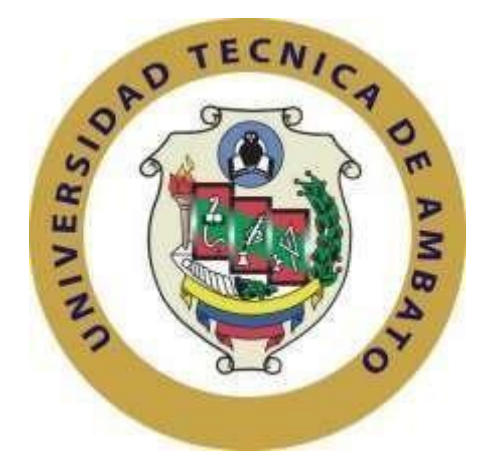

# **UNIVERSIDAD TÉCNICA DE AMBATO**

## **FACULTAD DE TECNOLOGÍAS DE LA INFORMACIÓN, TELECOMUNICACIONES E INDUSTRIAL**

# **CARRERA DE INGENIERÍA EN SISTEMAS COMPUTACIONALES E INFORMÁTICOS**

**Tema**:

# ANÁLISIS DE RIESGOS INFORMÁTICOS APLICANDO LA METODOLOGÍA OSSTMM PARA LA FUNDACIÓN CULTURAL Y EDUCATIVA AMBATO (UNIDAD EDUCATIVA ATENAS)

Trabajo de Graduación. Modalidad: Proyecto de Investigación, presentado previo la obtención del título de Ingeniero en Sistemas Computacionales e Informáticos.

**AREA:** Administrativas Informáticas

**LÍNEA DE INVESTIGACIÓN:** Auditorías Informáticas

**AUTOR**: Marcelo David Velasco Trujillo

**TUTOR:** Ing. David Omar Guevara Aulestia Mg.

Ambato - Ecuador Octubre 2020

# **APROBACIÓN DEL TUTOR**

En mi calidad de Tutor del Trabajo de Investigación sobre el tema: "ANÁLISIS DE RIESGOS INFORMÁTICOS APLICANDO LA METODOLOGÍA OSSTMM PARA LA FUNDACIÓN CULTURAL Y EDUCATIVA AMBATO (UNIDAD EDUCATIVA ATENAS)", desarrollado bajo la modalidad Proyecto de Investigación por el señor Marcelo David Velasco Trujillo, estudiante de la Carrera de Ingeniería en Sistemas Computacionales e Informáticos, de la Facultad de Ingeniería en Sistemas, Electrónica e Industrial, de la Universidad Técnica de Ambato, me permito indicar que el estudiante ha sido tutorado durante todo el desarrollo del trabajo hasta su conclusión, de acuerdo a lo dispuesto en el Artículo 15 del Reglamento para obtener el Título de Tercer Nivel, de Grado de la Universidad Técnica de Ambato, y el numeral 7.4 del respectivo instructivo

Ambato, Octubre 2020

#### EL TUTOR

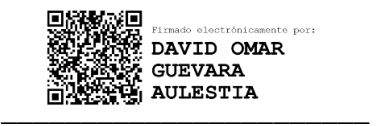

Ing. David Omar Guevara Aulestia Mg.

# **AUTORÍA**

El presente trabajo de investigación titulado: "ANÁLISIS DE RIESGOS INFORMÁTICOS APLICANDO LA METODOLOGÍA OSSTMM PARA LA FUNDACIÓN CULTURAL Y EDUCATIVA AMBATO (UNIDAD EDUCATIVA ATENAS)", es absolutamente original, auténtico y personal, en tal virtud, el contenido, efectos legales y académicos que se desprenden del mismo son de exclusiva responsabilidad del autor.

 $200$ 

Ambato, Octubre 2020

Marcelo David Velasco Trujillo

CC: 1804874079

# **APROBACIÓN DE LA COMISIÓN CALIFICADORA**

La Comisión Calificadora del presente trabajo conformada por los señores docentes PHD. Félix Fernández e Ing. Hernando Buenaño, revisó y aprobó el Informe Final del Proyecto de investigación titulado "ANÁLISIS DE RIESGOS INFORMÁTICOS APLICANDO LA METODOLOGÍA OSSTMM PARA LA FUNDACIÓN CULTURAL Y EDUCATIVA AMBATO (UNIDAD EDUCATIVA ATENAS)", presentado por el señor Marcelo David Velasco Trujillo, nos permitimos informar que el trabajo ha sido revisado y calificado de acuerdo al Artículo 17 del Reglamento para obtener el Título de Tercer Nivel, de Grado de la Universidad Técnica de Ambato, y al numeral 7.6 del respectivo instructivo. Para cuya constancia suscribimos, conjuntamente con la señora Presidenta del Tribunal.

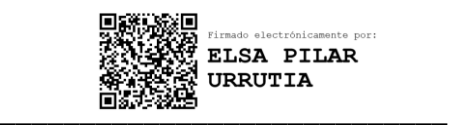

Ing. Elsa Pilar Urrutia, Mg. PRESIDENTA DEL TRIBUNAL

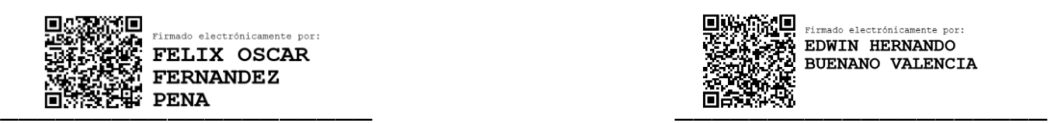

PhD. Ing. Félix Fernández, Mg Ing. Hernando Buenaño, Mg. DOCENTE CALIFICADOR DOCENTE CALIFICADOR

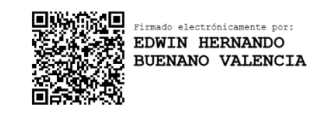

#### DERECHOS DE AUTOR

Autorizo a la Universidad Técnica de Ambato, para que haga uso de este Trabajo de Titulación como un documento disponible para la lectura, consulta y procesos de investigación.

Cedo los derechos de mi Trabajo de Titulación en favor de la Universidad Técnica de Ambato, con fines de difusión pública. Además, autorizo su reproducción total o parcial dentro de las regulaciones de la institución.

Ambato, Octubre 2020

 $\overline{a}$ 

Marcelo David Velasco Trujillo CC: 1804874079 AUTOR

# **DEDICATORIA:**

*El presente trabajo y dedicación lo entrego en primer lugar a Dios por haberme guiado y bendecido en este largo camino. A mi Madre Mirian que con sus enseñanzas y la confianza que me ha brindado, han sido un gran impulso para salir adelante en momentos difíciles; a mi hermana menor que siempre ha estado a mi lado por el amor y las fortalezas a pesar de las diferencias.*

*A mi familia que amo mucho y respeto, en especial a mi tía Esther por ser esa madre, que comparte una gran responsabilidad ante momentos de dolor, por apoyarme al momento de tomar decisiones.*

*A mis amigos y compañeros con los cuales compartimos buenas y malas anécdotas, finalmente dedico cada esfuerzo de mi vida a mí mismo, porque no me he rendido hasta alcanzar los objetivos y metas que me he propuesto, afrontar las adversidades siendo constante y perseverar hasta cumplir todo lo que me propuse en este largo camino de mi vida.*

*Marcelo David Velasco Trujillo*

## **AGRADECIMIENTO:**

*Muy agradecido con Dios por darme la fortaleza, paciencia y sabiduría para afrontar las cosas, pese a las dificultades.*

*Gracias a mi madre Mirian por el apoyo incondicional, los valores y consejos que me supo enseñar durante mi vida, a mi hermana y amigos que de alguna manera aportaron para hacer esto posible, a la Facultad de Tecnologías de la Información, Telecomunicaciones e Industrial de la Universidad Técnica de Ambato y en especial a sus docentes por compartir sus experiencias y conocimiento los cuales me permitirán tener una superación en el ámbito profesional.*

*A mi tutor de Tesis, ing. David Guevara, quien supo guiarme durante las fases que duro la realización del presente trabajo,* 

*A la Fundación Cultural y Educativa Ambato (Unidad Educativa Atenas) quienes supieron brindarme la ayuda necesaria al momento de desarrollar mi tesis.*

*Marcelo David Velasco Trujillo* 

# **ÍNDICE**

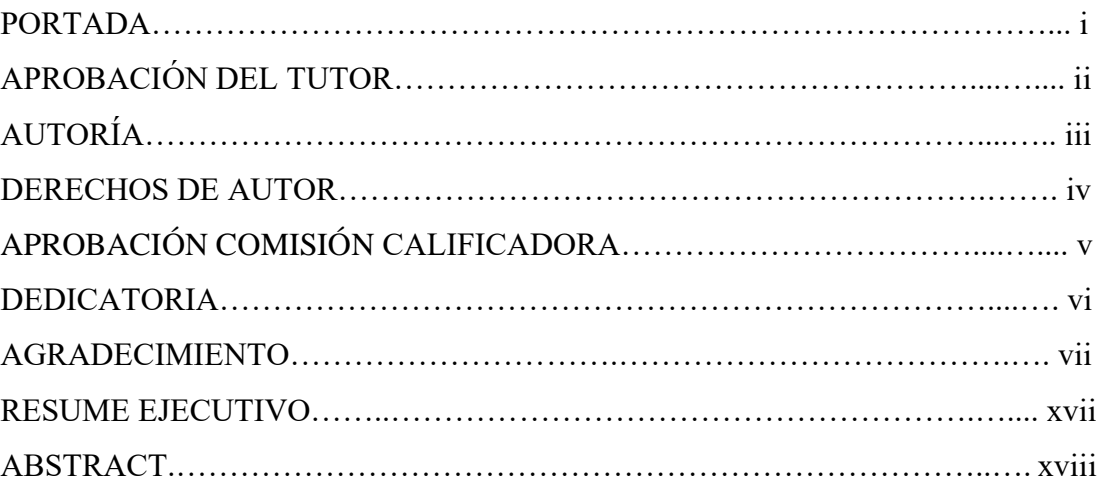

# **CAPÍTULO I**

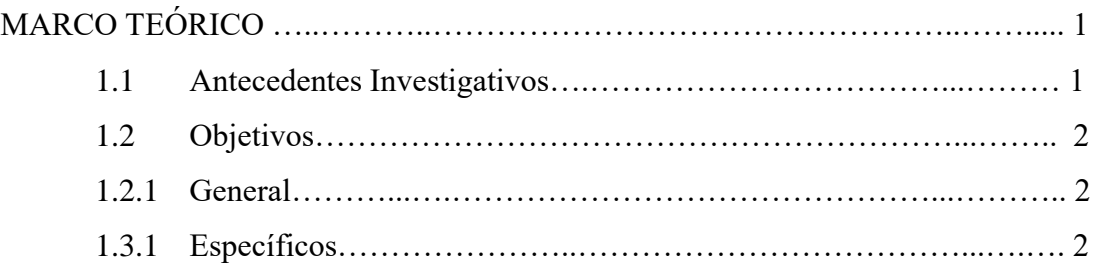

# **CAPÍTULO II**

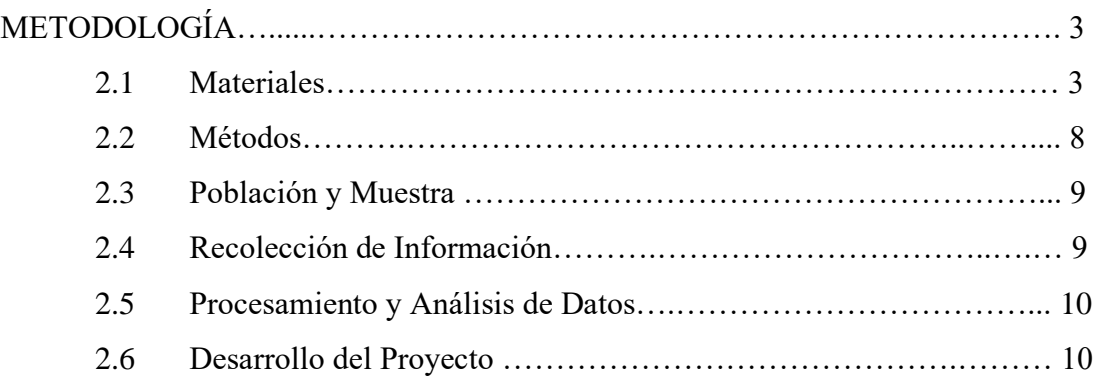

# **CAPÍTULO III**

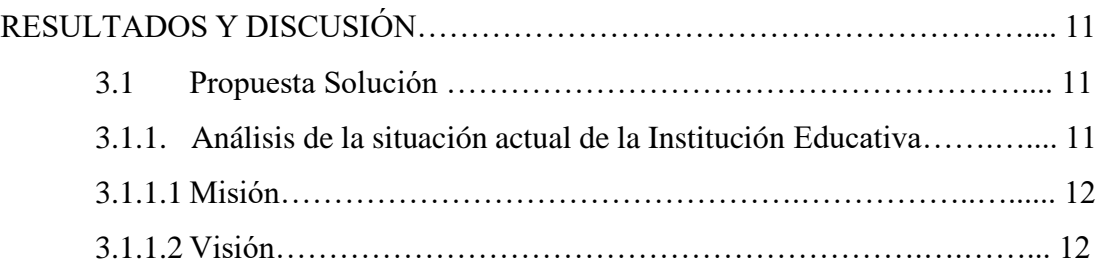

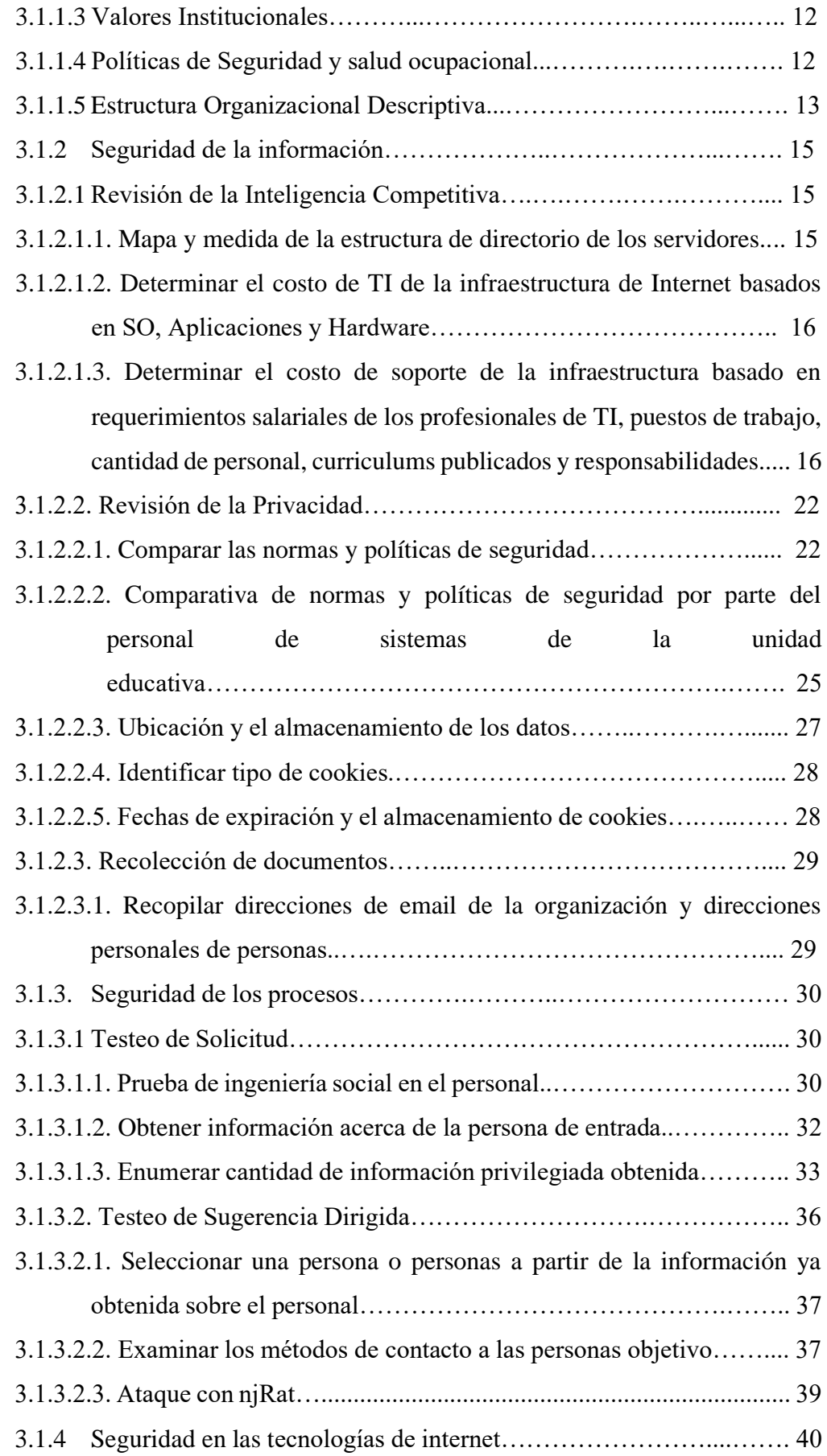

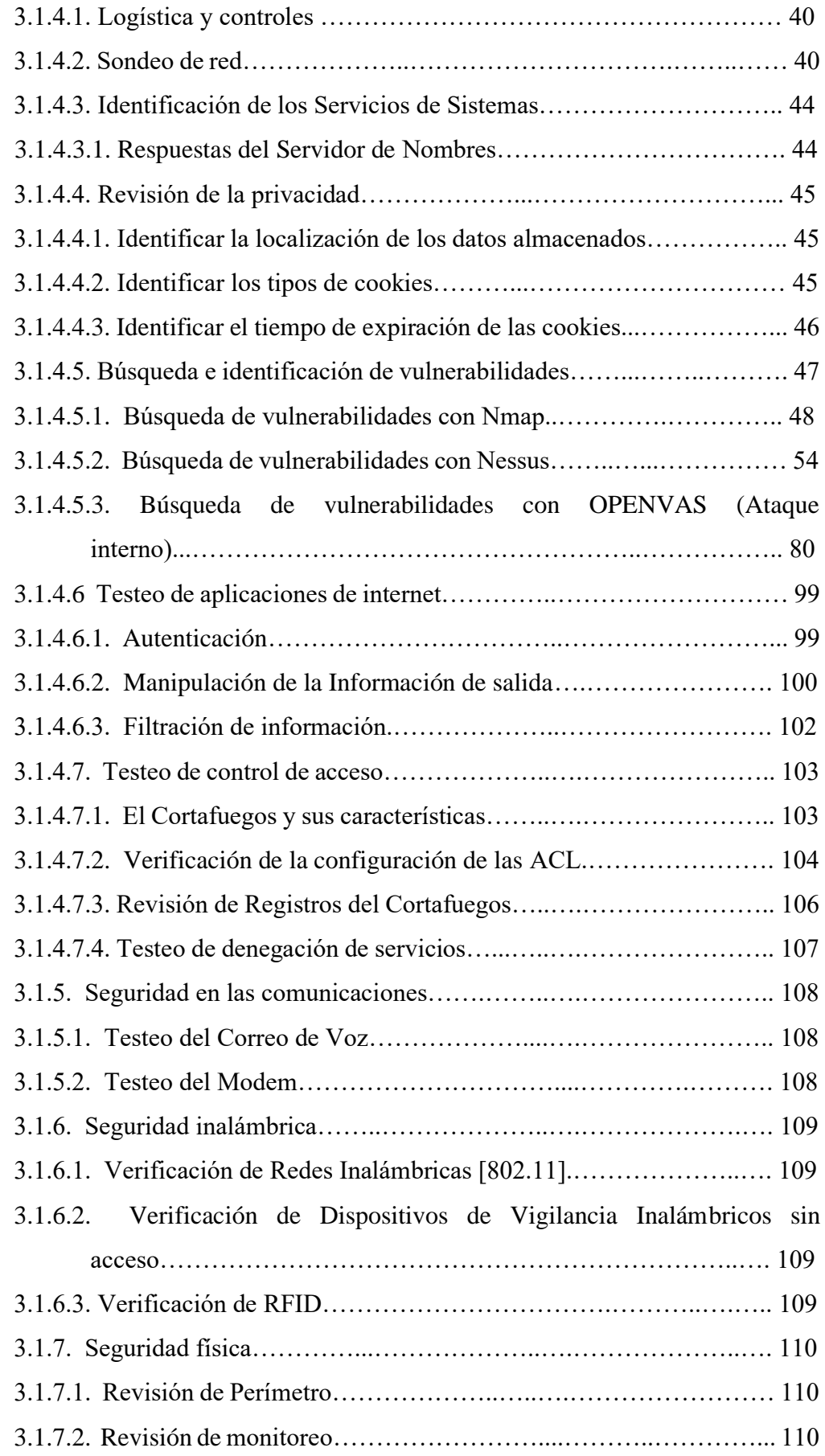

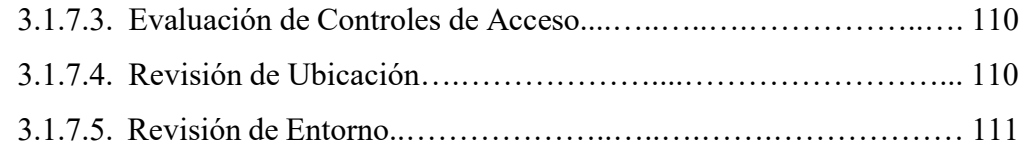

# **CAPÍTULO IV**

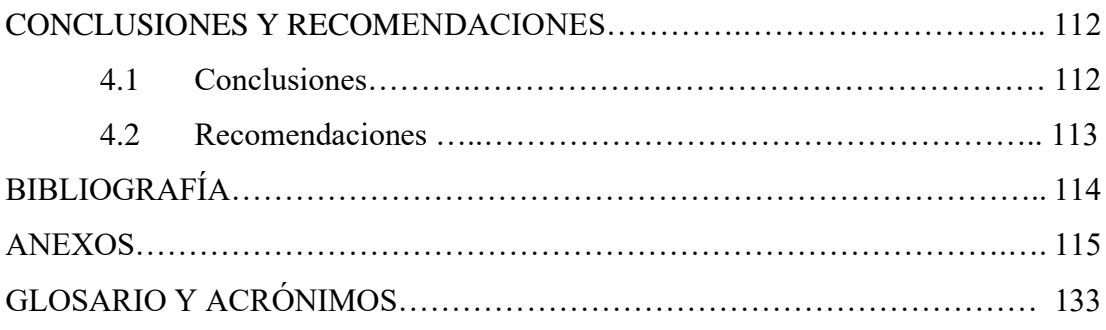

# **ÍNDICE DE TABLAS**

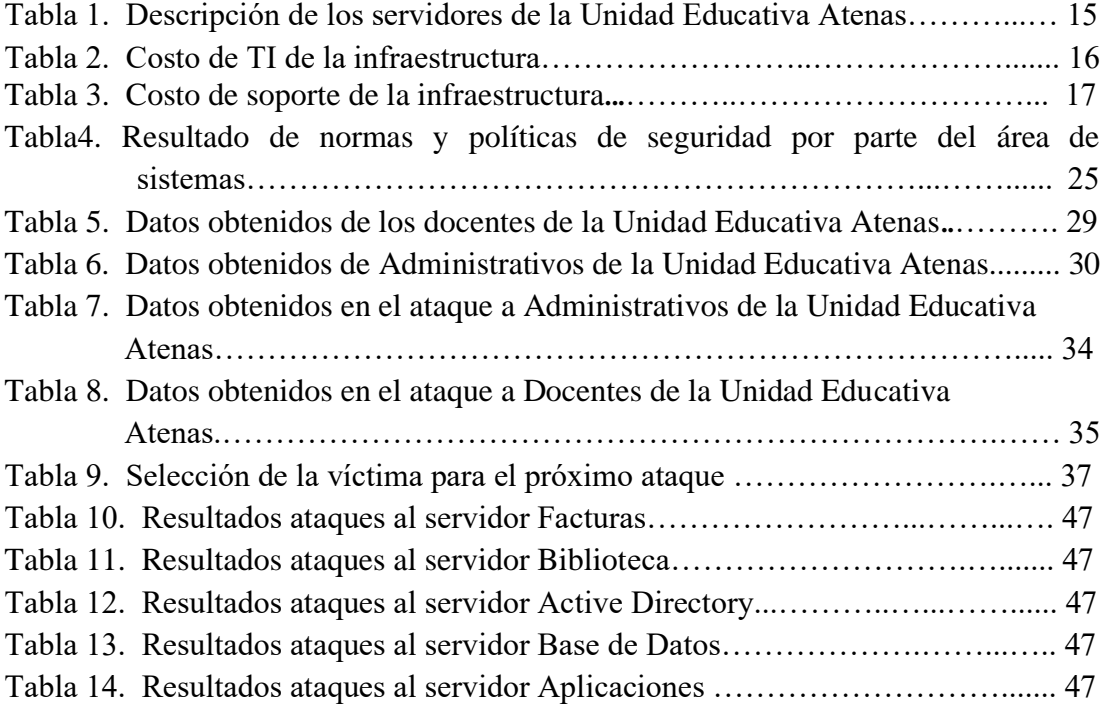

# **ÍNDICE DE FIGURAS**

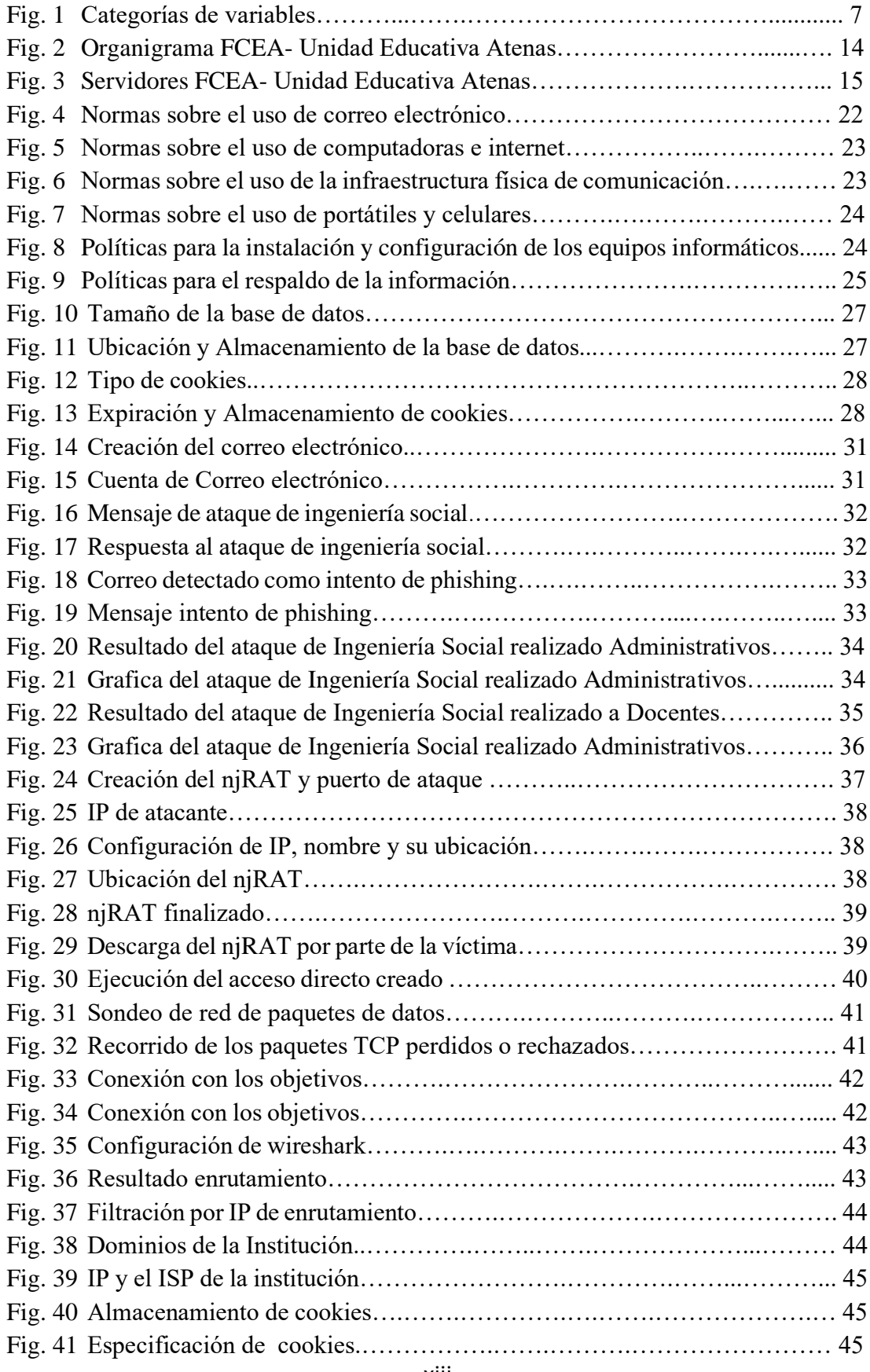

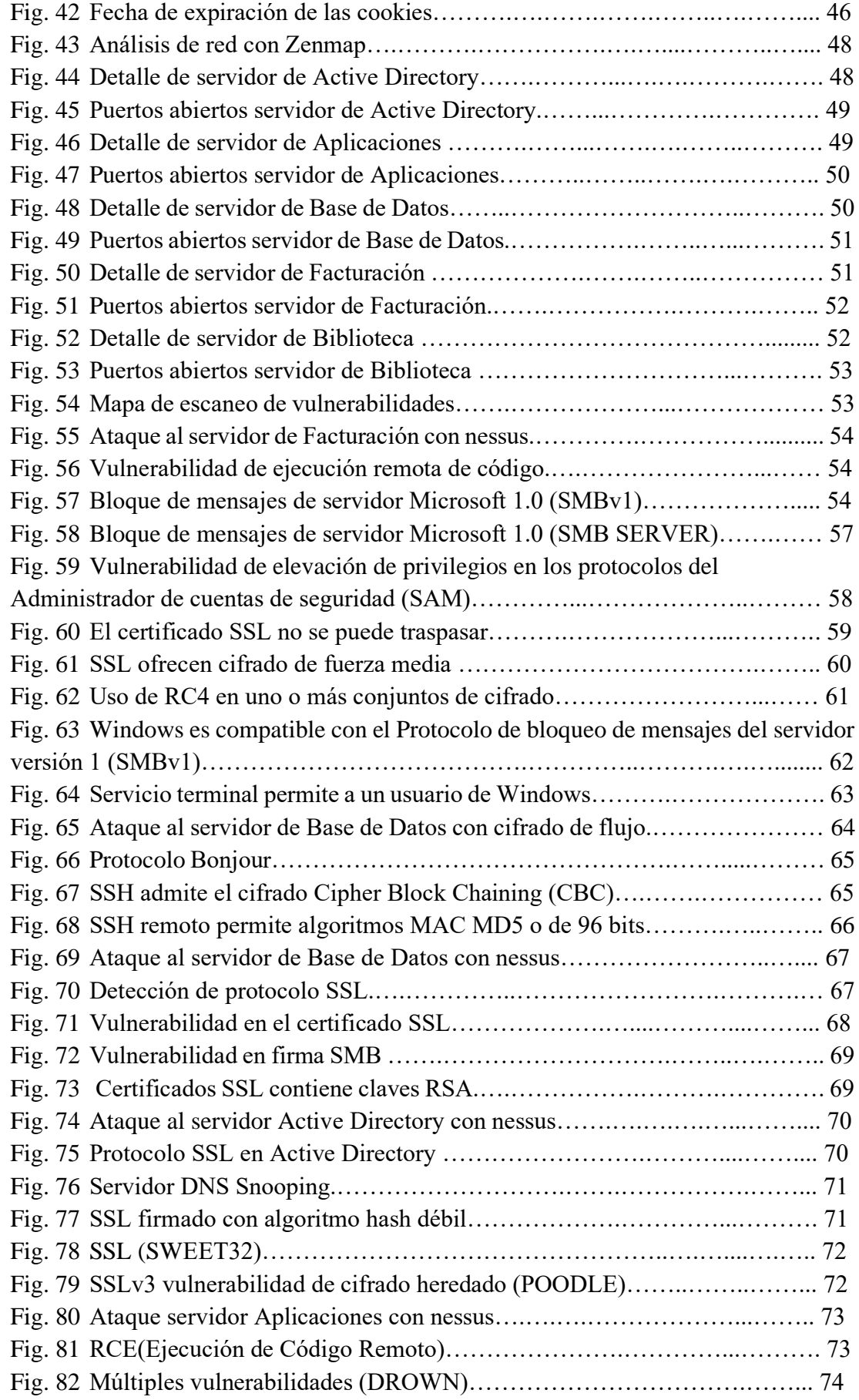

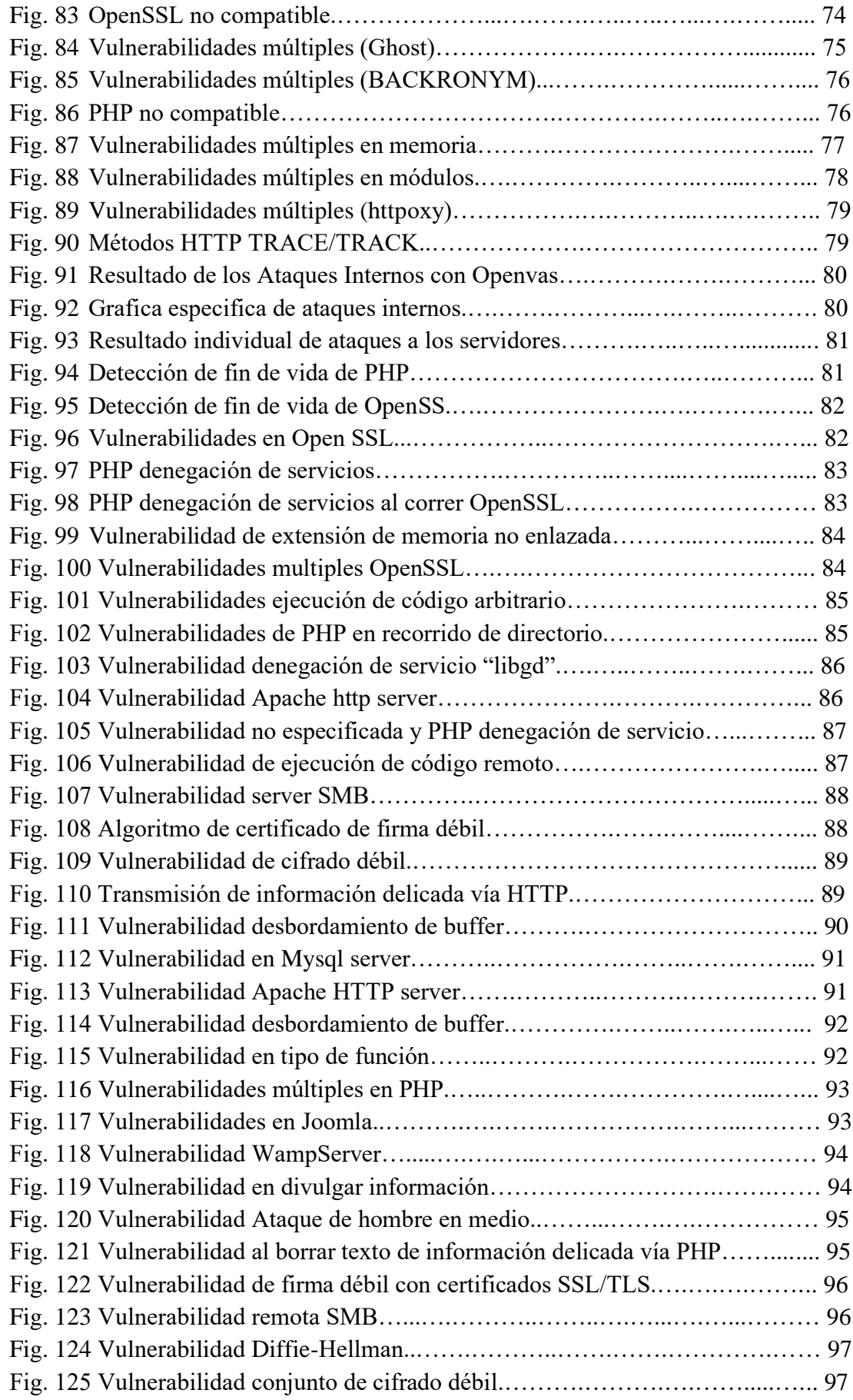

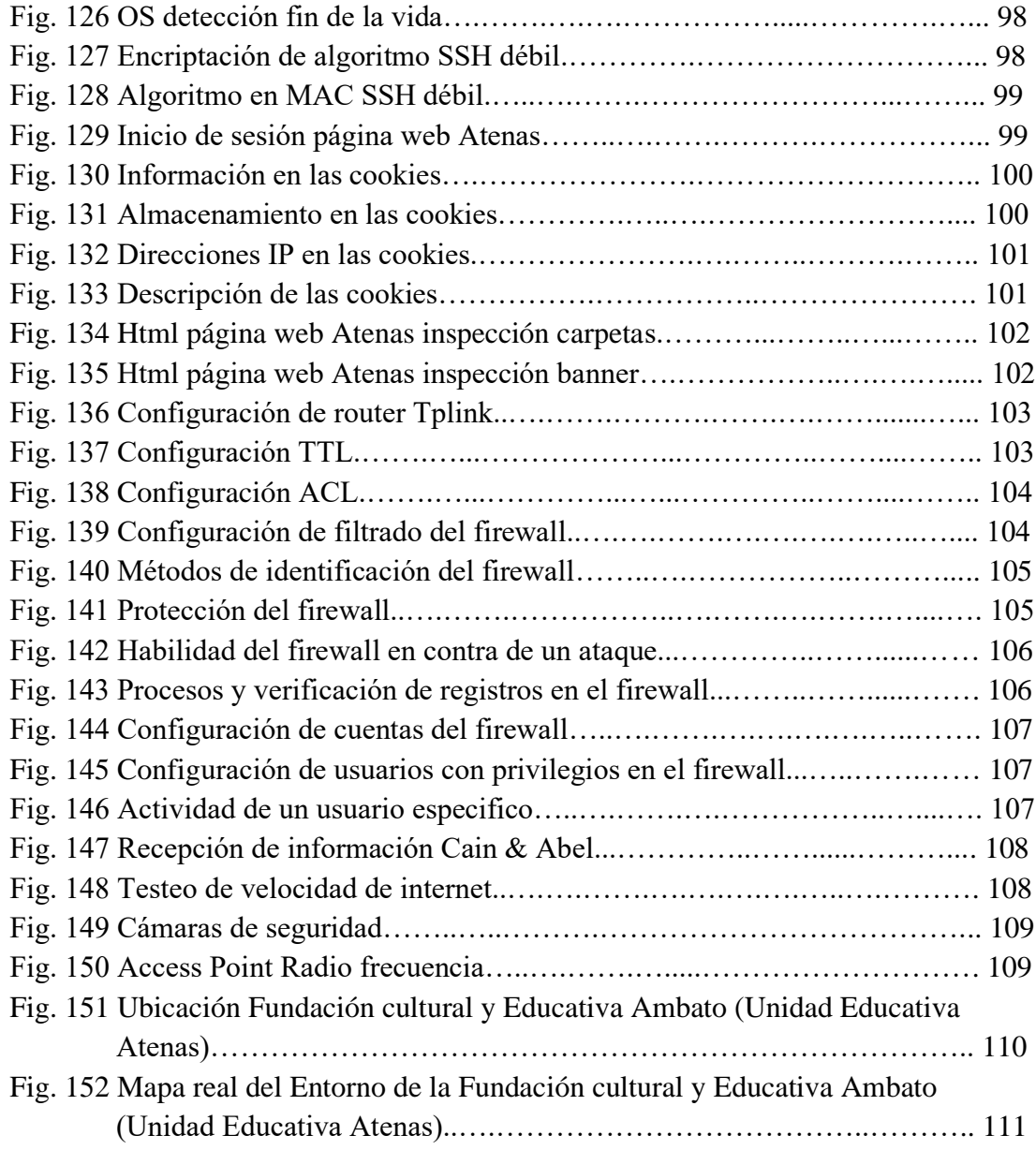

# **ANEXOS**

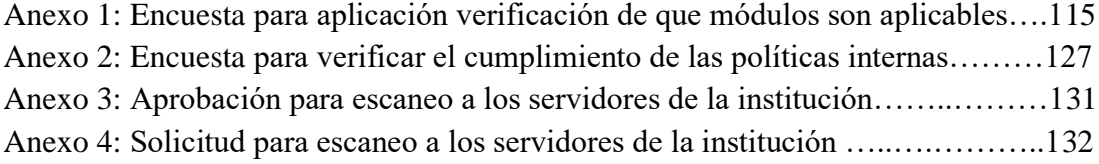

#### **RESUMEN EJECUTIVO**

El presente proyecto de titulación tiene como finalidad realizar un análisis de riesgos informáticos aplicando la metodología OSTTMM para la Fundación Cultural y Educativa Ambato (Unidad Educativa Atenas), el cual tiene como objetivo evitar la divulgación de información y detectar posibles vulnerabilidades que intervienen en un sistema informático los cuales se ven afectados por amenazas y ataques.

El desconocimiento de los elementos que pueden perjudicar a un sistema informático, puede evitar dar la importancia necesaria a la seguridad informática que se debe tomar en cuenta cuando el personal trabaja directamente con un computador o con la información que maneje.

Como resultado de la información obtenida con las técnicas utilizadas se pudo observar que la institución no contaba con una metodología que ayude a detectar vulnerabilidades, de esta manera, por medio del estudio y la utilización de métodos de testeo y análisis de la seguridad informática, se determinó que la metodología OSSTMM cuenta con fases y módulos los cuales hacen posibles la realización de este trabajo, también se aplicó ingeniería social la cual es enfocada a vulnerar el factor humano, todo esto para determinar las vulnerabilidades existen y de esta manera poder realizar un plan de seguridad informática el cual ayude a reducir de manera considerada los riesgos encontrados.

#### **ABSTRACT**

The purpose of this degree project is to perform an analysis of computer risks by applying the OSTTMM methodology for the Ambato Cultural and Educational Foundation (Athens Education Unit), which aims to prevent the dissemination of information and detect possible vulnerabilities involved in a system computer science which are affected by challenges and attacks.

The ignorance of the elements that can harm a computer system, can avoid giving the necessary importance to the computer security that must be taken into account when staff work directly with a computer or with the information it manages.

As a result of the information obtained with the techniques used we could observe that the institution did not have a methodology that helps to detect vulnerabilities, in this way, through the study and the use of test methods and computer security analysis, it was determined that the OSSTMM methodology has phases and modules which make it possible to carry out this work, social engineering was also applied which is focused on violating the human factor, all this to determine the vulnerabilities exist and in this way to be able to carry out a plan of computer security which helps to reduce the risks encountered in a considerable way.

# **CAPITULO I**

# **MARCO TEÓRICO**

#### **1.1. Antecedentes Investigativos**

La presente investigación está basada en los siguientes antecedentes investigativos obtenidos de la revisión bibliográfica de repositorios digitales:

Según el trabajo de investigación de Diana Carolina Pacheco Pozo en 2016 titulado "Propuesta de un plan de contingencia de TI para la empresa LOGICIEL" establecido con la intención de desarrollar un modelo basado en marcos de referencia enfocados en la continuidad del negocio para la empresa LOGICIEL que consta de un análisis comparativo de marcos de referencia para poder determinar las principales etapas del proceso de planeación y de contingencias mediante la evaluación de riesgos, en el cual se establece un modelo que explica en detalle cada una de las etapas que conforman el proceso de elaboración de un plan de contingencias de una manera sencilla y fácil de entender que cualquier empresa podría poner en práctica, incluyendo la validación del modelo propuesto [1].

Según el trabajo de investigación de Carolina Anabel Bonilla Vaca en 2017 titulado "Elaboración de una metodología de detección y mitigación de vulnerabilidades de base de datos y su incidencia en la seguridad de la información de la empresa Automekano cía. ltda., de la ciudad de Ambato" concluye que existen muchas razones para aplicar la metodología propuesta, ya que se describe el proceso secuencial que permite realizar etapa por etapa las tareas necesarias para el análisis, búsqueda y detección de vulnerabilidades, además presenta ejemplos que guiarán al investigador en la presentación de los análisis de lo obtenido, así como en la presentación de los informes de mitigación. La metodología hace posible demostrar las vulnerabilidades de la base de datos, sino que también permite al investigador analizar la información encontrada para emitir las recomendaciones de prevención y mitigación a la empresa, con lo que se podrá brindar un trabajo de investigación que será un aporte valioso para la misma [2].

Según el trabajo de investigación de Yolanda de la Nube Cruz Gavilánez en 2016 titulado "Metodología OSSTMM para la detección de errores de seguridad y vulnerabilidad en sistemas operativos de 64 bits a nivel de usuario final" concluye que en la investigación los usuarios finales a los que se realizaron la prueba no tienen conocimientos básicos de seguridad en los sistemas operativos ya que en su mayor parte es personal administrativo y no técnico, por lo que exponen sus equipos a vulnerabilidades informáticas. La metodología ocupada pone a prueba la seguridad que le dan los usuarios a sus sistemas operativos y observar si resistirán a un ataque [3].

#### **1.2.Objetivos**

#### **1.2.1. General**

• Analizar el plan de seguridad informático aplicando la metodología OSSTMM para determinar y gestionar los posibles riesgos informáticos que se encontrarán en la Fundación Cultural y Educativa Ambato (UNIDAD EDUCATIVA ATENAS) para mejorar la confidencialidad, integridad y disponibilidad de la información.

#### **1.2.2. Específicos**

- Determinar los elementos más importantes de la metodología OSSTMM que se aplicará para realizar el análisis de riesgos en la Fundación Cultural y Educativa Ambato (UNIDAD EDUCATIVA ATENAS).
- Realizar un análisis de riesgos, para determinar las amenazas y vulnerabilidades de los activos de información, permitiendo realizar la valoración de cada uno.
- Proponer un plan de seguridad informática que permitirá tener una guía de procedimientos de Seguridad Informática, y recomendar las medidas necesarias y selección de controles para conocer, prevenir, impedir, reducir o controlar los riesgos encontrados.

# **CAPITULO II**

# **METODOLOGÍA**

#### **2.1. Materiales**

El presente proyecto de investigación se desarrolla bajo la metodología de investigación aplicada porque se obtiene información y se la procesa para realizar un análisis de riesgos informáticos, utilizando a su vez una investigación de campo debido a que se lleva a cabo dentro de las instalaciones de la Institución Educativa Atenas.

Para el presente proyecto de investigación se utilizará fundamentación teórica y legal según Normativa de Seguridad Informática en Ecuador.

#### **SISTEMAS DE INFORMACIÓN**

Son conjuntos de activos informáticos y recursos humanos relacionados entre sí, con el objetivo de satisfacer los requerimientos de información para las organizaciones y ayudar así en la toma de decisiones y gestión [4].

## **¿QUÉ ES LA SEGURIDAD?**

Se entiende que es un estado o una característica que denota el correcto comportamiento, que se encuentre protegido ante amenazas, libre de peligro o daño de un sistema.

Seguridad de la información "Es un conjunto de medidas de prevención, detección y corrección, orientadas a proteger la confidencialidad, la integridad y la disponibilidad de los recursos informáticos" [5].

En cambio, para Santos C. consiste en "Asegurar que los recursos del sistema de información de una organización sean utilizados de la manera que se decidió y que el acceso a la información allí contenida solo sea posible a las personas que se encuentren acreditadas" [6].

### **SEGURIDAD INFORMÁTICA**.

Es la disciplina que se encarga de diseñar las normas, procedimientos, métodos y técnicas destinados a conseguir un sistema de información seguro y confiable.

### **SEGURIDAD DE LA INFORMACIÓN**

La seguridad de la información es una disciplina que se encarga de la integridad, disponibilidad, control y autenticidad de la información generada y custodiada en diferentes medios informáticos tangibles e intangibles de una empresa u organización, los cuales no deben estar dañados o alterados por circunstancias o factores tanto internos como externos. Además, faculta a los usuarios para hacer un correcto uso de los medios a su disposición.

#### **DEFINICIÓN DEL RIESGO**

El riesgo se ha definido como la posibilidad de que se produzca un impacto dado en la organización, es toda aquella eventualidad que imposibilita el cumplimiento de un objetivo. De manera cuantitativa el riesgo es una medida de las posibilidades de incumplimiento o exceso del objetivo planteado. Así definido, un riesgo conlleva dos consecuencias: ganancias o pérdidas [7].

En lo relacionado con tecnología, generalmente el riesgo se plantea solamente como amenaza, determinado el grado de exposición a la ocurrencia de una pérdida (por ejemplo, el riesgo de perder datos debido a rotura de disco, virus informáticos, etc.).

## **ANÁLISIS DE RIEGOS INFORMÁTICOS**

El análisis de riesgos es una piedra angular de los procesos de evaluación, certificación, auditoria y acreditación que formalizan la confianza que merece un sistema de información.

Dado que no hay dos sistemas de información iguales, la evaluación de cada sistema concreto requiere amoldarse a los componentes que lo constituyen. En análisis de riesgos proporciona una visión singular de cómo es cada sistema, que valor posee, a que amenazas está expuesto y de que protecciones se ha dotado [8].

## **METODOLOGÍAS DE ANÁLISIS DE RIESGOS**

A nivel empresarial existen múltiples metodologías para la gestión y análisis de los riesgos en la información, para lo cual ocupamos la metodología OSSTMM ya que nos permite un análisis de vulnerabilidades completo tanto a nivel informático como a nivel de personal.

#### **OSSTMM**

El OSSTMM fue creado por Peter Herzog de la organización ISECOM en diciembre del año 2000, es único y el más extenso estándar certificado disponible para el desarrollo de pruebas de Seguridad en Sistemas de Internet y Redes.

Esta se divide en cinco secciones o ambientes, las que permitirán identificar y enfocar los errores que tienen los sistemas operativos y tomar medidas para evitar posibles inconvenientes. Esta metodología abierta de testeo de seguridad OSSTMM se relaciona directamente con la identificación de errores y vulnerabilidades, además propone en cada sección la ejecución de unas tareas con el fin de encontrar la existencia de problemas que afecten en gran medida la seguridad de una organización o entidad educativa [9].

Esta metodología evalúa la seguridad desde todos los puntos de vista:

- Humano
- Físico
- Wireless
- Telecomunicaciones
- Redes de Datos

En el proceso de un análisis de seguridad, se concentra en evaluar varias áreas de seguridad, que reflejan los niveles de seguridad presentes. Estos son conocidos como las Dimensiones de Seguridad [10]:

#### **VISIBILIDAD**

La visibilidad es lo que puede verse, registrarse, o monitorearse en el nivel de seguridad con o sin la ayuda de dispositivos electrónicos. Esto incluye, pero no se

limita a, ondas de radio, luz por encima del espectro visible, dispositivos de comunicación como teléfonos, GSM, email y paquetes de red como TCP/IP.

### **ACCESO**

El acceso es el punto de entrada al nivel de seguridad. Un punto de acceso no requiere ser una barrera física. Esto puede incluir, pero no se limita a, una página web, una ventana, una conexión de red, ondas de radio, o cualquier cosa cuya ubicación soporte la definición de casi-público o donde un computador interactúa con otro por medio de una red. Limitar el acceso significa negar todo excepto lo que este expresamente permitido financieramente y por buenas prácticas [10].

## **CONFIANZA**

La confianza es una ruta especializada en relación con el nivel de seguridad. La confianza incluye la clase y cantidad de autenticación, no-repudio, control de acceso, contabilización, confidencialidad e integridad entre dos o más factores dentro del nivel de seguridad.

### **AUTENTICACIÓN**

La autenticación es la medida por la cual cada interacción en el proceso está privilegiada.

#### **NO-REPUDIO**

El no-repudio provee garantía que ninguna persona o sistema responsable de la interacción pueda negar envolvimiento en la misma.

#### **CONFIDENCIALIDAD**

La confidencialidad es la certeza que únicamente los sistemas o partes involucradas en la comunicación de un proceso tengan acceso a la información privilegiada del mismo.

#### **PRIVACIDAD**

La privacidad implica que el proceso es conocido únicamente por los sistemas o partes involucradas.

## **AUTORIZACIÓN**

La autorización es la certeza que el proceso tiene una razón o justificación de negocios y es administrado responsablemente dando acceso permitido a los sistemas.

### **INTEGRIDAD**

La integridad es la certeza que el proceso tiene finalidad y que no puede ser cambiado, continuado, redirigido o reversado sin el conocimiento de los sistemas o partes involucradas.

#### **SEGURIDAD**

La seguridad son los medios por los cuales un proceso no puede dañar otros sistemas, o procesos incluso en caso de falla total del mismo [10].

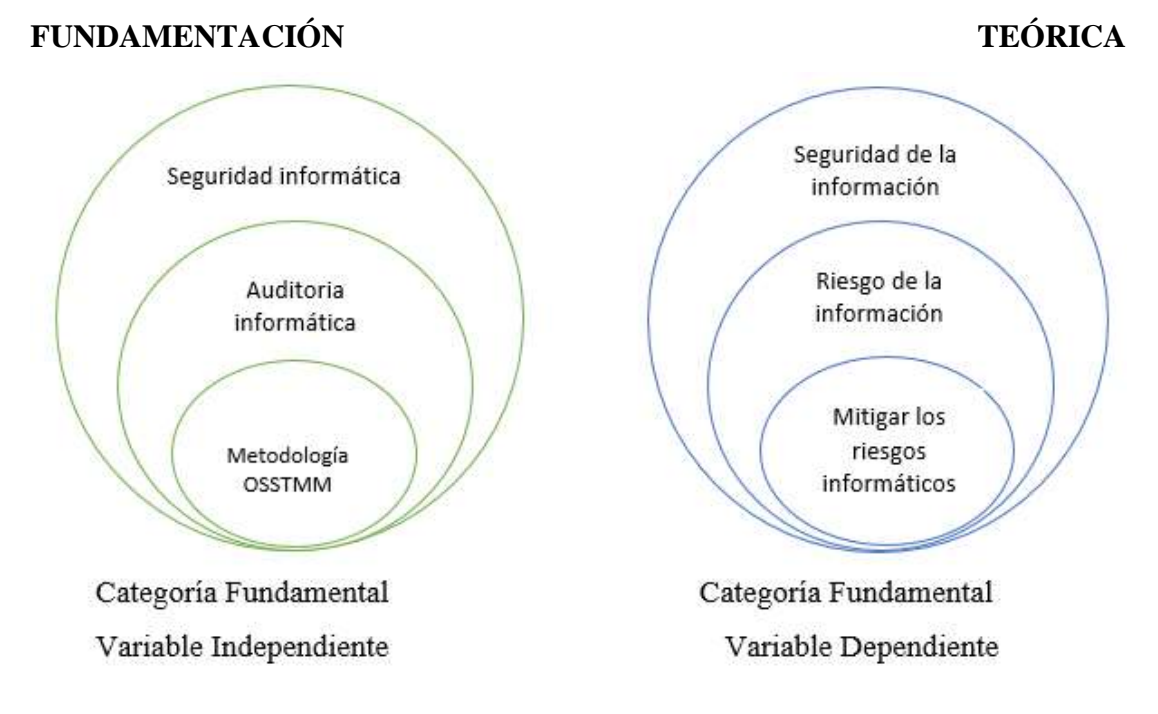

**Fig. 1.** Categorías de variables **Fuente:** Elaborado por el Investigador

# **FUNDAMENTACIÓN LEGAL**

Normativa de seguridad informática en Ecuador

"mediante Acuerdos Ministeriales Nos. 804 y 837 de 29 de julio y 19 de agosto de 2011, respectivamente, la Secretaría Nacional de la Administración Pública creó la Comisión para la Seguridad Informática y de las Tecnologías de la Información y Comunicación conformada por delegados del Ministerio de Telecomunicaciones y de la Sociedad de la Información, la Secretaría Nacional de Inteligencia y la Secretaría Nacional de la Administración Pública y dentro de sus atribuciones tiene la de establecer lineamientos de seguridad informática, protección de infraestructura computacional y todo lo relacionado con ésta, incluyendo la información contenida para las entidades de la Administración Pública Central e Institucional" [11].

Las Tecnologías de la Información y Comunicación son herramientas imprescindibles para el cumplimiento de la gestión institucional de cualquier entidad pública, por lo que deben cumplir con estándares de seguridad para garantizar la confidencialidad, integridad y disponibilidad de la información.

#### **2.2. Métodos**

El presente proyecto de titulación se basa en una investigación documentada y bibliográfica la cual usa documentación investigativa referenciada en temas similares, proporcionando información necesaria y útil para el desarrollo del proyecto.

El trabajo de investigación consiste en conocer a profundidad la problemática que se suscita en los procesos de recaudación por la ausencia de auditorías informáticas, en las siguientes modalidades:

#### **Modalidad de la Investigación**

La presente investigación es de tipo aplicada ya que se buscó la aplicación y utilización de conocimientos adquiridos durante la formación profesional para dar una solución práctica a los problemas relacionados con la seguridad de la información, con la finalidad de optimizar y mejorar el uso de la información de la Fundación Cultural y Educativa Ambato (UNIDAD EDUCATIVA ATENAS).

#### **Modalidad de Campo**

La presente investigación es de campo porque se lleva a cabo sistemáticamente el estudio en el lugar donde se generó el problema mediante alternativas de solución que permita el adecuado control de la información de la "Fundación Cultural y Educativa Ambato (UNIDAD EDUCATIVA ATENAS)", para lo cual se hace visitas continuas

a la institución con el objetivo de identificar sus actividades y obtener información necesaria para adquirir y manejar datos que permitan desarrollar la propuesta planteada.

#### **Modalidad aplicada**

Se utiliza la investigación aplicada ya que se procederá a seguir los pasos necesarios para poder aplicar correctamente la metodología que se escogerá para este proyecto.

#### **Modalidad Bibliográfica o Documentada:**

Se considera la modalidad de la investigación bibliográfica porque es necesario detectar, ampliar y profundizar mediante teorías, conceptualizaciones y criterios de diversos autores la seguridad de la información, apoyándose de fuentes confiables como libros, documentos y publicaciones científicas que aporten el conocimiento requerido para poder alcanzar una adecuada solución del problema.

#### **Modalidad Descriptiva**

Mediante la obtención de los datos obtenidos y verificados a través de encuestas, aplicaciones de métodos de obtención de información. Se procederá a la interpretación de resultados los cuales nos ayudaran a resolver la problemática expuesta.

#### **2.3. Población y muestra**

Según las características del proyecto y lo que se propuso realizar no fue necesaria una población, debido a que investigador recolectó la información directamente en la Institución Educativa Atenas tomando en cuenta la verificación de los resultados.

#### **2.4. Recolección de información**

#### **Plan de Recolección de Información**

La técnica utilizada para recolectar la información son las encuestas usando la guía de entrevista como instrumento. Estos datos permitieron un mejor análisis de la información que se requirió para el desarrollo del proyecto. Por otra parte, se acudirá a la de la Fundación Cultural y Educativa Ambato (UNIDAD EDUCATIVA ATENAS)", para proponer la metodología que más se ajusta a esta investigación

tomando en cuenta levantamientos previos de riesgos de la información obtenidos en la entrevista. Se realizará el análisis siguiendo la metodología propuesta.

### **2.5. Procesamiento y análisis de datos**

Una vez obtenida la información se procede a realizar los siguientes pasos:

- Revisión de la información recopilada.
- Análisis estadístico de datos, gráficas, u otras operaciones en los datos de forma apropiada.
- Selección de alternativas para dar solución al problema planteado.
- Análisis e interpretación de los resultados.

### **Plan de análisis e interpretación de resultados**

El análisis de los resultados se realizará desde el punto de vista descriptivo y estadístico, proceso que permite realizar la interpretación adecuada basada en el marco teórico, relacionado las variables de la investigación y la propuesta lo que servirá para establecer las conclusiones y recomendaciones.

#### **2.6. Desarrollo del proyecto**

- Estudio de la situación actual en la seguridad de la institución educativa y las políticas de seguridad que posee.
- Análisis de la metodología que se ocupará (OSSTMM)
- Aplicación de técnicas de recolección en el departamento de sistemas.
- Aspectos organizativos de la seguridad de la información.
- Identificar recursos tecnológicos, aplicaciones y consumo de servicios.
- Análisis de la seguridad de la institución.
- Realización de informes y soluciones prácticas orientadas en resolver los problemas de seguridad informática que se presenten en la unidad educativa.
- Proponer el plan de seguridad informática para la Fundación Cultural y Educativa Ambato (UNIDAD EDUCATIVA ATENAS).

## **CAPITULO III**

# **RESULTADOS Y DISCUSIÓN**

#### **3.1. Propuesta Solución**

Por medio del presente análisis de riesgos aplicando la metodología internacional OSTTMM para la Fundación Cultural y Educativa Ambato (Unidad Educativa Atenas) permitió obtener criterios de la seguridad de la información, con los cuales se generó recomendaciones las cuales serán interpretadas por los encargados del área de sistemas y de esta manera poder aumentar la confidencialidad y la seguridad de los datos, bridando mayor seguridad lógica de la red.

#### **3.1.1. Análisis de la situación actual de la Institución Educativa**

# **Análisis de la situación actual de Fundación Cultural y Educativa Ambato (Unidad Educativa Atenas)**

La Fundación Cultural y Educativa Ambato fue creada en 1976 bajo la denominación de Sociedad, por un grupo de empresarios ambateños encabezados por el señor José Filometor Cuesta Holguín, con el fin de promover actividades culturales y educativas en la ciudad de Ambato, a través de un Centro Educativo que brindara el importante servicio de educar a la juventud ambateña, del Ecuador y el mundo. Desde aquel entonces se iniciaron las labores como "Centro Educativo Atenas" en las instalaciones del Colegio Pío X, donde funcionó hasta 1985

En 1997 el Centro Educativo Atenas pasa a formar parte del proyecto de Reforma Curricular del Bachillerato según Acuerdo Ministerial 1382 con el aval de la Universidad Andina Simón Bolívar. En el año 2005 cambia su denominación de Sociedad a Fundación Cultural y Educativa Ambato. Desde ese momento, y a pedido del señor José Filometor Cuesta Holguín, asume la presidencia de la Fundación, su hijo, licenciado José Filometor Cuesta Vásconez. En el mismo año, se realiza la primera Planificación Estratégica para definir la proyección institucional al 2015.

En el 2007 pasa a ser considerada como **UNIDAD EDUCATIVA** según resolución N° 074-DP-DPET emitido por la Dirección de Educación de Tungurahua. Actualmente la UEA es considerada una de las mejores instituciones del centro del

país, en donde se educan niños y jóvenes que serán los grandes empresarios de nuestra hermosa tierra [12].

#### **3.1.1.1. Misión**

Crecemos y aprendamos juntos, fortaleciendo nuestros principios y valores, desarrollando las capacidades y habilidades de nuestra comunidad, de forma crítica y creativa para contribuir a un mundo mejor.

#### **3.1.1.2. Visión**

Somos la Organización responsable de la formación de personas felices e íntegras, con conciencia social y capacidades para triunfar

#### **3.1.1.3. Valores Institucionales**

- **Respeto:** Es un derecho inalienable de todo ser humano. Reconocemos nuestra individualidad y valoramos la de los demás.
- **Verdad:** Hablamos y actuamos de manera coherente con nuestra conciencia y nuestras convicciones personales, siendo auténticos y valientes.
- **Solidaridad:** Extendemos la mano voluntariamente a quien lo necesita, sintiendo como algo propio el sufrimiento de nuestro prójimo, permitiéndonos crecer como personas íntegras.
- **Responsabilidad:** Hacemos lo que tenemos que hacer en el momento oportuno, sin que nadie nos lo recuerde y se asumió las consecuencias de nuestras decisiones.

#### **3.1.1.4. Políticas de Seguridad y salud ocupacional**

La fundación Cultural y Educativa Ambato dedicada a brindar educación, está comprometida con la seguridad y la salud ocupacional en todas las áreas de funcionamiento de la institución, respetando el medio ambiente, el marco legal y normativas establecidas en el país, para lo cual asignaremos los recursos necesarios y promover el mejoramiento continuo.

Educamos y formamos jóvenes competentes, responsables y de servicio.

Trabajamos para la satisfacción de nuestros clientes internos y externos mediante el cumplimiento de requisitos, la innovación de procesos, una organización efectiva, personal especializado y comprometido, una infraestructura adecuada y la participación de la familia.

#### **3.1.1.5. Estructura Organizacional Descriptiva**

El 19 de octubre de 1976 Creada como Sociedad Cultural y Educativa Ambato por un grupo de ambateños, presidida por el Sr. José Filometor Cuesta Holguín.

Octubre de 1976 inicia sus labores como Centro Educativo Atenas.

Los puestos directivos establecidos en el Organigrama Estructural son: directores, coordinadores de sistema de gestión de calidad, rector, vicerrector, directores de sección, coordinadores de área y docentes de la Fundación Cultural y Educativa Ambato (Unidad Educativa Atenas), mismos que serán reconocidos según políticas internas de la institución. A continuación, en la fig. 1 se muestra el organigrama estructural institucional.

# **ORGANIGRAMA FUNDACIÓN CULTURAL Y EDUCATIVA AMBATO UNIDAD EDUCATIVA ATENAS**

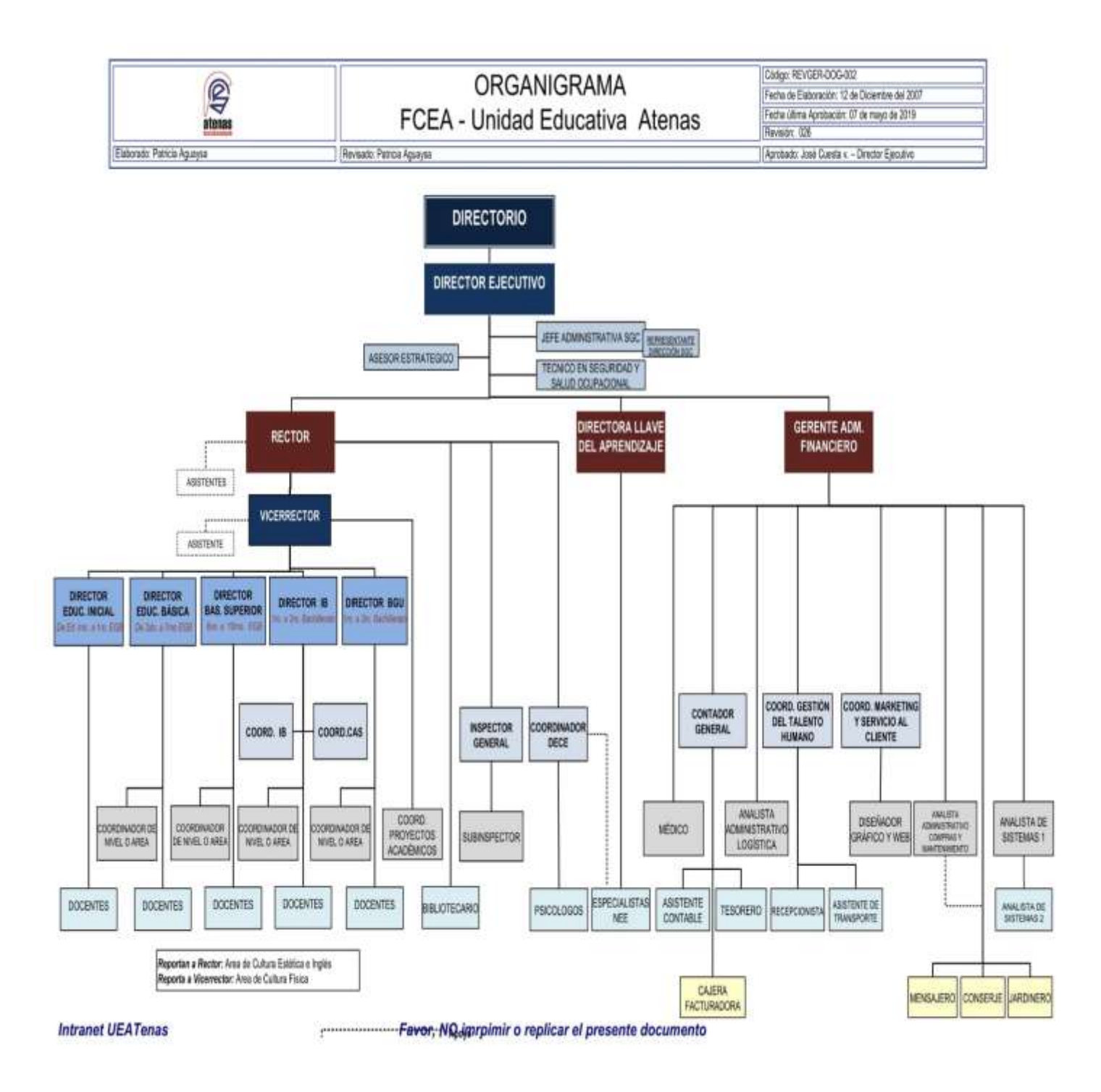

**Fig. 2.** Organigrama FCEA- Unidad Educativa Atenas **Fuente:** Fundación Cultural y Educativa Ambato (Unidad Educativa Atenas)

#### **3.1.2. Seguridad de la información**

#### **3.1.2.1. Revisión de la Inteligencia Competitiva**

Es la información que se recolecta a través de internet para poder analizarla mediante inteligencia de negocios. Utilizar IC en un Test de Intrusión da valor de negocio a los componentes y puede ayudar a encontrar justificaciones de negocio para implementar distintos servicios.

#### **3.1.2.1.1. Mapa y medida de la estructura de directorio de los servidores.**

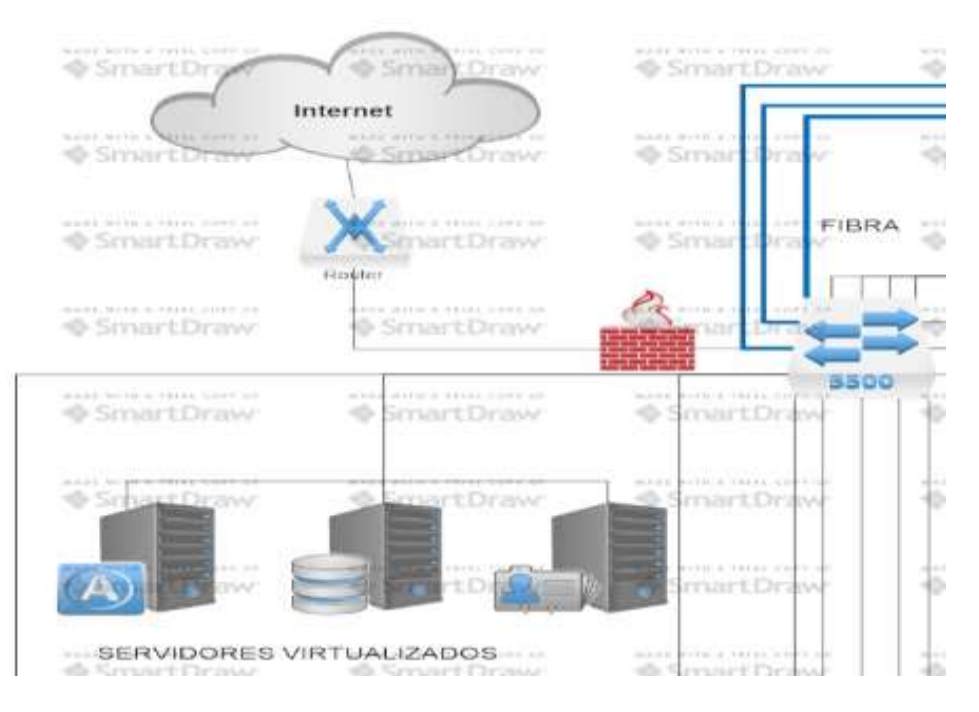

**Fig. 3.** Servidores FCEA- Unidad Educativa Atenas **Fuente:** Elaborado por el Investigador

#### **Interpretación**

Al realizar esta investigación obtuvimos que la Unidad Educativa Atenas cuenta con servidores virtualizados los cuales son de: Active Directory, Base de Datos y Aplicaciones. Además, posee servidor de Facturación electrónica y servidor de biblioteca.

| Tipo de servidor | IР | Descripción             | <b>Ubicación</b> |
|------------------|----|-------------------------|------------------|
| <b>VMWARE</b>    |    | <b>Active Directory</b> | Data Center      |
| <b>VMWARE</b>    |    | Aplicaciones            | Data Center      |
| VMWARE           |    | Base de Datos           | Data Center      |

**Tabla 1. Descripción de los servidores de la Unidad Educativa Atenas**

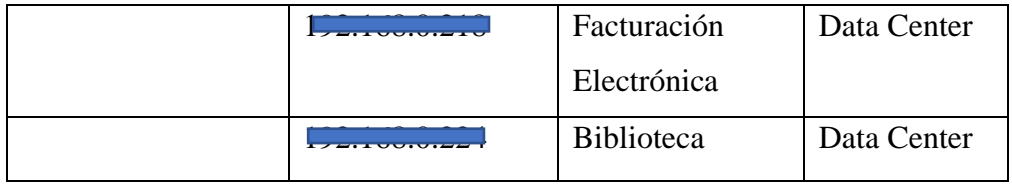

**Fuente:** Departamento de Sistemas Unidad Educativa Atenas

# **3.1.2.1.2. Determinar el costo de TI de la infraestructura de Internet basados en SO, Aplicaciones y Hardware.**

| Servicio, Aplicaciones o | Costo | Descripción                |  |
|--------------------------|-------|----------------------------|--|
| <b>Hardware</b>          |       |                            |  |
| Networking               | 1000  |                            |  |
| <b>ISP</b>               | 3800  | Proveedor Claro            |  |
| <b>Buckup</b>            | 150   | Telconet                   |  |
| Infraestructura          | 30000 | meses atrás compras<br>3   |  |
|                          |       | de parlantes, cables, etc. |  |

**Tabla 2. Costo de TI de la infraestructura**

**Fuente:** Departamento de Sistemas Unidad Educativa Atenas, Analista 1.

Cuando se habla sobre el costo de la infraestructura en la parte de sistemas se debe tomar en cuenta los servicios que esta implica, sean físicos, de software y hardware. La Fundación cultural y Educativa Ambato (Unidad Educativa Atenas) han realizado una inversión en la parte de la infraestructura tomando las medidas necesarias especificadas por el departamento de sistemas.

**3.1.2.1.3. Determinar el costo de soporte de la infraestructura basado en requerimientos salariales de los profesionales de TI, puestos de trabajo, cantidad de personal, curriculums publicados y responsabilidades.**

| Servicio, Aplicaciones o  | Descripción                                | <b>Costo</b> |
|---------------------------|--------------------------------------------|--------------|
| <b>Hardware</b>           |                                            |              |
| Requerimientos salariales | Presupuesto para Sistemas                  |              |
| de TI                     |                                            |              |
| Puestos de Trabajo        | Analista de Sistemas 1                     |              |
|                           | Analista de Sistemas 2                     |              |
| Cantidad de Personas      | 2                                          |              |
| Curriculums publicados    |                                            |              |
| Responsabilidades         | Actuar en correspondencia con<br>$\bullet$ |              |
| Analista de Sistemas 1    | institucionales,<br>valores<br>$\log$      |              |
|                           | promoviendo su aplicación a                |              |
|                           | través del ejemplo.                        |              |
|                           | Planifica, coordina, dirige y              |              |
|                           | elabora<br>estudios<br>sobre               |              |
|                           | funcionamiento y organización              |              |
|                           | del Área de Sistemas.                      |              |
|                           | Determina normas, sistemas y               |              |
|                           | procedimientos necesarios en la            |              |
|                           | Institución.                               |              |
|                           | Estudia sistemas vigentes y los            |              |
|                           | actualiza de acuerdo a las                 |              |
|                           | necesidades de la institución.             |              |
|                           | Propone, elabora, coordina e               |              |
|                           | implanta<br>software<br>nuevo              |              |
|                           | necesario en la institución.               |              |
|                           | Vela por el cumplimiento de los            |              |
|                           | programas de mantenimiento.                |              |
|                           | Supervisa el trabajo del analista          |              |
|                           | 2 y determina plazos para el               |              |
|                           | cumplimiento de éste.                      |              |
|                           |                                            |              |

**Tabla 3. Costo de soporte de la infraestructura**

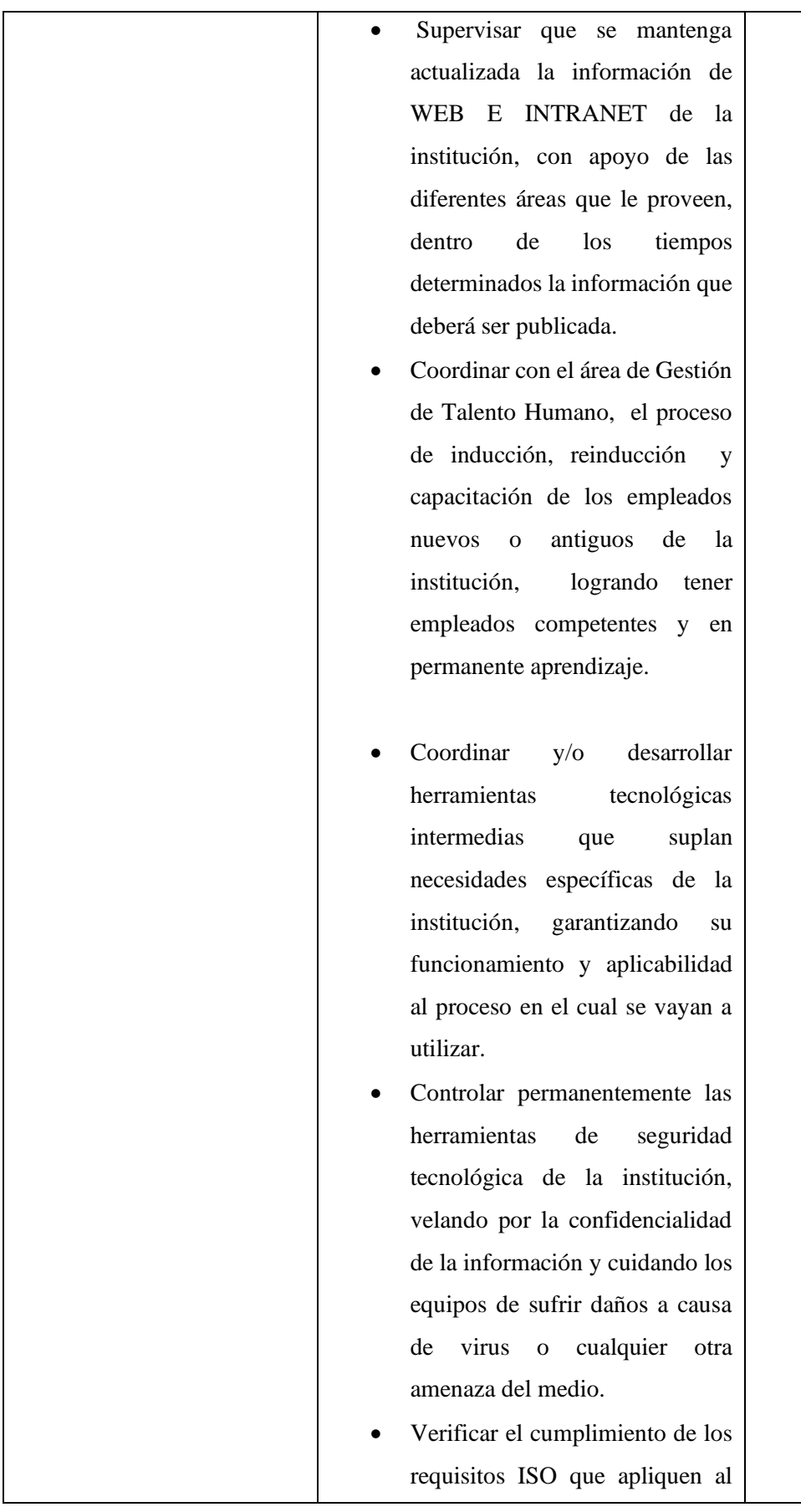
proceso SISTEMAS, velando por el buen desarrollo de las actividades del área y brindando un servicio que se caracterice por su calidad. • Elaborar, entregar y sustentar los informes de su gestión frente a la Gerencia Administrativa Financiera de la institución dentro de los tiempos establecidos, con el fin de verificar el cumplimiento de los indicadores de su área. • Coordinar conjuntamente con el área académica, todo lo relacionado a las certificaciones internacionales y las herramientas necesarias para su realización en todas las Unidades de Negocio. • Recomendar a la Gerencia Administrativa Financiera el equipamiento y/o softwares que se deben adquirir para cubrir las necesidades de la institución. • Mantiene en orden equipo y sitio de trabajo, reportando cualquier anomalía. • Miembro del comité página Institucional. • Apoyo al trabajo y actividades del analista N°2. • Realiza cualquier otra tarea afín que le sea asignada.

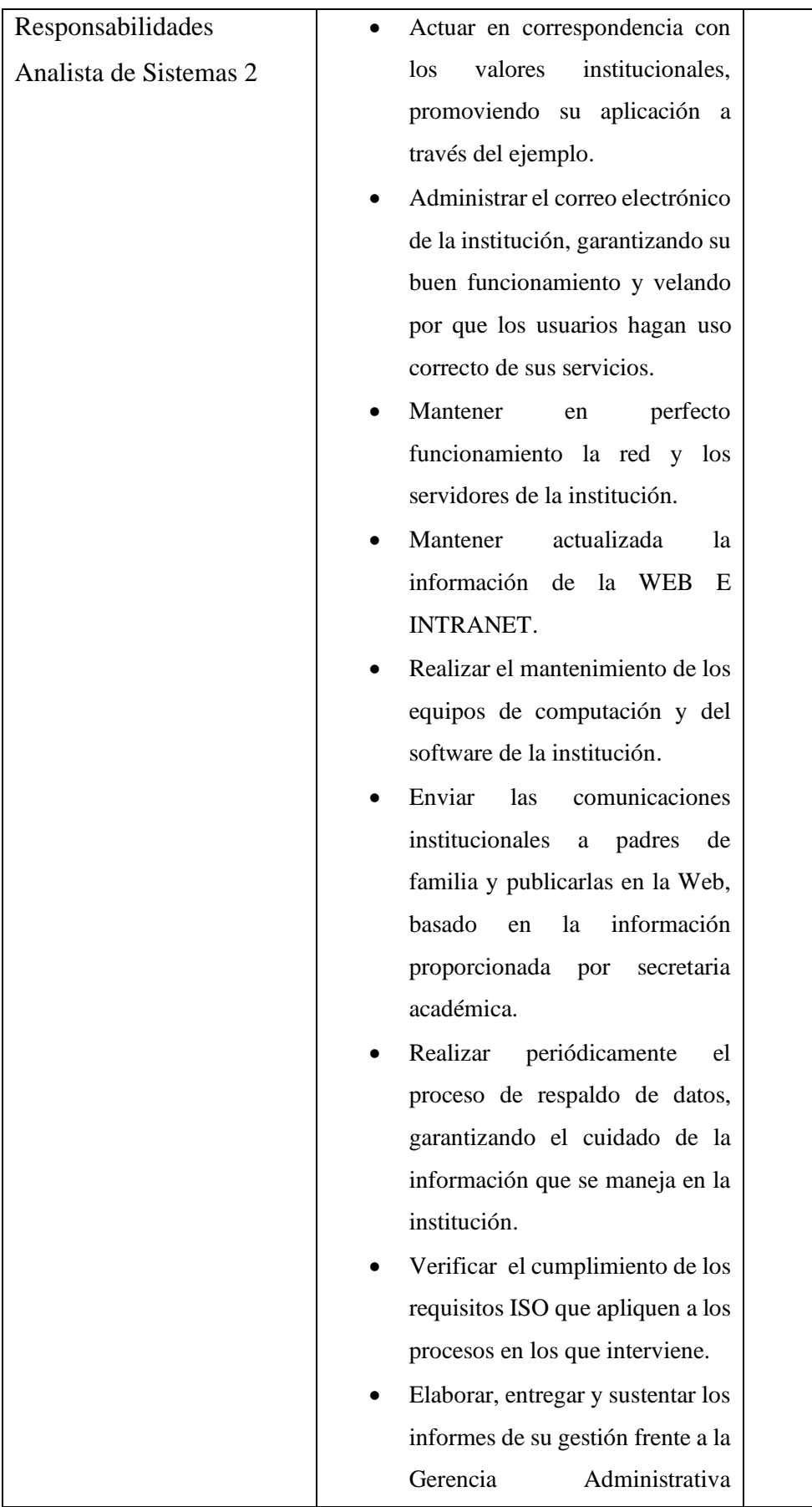

Financiera, dentro de los tiempos establecidos, con el fin de verificar el cumplimiento de los indicadores de su área.

- Entregar de manera inmediata al inspector de nivel, director de Sección o Coordinador de talento Humano según aplique cualquier objeto/ artículo que se identifique como extraviado en aulas, oficinas, áreas recreativas y/o cualquier dependencia de la Fundación Cultural y educativa Ambato - Unidad Educativa Atenas.
- Cumplir las otras funciones que le asigne su jefe inmediato.
- Promover una cultura de servicio en todas las áreas de la Fundación.
- Cumplir con las funciones asignadas en los documentos del sistema de gestión de calidad que le apliquen.
- Contribuir a la implementación de un enfoque de procesos y un pensamiento basado en riesgos.
- Tomar conciencia de la importancia de cumplir con la política y objetivos de la organización, así como de su contribución a la eficacia, a la satisfacción del cliente y a la mejora.

| Asumir la responsabilidad de<br>$\bullet$     |  |
|-----------------------------------------------|--|
| desarrollar el personal a su cargo,           |  |
| si aplica, de acuerdo al modelo               |  |
| de gestión y liderazgo de la                  |  |
| institución, dentro de<br>un                  |  |
| adecuado clima laboral.                       |  |
| Promover una cultura de servicio<br>$\bullet$ |  |
| todas las<br>actividades<br>en                |  |
| realizadas en la Fundación                    |  |
| Cultural y Educativa Ambato.                  |  |
|                                               |  |

**Fuente:** Departamento de Sistemas Unidad Educativa Atenas, Analista 1 y Analista 2.

### **3.1.2.2. Revisión de la Privacidad**

La revisión de privacidad es el punto de vista legal y ético del almacenamiento, transmisión y control de los datos basados en la privacidad. El uso de estos datos es lo que preocupa a las personas ya que no se tiene reglas de privacidad de datos específicos.

# **3.1.2.2.1. Comparar las normas y políticas de seguridad**

### **Normas sobre el uso de correo electrónico**

En el caso de correo electrónico NO está permitido:

- · Atentar contra la integridad de la institución
- · Divulgar información que incite a la discriminación o a la violencia
- · Enviar contenidos con fines publicitarios y comerciales de bienes y servicios en beneficio propio, de familiares o de farceros, salvo en los casos en los cuales el Rectorado en el área académica y Dirección Ejecutiva en Administración lo autorice expresamente.
- · Enviar correo tipo SPAM, es decir "Correo Basura", relacionado con falsos virus, con publicidad de empresas, cadenas de mensajes, etc.
- · Enviar correo masivo de su cuenta personal (usuario@atenas edu ec) Esto se gestionara a través de Sistemas previa autorización de Rectorado.
- · Usar la cuenta de correo electrónico de otro usuario o entregar a un tercero la contraseña propia
- · Falsificar mensajes de correo electrónico.
- · Leer, borrar, copiar o modificar mensajes de correo electrónico de otras personas, sin su autorización.
- · Enviar mensajes de correo electrónico, alternando la dirección electrónica del remitente para suplantar a terceros, identificarse como una persona ficticia o simplemente no identificarse
- · Iniciar o continuar cadenas de mensajes pues estas tienden a congestionar innecesariamente la red.
- · Usar el servidor de correo como medio para archivar los mensajes, los cuales se recomienda borrar una vez leídos. Si hay necesidad de conservarlos, los mensajes se deberían grabar en un sitio destinado para su almacenamiento, esto también se aplica a los correos enviados y en la papelera de reciclaje.
- El usuario debe enviar mails (actas, informes, reportes, etc.) a las personas responsables de esa información y no a todo el personal.

**Fig. 4.** Normas sobre el uso de correo electrónico

**Fuente:** Fundación Cultural y Educativa Ambato (Unidad Educativa Atenas)

### **Normas sobre el uso de computadoras e internet**

- · Los recursos de computación se deben usar exclusivamente para propósitos relacionados con la educación.
- · La Fundación Cultural y Educativa Ambato hará la entrega formal del equipo de cómputo en funcionamiento, con el respectivo software instalado, de acuerdo con la actividad del usuano.
- · Sólo Sistemas puede llevar a cabo cualquier fipo de mantenimiento tanto de hardware como de software y de la configuración de acceso a la red.
- El usuario debe reportar cualquier tipo de daño en el equipo a Sistemas por medio de un correo electrónico.

· Sistemas por autorización de Dirección Ejecutiva, se reserva el derecho de revisar en cualquier computador y sin previo aviso el tráfico de internet, software instalado y la información almacenada en cada uno de ellos, para verificar el cumplimiento de las políticas establecidas y aplicar las consecuencias que corresponda.

- · Toda persona a cargo de uno o varios equipos de cómputo es responsable luego de su uso, dejar apagado correctamente cada uno de sus componentes (CPU, Monitor, Parlantes, Impresora, Proyector).
- · El uso de impresoras es estrictamente para trabajos relacionados con la institución. El personal de la Fundación Cultural y Educativa Ambato NO debe imprimir archivos personales o que no tengan relación con la actividad institucional.

#### No se permite a los usuarios

- · Refirar el computador o sus accesorios de las instalaciones de la Fundación Cultural y Educativa Ambato
- · Comer o ingenr bebidas mientras esté junto al computador.
- · Pegar calcomanias, notas, recordatorios o cualquier tipo de adornos a los equipos

#### **Fig. 5.** Normas sobre el uso de computadoras e internet

#### **Fuente:** Fundación Cultural y Educativa Ambato (Unidad Educativa Atenas)

#### **Normas sobre el uso de la infraestructura física de comunicación**

- . No está permitido intervenir las redes de cableado, instalando cables no suministrados por Sistemas, cortando o empalmando cables, desprendiendo marcaciones de tomas, puertas o ductos, golpeando o forzando tubos y/o canaletas.
- · Tampoco está permitida la instalación de cables, derivaciones a través de conectores en "T" o cualquier tipo de derivación de voz o de datos por parte de los usuarios. Así mismo, no se permite la instalación de ningún servicio que intervenga directamente el cableado que alimenta las tomas. Sin excepción, las conexiones deberán ser realizadas por personal autorizado.

La violación de cualquiera de estas normas podrá causar al usuano la cancelación de la cuenta de correo electrónico, la suspensión indefinida de todos los servicios de red y demás sanciones contempladas en los reglamentos de la Fundación Cultural y Educativa Ambato.

**Fig. 6.** Normas sobre el uso de la infraestructura física de comunicación **Fuente:** Fundación Cultural y Educativa Ambato (Unidad Educativa Atenas)

### **Normas sobre el uso de portátiles y celulares**

- · Todo usuario podrá acceder a los servicios de red (internet, correo electrónico) desde su computador personal o celular previo el registro de la MAC Address de su WiFi en Sistemas
- · El usuario es responsable de su equipo, mantenimiento y buen uso de su computador o celular.

No se permite a los usuarios

- El usuario NO debe entrar en páginas web con contenido pomográfico.  $\sim$
- No se permite el uso de CHAT en ningún horario y bajo ninguna aplicación (Página web, ICQ, Messenger, Skype, Trillian, elc)
- · Los usuarios no deben descargar archivos de música, videos ya sea por medio de programas P2P, Torrent, etc. Esto se gestionará en Sistemas.
- El Usuario no debe instalar ningún programa para escuchar emisoras de radio o ver televisión por internet (Winamp, Real Audio, Music Match, Oozio Player, BWV, etc).
- No debe utilizarse el internet para realizar llamadas locales, nacionales, internacionales (Dialpad, Net2phone, Freephone, e f etc).
- Navegar en redes Sociales ya sea por servidores seguros (https://), usando Proxys Anónimos.
- · En el caso en que se detecte un mal uso de internet en equipos personales se procederá a la suspensión definitiva del servicio de internet
- En el caso en que se detecte un mal uso de internet en equipos de la institución se procederá a definir alguna medida restrictiva de uso de la red en conjunto con Jefe inmediato, Coordinación y/o Gerente Administrativo Financiero.

### **Fig. 7.** Normas sobre el uso de portátiles y celulares

**Fuente:** Fundación Cultural y Educativa Ambato (Unidad Educativa Atenas)

### **Políticas para la instalación y configuración de los equipos informáticos**

### Politicas

- 21. Los trabajos de formateo, instalación y configuración solo pueden ser realizados por el área de Sistemas.
- 22. Verificación de la compatibilidad: Se debe comprobar si se cumplen los requisitos para la instalación en cuanto a hardware y software. A veces es necesario desinstalar versiones antiquas del mismo software.
- 23. Verificación de la integridad: Se verifica que el paquete de software es el original, para evitar la instalación de programas maliciosos.
- 2.4. Concesión de los derechos requeridos: Para ordenar el sistema y limitar daños en caso necesario, se le conceden a los usuarios solo el mínimo necesario de derechos (esto es variable según el tipo de usuario).
- 2.5. Registro ante el dueño de la marca: Para el Software comercial a veces el desarrollador de software exige el registro de la instalación o activación si se desea su servicio.
- 26. Las PCs deben poseer 2 particiones obligatoriamente.
- 2.7. Las PCs deben tener instalado un antivirus obligatoriamente. Excepto para caso de versiones superiores a Windows 8 que va viene con Windows Defender.
- 2.8. Para el caso de SO Macintosh la reinstalación, reparación y mantenimiento es a cargo de personal fuera de la institución.
- 2.9. Para el caso de necesidad de instalación de software adicional se solicita a Sistemas mediante correo.
- 2.10. Al momento de entregar un equipo al personal se verificará conjuntamente que el software se encuentre en perfecto funcionamiento y se realizará la aceptación del equipo mediante solicitud de entrega Hardware/software.

**Fig. 8.** Políticas para la instalación y configuración de los equipos informáticos

**Fuente:** Fundación Cultural y Educativa Ambato (Unidad Educativa Atenas)

### **Políticas para el respaldo de la información**

#### **POLITICAS**

Cada usuario es responsable de respaldar su información. Sistemas se responsabiliza de mantener disponible el servicio de respaldo según sea el caso, para ello cada usuario recibe al menos dos capacitaciones sobre los sistemas de respaldo después de su entrada a la FCEA.

Al entregarle al usuario el puesto de trabajo y la PC, se instalará un aplicativo según corresponda y la PC lo permita.

Si la PC no permite instalar el aplicativo el usuario debe ubicar sus archivos en la nube a través de la Web, vía Internet con un navegador, preferiblemente Google Chrome.

Para los cargos definidos por Rector y Gerencia Administrativa Financiera el área de Sistemas hará respaldos en HDD o DVD.

Se considera respaldos de Prioridad Alta únicamente a información almacenada en Base de Datos y código fuente de aplicaciones implantadas en la institución.

Una vez por semana se respalda la información con un nivel de importancia alta (Base de Datos, Código Fuente).

El programa Microsoft Outlook no se respaldará ya que se promueve el uso del correo en la Web para mantener los respaldos de los mismos permanentemente. Todo usuario que maneie Microsoft Outlook, se responsabiliza de mantener respaldada su información de correo en otros formatos.

Para evitar que la nube se sature de información es importante y necesario respaldar única y exclusivamente archivos que sean requendos por el usuario o que tengan relación con la actividad de cada uno, es responsabilidad de cada cual mantener los respaldos en orden y con solo la información necesaria.

Se enviarán reportes o estadísticas del uso del sistema de respaldo al personal que aplique. El personal que aplica para el envio de reportes son los jefes o responsables de los usuarios que presentan problemas en sus respaldos.

Las contraseñas de administrador de red únicamente las poseerá el departamento de Sistemas, en el caso de los laboratorios se utilizará una contraseña local la misma que no deberá estar almacenada de forma física.

**Fig. 9.** Políticas para el respaldo de la información **Fuente:** Fundación Cultural y Educativa Ambato (Unidad Educativa Atenas)

# **3.1.2.2.2. Comparativa de normas y políticas de seguridad por parte del personal de sistemas de la unidad educativa.**

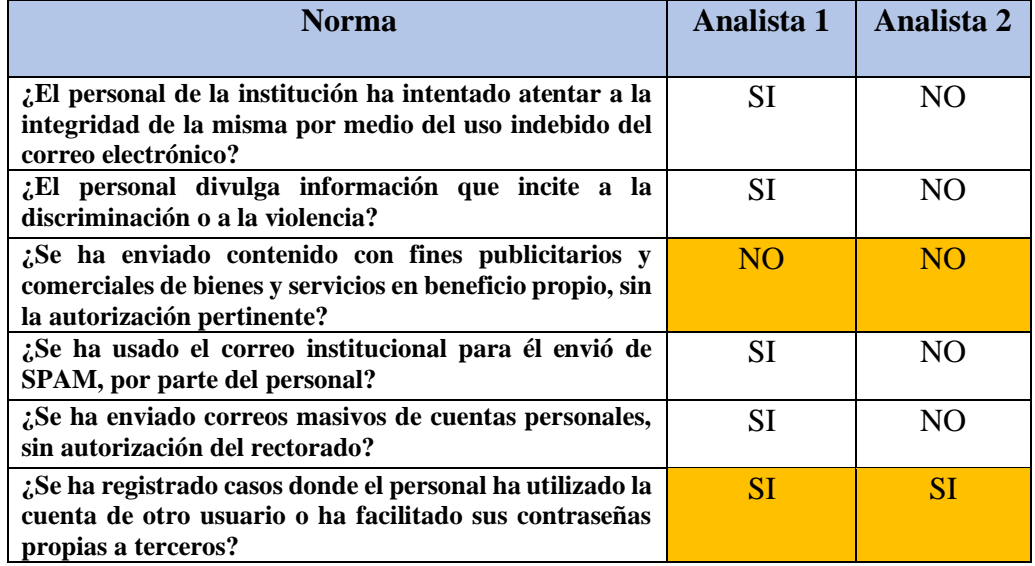

**Tabla 4. Resultado de normas y políticas de seguridad por parte del área de sistemas**

| ¿El personal de la institución ha falsificado mensajes de<br>correo electrónico?                                                                                                    | N <sub>O</sub> | N <sub>O</sub> |
|----------------------------------------------------------------------------------------------------|----------------|----------------|
| ¿Se ha dado casos donde el personal de la institución lee,<br>copia, borra o modifica mensajes de correo electrónico<br>de otras personas, sin autorización previa?                                                                                                    | N <sub>O</sub> | N <sub>O</sub> |
| ¿Ha comprobado que el personal inicia o continua con<br>mensajes<br>los<br>cuales<br>cadenas<br>de<br>congestionan<br>innecesariamente la red?                                                                                                    | <b>SI</b>      | <b>SI</b>      |
| computación<br>¿Los<br>recursos<br>de<br>usados<br>son<br>exclusivamente con propósitos educativos?                                                                                                    | N <sub>O</sub> | <b>SI</b>      |
| ¿La unidad educativa entrega un equipo de cómputo en<br>perfecto funcionamiento con lo necesario para la<br>actividad del usuario?                                                                                                    | <b>SI</b>      | <b>SI</b>      |
| ¿Se reporta a Sistemas por medio correo electrónico<br>cualquier tipo de daño en los equipos?                                                                                                    | <b>SI</b>      | <b>SI</b>      |
| ¿El departamento de sistemas realiza revisiones sin<br>previo aviso del usuario: el tráfico de internet, software<br>instalado, y la información almacenada en cada una de<br>ellos, verificando el cumplimiento de las políticas de<br>seguridad<br>aplicando las<br>$\mathbf{v}$<br>consecuencias<br>que<br>corresponda? | <b>SI</b>      | <b>SI</b>      |
| ¿El personal de la institución cumple con las normas<br>internas establecidas para el correcto uso de las<br>computadoras?                                                                                                    | <b>SI</b>      | <b>SI</b>      |
| ¿El departamento de sistemas lleva un control de todo<br>el software que está instalado en las computadoras?                                                                                                    | <b>SI</b>      | <b>SI</b>      |
| ¿Se ha producido alguna intervención en las redes de<br>cableado por parte del personal de la institución?                                                                                                    | <b>NO</b>      | N <sub>O</sub> |
| ¿Existe el previo registro de las direcciones Mac para el<br>uso del internet en pc personales y celulares?                                                                                                    | N <sub>O</sub> | <b>SI</b>      |
| ¿Considera usted que cada usuario es responsable del<br>buen uso de su computador institucional, personal o<br>celular?                                                                                                    | <b>SI</b>      | <b>SI</b>      |
| ¿Existe el bloque respectivo de páginas con contenido<br>para adultos?                                                                                                    | <b>SI</b>      | <b>SI</b>      |
| ¿El departamento de sistemas realiza el bloqueo<br>respectivo de las redes sociales para evitar el uso del<br>chat?                                                                                                    | <b>SI</b>      | <b>SI</b>      |
| ¿El personal de la institución realiza la petición para<br>descargar música?                                                                                                    | <b>SI</b>      | <b>SI</b>      |
| ¿Sistemas lleva un control para evitar que los usuarios<br>no descarguen aplicaciones que permitan escuchar<br>radio o ver televisión por internet, así como también<br>realizar llamadas nacionales, locales o internacionales<br>por medio del internet?                                                                 | <b>SI</b>      | <b>SI</b>      |
| ¿Sistemas realiza la suspensión de internet de un equipo<br>donde se detecte un mal uso del internet?                                                                                                    | <b>SI</b>      | <b>SI</b>      |

**Fuente:** Elaborado por el Investigador

Existe un desacuerdo por parte de los analistas de sistemas en el cumplimiento de las normas y políticas de seguridad en lo que se refiere al uso del correo electrónico por lo que se hará un ataque usando este medio el cual será de mucha utilidad al momento de hacer un ataque de ingeniería social.

**Identificar tamaño de la base de datos para el almacenamiento.**

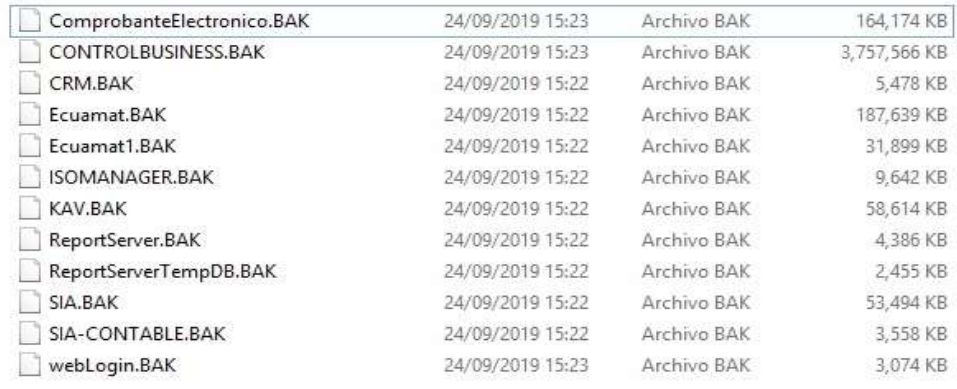

**Fig. 10.** Tamaño de la base de datos

**Fuente:** Fundación Cultural y Educativa Ambato (Unidad Educativa Atenas)

Según los resultados obtenidos se comprobó que no existía mucha información en la base de datos, donde se podía notar que la información de los datos no superaba los 5gb.

# **3.1.2.2.3. Identificar la ubicación y el almacenamiento de los datos.**

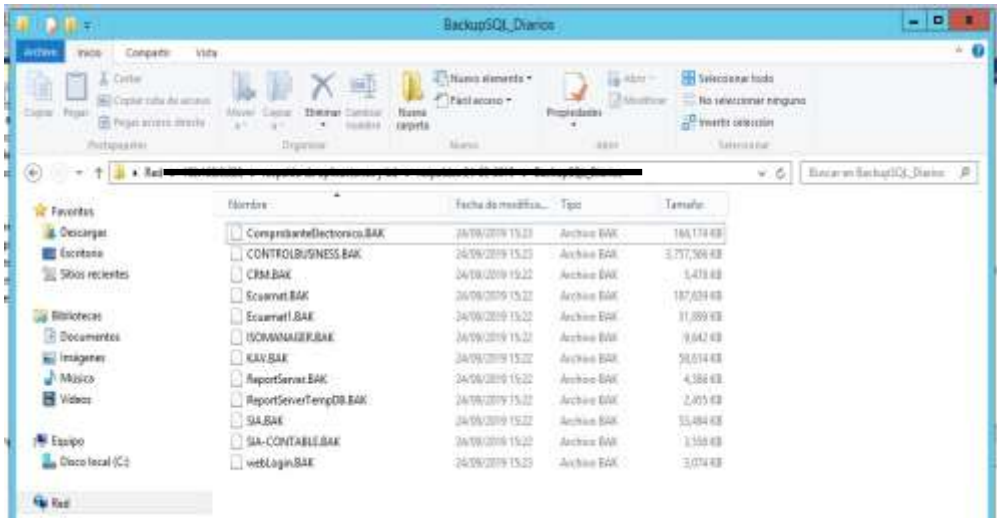

**Fig. 11.** Ubicación y Almacenamiento de la base de datos. **Fuente:** Elaborado por Analista de sistemas 2

La ubicación y el almacenamiento de la base de datos es especificada por los analistas de sistemas en la cual solo ellos tienen acceso y permisos.

# **3.1.2.2.4. Identificar tipo de cookies.**

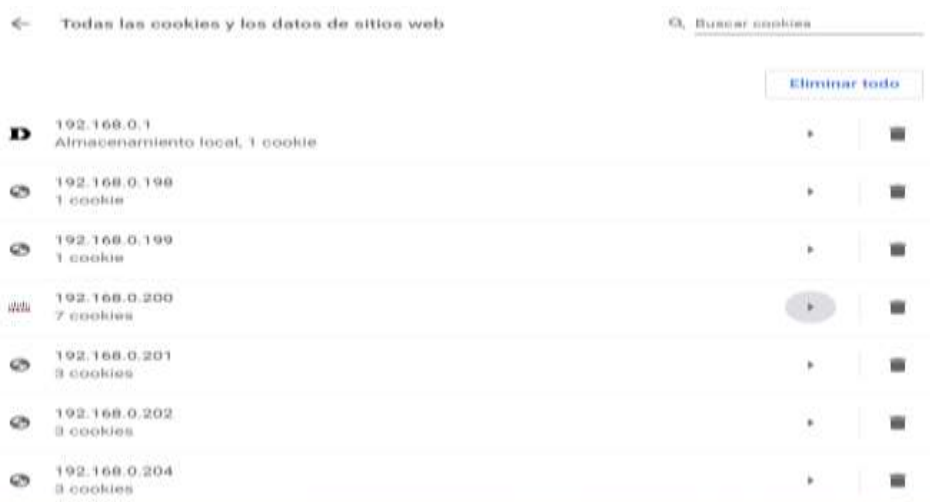

**Fig. 12.** Tipo de cookies **Fuente:** Elaborado por Analista de sistemas 1

Al instalar y ocupar Google Chrome esta tiene algunas cookies donde guarda información u otra información importante, la cual si es útil para recordar el sitio o las contraseñas. Pero existe una desventaja la cual es que si se tiene acceso a la información guardada ya que las cookies no es posible ponerlas privadas.

# **3.1.2.2.5. Fechas de expiración y el almacenamiento de cookies.**

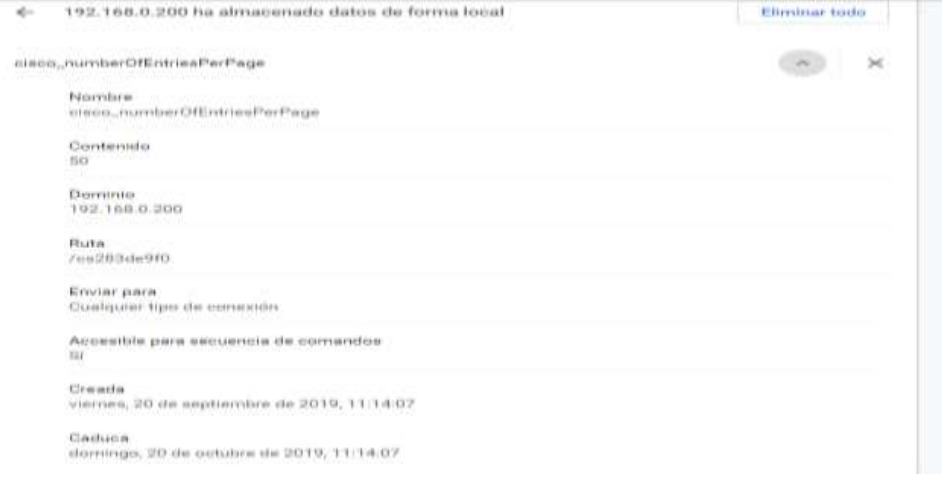

**Fig. 13.** Expiración y Almacenamiento de cookies **Fuente:** Elaborado por Analista de sistemas 1

Hay que tener muy claro que la fecha de expiración de las cookies es importante ya que algunas duran 24 horas y otras se quedan varios meses, se debe tener en claro que tipo de cookies tiene activas nuestra máquina y si es posible desactivar las que no crea que son necesarias.

# **3.1.2.3. Recolección de documentos**

Es importante la verificación de la información testeada y perteneciente a lo que se considera seguridad de la información. Tomando en cuenta el tiempo otorgado para la búsqueda y extracción de la información.

# **3.1.2.3.1. Recopilar direcciones de email de la organización y direcciones personales de personas.**

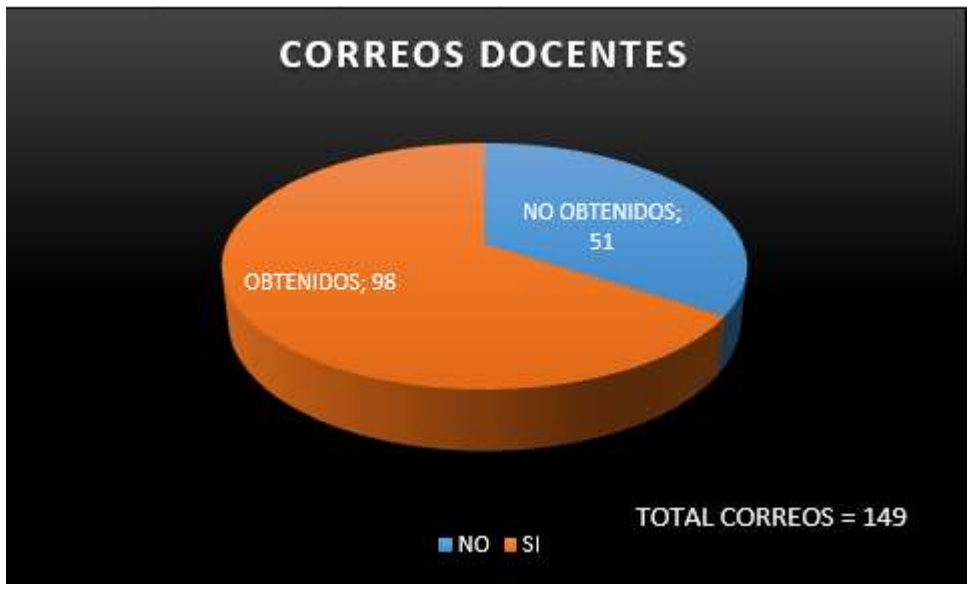

**Tabla 5. Datos obtenidos de los docentes de la Unidad Educativa Atenas** 

**Fuente:** Elaborado por el Investigador

Los datos que se obtuvieron fueron los siguiente: se pudo obtener 98 correos de los docentes de la institución de un total de 149, para ello se empleó una recolección por medio de comandos de búsqueda de Google.

Dando un porcentaje del 65.77% en la obtención de información contra un 34.23%. Todo depende del almacenamiento de las cookies y los permisos que los usuarios les dan.

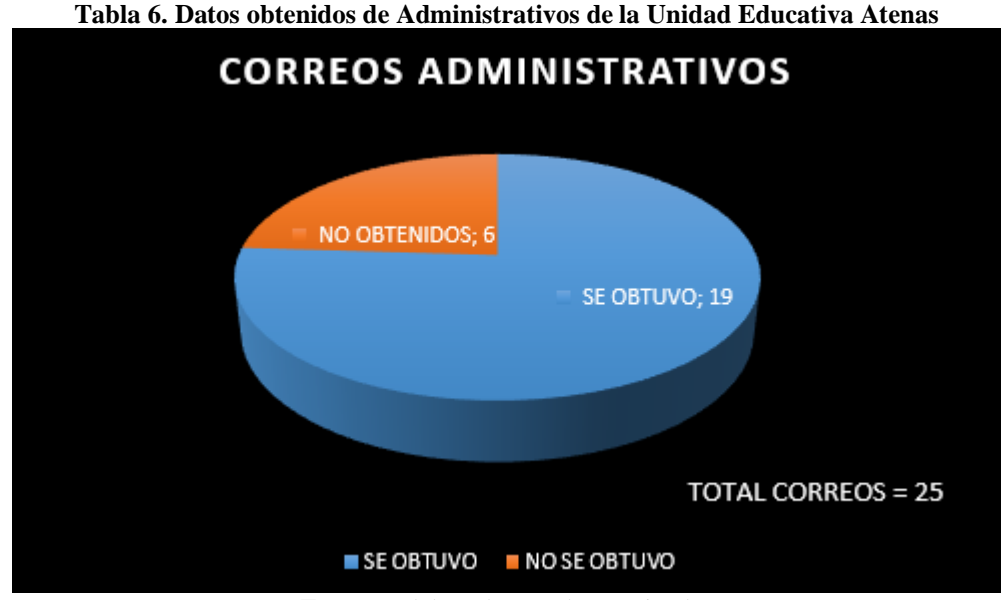

**Fuente:** Elaborado por el Investigador

Los datos que se obtuvieron fueron los siguiente: se pudo obtener 19 correos de los administrativos de la institución de un total de 25. Estos datos los tenían guardados en un archivo Excel, el mismo que no tenía protección y se encontraba en la maquina principal del analista de sistemas1.

Dando un porcentaje del 76% en la obtención de información contra un 24%.

# **3.1.3. SEGURIDAD DE LOS PROCESOS**

### **3.1.3.1.Testeo de Solicitud**

Es la manera de obtener privilegios de acceso a una organización y sus activos por medio de las comunicaciones ya sean teléfono, email, chat, boletines, etc. El personal de entrada es quienes tienen la autoridad para dar privilegios de acceso a otros.

# **3.1.3.1.1. Prueba de ingeniería social en el personal**

La prueba de ingeniería social se realizó a todos los docentes y administrativos en la cual se obtuvo los datos que se presentaran a continuación.

Lo que se realizó en este proyecto es crear un correo electrónico en el cual se pidió datos personales como: Nombre, Apellido, Teléfono, Usuario de IDUKAY, Contraseña de IDUKAY.

# **Creación del correo electrónico**

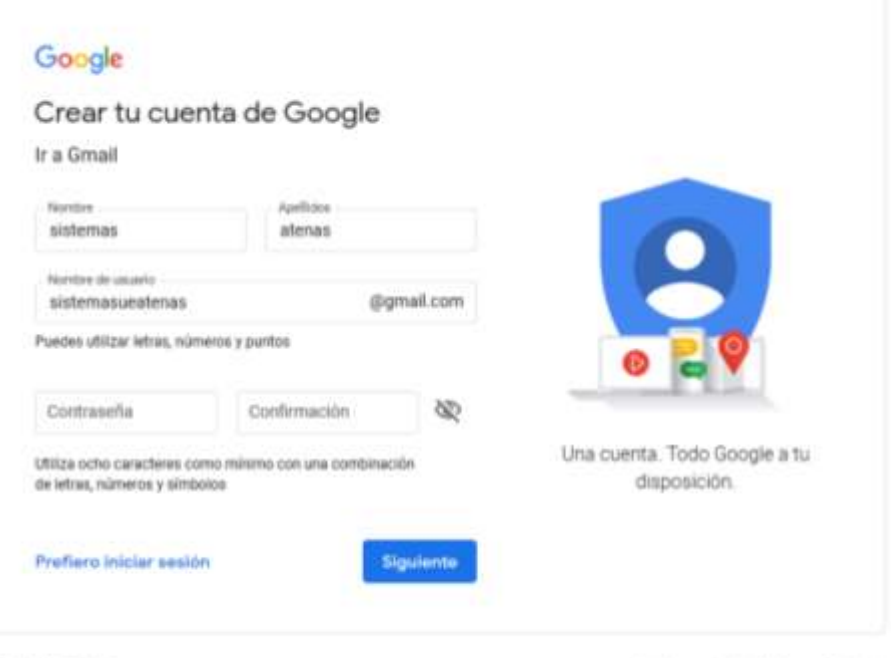

Español (España) \*

**Fig. 14.** Creación del correo electrónico **Fuente:** Elaborado por el Investigador

# **Cuenta de correo electrónico creado**

Ayuda Privacidad Términos

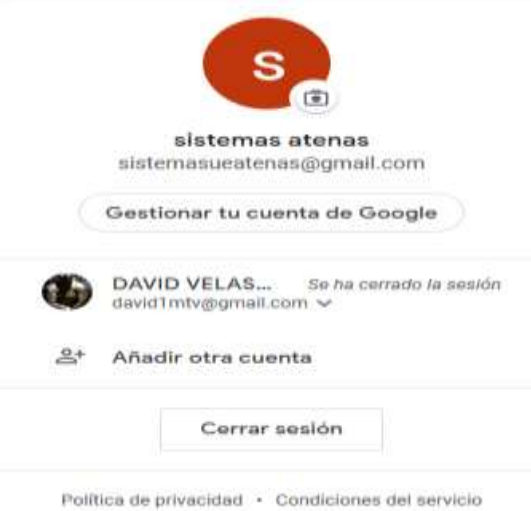

**Fig. 15.** Cuenta de Correo electrónico **Fuente:** Elaborado por el Investigador

# **3.1.3.1.2. Obtener información acerca de la persona de entrada Mensaje para el ataque de ingeniería social**

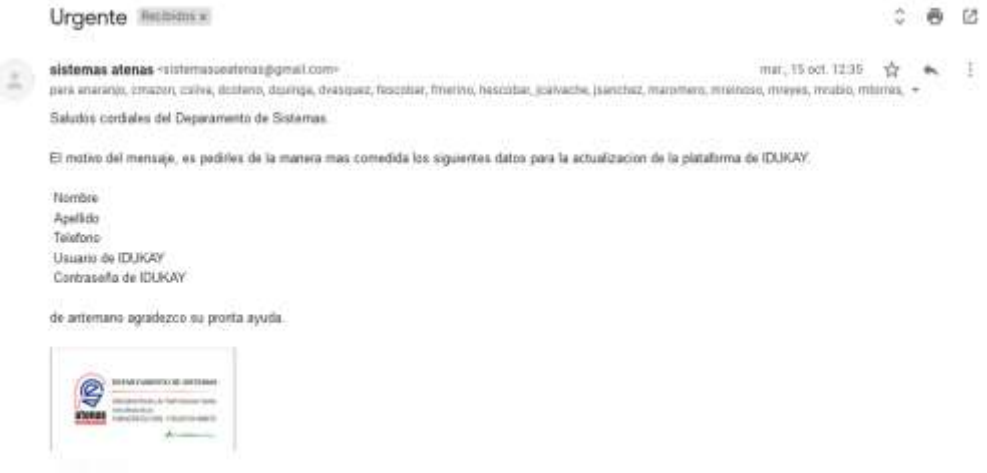

**Fig. 16.** Mensaje de ataque de ingeniería social **Fuente:** Elaborado por el Investigador

### **Respuesta al ataque de ingeniería social**

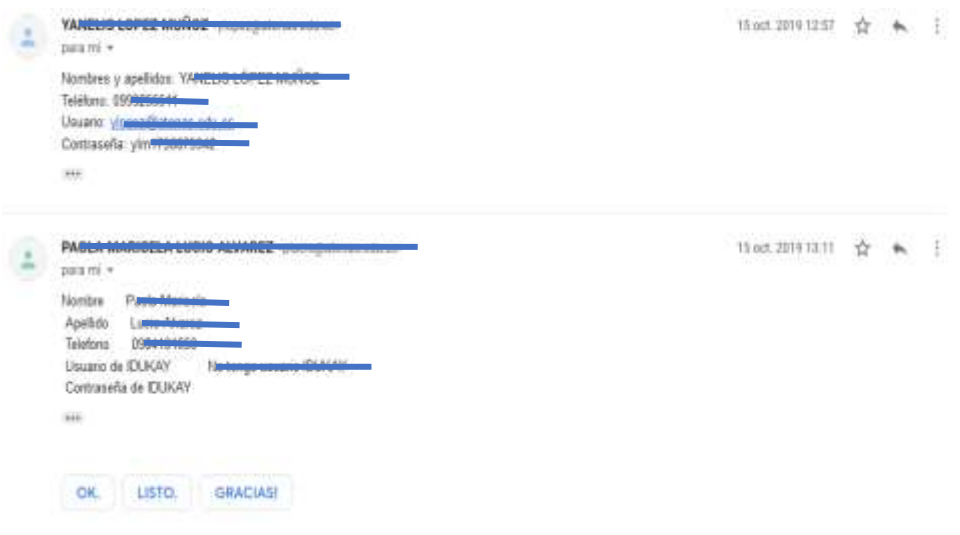

**Fig. 17.** Respuesta al ataque de ingeniería social **Fuente:** Elaborado por el Investigador

### **Descripción:**

A pesar de no tener un dominio parecido al de la institución existieron personas las cuales proporcionaron los datos personales siendo parte del personal administrativo y docentes.

Hay que tomar en cuenta la facilidad con la que se proporcionó los datos, para poder realizar la respectiva inducción sobre los ataques de ingeniería social.

# **Detección de phishing por parte de Gmail**

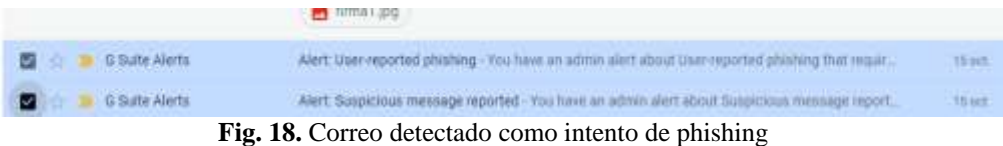

**Fuente:** Analista de sistemas 1 Unidad Educativa Atenas

# **Mensaje de phishing por parte de Gmail**

| <b>CONTRACTOR SERVICE</b>                                                                                                    |                                                                                      |                                                                                       |  |                                                  |                                                                                                    |                                                             |              |                                    |  |                |  |  |
|----------------------------------------------------------------------------------------------------|--------------------------------------------------------------------------------------|---------------------------------------------------------------------------------------|--|--------------------------------------------------|----------------------------------------------------------------------------------------------------|-------------------------------------------------------------|--------------|------------------------------------|--|----------------|--|--|
| Metsaje scopachoso<br><b>Itemunciado</b>                                                                                                    | Datos importantes                                                                    |                                                                                       |  |                                                  |                                                                                                    |                                                             |              | Deadlin art. 15, 2019, 36 ## p. m. |  |                |  |  |
| Envelopment of<br><b>Internation</b>                                                                                                    | <b>COLLECTIVITY</b><br><b>Demantes</b><br>$\frac{1}{2} \left( \frac{1}{2} \right)^2$ |                                                                                       |  |                                                  | Un usualis ha marcedo como squim Z mensajes de sistemasceaterias@gmail.com. Sin entiargo, "<br>perece que estos mermales por pritencialmente malintéricionados, y pueden ser un inténto de<br>ouglantagion de identicad (photong) a contener software maillobalo. Ha habida 1 destinatario. |                                                             |              |                                    |  |                |  |  |
| A new document has previously in a profit to sold<br>scholar-Naves<br>$\sim$ $\sim$                                                                                                    | Fectur                                                                               |                                                                                       |  |                                                  |                                                                                                    | oct: 15:2019. 84:37 a. m. EBT (2019-16-1671): ET. EH-ES-001 |              |                                    |  |                |  |  |
| <b>Texase</b><br>No intriade                                                                                                    | Actor                                                                                |                                                                                       |  |                                                  | statemasse.com and control control                                                                                                    |                                                             |              |                                    |  |                |  |  |
|                                                                                                    | Número total de notificaciones de los usuantes                                       |                                                                                       |  | 2 twy lots in manages:                           |                                                                                                    |                                                             |              |                                    |  |                |  |  |
| democratic calculus and really                                                                                                    | Recibido por<br>ı                                                                    |                                                                                       |  | contradereres educti                             |                                                                                                    |                                                             |              |                                    |  |                |  |  |
| Web and or adult managers adupted of Early 1822 bills<br>women as Carried as a trans-Three and as a control to a particular or as<br>Tomator (1983) Service President President President |                                                                                      |                                                                                       |  |                                                  |                                                                                                    |                                                             |              |                                    |  |                |  |  |
| No on he selected a highly conservable of the                                                                                                    | 2 notificaciones de usoario en total<br>저희 알아보세요! 아는 사람들은 아이들을 떠온 것이라.               |                                                                                       |  |                                                  |                                                                                                    |                                                             |              |                                    |  |                |  |  |
| BUSCAR EN LOS NODETWER DE CORREO.                                                                                                    | Testo.                                                                               | Convert                                                                               |  | Electronic Editor                                |                                                                                                    | HIPPACEMENT CAREER<br>Not private or reveal.                |              | Internets                          |  | <b>Seattle</b> |  |  |
| <b>LELECTRONICS</b>                                                                                                    | at it too letter. C                                                                  | CATACINATIONS C                                                                       |  | INAMARCORPAY/ANYAL                               | ÷                                                                                                    | technical charge                                            | Ф.           | <b>CONSUMINATION</b>               |  | saktiti        |  |  |
| <b>SLIMBAALALEATA</b><br>٠                                                                                                    | an Id sini agita e. C                                                                | Contamingson, C                                                                       |  | <b>BANAITORINA-Locket C</b>                      |                                                                                                    | Informations                                                | Ð            | subingalem etcar C                 |  |                |  |  |
| Security for the price of<br>University typicals is fully this metal in                                                                                                    | ×<br>Alertas relacionadas                                                            |                                                                                       |  |                                                  |                                                                                                    |                                                             |              |                                    |  |                |  |  |
| Eve 2017/18 advantage feet committee and an<br>De-Archargo, A.A. contentity be the frentises<br>2100 at Law Link Hotmas Le Jak 1 2 4 6 cm at July 21 and La                               | 1.114<br><b>Equipment</b>                                                            |                                                                                       |  | <b>CONTRACTOR</b> CONTRACTOR<br>Dena kristinante |                                                                                                    | <b>ACTIVE</b><br><b>Strainball</b>                          | liter.       | <b>Jeanse</b>                      |  |                |  |  |
| Completed that the management contact the AM of the Washington<br>Educations to stores a to general flate.                                                                                | M<br>Petersky starring                                                               | Suplainante de identidad (photog) despirada por el unarritmente de 1970 (m. el 1970). |  |                                                  |                                                                                                    | 4.164                                                       | A.A. Jennach |                                    |  |                |  |  |

**Fig. 19.** Mensaje intento de phishing

**Fuente:** Analista de sistemas 1 Unidad Educativa Atenas

### **Descripción:**

Al realizar él envió del correo electrónico existieron personas las cuales se dieron cuenta de que el correo era un intento de robo de información por lo que hicieron la respectiva denuncia y este inmediatamente envió una alerta a todos los correos que recibieron el mensaje, Gmail al reportar como phishing un correo este manda una advertencia para que las demás personas tomen precaución y eviten enviar datos o responder.

# **3.1.3.1.3. Enumerar cantidad de información privilegiada obtenida**

### **ATAQUE PERSONAL ADMINISTRATIVO**

#### **Tabla 7. Datos obtenidos en el ataque a Administrativos de la Unidad Educativa Atenas**

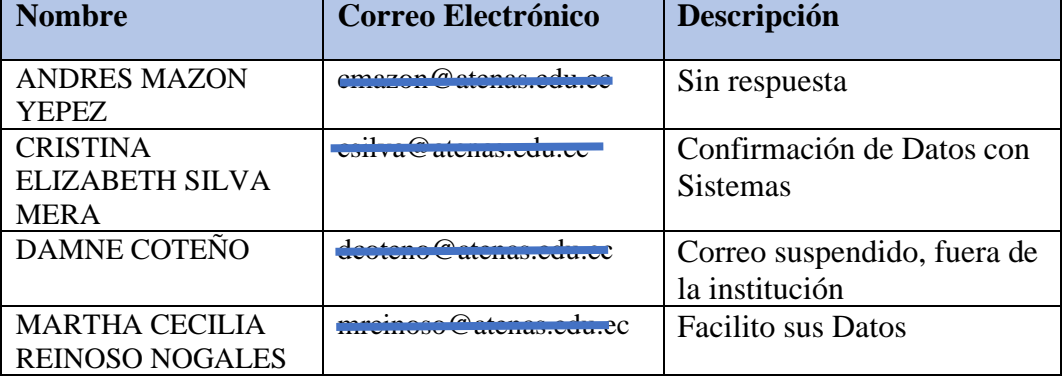

**Fuente:** Elaborado por el Investigador

#### **Descripción del ataque que se realizó a los Administrativos de la Unidad Educativa Atenas** L

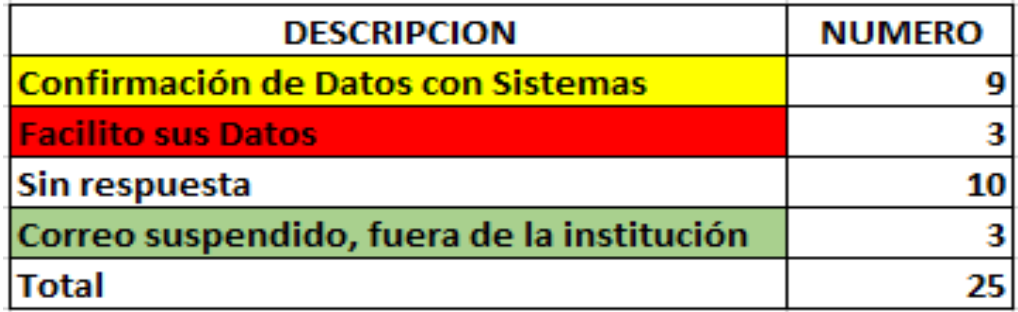

**Fig. 20.** Resultado del ataque de Ingeniería Social realizado Administrativos **Fuente:** Elaborado por el Investigador

# **Grafica del ataque que se realizó a los Administrativos de la Unidad Educativa Atenas**

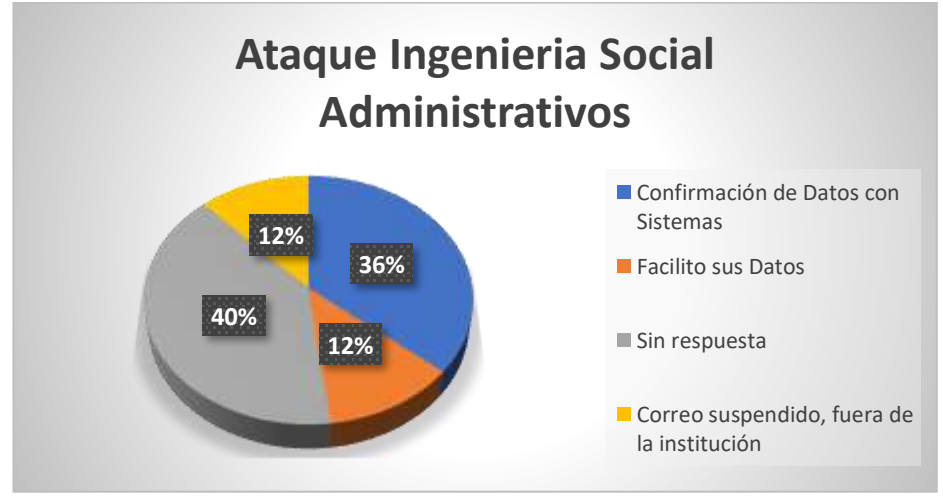

**Fig. 21.** Grafica del ataque de Ingeniería Social realizado Administrativos **Fuente:** Elaborado por el Investigador

Del personal Administrativo de la institución Educativa Atenas al cual se le realizo el ataque, el 12% fueron empleados los cuales están fuera de la institución, el 36% de los administrativos confirmo los datos con el departamento de sistemas respetando la orientación que se les había brindado, también el 12 % facilito sus datos personales y el 40% no respondió el mensaje solo lo ignoro sin llamar al departamento de sistemas.

# **Análisis:**

De los datos se puede deducir que la mayor parte del personal administrativo de la Unidad Educativa Atenas ignora los mensajes, cuando deben preguntar o confirmar con el departamento de sistemas cuando llegan algún correo pidiendo sus datos personales o dar la información pertinente.

#### **Tabla 8. Datos obtenidos en el ataque a Docentes de la Unidad Educativa Atenas Nombre Correo Electrónico Descripción** ALEIXANDRA HERNANDEZ BLANCO ahernandez@atenas.edu.ec Sin respuesta ANA MARIA VELA CALLEJAS avela@atenas.edu.ec | Confirmación de Datos con Sistemas ANA MARIA PINTO SALAZAR apinto@atenas.edu.ec Correo suspendido, fuera de la institución ANDREA LUCIA ROSERO BURBANO arosero@atenas.edu.ec Facilito sus Datos

#### **ATAQUE PERSONAL DE DOCENCIA**

**Fuente:** Elaborado por el Investigador

# **Descripción del ataque que se realizó a los Administrativos de la Unidad Educativa Atenas**

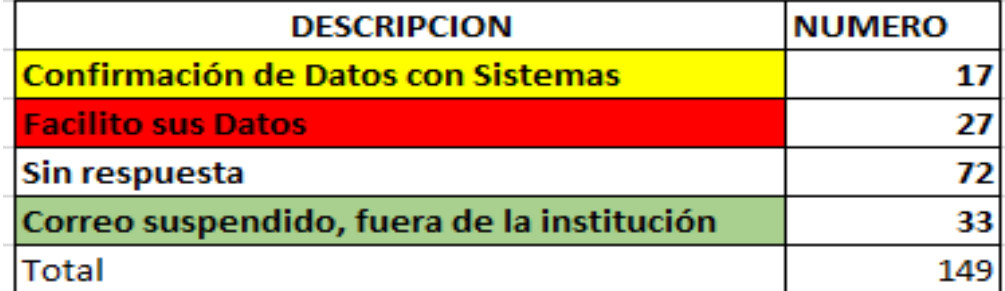

**Fig. 22.** Resultado del ataque de Ingeniería Social realizado a Docentes

**Fuente:** Elaborado por el Investigador

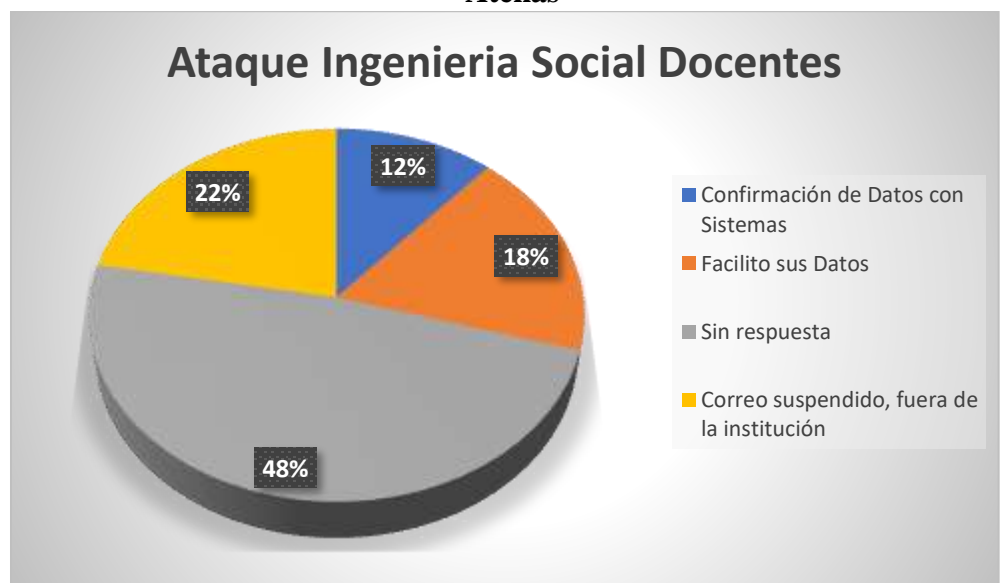

**Grafica del ataque que se realizó a los Docentes de la Unidad Educativa Atenas**

**Fig. 23.** Grafica del ataque de Ingeniería Social realizado Administrativos **Fuente:** Elaborado por el Investigador

Del personal Educativo de la institución Educativa Atenas al que se le realizo el ataque, el 22% son docentes los cuales están fuera de la institución, el 12% de los docentes confirmo los datos con el departamento de sistemas respetando la orientación que se les había brindado, también el 18% facilito sus datos personales y el 48% no respondió el mensaje solo lo ignoro sin llamar al departamento de sistemas.

### **Análisis:**

De los datos se puede deducir que la mayor parte de los docentes de la Unidad Educativa Atenas ignora los mensajes, así también notamos que son pocas personas las que confirman o preguntan al departamento de sistemas el origen del correo o por qué razón piden los datos personales.

### **3.1.3.2.Testeo de Sugerencia Dirigida**

Es la manera de obtener privilegios de acceso a una organización y sus activos por medio de las comunicaciones ya sean teléfono, email, chat, boletines, etc. Esta técnica requiere una "ubicación" para la persona a provocar a hablar tal como una página web, una dirección de e-mail, etc.

# **3.1.3.2.1. Seleccionar una persona o personas a partir de la información ya obtenida sobre el personal**

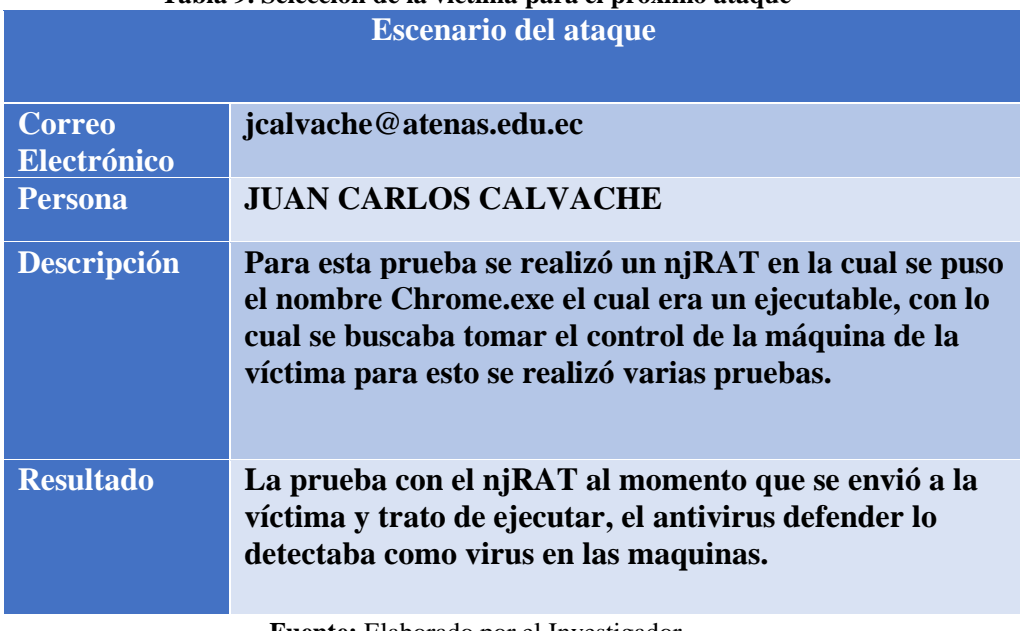

**Tabla 9. Selección de la víctima para el próximo ataque**

**Fuente:** Elaborado por el Investigador

# **3.1.3.2.2. Examinar los métodos de contacto a las personas objetivo**

Para esta prueba se realizó un njRAT el cual se habilitó en el puerto 443 abierto para poder realizar la prueba pertinente se puso la IP 192.168.X.X y con el nombre de Chrome.exe, el cual se enviará para poder realizar el ataque a la víctima. Para esto primero se eligió a la víctima después ver el puerto que estaba abierto, pero normalmente usamos el 443 que está abierto por defecto para esto se enviara un ejecutable directamente para ser descargado como una actualización de Chrome el cual pedirá que se descargue y lo ejecute.

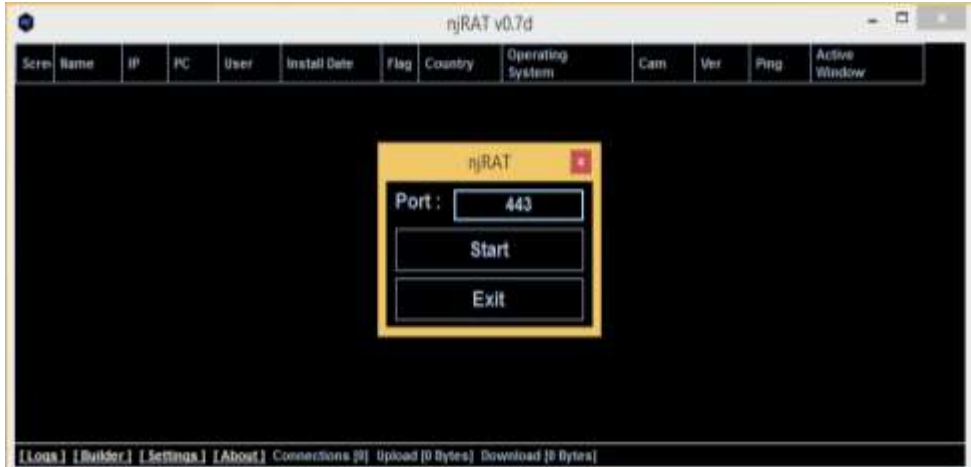

**Creación del njRAT y selección de puertos**

**Fig. 24.** Creación del njRAT y puerto de ataque **Fuente:** Elaborado por el Investigador

# **Verificación de IP del atacante**

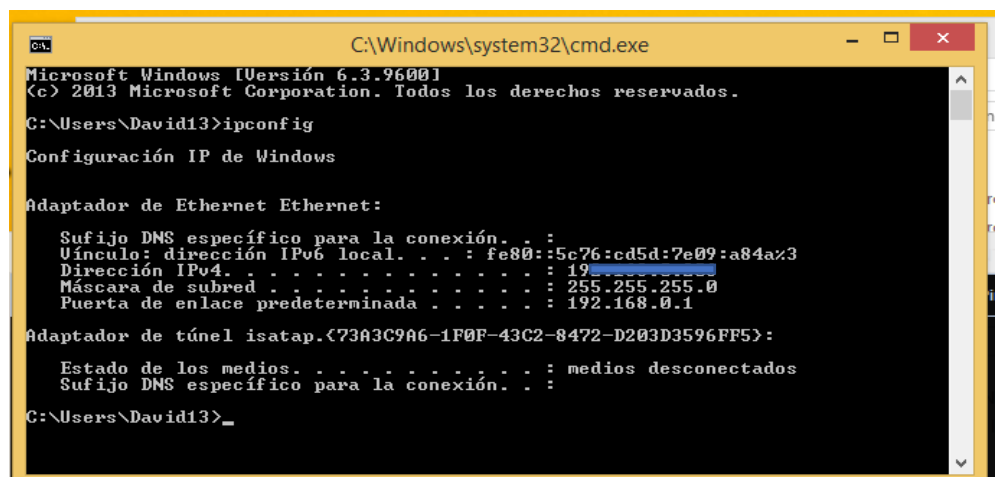

**Fig. 25.** IP de atacante **Fuente:** Elaborado por el Investigador

# **Configuración del njRAT**

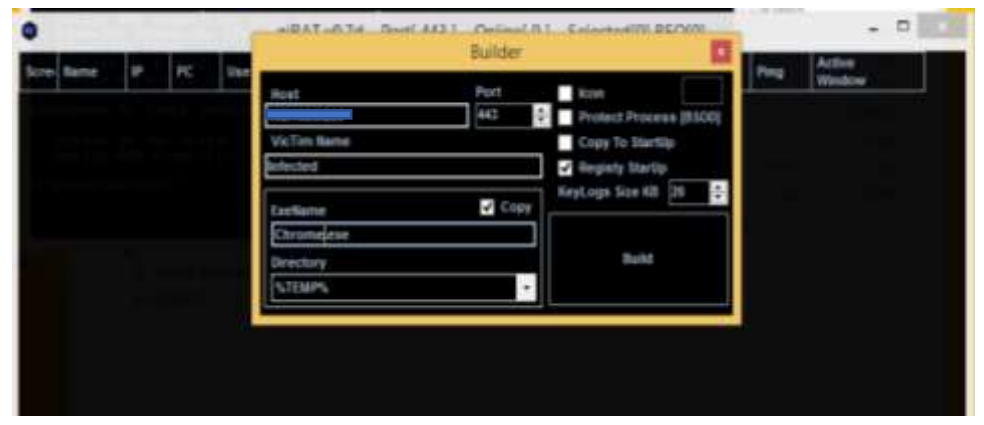

**Fig. 26.** Configuración de IP, nombre y su ubicación. **Fuente:** Elaborado por el Investigador

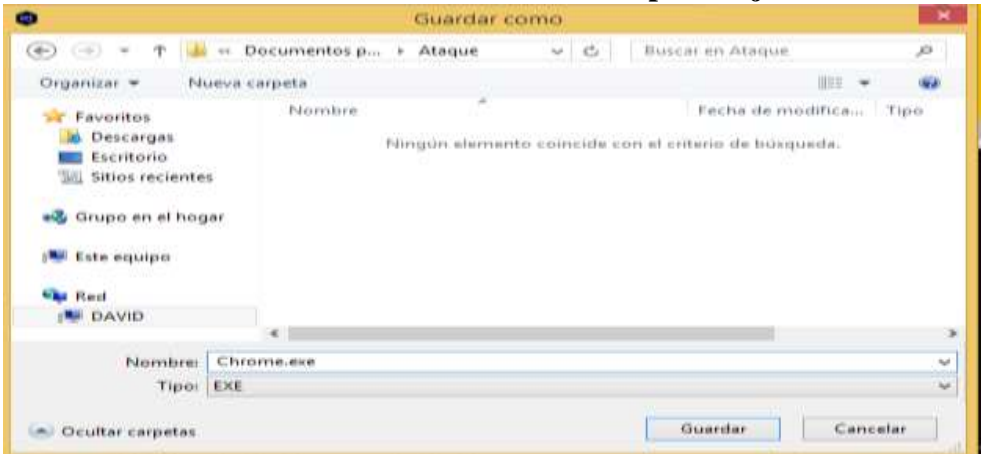

**Ubicación del acceso directo realizo por el njRAT**

**Fig. 27.** Ubicación del njRAT **Fuente:** Elaborado por el Investigador

# **Finalización de creación del njRAT**

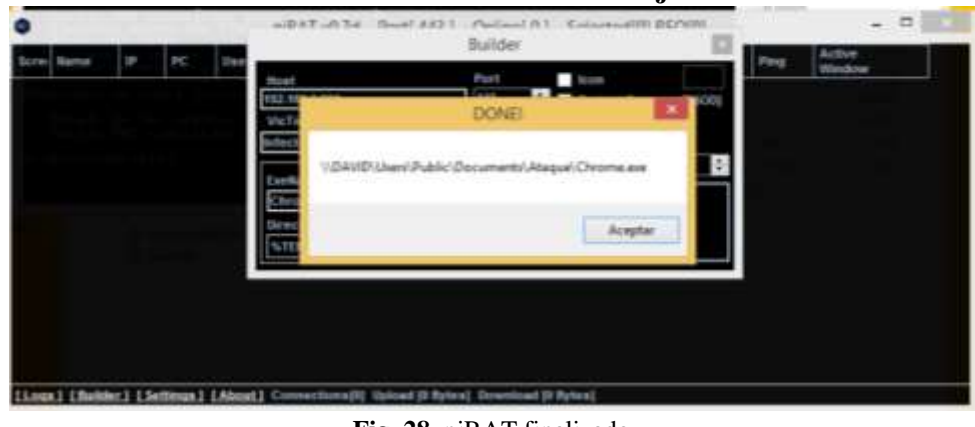

**Fig. 28.** njRAT finalizado **Fuente:** Elaborado por el Investigador

# **3.1.3.2.3. Ataque con njRat**

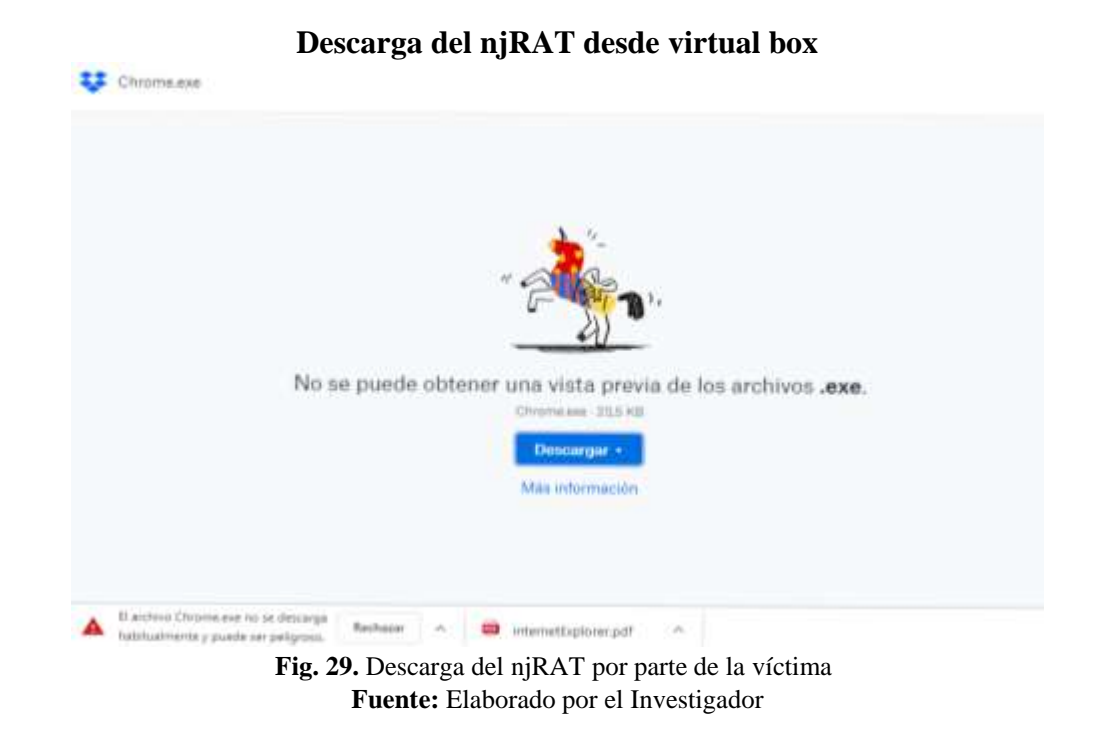

**Abrir el acceso directo creado**

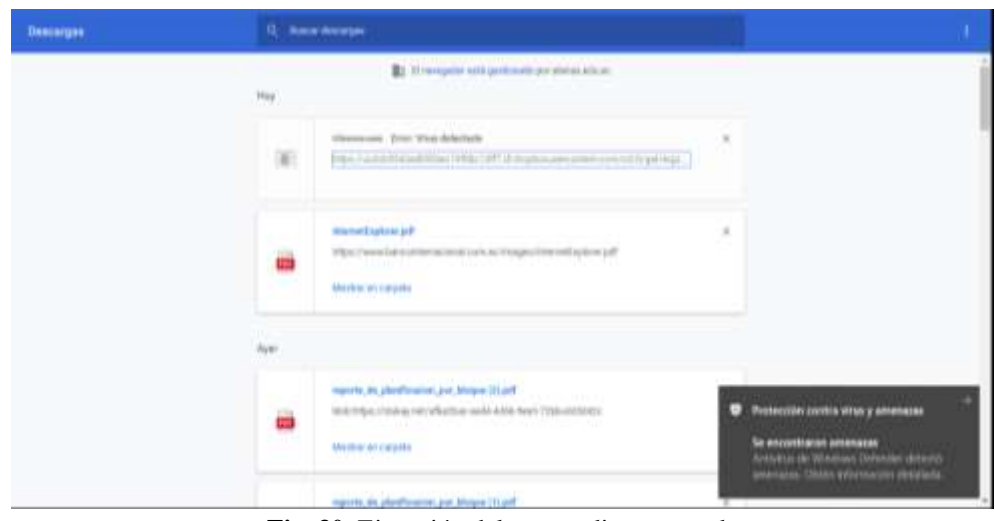

**Fig. 30.** Ejecución del acceso directo creado **Fuente:** Elaborado por el Investigador

# **Resultado:**

Una vez que ya se realizo el njRAT se pocede a realizar la prueba para poder controlar la maquina de la victima. Un inconveniente para enviarlo por gmail fue que el correo no deja subir archivos con la extencion .exe lo que dificulto el envio directo, pero se procedio ha subir en virtual box y enviar por correo el link de descarga directa para evitar que la victima sepa de donde proviene se creo con el nombre Chrome.exe y el correo era una actualizacion. Al descargarse y al ejecutar la aplicación las maquinas de la institucion educativa tenia activado el antivirus defender lo que detecta cualquier archivo.exe como virus y detiene su ejecucuion.

# **3.1.4. SEGURIDAD EN LAS TECNOLOGÍAS DE INTERNET**

# **3.1.4.1. Logística y controles**

Reducir falsos positivos y negativos con los ajustes y herramientas necesarias, las mismas que nos ayudaran a tomar decisiones para realizar el respectivo ataque.

# **3.1.4.2. Sondeo de Red**

Para realizar el sondeo de la red se debe especificar la ruta de la red objetivo para que de esta manera apreciar los paquetes TCP, UDP e ICMP.

Primero se debe determinar latencia de la red con la que cuenta la víctima, para y poder tener bien claro el ataque que se piensa realizar.

Medir la cantidad de paquetes perdidos o rechazos de conexión en la red objetivo.

| PS C:\Users\Casa> PING -: N.M.M.M                                                                            |
|----------------------------------------------------------------------------------------------------|
| Haciendo ping a B.B.B.B con 32 bytes de datos:                                                               |
| Tiempo de espera agotado para esta solicitud.                                                                |
| Respuesta desde R.B.B.B: hytes-32 tiempo-62ms TTL-54                                                         |
| Respuesta desde R.R.S.B. hytes=32 tiempo=62ms TTL=54                                                         |
| Respuesta desde B.B.S.B: bytes=32 tiempo=63ms TTL=54                                                         |
| Respuesta desde 8.8.8.8. bytes-32 tiempo-63ms TTL-54                                                         |
| Respuesta desde 8.8.8.8: bytes=32 tiempo=62ms TTL=54                                                         |
| Respuesta desde B.B.B.G. bytes=32 tiempo=62ms TTL=54                                                         |
| Tiempo de espera agotado para esta solicitud.                                                                |
| Tiempo de espera agotado para esta solicitud.                                                                |
| Tiempo de espera agotado para esta solicitud.                                                                |
| Tiempo de espera agotado para esta solicitud.                                                                |
| Respuesta desde 8.8.6.0: bytes=32 tiempo-62ms TTL=54                                                         |
| Respuesta desde B.A.A.B. bytes-32 tiempo-62ms TTL-54                                                         |
| Respuesta desde D.A.A.W: bytes-32 tiempooG2ms TTL-54                                                         |
| Respuesta desde B.A.A.A. In hytes-32 tiempo-63ms TTL-54                                                      |
| Respuesta desde D.A.A.M. bytes=32 tiempo-BDms TTL=54                                                         |
| Respuesta desde D.A.A.M. Drtes=32 tiempo=02ms TTL=54                                                         |
| Respuesta desde B.B.B.B: bytes=32 tiempo=62ms TTL=54                                                         |
| Respuesta desde O.A.G.G.I: bytes=32 tiempo=02ms TTL=54                                                       |
| Respuesta desde B.B.B.B: bytes=32 tiempo=62ms TTL=54                                                         |
| Tiempo de espera agotado para esta solicitud.                                                                |
| Tiempo de espera agotado para esta solicitud.                                                                |
| Respuesta desde B.R.G.B: hytes=32 tiempo=61ms TTL=54<br>Respuesta desde D.D.B.A. Urtes-32 tiempo-62ms TTL-54 |
| Respuesta desde B.B.G.B. bytes=32 tiempo=62ms TTL=54                                                         |
| Tiempo de espera agotado para esta solícitud.                                                                |
| Tiempo de espera agotado para esta solicitud.                                                                |
| Tiempo de espera agotado para esta solicitud.                                                                |
| Tiempo de aspera agotado para esta solicitud.                                                                |
| Tiempo de espera agotado para esta solicitud.                                                                |
| Tiempo de espera agotado para esta solicitud.                                                                |
| Tiempo de espera agotado para esta solicitud.                                                                |
| Tiempo de espera agotado para esta solicitud.                                                                |
| Tiempo de espera agotado para esta solicitud.                                                                |
|                                                                                                    |
| Estadísticas de ping para 8.8.8.8.                                                                           |
| Paquetes: enviados = 34, recibidos = 18, perdidos = 16                                                       |
| $(47% perdidea)$ .                                                                                           |
| Tlempos aproximados de ida y vuelta en milisegundos:                                                         |
| Minimo - 61mm, Máximo - 80mm, Media - 63mm                                                                   |
|                                                                                                    |

**Fig. 31.** Sondeo de red de paquetes de datos. **Fuente:** Elaborado por el Investigador

Se debe tener en claro el recorrido que realizan los paquetes desde el origen hasta el destino, se puede realizar un tracert a una IP específica y determinar los saltos que da el paquete hasta llegar a su objetivo.

|         | <b>EV</b> Vendens' Power Shell |                                       |         |                                                 |  |
|---------|--------------------------------|---------------------------------------|---------|-------------------------------------------------|--|
|         | Expression:                    | PS C:\Users\Casa> tracert 192.168.0.3 |         |                                                 |  |
|         |                                | sobre un máximo de 30 saltos:         |         | Traza a la dirección CoorSistemas [192.168.0.3] |  |
| ÷.      | 1 <sub>05</sub>                | $1$ ms                                | $1$ as  | CoorSistemas [192.168.0.3]                      |  |
|         | Traza completa.                | PS C:\Users\Casa> tracert 8.8.8.8     |         |                                                 |  |
|         |                                |                                       |         |                                                 |  |
|         |                                | sobre un máximo de 30 saltos:         |         | Traza a la dirección dns.google [8.8.8.8]       |  |
| ı       | 1.05                           | 1 86                                  | 1.05    | 192.168.0.1                                     |  |
| ž       | 1.85                           | $2$ ms                                | 1.85    | customer-190-63-2-17.claro.com.ec [190.63.2.17] |  |
|         | 6.75                           | 4.75                                  | 5.05    | 192.168.91.153                                  |  |
|         | 6 85                           | 5.75                                  | 5.76    | 10.52.14.70                                     |  |
| 医库兰     | 6.86                           | 6 mi                                  | 6.85    | 18.52.14.69                                     |  |
| Ġ.      | 63 ms                          | 62 ns                                 | 61 85   | xe3-0-0-1.miami19.mia.seabone.net [89.221.41.2] |  |
| 7       | $62$ ms                        | $63$ ms                               | $61$ ms | google.minmil9.min.seabone.net [89.221.41.49]   |  |
| 8       | $62$ ms.                       | 63.05                                 | 63 #5   | 108.170.253.17                                  |  |
| ö<br>10 | 63 ms                          | 63 mt                                 | 62 85   | 216.239.59.61                                   |  |

**Fig. 32.** Recorrido de los paquetes TCP perdidos o rechazados **Fuente:** Elaborado por el Investigador

Se midió la cantidad de paquetes perdidos o rechazos de conexión en la red objetivo de esta manera se puede determinar si tenemos la posibilidad de realizar el ataque analizando los resultados.

| PS C:\Users\Casa> ping <del>composition</del>                                                                                                    |
|----------------------------------------------------------------------------------------------------|
| Haciendo ping a<br>con 32 bytes de datos:<br>Respuesta desde<br>i bytes=32 tiempo=23ms TTL=127<br>Respuesta desde<br>ii bytes=32 tiempo=17ms TTL=127<br>i bytes=32 tiempo=16ms TTL=127<br>Respuesta desde                                                                         |
| Estadísticas de ping para i<br>Paquetes: enviados = 4, recibidos = 4, perdidos = 0<br>(O% perdidos).<br>Tiempos aproximados de ida y vuelta en milisegundos:<br>Minimo - 7ms, Maximo - 23ms, Media - 15ms<br>PS C:\Users\Casa> ping =                                             |
| Haciendo ping a<br>i con 32 bytes de datos:<br>Respuesta desde<br>: byte==32 tiempo=2mm TTL=127<br>Respuesta desde<br>i: bytes=32 tiempa=7mm TTL=127<br>U: bytes=32 tiempa=2mm TTL=127<br>Respuesta desde <b>de</b><br>Tiempo de espera agotado para esta solicitud.              |
| Estadísticas de ping para i<br>$Paquestest$ enviados = 4, recíbidos = 3, perdídos = 1<br>(25% perdidos).<br>Tiempos aproximados de ida y vuelta en milisegundos:<br>Minimo = 2ms, Máximo = 7ms, Media = 3ms<br>PS Ci\Users\Casa> ping M                                           |
| Haciendo ping a<br>con 32 bytes de datos:<br>: bytes-32 tiempo-5ms TTL-127<br>Respuesta desde<br>Respuesta desde<br>: bytes=32 tiempa*2ms TTL=127<br>Respuesta desde <del>contra de</del> : bytes=32 tiempo=38ms TTL=127<br>: bytes=32 tiempa=5mm TTL=127<br>Respuesta desde      |
| tetadisticas de ping para 1<br>Paquetes: enviados = 4, recibidos = 4, perdidos = 8<br>(O% perdidos).<br>Tiempos aproximados de ida y vuelta en milisegundos:<br>Mínimo = 2ms, Máximo = 28ms, Media = 10ms<br>PS Cilusers\Casa> ping 1                                             |
| Haciendo ping a<br>l con 32 bytes de datos:<br>Respuesta desde iss roo o sid! bytes=32 tiempo=26ms TTL=127<br>1 bytes=32 tiempo=9ms TTL=127<br>Respuesta desde<br>Respuesta desde aperrogramadi bytes=32 tiempo=11ms TTL=127<br>Respuesta desde<br>li bytes=32 tiempo*7ms TTL=127 |
| Estadísticas de ping para l<br>Paquetes: enviados = 4, recibidos = 4, perdidos = 0<br>(O% perdidos).<br>Tiempos aproximados de ida y vuelta en milisegundos:<br>Minimo - 7mm, Maximo - 26mm, Media - 13mm                                                                         |
| $\mathbf{E}$ $\mathbf{A}$ $\mathbf{A}$<br>. .<br>$\mathbf{1}$ $\mathbf{1}$ $\mathbf{1}$ $\mathbf{1}$ $\mathbf{1}$                                                                                                    |

**Fig. 33.** Conexión con los objetivos **Fuente:** Elaborado por el Investigador

Examinar el camino de enrutamiento al objetivo desde la máquina que realizara el ataque, de esta manera se puede determinar el uso de un firewall el cual puede impedir o dificultar el resultado del mismo.

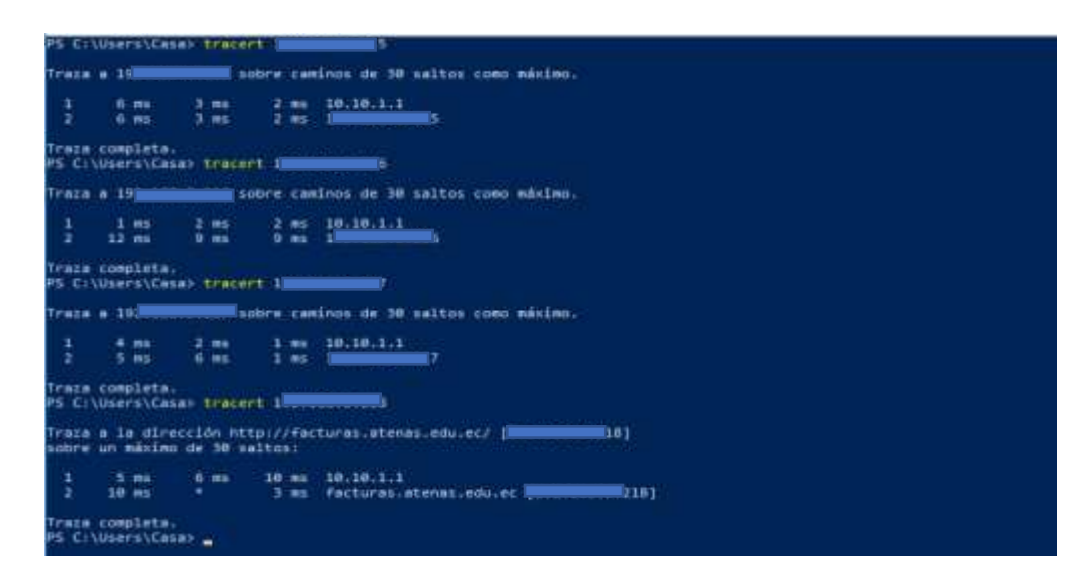

**Fig. 34.** Conexión con los objetivos **Fuente:** Elaborado por el Investigador

Para examinar el camino de enrutamiento para el ISP del objetivo se utilizó la herramienta Wireshark la cual permite analizar todo el tráfico de red, para esto se debe realizar algunas configuraciones previas.

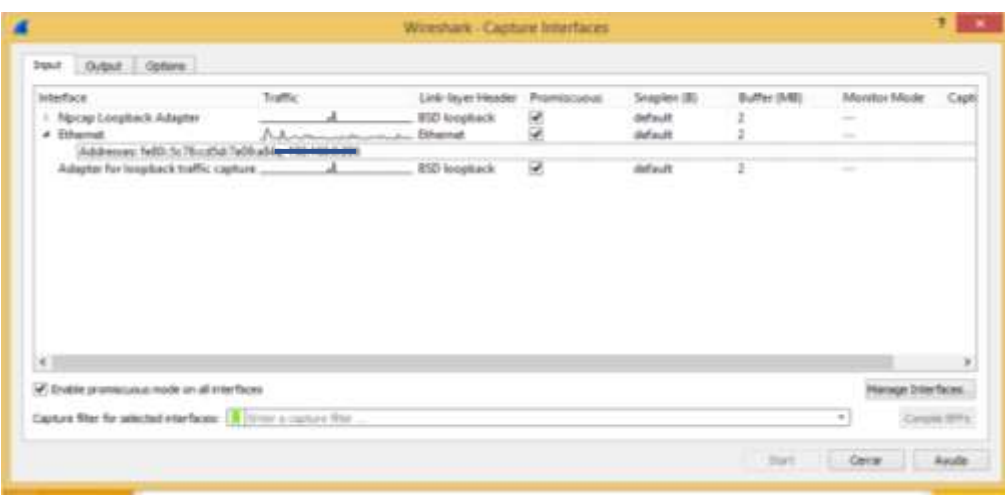

**Fig. 35.** Configuración de wireshark **Fuente:** Elaborado por el Investigador

Observamos que una vez que nuestra maquina empieza a navegar por internet se puede apreciar cambios los cuales vemos en la imagen (32), algo que es muy importante es el protocolo y el tiempo que se demora en enviar y recibir el paquete de datos.

|                                                                                                    |                                                | Capturing from Nocap Loopback Adapter                                                  |                                                      |                                                | $  -$       |
|----------------------------------------------------------------------------------------------------|------------------------------------------------|----------------------------------------------------------------------------------------|------------------------------------------------------|------------------------------------------------|-------------|
| Eile<br>View Girl<br>Lau                                                                                                    | <b>Arretown</b><br>Capture                     | Telephonic<br>Statistics                                                               | Mittellerin Tacobi histin                            |                                                |             |
|                                                                                                    |                                                | <b>AB ADRES ARREST AND BAGGE</b>                                                       |                                                      |                                                |             |
| B I have a starter film - of Hivin                                                                                                    |                                                |                                                                                        |                                                      |                                                | + September |
| Time                                                                                                    | <b>DAA18</b>                                   | Dextrodiant                                                                            | Preketal.                                            | Langer Jorks                                   |             |
| 15 76-336676                                                                                                    | 18-18-1-8                                      | 14.16.1.8                                                                              | <b>TOW</b>                                           | 500 Destination unreachable (Most workerhande) |             |
| <b>38 BE-TRANS</b> F                                                                                                    | 338.234.23.227                                 | 239 299 299 299                                                                        | 1104                                                 | <b>CONG PRINTED BY</b><br>METRIX 3<br>÷        |             |
| LY 80-134193                                                                                                    | 39.38.2.8                                      | 239.255.255.258                                                                        | <b>GSEM</b>                                          | DEK PHISEABEN<br>HTTP/1_1                      |             |
| <b>38 85.170491</b>                                                                                                    | 140.254.73.237                                 | ESS.199.299.290                                                                        | SSDF                                                 | 2060 FE-SPANISH<br><b>SITTP/I.1</b>            |             |
| 38 St. 156562                                                                                                    | 38.18.1.8                                      | 239.253.255.250                                                                        | SGOFF                                                | 209 H-SEARCH<br><b>MTTP/LL3</b>                |             |
| 30 82.157053                                                                                                    | 369-254.73.237                                 | 239.255.255.258                                                                        | <b>SSDF</b>                                          | 200 N-SEARCH<br><b>HTTP:/1.1</b>               |             |
| 31.33.117184                                                                                                    | 38.38.3.8                                      | ETR. 255. 255. 256                                                                     | <b>ISSUE</b>                                         | 294 PL SEARCH<br>METRUL, IL                    |             |
| 44 88.157299                                                                                                    | 149-254-73-287                                 | 239.355.255.258                                                                        | <b>SSEM</b>                                          | MESM/X-3<br><b>DOM: NH GEARDIN</b>             |             |
| 37 85.157378                                                                                                    | 10.18.1.8                                      | 139.155.155.150                                                                        | <b>GSEM</b>                                          | DEAL RE-SEABLER<br><b>HTTP/1.1</b>             |             |
| 34 200.1noons                                                                                                    | 140.254.77.257                                 | <b>ESA.199.255.250</b>                                                                 | SSOF                                                 | 284 H-SEANIH<br>HTTP/1.1                       |             |
| 35 208.340000                                                                                                    | 38.38.1.8                                      | 239.233.255.250                                                                        | SSDH                                                 | 206 H-SEARCH<br><b>MTTP/X-3</b>                |             |
| 30 201 172607                                                                                                    | 3.09.1254.73.237                               | 239.255.255.258                                                                        | SSDF                                                 | 300 N-SEARCH<br>977911.1                       |             |
| ET. 201.172783                                                                                                    | 28.38.3.4                                      | 299.255.256.258                                                                        | <b>ILSUM</b>                                         | TWO PETROLEUM<br>ALFTER/U. U.                  |             |
| AR JAC LYBRYA                                                                                                    | 348.254.73.237                                 | 239.255.255.256                                                                        | <b>GRAM</b>                                          | DOM: 10-GEARDN<br><b>MESMAX-3</b>              |             |
| 29 202.171129                                                                                                    | 10.18.1.8                                      | 139.155.155.150                                                                        | 53295                                                | <b>JIDE IS-SEABCH</b><br><b>HITR/3.3</b>       |             |
| <b>38 201.17V534</b>                                                                                                    | 149.254.77.227                                 | 236.233.255.258                                                                        | SSOF                                                 | <b>DGG 10-SEARCH</b><br><b>MTTP/I.I</b>        |             |
| 33 393 376388                                                                                                    | 38.38.5.8                                      | 239.255.255.256                                                                        | SSDF                                                 | <b>John M. SEARCH</b><br><b>HTTP/3.3</b>       |             |
| <b>MARINER</b>                                                                                                    | <b>CONTRACTOR</b>                              |                                                                                        |                                                      |                                                |             |
|                                                                                                    |                                                |                                                                                        |                                                      |                                                |             |
| * Mall/Loughack                                                                                                    |                                                | Frame 11: 188 bytas on wire (ADAD bits), 588 bytas captured (AGAD bits) on interface & |                                                      |                                                |             |
|                                                                                                    |                                                | Internet Protocol Werslan 4, Src; 20.10.1.8, Dat: 10.10.1.8                            |                                                      |                                                |             |
|                                                                                                    |                                                |                                                                                        |                                                      |                                                |             |
|                                                                                                    | 48.8<br>-                                      | <b>SHALL</b>                                                                           |                                                      |                                                |             |
|                                                                                                    | man.                                           | 49.95                                                                                  | here is not be to be the controller and the first of |                                                |             |
|                                                                                                    | $-4040$                                        | 41. 04                                                                                 | E-1-2-E-1-11-11-1                                    |                                                |             |
| 34<br>ditt<br><b>ALC:</b>                                                                                                    | A.2<br>Total I<br>68 01 15<br>44               | $67 - 68$<br>$-1$<br><b>AF</b><br>99                                                   | advanced Inches                                      |                                                |             |
| 3.41<br>48.3<br>$-0.2$<br><b>SAST</b>                                                                                                    | $-4445$<br>314 OG<br>$1.6 -$<br>41.3<br>$-0.5$ | 86 91<br>$-0.2$<br>41                                                                  |                                                      |                                                |             |
| - Swistnet Control Hessage Protocol<br>-<br><b>HEROES</b><br><b>WHEN</b> SHAR<br><b>SERVICE</b><br><b>STATISTICS</b><br>93 93 57 52 19 at 71<br><b>KINDER</b><br>Fc.<br><b>CADIDAD</b><br>74' 04' 57' 29. 60 '94' 6c. 5f | 3.61<br>SKS-<br>1.4<br>24. 93.                 | 27.43<br>2.36<br>$-0.8$<br>$\equiv$<br>49.81<br>6a 86 89 37<br>58, 15                  | 100 P.M. 150 P.M.<br>THE CAR CO  \$2.9 29 .          |                                                |             |
| <b>SERVICE</b><br><b><i>D.R. Rat A.S.</i></b>                                                                                                    | 20 at 51 4c in                                 | 22 4f 85 42 35 5f 00 3d                                                                | 81-01-120-1-120-1-1-1-1                              |                                                |             |

**Fig. 36.** Resultado enrutamiento **Fuente:** Elaborado por el Investigador

Se puede filtrar para ver el tráfico de red realizado por nuestra IP y de esta manera determinar los diferentes protocolos que tenemos al realizar tareas en nuestra máquina.

| 14-Atlant 30, 65-5-8                                                                                                    |                  |                                                                                                    |                                                                                                    |                                                | El C. J + Expresses |
|----------------------------------------------------------------------------------------------------|------------------|----------------------------------------------------------------------------------------------------|----------------------------------------------------------------------------------------------------|------------------------------------------------|---------------------|
| <b>Take</b><br>Title                                                                                                    | <b>Road Life</b> | Linethration!                                                                                                    | <b><i><u>Richard Contractor</u></i></b>                                                                                      | Langilli, 3166                                 |                     |
| 1 S. MORRISON                                                                                                    | 14, 14, 1, 2     | 14-14-1-1919                                                                                                    | menas.                                                                                                    | 82 Need Guerry 200 Unfollowed                  |                     |
| 3 8.881388                                                                                                    | 14, 16, 1. 3     | 334.8.8.253                                                                                                    | <b>EXPIRE</b>                                                                                                    | S4 Unaniard spary dollars is used              |                     |
| 8 8.452949                                                                                                    | 18.10.1.8        | 224.8.8.252                                                                                                    | 1.1/408                                                                                                    | 54.3Aandard avery \$42575.4 voiet              |                     |
| 53 W. PERSITE                                                                                                    | 18.16.1.8        | 18.18.1.259                                                                                                    | tablets.                                                                                                    | 62 Make streng for SP20-2881.                  |                     |
| DR. S. NJ9J1H                                                                                                    | 10.10.1.8        | 18.16.1.2NE                                                                                                    | <b>ISBNDS</b>                                                                                                    | R3 Naws quarty for smoothers                   |                     |
| 17-76-CHAIN                                                                                                    | 38.16.1.8        | 38.39.6.8.                                                                                                    | \$0.997                                                                                                    | too pailingtion unreachedda (Hoyt unreachedia) |                     |
| 17 DELINCES                                                                                                    | 18.18.1.8        | 239.259.259.258                                                                                                    | <b>CODE</b>                                                                                                    | THE R. SEARCH * HTTP/1.1                       |                     |
| In 61,136683                                                                                                    | 18.19.1.8        | 239.259.255.756                                                                                                    | toon                                                                                                    | 2006 NH SEARCH T. (STYP) L. S.                 |                     |
| <b>SS RELINFIED</b>                                                                                                    | 18.38-2.3        | E38, 255.255.256                                                                                                    | <b>LLDF</b>                                                                                                    | <b>DEE IS-SEARCH * WTTP/S.X</b>                |                     |
| 29 81.157379                                                                                                    | 18:10-1/8        | 238-255-255-258                                                                                                    | <b>SSOF</b>                                                                                                    | <b>SHE H. SEARCH * HTTB/E.1</b>                |                     |
| 2% 26W. LARNING                                                                                                    | 18.19.1.8        | 239.255.255.258                                                                                                    | trizer                                                                                                    | 2000. NI-SRABCH F-HTTP/1.1                     | ш                   |
| <b>ST DWG. LTCPWG</b>                                                                                                    | 38.19.3.8        | 239, 259, 259, 268                                                                                                    | <b><i><u>ASSE</u></i></b>                                                                                                    | JANG 76-SAAMEN' F. WITPACE, E.                 |                     |
| 2H 2H2_17612R                                                                                                    | 14, 14-1.9       | J36, 258, 255, 258                                                                                                    | <b>GGGM</b>                                                                                                    | Seat M-SEAACH = HTTP/L.E                       | n e s               |
| 31 243.176336                                                                                                    | 18.38.1.9        | 239.259.259.258                                                                                                    | tope                                                                                                    | 200 III-SEARCH F. HTTP/1.1                     |                     |
| AN 204-257329                                                                                                    | 16, 16, 1. 6     | ET6.259.259.258                                                                                                    | totale                                                                                                    | 204.10-5520(N. T. HTTP/E.X.                    |                     |
| <b>AT DUA ROLLED</b>                                                                                                    | <b>14.16.1.B</b> | LB  (AL. 2. 25%)                                                                                                    | <b>NAMES</b>                                                                                                    | \$2 lease money he administers                 |                     |
| AU 264,687008                                                                                                    | 38.59.2.8        | 234.8.0.252                                                                                                    | LUMB                                                                                                    | 54 Standard marry debilite A upad              |                     |
|                                                                                                    |                  |                                                                                                    |                                                                                                    |                                                |                     |
| > Wall/Locybeck<br>: Internet Contral Pensage Protonti<br><b>STATISTICS</b><br>man e.m.<br><b>STATISTICS</b><br>34.41<br>mar.<br>En cil pa cil se da lin<br>--- | $rac{1}{2}$      | 1 244 years Protocol terribo 4, tru: 19.18.1.8, Sati 19.10.1.0<br><b>200 00 00 01 03</b><br>An ai fi ad 37 pp of an<br>14, 81 01 93 00 01 06 01 | $-4$<br><b>CERTIFICATE</b><br>VISSONAL LOW-WEEK<br>Brook British Avenue<br>the product of the company<br>Brookham California |                                                |                     |

**Fig. 37.** Filtración por IP de enrutamiento **Fuente:** Elaborado por el Investigador

### **3.1.4.3. Identificación de los Servicios de Sistemas**

Es una introducción a los sistemas que van hacer analizados tomando en cuenta la recolección de datos y la obtención de la información. Lo importante es encontrar el número de sistemas a ser alcanzables para ser analizados.

## **3.1.4.3.1. Respuestas del Servidor de Nombres.**

• Examinar la información del registro de dominio en busca de servidores.

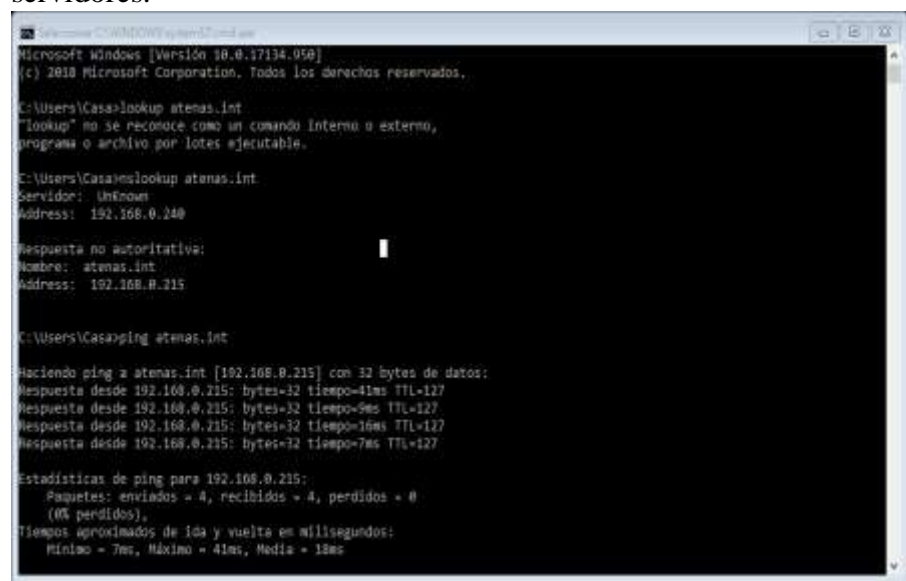

**Fig. 38.** Dominios de la Institución **Fuente:** Elaborado por el Investigador

• Consultar los servidores de nombres primario, secundario y del ISP en busca de hosts y subdominios.

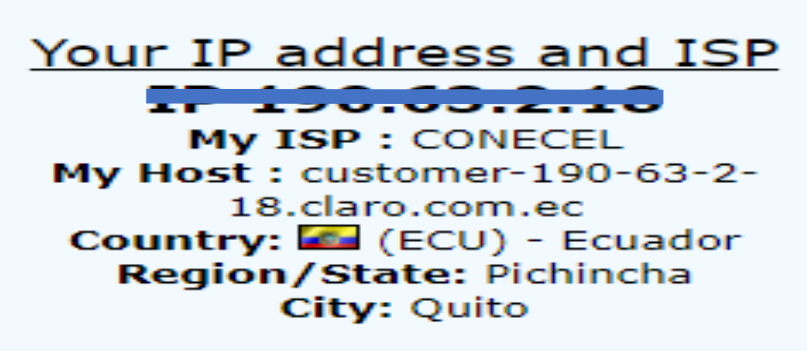

**Fig. 39.** IP y el ISP de la institución **Fuente:** Elaborado por el Investigador

# **3.1.4.4. Revisión de la privacidad 3.1.4.4.1. Identificar la localización de los datos almacenados**

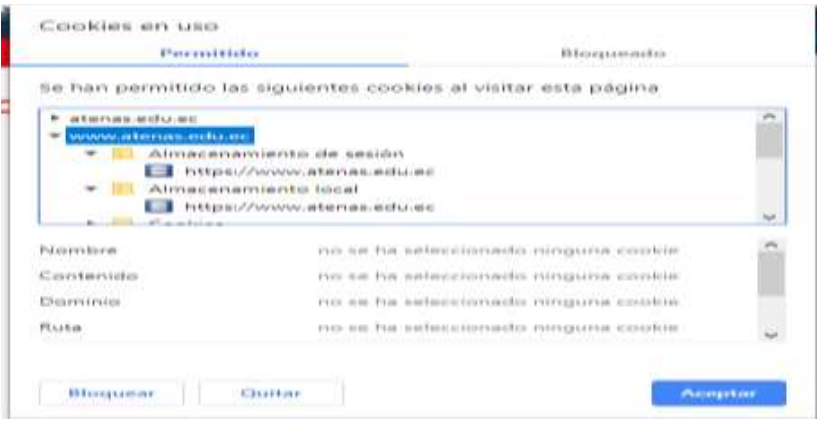

**Fig. 40.** Almacenamiento de cookies **Fuente:** Elaborado por el Investigador

# **3.1.4.4.2. Identificar los tipos de cookies**

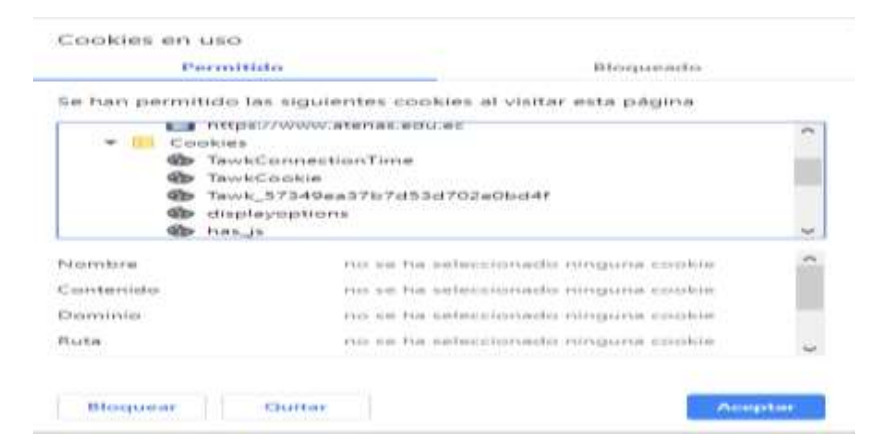

**Fig. 41.** Especificación de cookies **Fuente:** Elaborado por el Investigador

**Cookies de sesión:** Tiene estas cookies ya que almacenas las contraseñas y la información cuando acceden a la página web de la institución.

**Cookies persistentes:** Se observó este tipo de cookies ya que se borraban estas y después de un tiempo volvían aparecer y guardar la información.

**Cookies publicitarias:** se determinó este uso ya que

Son aquellas que permiten la gestión, de la forma más eficaz posible, de los espacios publicitarios que, en su caso, el editor haya incluido en una página web, aplicación o plataforma desde la que presta el servicio solicitado en base a criterios como el contenido editado o la frecuencia en la que se muestran los anuncios.

**Google Analytics:** Se encontró este tipo de cookies ya que la información que generaba desde su IP era archivada por Google en los servidores de USA.

Al utilizar este website se debe tener en cuenta el uso correcto de este así también con la configuración adecuada.

**Google AdWords:** al verlas configuraciones se observó que se tenía activado el servicio de AdWords en el que se juntaba esta información. Datos recabados:

Número IP, historial de búsqueda, localización, ID de dispositivo y número de teléfono.

Además de: Visionados de publicidad, analíticos, información del navegador, datos de cookies, fecha y hora, datos demográficos, información del software / hardware, información acerca de interacciones, páginas visitadas, dominios.

# **3.1.4.4.3. Identificar el tiempo de expiración de las cookies**

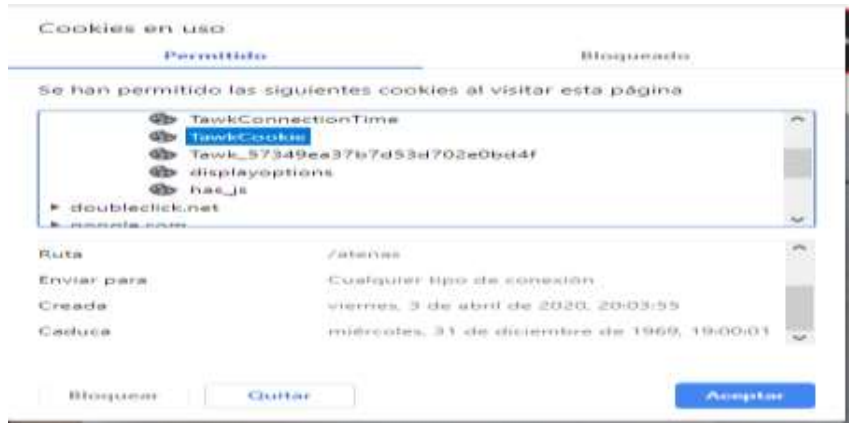

 **Fig. 42.** Fecha de expiración de las cookies **Fuente:** Elaborado por el Investigador

# **3.1.4.5. Búsqueda e identificación de vulnerabilidades**

Para esta prueba se ocupó las herramientas nmap en Kali Linux y Nessus para realizar lo que son ataques externos y poder verificar que vulnerabilidades posee la Unidad Educativa Atenas, también usamos lo que es Openvas para realizar ataques internos.

| <b>Vulnerabilidad</b> | nessus | openvas |
|-----------------------|--------|---------|
| Critica               |        |         |
| Alta                  |        |         |
| Media                 |        |         |
| Baja                  |        |         |
| Información           |        | 13      |

**Tabla 10. Resultados ataques al servidor Facturas** 

**Tabla 11. Resultados ataques al servidor Biblioteca** 

| <b>Vulnerabilidad</b> | nessus | openvas |
|-----------------------|--------|---------|
| Critica               |        |         |
| Alta                  |        |         |
| Media                 |        |         |
| Baja                  |        |         |
| Información           |        |         |

**Tabla 12. Resultados ataques al servidor Active Directory**

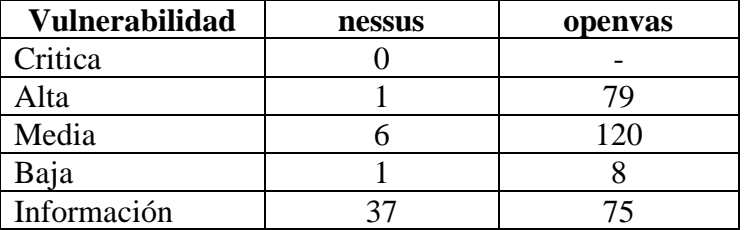

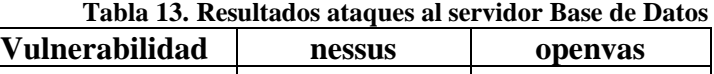

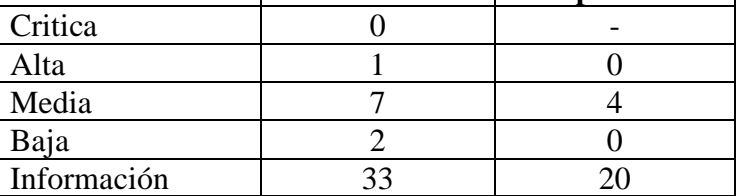

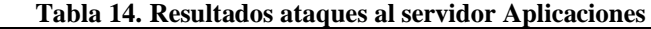

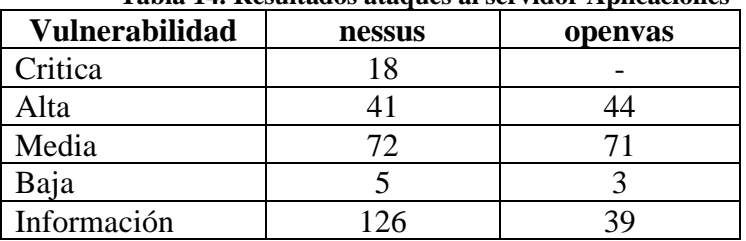

# **3.1.4.5.1. Búsqueda de vulnerabilidades con Nmap**

| <b>We Stateman</b>                                                                         |                                                                                                    | $^{12}$ |             | п. |                          |
|--------------------------------------------------------------------------------------------|----------------------------------------------------------------------------------------------------|---------|-------------|----|--------------------------|
| Encaves Identeroistate Early Hotels-1951                                                   |                                                                                                    |         |             |    |                          |
| 182,766,0,9724<br><b>Chamboo</b> :<br><b>CONTRACTORS</b>                                   | in Parts. Fing star                                                                                                    |         |             |    | (e) Mocariese (Citrovice |
| (remeab - on 192,165.0-0/24)<br>Corruption.                                                |                                                                                                    |         |             |    |                          |
| <b>Tambiéne</b><br>Services.                                                               | Salds Nivap Puertos / Securitores Topologos Deneber del perchitor Escarento                                                                                                    |         |             |    |                          |
| Oll 4 Services                                                                             | position the projection of the<br>mining  pre 1907, 1918-0-0/224                                                                                                    |         | <b>DOM:</b> | ٠  | <b>Untellect</b>         |
| means is almost edi-<br><b>INFERIOR REAL PROPERTY</b><br>brital instance, and proposes are | Starting News 7,00 ( ninetifications ing ) at SHIP-07-95 37:38 Here est. Pacifics, Scheen-Lin<br>CIImgel chergrhavial in Nostname :: Healecing ofth '7'<br>[33mgs] character(s) in hostname == reslacing with "*"<br>Elimini cravacterici in Hornese -- veclecine with 797<br>Ellegal character(a) in noziname -- realacing with 't'<br>STINGER ENGINEERS(S) En BOODNAMER -- FREDMILING WITH TYPE<br>NAME ATM FRAUD'S FAIL 2-8 COMMISSION<br>Non4 54 up 19.8039s Islamcil.<br>Weap scan report for 192 research<br>HOAN ES 140 18 POSSA LARANCET.<br>THING, SLINE, CHOOSET, FUE: RETOL: TANEFAILTIN, ITEHTHAL. EULL. AT . LTD<br>WENT IN HE TRUSHES INTERNET. A contract of the contract of the contract of the contract of<br>News size: research due 188 community<br>Hout Is on (8.945) latency).<br>Near your report for 199 years to<br>Full control 115, 515.<br>HEAR In La CO. BARA Jatancy).<br>NHAM, AZAN, FAMAET, EDP. NETHL?CP4Chards.utknox.unu.uch.cht<br>Hout is us (8,983) latercyl.<br>lange arms repears your absence<br>Hont Is up (B.BELs Istanov).<br><b>CP Rivers programmers</b> and contract<br>suan remove for adhitectors elected and illegate<br>Sa un 19.857; latentyl.<br><b>House</b><br>Atlant capacity that history workers<br>14 HO 18-RINA 10590017.<br>19.0470<br>Anna counts sur 1980<br>Hour is up (B. Metde Letensy).<br>tion report for 192.100.0.12<br>Next is no 10 Side latency).<br>Contractor in the contract threat and international to<br>NAME PORT 270 JP ADDITIONAL EST POSTA USO SCRIPTED DV. 17.00 ANDRED |         |             |    |                          |

**Fig. 43.** Análisis de red con Zenmap **Fuente:** Elaborado por el Investigador

Se realizó un análisis de red para ver los dispositvos que estan conectados y poder descubrir las ip de los servidores y si estan conectados a la red por medio de un ping de la aplicación.

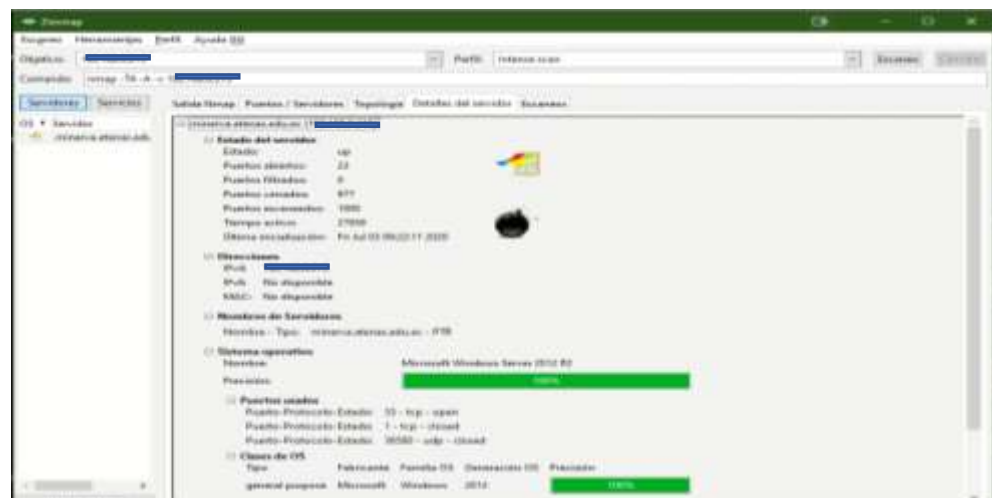

**Fig. 44.** Detalle de servidor de Active Directory **Fuente:** Elaborado por el Investigador

# **Interpretación**:

Se realizó un análisis al servidor Active directory en el cual el resultado fue 23 puertos abiertos tambien se pudo determinar el sistema operativo el cual tenía instalado era un Microsoft Windows Server 2012 R2, además tenía abierto el puerto 53 que es usado por el DNS.

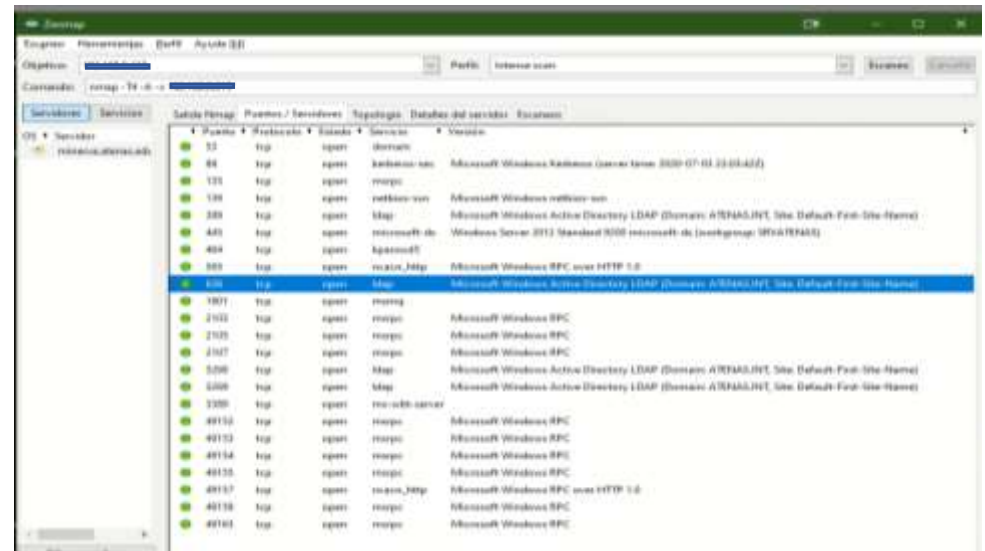

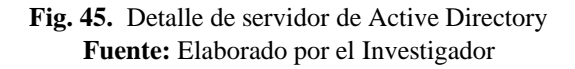

Se realizó un análisis de los puertos que estaban abiertos, para su posterior ataque. Se debe tener muy en cuenta los puertos y el protocolo que usan así determinar cómo pueden ser vulnerados.

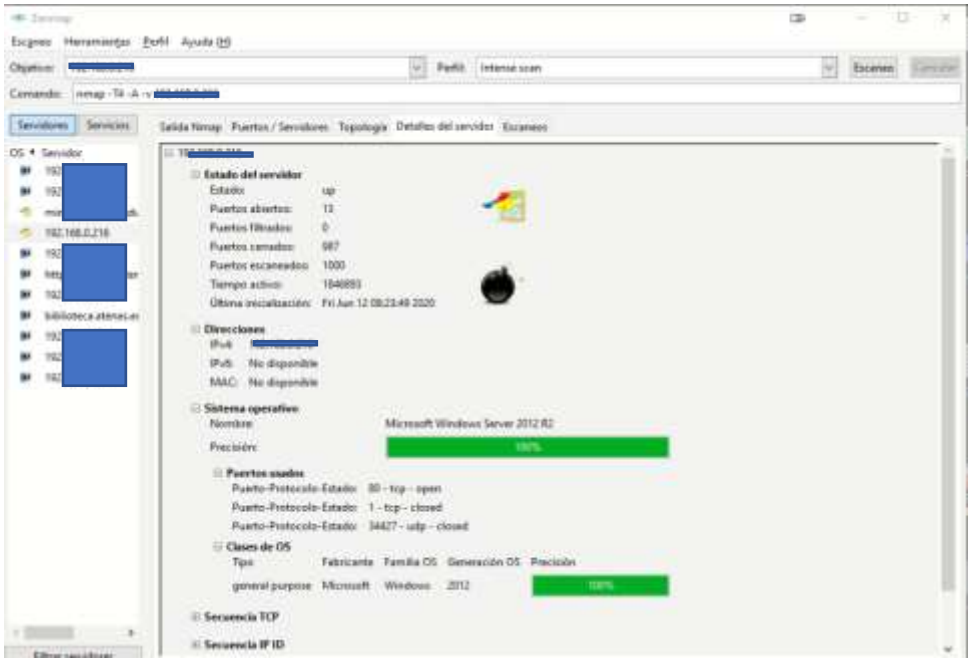

**Fig. 46.** Detalle de servidor de Aplicaciones **Fuente:** Elaborado por el Investigador

### **Interpretación**:

Se realizó un análisis al servidor Aplicaciones en el cual se encontró 13 puertos abiertos también se pudo determinar el sistema operativo el cual tenía instalado era un Microsoft Windows Server 2012 R2, además tenía abierto el puerto 80 que es usado para conexión a internet.

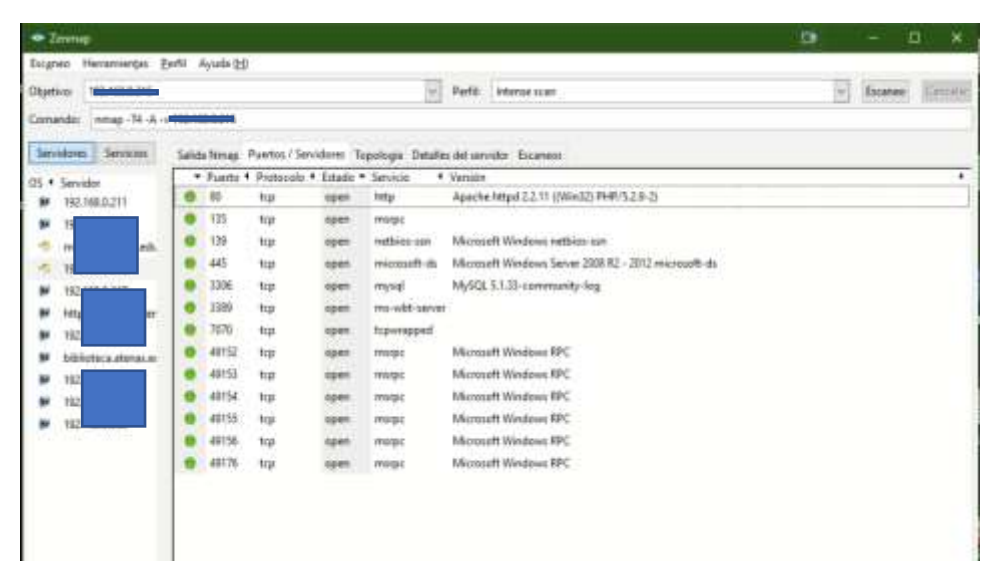

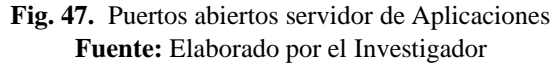

# **Interpretación**:

Se realizó un análisis de los puertos abiertos y se vi mayor vulnerabilidad en el puerto 80 HTTP, la solución para esto sería ver que no existan reglas NAT sobre este puerto de ser el caso ver que en ninguna maquina exista alguna configuración como DMZ.

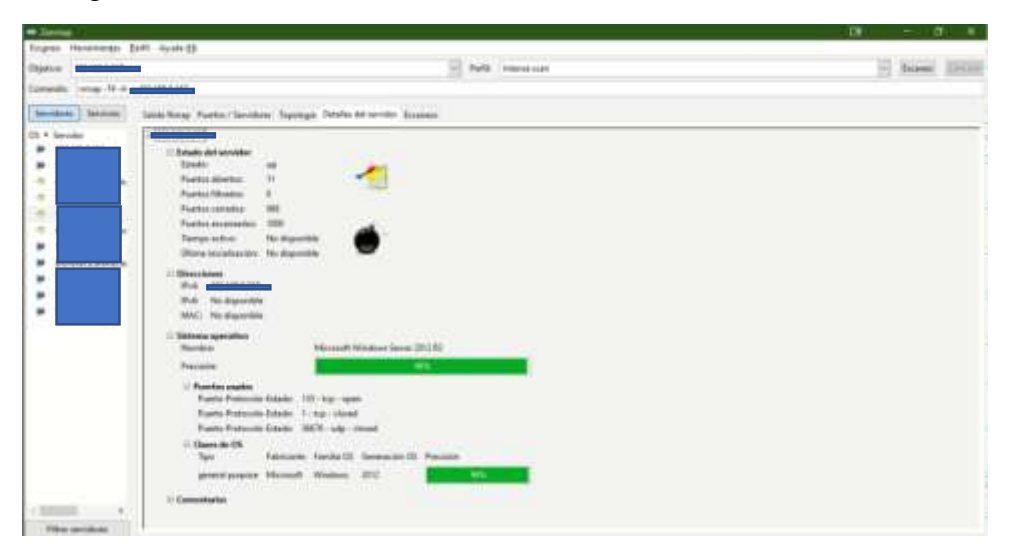

**Fig. 48.** Detalle de servidor de Base de Datos **Fuente:** Elaborado por el Investigador

# **Interpretación**:

Se realizó un análisis al servidor Aplicaciones en el cual se encontró 11 puertos abiertos, el mismo sistema operativo de Windows server 2012 y el puerto más vulnerable era el 135 tcp que usado por el protocolo msrpc.

| Sugres Personates Bell Andelts<br>Dúdice<br>mag . If we are come of<br><b>Conunity</b><br>Services<br><b>Terroltres</b><br><b>CS 4 Smiles</b><br>۰<br>4933<br>٠<br>1944-0-011<br>49154<br>٠<br>$\sim$<br>u. | . Party + Debugle + Leath . Series<br>m.<br>tem<br>ta<br>teer | ment.             | Partie: I connected<br>m<br>lands filmer. Factor, Territory. Topologic Odates 80 percent. Excesses<br>4 Years<br>Manuel Steaten RC | $v$ - Белем. |
|----------------------------------------------------------------------------------------------------|---------------------------------------------------------------|-------------------|----------------------------------------------------------------------------------------------------|--------------|
|                                                                                                    |                                                               |                   |                                                                                                    |              |
|                                                                                                    |                                                               |                   |                                                                                                    |              |
|                                                                                                    |                                                               |                   |                                                                                                    | ٠            |
|                                                                                                    |                                                               |                   |                                                                                                    |              |
|                                                                                                    |                                                               |                   |                                                                                                    |              |
|                                                                                                    |                                                               |                   |                                                                                                    |              |
|                                                                                                    |                                                               | <b>REEL</b>       | Mazzart Wednes RFC                                                                                                    |              |
|                                                                                                    | m                                                             | map.              | Manuelt Biodon IPC                                                                                                    |              |
| ٠                                                                                                    | 44                                                            | <b>BEAT</b>       | Microsoft Mindson RPC                                                                                                    |              |
| ×                                                                                                    | <b>HEM</b>                                                    | resistent         | 아내 아이들은 아이가                                                                                                    |              |
| $\sim$                                                                                                    |                                                               | trip sold versal. |                                                                                                    |              |
| ٠                                                                                                    | hs<br>tem                                                     | no cigil          |                                                                                                    |              |
| ٠<br><b>ESSIMAGE abstraces</b>                                                                                                    | ts.<br><b>IER</b>                                             | ex sé s           | Microsoft SQL Sanai: 2012 11:30:2210:00: 815Av                                                                                     |              |
| ٠                                                                                                    | Ħ<br>tem                                                      | missage-di-       | Microsoft Mexicos Server 2003 82 - 2012 Herman R 46                                                                                |              |
| ٠                                                                                                    | $^{12}$                                                       | adjourns.         | Mozeph Wednes retire un-                                                                                                    |              |
| YES<br>٠                                                                                                    | hig                                                           | <b>STATISTIC</b>  | Microsoft Mindson RFC                                                                                                    |              |

**Fig. 49.** Puertos abiertos servidor de Base de Datos **Fuente:** Elaborado por el Investigador

Se realizó un análisis de los puertos abiertos, donde se detectó una vulnerabilidad mayor fue en el puerto 135 tcp con su servicio msrcp que es la llamada de protección remota de Microsoft. Para esto Microsoft ha lanzado una serie de parches desde el 2003, muchas personas no tienen conocimiento de este servicio, pero puede ser afectado por virus existentes hay que tomar en cuenta los puertos TCP: 135, 139, 445, así como los inmediatamente superiores

al 1024 (como el 1025 y el 1026) son objeto de ataque de código malicioso.

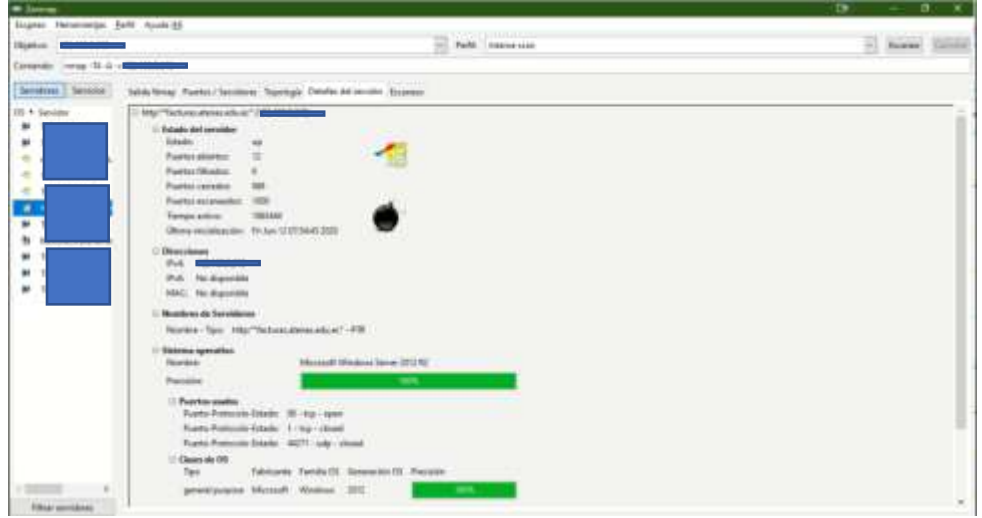

**Fig. 50.** Detalle de servidor de Facturación **Fuente:** Elaborado por el Investigador

# **Interpretación**:

Se realizó un análisis al servidor Aplicaciones en el cual se encontró 12 puertos abiertos, el mismo sistema operativo de Windows server 2012 y el puerto más vulnerable era el 80 HTTP de conexión de internet.

| Engelse Heroensregal Pertit Ayuda-345 |                     |                                       |                             |                                                                                  |    |
|---------------------------------------|---------------------|---------------------------------------|-----------------------------|----------------------------------------------------------------------------------|----|
| Disting                               |                     |                                       |                             | a Peli improve                                                                   | 日下 |
| nmep (12-3, 12<br>Contractorio        |                     |                                       |                             |                                                                                  |    |
| Senishon Tentile                      |                     |                                       |                             | Sabde Niman: Floridial / Services / Supertrym / Detailer del parvaler / Excesses |    |
| $05 + 3$ position                     |                     | * Pueto 1 Preterale 1 Ededa * Service |                             | 4 Verein                                                                         |    |
| ٠                                     |                     |                                       | <b>BYERS</b>                | Missouth Windows RPC                                                             |    |
| ۰                                     | 1ui                 | cast                                  | <b>SINGS</b>                | Missourit Window RFC                                                             |    |
| ۰<br>of a                             | ta                  | 04/05                                 | mogs;                       | Aksossoft Wondows BRC                                                            |    |
| ٠                                     | tu.                 | <b>USITS</b>                          | <b>BIDDY</b>                | Missouth Wealton APC                                                             |    |
| ٠                                     | <b>FG</b>           | npres                                 | <b>Bridge</b>               | Mixmark Bindooy BEC                                                              |    |
| ×                                     | <b>41111</b><br>tu. | aper                                  | <b>Brasjes</b>              | Microsoft Winsleise RPC                                                          |    |
| ٠                                     | 48133<br>ta         | 12/01                                 | <b>IRANC</b>                | Mission/Chinappoe RFC                                                            |    |
| m<br><b>STATISTICS</b>                | 3185<br>ta          | haren                                 | market center               |                                                                                  |    |
|                                       | 441<br><b>hp</b>    | naven                                 | microsoft de                | Windows Server 2012 Datas entire 92M microsoft dir-                              |    |
|                                       | to                  |                                       | <b>Indifficited</b> Library | Mixrosoft Woutout-Indians-Jan                                                    |    |
|                                       | u<br>tip            |                                       | <b>HIGH</b>                 | Missoule Winslook RPC                                                            |    |
|                                       | ×<br>1a             |                                       | mu                          | Monson III Impo LD                                                               |    |
|                                       |                     |                                       |                             |                                                                                  |    |
|                                       |                     |                                       |                             |                                                                                  |    |
|                                       |                     |                                       |                             |                                                                                  |    |
|                                       |                     |                                       |                             |                                                                                  |    |
|                                       |                     |                                       |                             |                                                                                  |    |
|                                       |                     |                                       |                             |                                                                                  |    |
|                                       |                     |                                       |                             |                                                                                  |    |
|                                       |                     |                                       |                             |                                                                                  |    |
|                                       |                     |                                       |                             |                                                                                  |    |
|                                       |                     |                                       |                             |                                                                                  |    |

**Fuente:** Elaborado por el Investigador

Se realizo un analisis de los puertos abiertos y se vi mayor vulnerabilidad en el puerto 80 HTTP, la solucion para esto seria ver que no existan reglas NAT sobre este puerto de ser el caso ver que en ninguna maquina exista alguna configuarcion como DMZ.

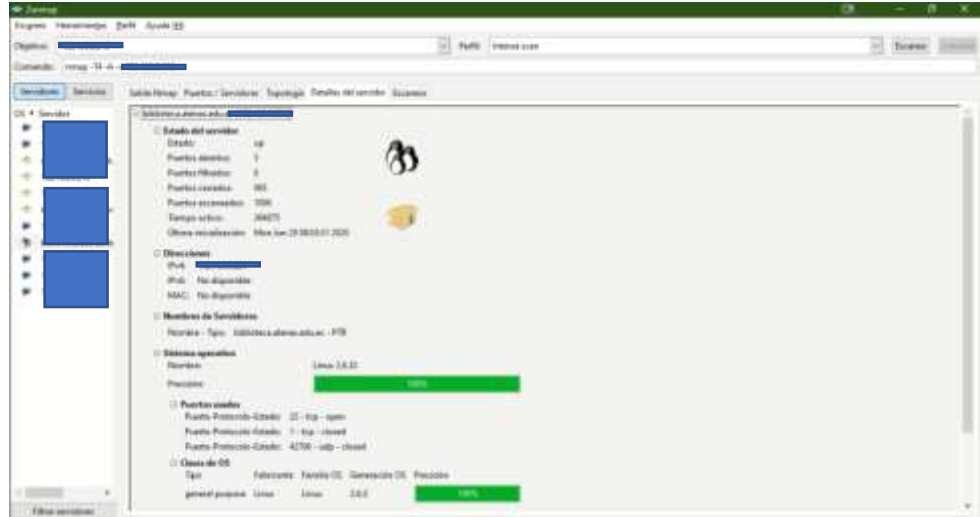

**Fig. 52.** Detalle de servidor de Biblioteca **Fuente:** Elaborado por el Investigador

# **Interpretación**:

Se realizó un análisis al servidor Aplicaciones en el cual se encontró 5 puertos abiertos, el mismo sistema operativo de Linux 2.6 32bits y el puerto más vulnerable era el 22 tcp que es el protocolo SSH.

| <b>Excess</b> |
|---------------|
|               |
|               |
|               |
|               |
|               |
|               |
|               |
|               |
|               |
|               |
|               |
|               |
|               |
|               |
|               |

**Fig. 53.** Puertos abiertos servidor de Biblioteca **Fuente:** Elaborado por el Investigador

Se realizó un análisis de los puertos abiertos, donde se detectó una vulnerabilidad mayor fue en el puerto 22 y el 111. La solución sería deshabilitar los indicios de sesión del root ya que existen inicios de sesión de claves débiles los cuales pueden ser un factor de riesgo mayor, cambiar el SSH a un puerto mayor se debe dejar de usar Telnet y cerrar el puerto 23. Para el caso del puerto 111 que es el servicio de llamadas a procedimientos remotos, se recomienda desactivar el Portmapper junto con los servicios RPC que se estén ejecutando. Es necesario una configuración en el firewall que limite las solicitudes entrantes al servidor, configurando las direcciones IP para que los usuarios remotos accedan a los servicios del servidor.

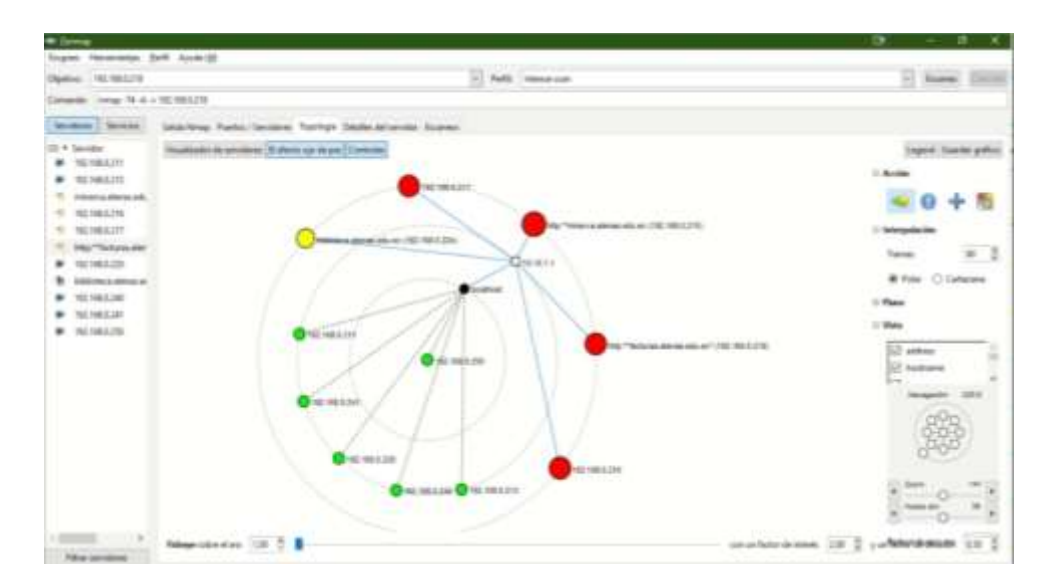

**Fig. 54.** Mapa de escaneo de vulnerabilidades **Fuente:** Elaborado por el Investigador

Se puede apreciar en un mapa como se realizó el escaneo de vulnerabilidades a los servidores de la unidad educativa Atenas.

# **3.1.4.5.2. Búsqueda de vulnerabilidades con Nessus**

Ataque al servidor de Facturas

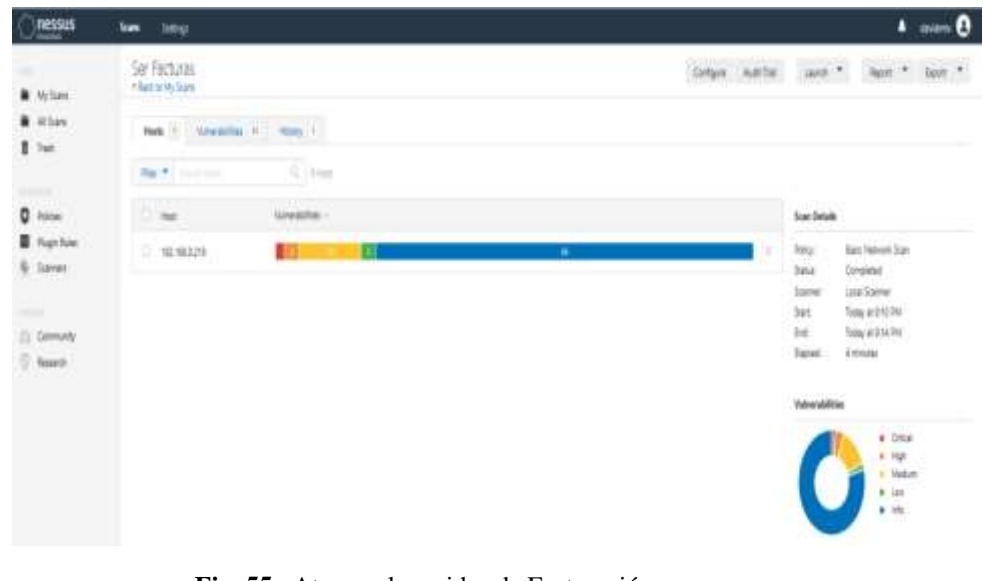

**Fig. 55.** Ataque al servidor de Facturación con nessus **Fuente:** Elaborado por Nessus

Los resultados obtenidos en el escaneo de vulnerabilidades con Nessus al servidor de facturación fueron los siguientes:

1 vulnerabilidad critica, 2 altas, 10 medias, 2 bajas y 66 de información, entre las que se puede poner a conocimiento son las siguientes.

| <b>RESINS</b>                                                   | $\overline{\phantom{a}}$<br><b>SHIP</b>                                                                                                    |                                                                                                    |                                                          |                                                                                     | $\bullet$ and $\bullet$ |
|-----------------------------------------------------------------|----------------------------------------------------------------------------------------------------|----------------------------------------------------------------------------------------------------|----------------------------------------------------------|-------------------------------------------------------------------------------------|-------------------------|
|                                                                 | Ser Facturas / Plugin #75656<br>TOKE Is Vulnerable, Schul-                                                                                                    | longer away. Gen #1   has #   has #                                                                                                    |                                                          |                                                                                     |                         |
| $\begin{array}{l} 0.158 \\ 0.158 \\ 0.148 \\ 0.148 \end{array}$ | Here I Westerline IV   Hotel 1                                                                                                    |                                                                                                    |                                                          |                                                                                     |                         |
|                                                                 | <b>RECENTIVE ARCHITECTS:</b> Valence shalley in Schuerent Count Alexia Remote Costs Envelopment (2000) ETCommeter function                                                                                                    |                                                                                                    | 1 - Hugo Annis                                           |                                                                                     | ٠                       |
| $0$ has<br>$\sum_{i=1}^{n}$<br>-<br>清洁                          | <b>lies ratus</b><br>The remister shinings in only to affected by a certain cash electronic connected by the to intercome processing of partials by the Source (Spherical)<br>enturity adolesce. An intended their excepts this countries extending specials, marked associate long (illustries approx)                                                                                                    |                                                                                                    | Teleman<br>×<br><b>Hotel</b>                             | Colorad II<br><b>TEACH</b><br><b>LISA</b>                                           |                         |
|                                                                 | <b>SPILLAR</b><br>There that this project panels at copyright filed footby T13 Expedimental contempt follows and by it (De Effects artist), there is be appeal through the U.S. and it is that their<br>connected spon receiving a class sections for which is did not and for which p (artificately span manage), in this cars, the shape connect occursed to history<br>the consenting to the Carolinanship's concept rates of to half |                                                                                                    | <b>Tue</b><br>April 1<br><b>Tuismus</b><br><b>Madrid</b> | <b><i><u>instald</u></i></b><br><b>Rendered</b><br>Spaning 1, 1914<br>teamed 11.010 |                         |
|                                                                 | <b>Subsidiars</b><br>Through the statest year of actives by those on 2001 year 2006. Turning & ALLA & Ltd. Ltd. and ALLA                                                                                                    | <b>Britishmaker</b><br><b>HULLED</b>                                                                                                    |                                                          |                                                                                     |                         |
|                                                                 | <b>Jan Ale</b> t<br>High Street Heroe (1977) Toyott Will                                                                                                    | that factory linking<br>T131 (3) East Sec 215<br>2372 (CLF shorter)<br>INTERNATION/LONGATOWAY                                                                                                    |                                                          |                                                                                     |                         |
|                                                                 | October                                                                                                    | 2303 AST Wrama's liketer (1202) 5/2/7/6/2/4012<br>21022 (212) Sergica & Goose A.A.<br>DITI has been visit<br><b>EVR Tenderal Horse A.L.</b><br>2151 Good, EDSAM FLACLA HESTICAL<br>EVIT Tercore items (IIII) and ALUTALY |                                                          |                                                                                     |                         |
|                                                                 | <b>III. congret: Eleccentes</b>                                                                                                    |                                                                                                    |                                                          |                                                                                     |                         |
|                                                                 | hey<br><b>Thank</b><br><b>LIBRARY AND CHARLES</b>                                                                                                    |                                                                                                    |                                                          |                                                                                     |                         |

**Fig. 56.** Vulnerabilidad de ejecución remota de código **Fuente:** Elaborado por Nessus
# **Descripción**

El host remoto de Windows se ve afectado por una vulnerabilidad de ejecución remota de código debido al procesamiento incorrecto de los paquetes por el paquete de seguridad Secure Channel (Schannel). Un atacante puede explotar este problema enviando paquetes especialmente diseñados a un servidor de Windows.

Tenga en cuenta que este complemento envía un mensaje de protocolo de enlace de TLS de cliente seguido de un mensaje de verificación de certificado. Algunos hosts de Windows cerrarán la conexión al recibir un certificado de cliente para el que no solicitó con un mensaje CertificateRequest. En este caso, el complemento no puede detectar la vulnerabilidad ya que no se puede enviar el mensaje CertificateVerify.

## **Solución**

Microsoft ha lanzado un conjunto de parches para Windows 2003, Vista, 2008, 7, 2008 R2, 8, 2012, 8.1 y 2012 R2.

También se puede ocupar lo que es cripto canal, canal seguro o un cripto sistema dependiendo el uso que se vaya a dar.

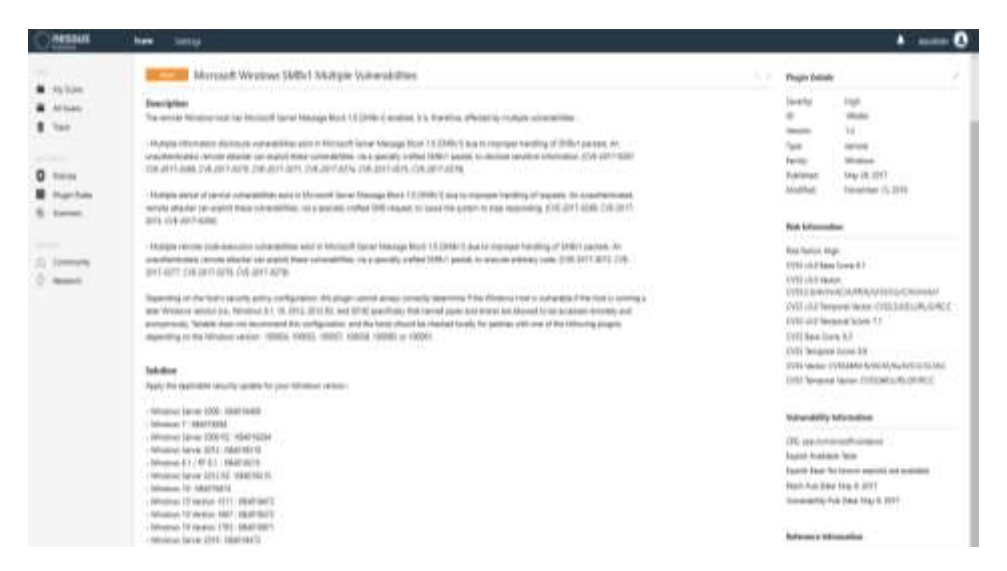

**Fig. 57.** Bloque de mensajes de servidor Microsoft 1.0 (SMBv1) **Fuente:** Elaborado por Nessus

## **Descripción**

El host remoto de Windows tiene habilitado el Bloque de mensajes de servidor Microsoft 1.0 (SMBv1). Por lo tanto, se ve afectado por múltiples vulnerabilidades:

Existen múltiples vulnerabilidades de divulgación de información en Microsoft Server Message Block 1.0 (SMBv1) debido a un manejo inadecuado de los paquetes SMBv1. Un atacante remoto no autenticado puede explotar estas vulnerabilidades, a través de un paquete SMBv1 especialmente diseñado, para revelar información confidencial. (CVE-2017- 0267, CVE-2017-0268, CVE-2017-0270, CVE-2017-0271, CVE-2017- 0274, CVE-2017-0275, CVE-2017-0276)

- Existen múltiples vulnerabilidades de denegación de servicio en Microsoft Server Message Block 1.0 (SMBv1) debido al manejo inadecuado de las solicitudes. Un atacante remoto no autenticado puede explotar estas vulnerabilidades, a través de una solicitud SMB especialmente diseñada, para que el sistema deje de responder. (CVE-2017-0269, CVE-2017-0273, CVE-2017-0280)

- Existen múltiples vulnerabilidades de ejecución remota de código en Microsoft Server Message Block 1.0 (SMBv1) debido al manejo inadecuado de los paquetes SMBv1. Un atacante remoto no autenticado puede explotar estas vulnerabilidades, a través de un paquete SMBv1 especialmente diseñado, para ejecutar código arbitrario. (CVE-2017-0272, CVE-2017- 0277, CVE-2017-0278, CVE-2017-0279)

Dependiendo de la configuración de la política de seguridad del host, este complemento no siempre puede determinar correctamente si el host de Windows es vulnerable si el host está ejecutando una versión posterior de Windows (es decir, Windows 8.1, 10, 2012, 2012 R2 y 2016) específicamente las tuberías con nombre y Se puede acceder a los recursos compartidos de forma remota y anónima. Tenable no recomienda esta configuración, y los hosts deben verificarse localmente en busca de parches con uno de los siguientes complementos, según la versión de Windows: 100054, 100055, 100057, 100059, 100060 o 100061.

## **Solución**

Aplique la actualización de seguridad aplicable para su versión de Windows:

- Windows Server 2008: KB4018466
- Windows 7: KB4019264
- Windows Server 2008 R2: KB4019264
- Windows Server 2012: KB4019216
- Windows 8.1 / RT 8.1. : KB4019215
- Windows Server 2012 R2: KB4019215
- Windows 10: KB4019474
- Windows 10 versión 1511: KB4019473
- Windows 10 versión 1607: KB4019472
- Windows 10 versión 1703: KB4016871
- Windows Server 2016: KB4019472

Es recomendado para las empresas que deshabiliten el acceso de SMBv1 para evitar el fallo de Microsoft porque es un protocolo ya poco usado.

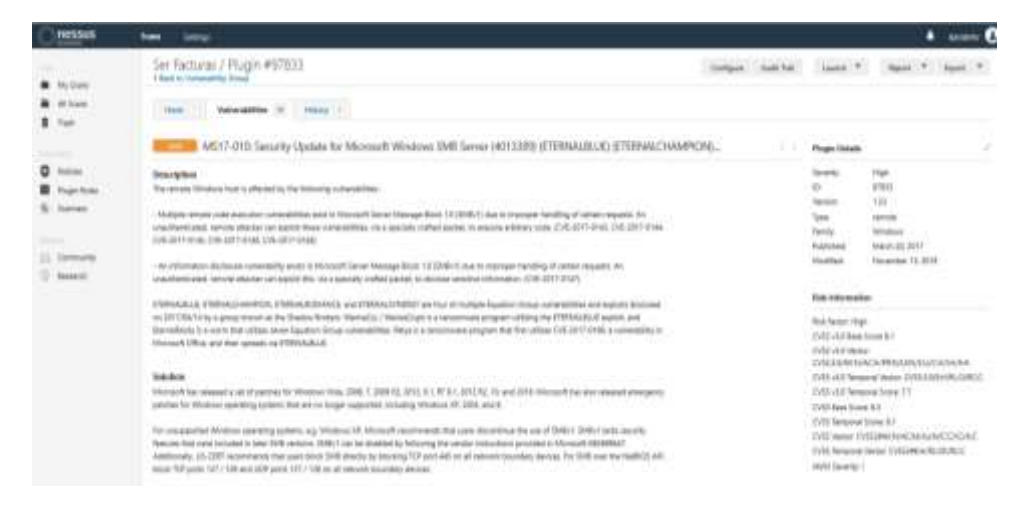

**Fig. 58.** Bloque de mensajes de servidor Microsoft 1.0 (SMB SERVER) **Fuente:** Elaborado por Nessus

## **Descripción**

El host remoto de Windows se ve afectado por las siguientes vulnerabilidades:

Existen múltiples vulnerabilidades de ejecución remota de código en Microsoft Server Message Block 1.0 (SMBv1) debido al manejo inadecuado de ciertas solicitudes. Un atacante remoto no autenticado puede explotar estas vulnerabilidades, a través de un paquete especialmente diseñado, para ejecutar código arbitrario. (CVE-2017-0143, CVE-2017-0144, CVE-2017- 0145, CVE-2017-0146, CVE-2017-0148)

Existe una vulnerabilidad de divulgación de información en Microsoft Server Message Block 1.0 (SMBv1) debido al manejo inadecuado de ciertas solicitudes. Un atacante remoto no autenticado puede explotar esto, a través de un paquete especialmente diseñado, para revelar información confidencial. (CVE-2017-0147)

ETERNALBLUE, ETERNALCHAMPION, ETERNALSANCE y ETERNALSYNERGY son cuatro de las múltiples vulnerabilidades y exploits del Grupo de ecuaciones reveladas en 2017/04/14 por un grupo conocido como Shadow Brokers. WannaCry / WannaCrypt es un programa de ransomware que utiliza el exploit ETERNALBLUE, y EternalRocks es un gusano que utiliza siete vulnerabilidades de Equation Group. Petya es un programa de ransomware que primero utiliza CVE-2017-0199, una vulnerabilidad en Microsoft Office, y luego se propaga a través de ETERNALBLUE.

## **Solución**

Microsoft lanzó un conjunto de parches para Windows Vista, 2008, 7, 2008 R2, 2012, 8.1, RT 8.1, 2012 R2, 10 y 2016. Microsoft también lanzó parches de emergencia para sistemas operativos Windows que ya no son compatibles, incluidos Windows XP, 2003 y 8.

Para sistemas operativos Windows no compatibles, p. Windows XP, Microsoft recomienda que los usuarios suspendan el uso de SMBv1. SMBv1 carece de características de seguridad que se incluyeron en versiones posteriores de SMB. SMBv1 puede deshabilitarse siguiendo las instrucciones del proveedor proporcionadas en Microsoft KB2696547. Además, US-CERT recomienda que los usuarios bloqueen SMB directamente bloqueando el puerto TCP 445 en todos los dispositivos de límite de red. Para SMB sobre la API NetBIOS, bloquee los puertos TCP 137/139 y los puertos UDP 137/138 en todos los dispositivos de límite de red.

| <b>INDICIALS</b>                              | w<br><b>Simple</b>                                                                                                    |                                                                                                    |
|-----------------------------------------------|----------------------------------------------------------------------------------------------------|----------------------------------------------------------------------------------------------------|
| My Liem<br><b>Blue</b>                        | Ser Factures / Pluger #90510<br>Serberg Sale fall<br>I had a tomosets free                                                                                                    | Land #   Hand #   Sales #                                                                                                    |
| <b>B</b> Tax                                  | FOR 1   WASHINGTON   THERE I<br>AB16-047: Sanarity Update for SAW and LSAD Remote Protocols (3148527) (Badock) (premotesturiod check)                                                                                                    | э<br><b>Flages Betterk</b>                                                                                                    |
| $0$ hours<br><b>E</b> hanten<br>E herrin<br>Ē | <b>Strip Estima</b><br>The provide officience have to pRatteril by an alla commitmed charterized increased bills in the Specific Account Mainsper (SAM) and I and Security Scottistic (Citizens<br>Relat/CERT protects that in Instruce surveying the level regiments over Notated Process (2019) (1944-44), b right in the middle player player.<br>strategic autoschapters behaar- Lident and a range heating LCMA departed can regist this to hims the automatism dust be attempted attioning the<br>all surface in informations are authoritisma count and as pays the \$400 degrees. All and a contract of the<br><b>Sylutians</b><br>THE CONTRACTOR IN A WAY OF THE WAY AND A PLAN BALLACHER HAND<br>Home Prince release a city of species for MARGE VIOLET 2006 IS 2015 AT 27 27 27 28 31 and 10 | <b>TEXATION</b><br><b>Telephone</b><br>٠<br>ALC: U<br>$\bar{\mathbf{H}}$<br>Virginia<br>1ps<br>narote<br>fanta<br><b>Glutout</b><br>April 11: 2018<br>Futured<br><b><i><u>Middless</u></i></b><br>A41 07 3074 |
|                                               | <b>THE RIGHT</b><br><b>CARLO CARLO CARLO CARLO</b>                                                                                                    | <b>Tok</b> Information                                                                                                    |
|                                               | Holly Americans and LTD add not<br>Warthartonhouse Communication<br>en e<br>Output                                                                                                    | <b>Rap Festal Medium</b><br>DIGILIAE Bas (494) 54<br>limit chill strutch<br>THE ADAPTER DATE THE BALLAST WALL                                                                                                 |
|                                               | the sumpres passenger.                                                                                                    | DAILIAS Beginni Water COSE ENTITAL DATA<br>CHIS LEE Woodward Score 1LP<br>CIVIL Read Streets N.A.                                                                                                    |
|                                               | Basi:<br>that.                                                                                                    | CITY fangous fores A.L.<br>240 layer OSS2440 hitCrOVA NCROVANI                                                                                                    |
|                                               | THE 168.8.1.3 (F)<br>303141010-                                                                                                    | 2005 Resume Jecke COSSEEL/RUSHALL<br>AN Seeks 1                                                                                                    |
|                                               | $-0.01113$<br>Altri racearer                                                                                                    |                                                                                                    |

**Fig. 59.** Vulnerabilidad de elevación de privilegios en los protocolos del Administrador de cuentas de seguridad (SAM) **Fuente:** Elaborado por Nessus

## **Descripción**

El host remoto de Windows se ve afectado por una vulnerabilidad de elevación de privilegios en los protocolos del Administrador de cuentas de seguridad (SAM) y de la Autoridad de seguridad local (Política de dominio) (LSAD) debido a una negociación inadecuada del nivel de autenticación sobre los canales de Llamada a procedimiento remoto (RPC). Un atacante man-in-the-middle capaz de interceptar las comunicaciones entre un cliente y un servidor que aloja una base de datos SAM puede explotar esto para forzar la disminución del nivel de autenticación, permitiendo que el atacante se haga pasar por un usuario autenticado y acceda a la base de datos SAM.

### **Solución**

Microsoft ha lanzado un conjunto de parches para Windows Vista, 2008, 7, 2008 R2, 2012, 8.1, RT 8.1, 2012 R2 y 10.

Esta actualización se la realiza por Windows Update automáticamente lo que hay que tener en cuenta es ver la versión y la compatibilidad.

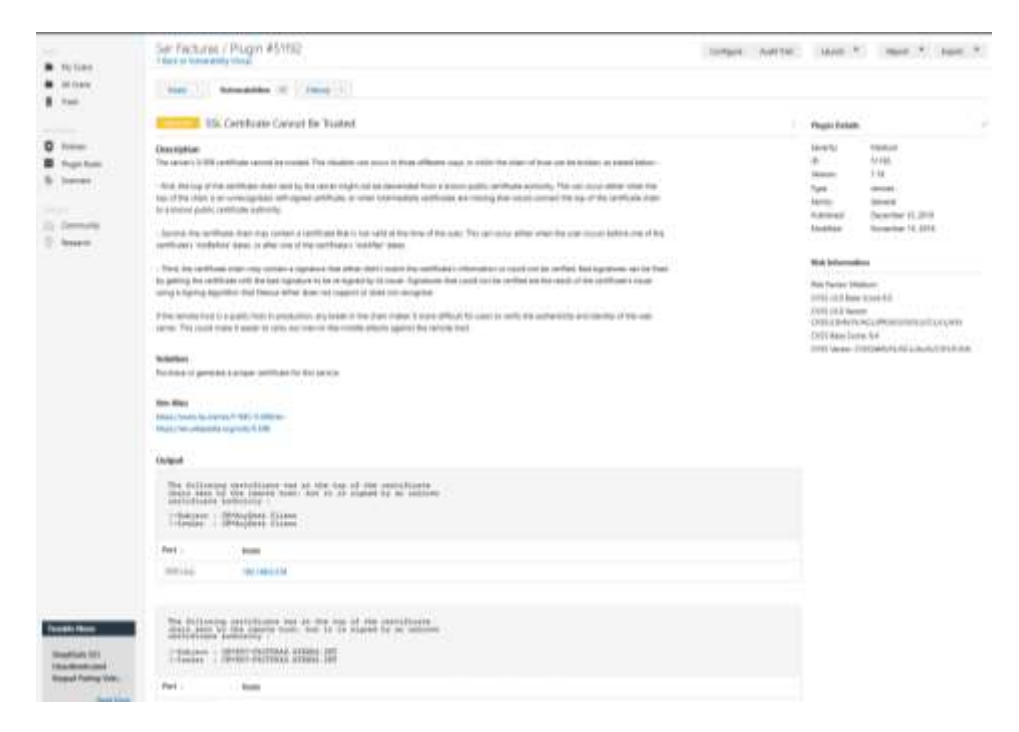

**Fig. 60.** El certificado SSL no se puede traspasar **Fuente:** Elaborado por Nessus

## **Descripción**

No se puede confiar en el certificado X.509 del servidor. Esta situación puede ocurrir de tres maneras diferentes, en las cuales se puede romper la cadena de confianza, como se indica a continuación:

Primero, la parte superior de la cadena de certificados enviada por el servidor podría no descender de una autoridad de certificación pública conocida. Esto puede ocurrir cuando la parte superior de la cadena es un certificado autofirmado no reconocido o cuando faltan certificados intermedios que conectarían la parte superior de la cadena de certificados a una autoridad de certificación pública conocida.

Segundo, la cadena de certificados puede contener un certificado que no es válido en el momento del escaneo. Esto puede ocurrir cuando el escaneo ocurre antes de una de las fechas 'no antes' del certificado, o después de una de las fechas 'no después' del certificado.

Tercero, la cadena de certificados puede contener una firma que no coincide con la información del certificado o que no se pudo verificar. Las firmas incorrectas se pueden corregir haciendo que el emisor vuelva a firmar el certificado con la firma incorrecta. Las firmas que no se pudieron verificar son el resultado de que el emisor del certificado utiliza un algoritmo de firma que Nessus no admite o no reconoce.

Si el host remoto es un host público en producción, cualquier interrupción en la cadena hace que sea más difícil para los usuarios verificar la autenticidad e identidad del servidor web. Esto podría facilitar la realización de ataques de hombre en el medio contra el host remoto.

# **Solución**

Compre o genere un certificado adecuado para este servicio. Se podría importar el certificado PEM en formato (.crt)

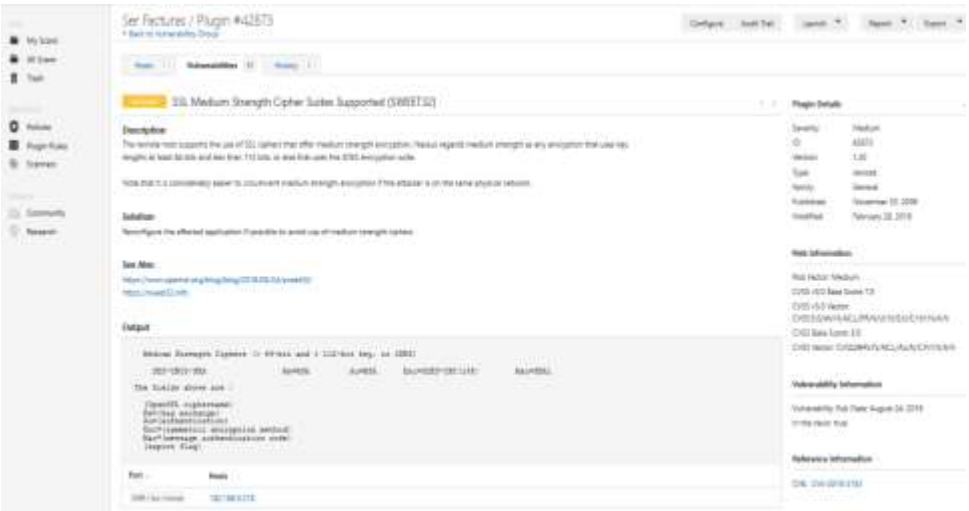

**Fig. 61.** SSL ofrecen cifrado de fuerza media **Fuente:** Elaborado por Nessus

# Descripción

El host remoto admite el uso de cifrados SSL que ofrecen cifrado de fuerza media. Nessus considera la fuerza media como cualquier encriptación que usa longitudes de clave de al menos 64 bits y menos de 112 bits, o que usa el conjunto de encriptación 3DES.

Tenga en cuenta que es considerablemente más fácil eludir el cifrado de potencia media si el atacante está en la misma red física.

# **Solución**

Vuelva a configurar la aplicación afectada si es posible para evitar el uso de cifrados de fuerza media.

Tomando en cuenta que el servidor no posee una encriptacion se recomienda el algoritmo AES (Advanced Encrytion Standar) que usa varias sustituciones y transformaciones lineales ejecutandose en bloques de 16 bytes. Por lo que es mas rapido que 3DES.

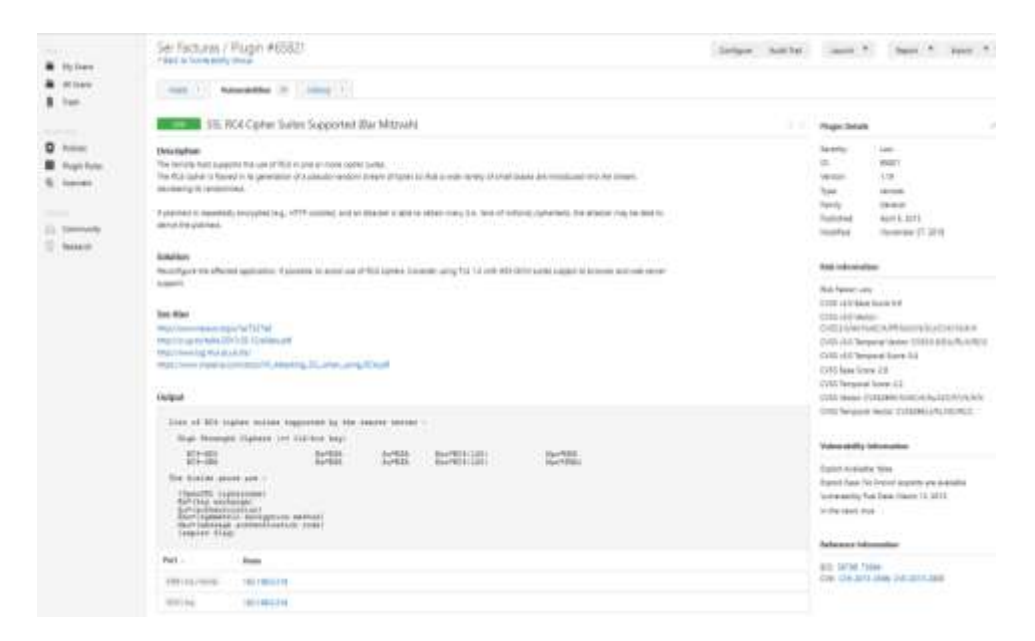

**Fig. 62.** Uso de RC4 en uno o más conjuntos de cifrado **Fuente:** Elaborado por Nessus

## Descripción

El host remoto admite el uso de RC4 en uno o más conjuntos de cifrado.

El cifrado RC4 tiene fallas en su generación de una secuencia de bytes pseudoaleatoria, por lo que se introduce una gran variedad de pequeños sesgos en la secuencia, lo que disminuye su aleatoriedad.

Si el texto sin formato se cifra varias veces (por ejemplo, cookies HTTP) y un atacante puede obtener muchos (por ejemplo, decenas de millones) de textos cifrados, el atacante puede obtener el texto sin formato.

Vuelva a configurar la aplicación afectada, si es posible, para evitar el uso de cifrados RC4. Este algoritmo de cifrado tenía un problema el cual en claves débiles proporcionaba información acerca de la clave para lo cual se debe descartar la parte inicial de los bytes y se corrige el problema. Considere usar TLS 1.2 con las suites AES-GCM sujetas a la compatibilidad con el navegador y el servidor web.

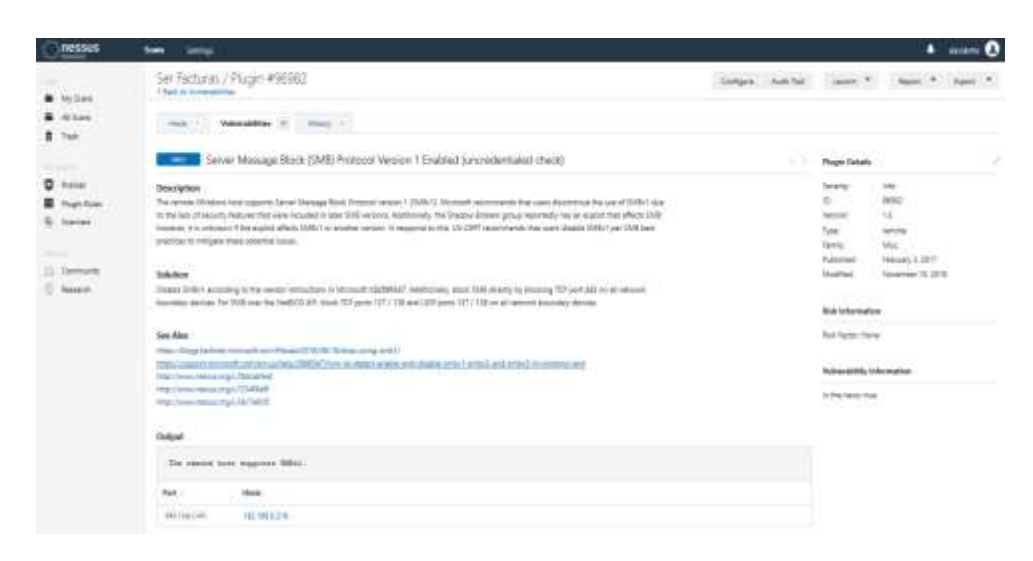

**Fig. 63.** Windows es compatible con el Protocolo de bloqueo de mensajes del servidor versión 1 (SMBv1) **Fuente:** Elaborado por Nessus

# **Descripción**

El host remoto de Windows es compatible con el Protocolo de bloqueo de mensajes del servidor versión 1 (SMBv1). Microsoft recomienda que los usuarios suspendan el uso de SMBv1 debido a la falta de características de seguridad que se incluyeron en versiones posteriores de SMB. Además, el grupo Shadow Brokers, según los informes, tiene una vulnerabilidad que afecta a SMB; sin embargo, se desconoce si el exploit afecta a SMBv1 u otra versión. En respuesta a esto, US-CERT recomienda que los usuarios deshabiliten SMBv1 según las mejores prácticas de SMB para mitigar estos posibles problemas.

# **Solución**

Deshabilite SMBv1 de acuerdo con las instrucciones del proveedor en Microsoft KB2696547. Además, bloquee SMB directamente bloqueando el puerto TCP 445 en todos los dispositivos de límite de red. Para SMB sobre la API NetBIOS, bloquee los puertos TCP 137/139 y los puertos UDP 137/138 en todos los dispositivos de límite de red.

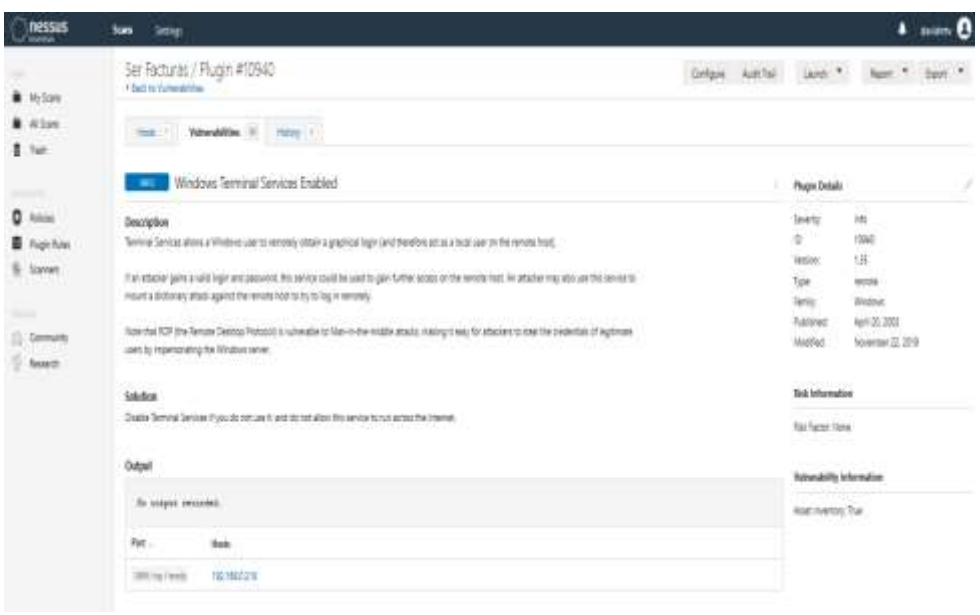

**Fig. 64.** Servicio terminal permite a un usuario de Windows **Fuente:** Elaborado por Nessus

## **Descripción**

Terminal Services permite a un usuario de Windows obtener de forma remota un inicio de sesión gráfico (y, por lo tanto, actuar como un usuario local en el host remoto).

Si un atacante obtiene un inicio de sesión y una contraseña válidos, este servicio podría utilizarse para obtener más acceso en el host remoto. Un atacante también puede usar este servicio para montar un ataque de diccionario contra el host remoto para intentar iniciar sesión de forma remota.

Tenga en cuenta que RDP (el Protocolo de escritorio remoto) es vulnerable a los ataques Man-in-the-middle, lo que facilita a los atacantes robar las credenciales de los usuarios legítimos al hacerse pasar por el servidor de Windows.

# **Solución**

Deshabilite los Servicios de Terminal Server si no lo usa, y no permita que este servicio se ejecute a través de Internet.

Además, se puede usar credencial de Guard remoto de Windows defender la cual redirige las solicitudes de kerberos del dispositivo que pide la conexión, es muy útil ya que si esta se ve comprometida sus credenciales no serán expuestas ya nunca pasan atreves de la red y al dispositivo destino.

## **SERVIDOR DE BIBLIOTECA**

Los resultados obtenidos en el escaneo de vulnerabilidades con nessus al servidor de biblioteca fueron los siguientes:

2 vulnerabilidades medias, 2 bajas y 24 de información, entre las que se poner a conocimiento son las siguientes.

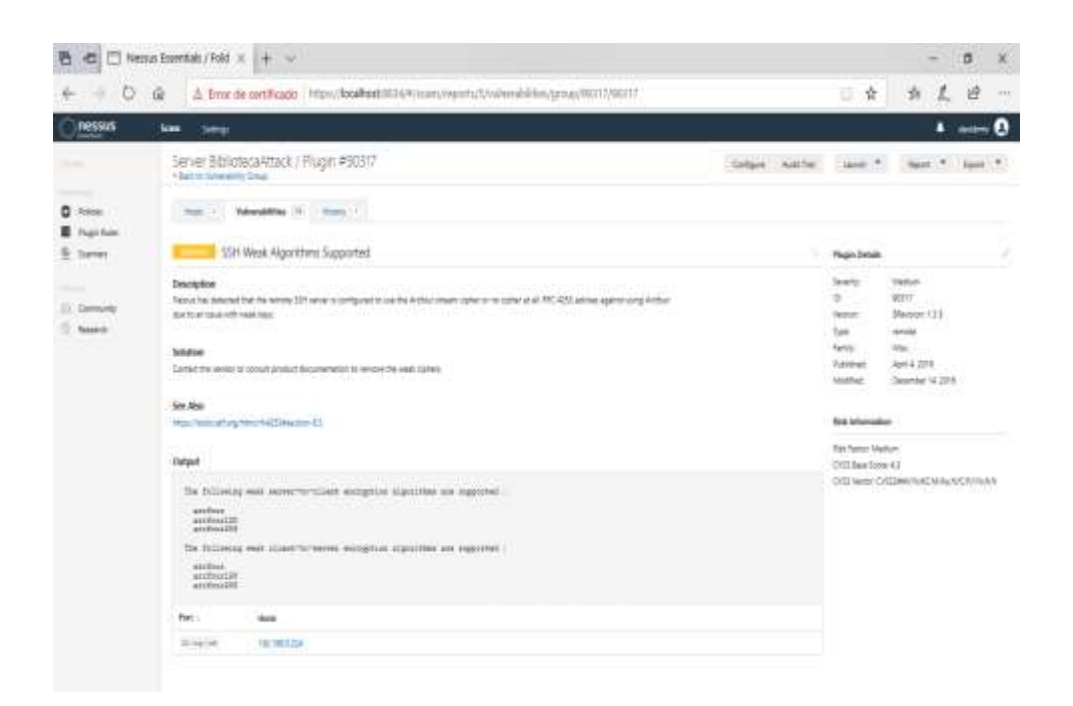

**Fig. 65.** Ataque al servidor de Base de Datos con cifrado de flujo **Fuente:** Elaborado por Nessus

## Descripción

Nessus ha detectado que el servidor SSH remoto está configurado para usar el cifrado de flujo Arcfour o ningún cifrado. RFC 4253 desaconseja el uso de Arcfour debido a un problema con claves débiles.

# Solución

Usar claves efectivas de longitudes de 128 bits o más, tomando en cuenta la encriptación del algoritmo dado usándolo en ambas direcciones independientemente uno del otro. También podemos incluir el cifrado hash o SHA-1 el cual nos ayuda en claves débiles.

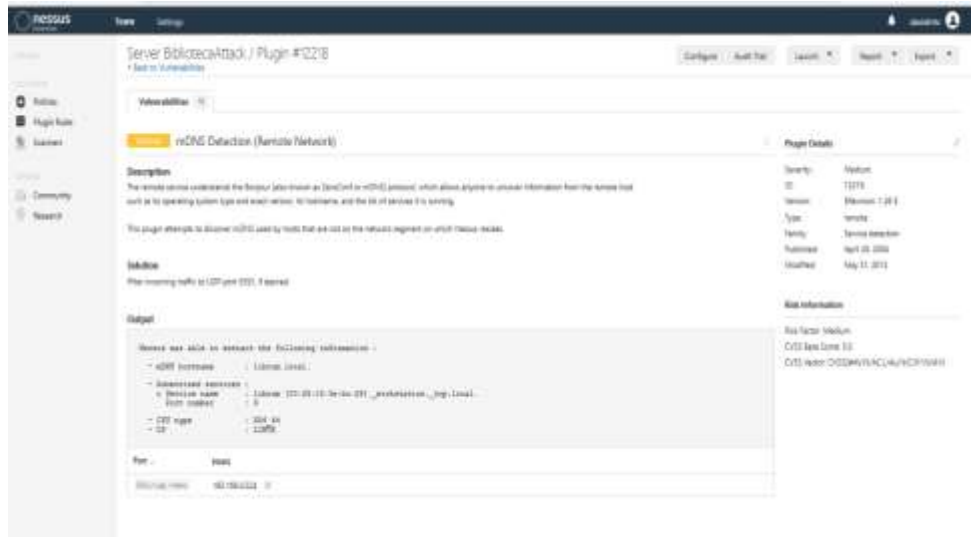

**Fig. 66.** Protocolo Bonjour **Fuente:** Elaborado por Nessus

## Descripción

El servicio remoto comprende el protocolo Bonjour (también conocido como ZeroConf o mDNS), que permite a cualquier persona descubrir información del host remoto, como el tipo de sistema operativo y la versión exacta, su nombre de host y la lista de servicios que está ejecutando.

Este complemento intenta descubrir los mDNS utilizados por los hosts que no están en el segmento de red en el que reside Nessus.

## Solución

Filtre el tráfico entrante al puerto UDP 5353, permitiendo conexión de direcciones IP o host confiables debido a que no realiza la verificación y corrección de errores. Es recomendable desactivar el servicio si no es utilizado.

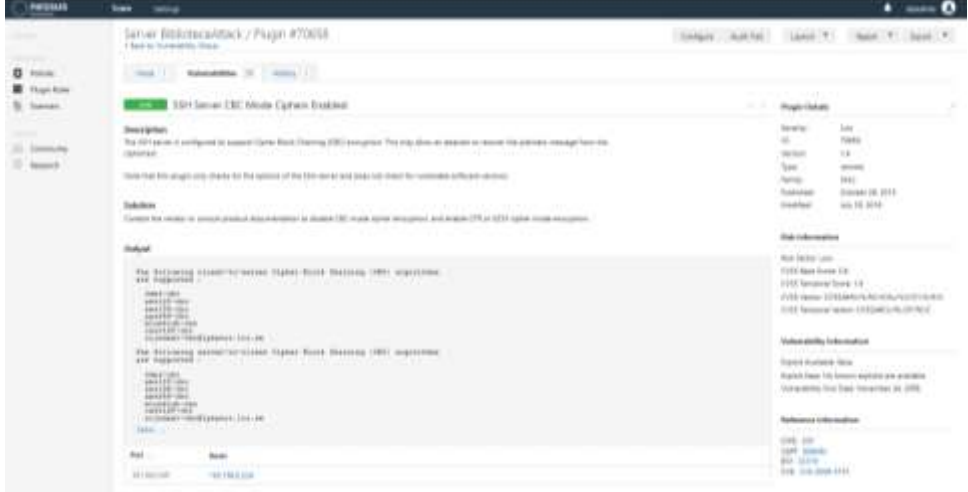

**Fig. 67.** SSH admite el cifrado Cipher Block Chaining (CBC) **Fuente:** Elaborado por Nessus

# Descripción

El servidor SSH está configurado para admitir el cifrado Cipher Block Chaining (CBC). Esto puede permitir que un atacante recupere el mensaje de texto sin formato del texto cifrado.

Tenga en cuenta que este complemento solo busca las opciones del servidor SSH y no busca versiones de software vulnerables.

## Solución

Deshabilitar el cifrado en modo CBC y habilitar el cifrado en modo de cifrado CTR o GCM ya que estos son cifrados de bloques en cifrados de flujos.

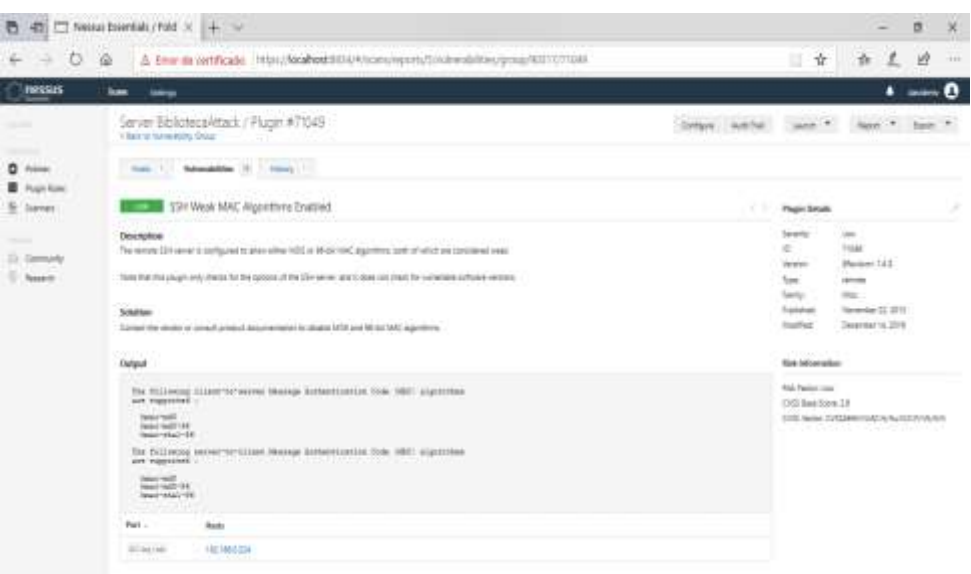

**Fig. 68.** SSH remoto permite algoritmos MAC MD5 o de 96 bits **Fuente:** Elaborado por Nessus

## Descripción

El servidor SSH remoto está configurado para permitir algoritmos MAC MD5 o de 96 bits, los cuales se consideran débiles.

Tenga en cuenta que este complemento solo busca las opciones del servidor SSH y no busca versiones de software vulnerables.

## Solución

Desactivar los algoritmos MD5 y MAC de 96 bits y añadir algoritmos criptográficos a la selección VPN para atributos de asociaciones de seguridad de Política de intercambio de datos usando cifrado, Hash/PRF, Diffie-Hellman y para políticas de datos usar validaciones de autenticación.

## **SERVIDOR DE BASE DE DATOS**

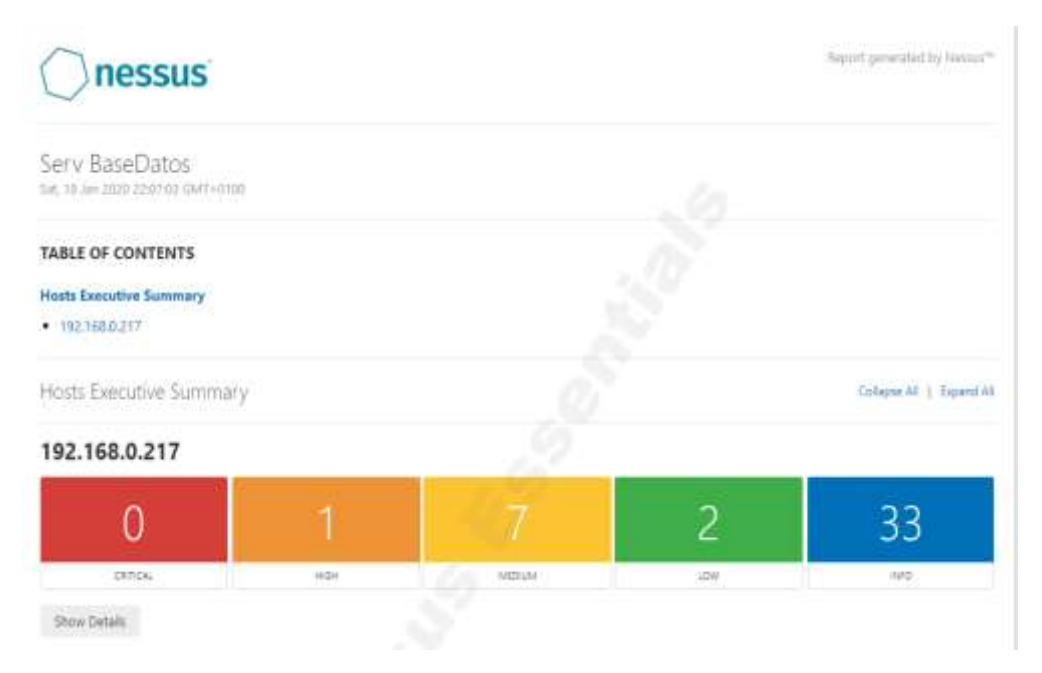

**Fig. 69.** Ataque al servidor de Base de Datos con nessus **Fuente:** Elaborado por Nessus

Los resultados obtenidos en el escaneo de vulnerabilidades con nessus al servidor de biblioteca fueron los siguientes:

2 vulnerabilidades medias, 2 bajas y 24 de información, entre las que se puede poner a conocimiento son las siguientes.

# Detección de protocolo SSL versión 2 y 3

ID de complemento de **Billette de Ressus 20007** 

### **Sinopsis**

El servicio remoto encripta el tráfico utilizando un protocolo con debilidades conocidas.

### **Descripción**

El servicio remoto acepta conexiones encriptadas usando 55L 2,0 y / o 55L 3.0. Estas versiones de 55L se ven afectadas por varios defectos criptográficos, que incluyen:<br>- Un esquema de relleno inseguro con cifrados CBC. - Renegociación de sesiones inseguras y planes de reanudación.

Un atacante puede explotar estos defectos para realizar ataques de intermediario o para descifrar las comunicaciones<br>entre el servicio afectado y los clientes, Aunque SSL / TLS tiene un medio seguro para elegir la versión compatible del protocolo (para que estas versiones se usen solo si el cliente o el servidor no admiten nada mejor), muchos navegadores web implementan esto de una manera insegura que permite a un atacante degradar una conexión (como en POODLE). Por lo tanto, se recomienda que estos protocolos se deshabiliten por completo.

NIST ha determinado que SSL 3.0 ya no es aceptable para comunicaciones seguras. A partir de la fecha de cumplimiento que se encuentra en PCI D55 v3.1, cualquier versión de 55L no cumplirá con la definición de PCI '55C de' criptografia sólida !

### Solución

Consulte la documentación de la aplicación para deshabilitar SSL 2.0 y 3.0. Utilice TLS 1.1 (con conjuntos de cifrado aprobados) o superior en su lugar.

**Fig. 70.** Detección de protocolo SSL

### **Fuente:** Elaborado por Nessus

## **Solución**:

Al usar SSL son susceptibles a ataques de hombre en medio que puede capturar la comunicación y romper el cifrado del lado del cliente, se puede utilizar protocolo TSL con seguridad en la capa de transporte lo que proporciona una conexión segura.

# El certificado SSL no se puede confiar

ID det complemento Nessus **Automatic Parties** 51192

### **Sinopsis**

No se puede conflar en el certificado SSL para este servicio.

### **Descripción**

No se puede confiar en el certificado X.509 del servidor. Esta situación puede ocurrir de tres maneras diferentes, en las que se puede romper la cadena de confianza, como se indica a continuación: - Primero, la parte superior de la cadena de certificados enviada por el servidor podría no descender de una<br>autoridad de certificación pública conocida. Esto puede ocurrir cuando la parte superior de la cadena es un certificado autofirmado no reconocido o cuando faltan certificados intermedios que conectarían la parte superior de la cadena de certificados a una autoridad de certificación pública conocida. - Segundo, la cadena de certificados puede contener un certificado que no es válido en el momento del escaneo. Esto puede ocurrir cuando el escaneo<br>ocurre antes de una de las fechas 'no antes' del certificado, o después de una de las fechas 'no después' del certificado

- Tercero, la cadena de certificados puede contener una firma que no coincide con la información del certificado o que no se pudo verificar. Las firmas incorrectas se pueden corregir haciendo que el emisor vuelva a firmar el certificado<br>con la firma incorrecta. Las firmas que no se pudieron verificar son el resultado de que el emisor del c un algoritmo de firma que Nessus no admite o no reconoce.<br>Si el host remoto es un host público en producción, cualquier interrupción en la cadena hace que sea más difícil para

los usuarios verificar la autenticidad e identidad del servidor web. Esto podría facilitar la realización de ataques de hombre en el medio contra el host remoto.

### Solución

Compre o genere un certificado adecuado para este servicio.

**Fig. 71.** Vulnerabilidad en el certificado SSL **Fuente:** Elaborado por Nessus

## **Solución**:

Al usar certificados SSL hay que realizar una configuración para evitar vulnerabilidades, primero el DNS debe tener un registro CAA el cual incluye Digicert que presenta una alerta, una etiqueta y un valor.

# No se requiere firma de SMB

ID de complemento Nessus | Liabianov | 57608

## **Sinopsis**

No es necesario firmar en el servidor SMB remoto.

## **Descripción**

No es necesario firmar en el servidor SMB remoto. Un atacante remoto no autenticado puede explotar esto para realizar ataques man-in-the-middle contra el servidor SMB.

## Solución

Aplicar la firma de mensajes en la configuración del host. En Windows, esto se encuentra en la configuración de directiva 'Servidor de red de Microsoft: firmar digitalmente las comunicaciones (siempre)'. En Samba, la configuración se llama 'firma del servidor'. Vea los enlaces 'ver también' para más detalles.

> **Fig. 72.** Vulnerabilidad en firma SMB **Fuente:** Elaborado por Nessus

## **Solución**:

Se puede aplicar parches de seguridad de Windows según la versión para su respectiva actualización estando disponible en Microsoft Windows update, además se puede configurar el firewall deshabilitan el puerto 445 al menos que sea necesario.

# La cadena de certificados SSL contiene claves RSA de menos de 2048 bits

6 del complemento **C. Milliam**, Nessus 69501

**Sinopsis** Detalles del complemento La catiena de certificados X.509 utilizada por este servicio contiene pertificantes con clavés RSA de menos de 2048 birs. Severidad: Italy 10:0993 Descripción Nombre de archivo : ssi\_wenk\_rsa\_keys\_under\_2048.nast Al menos uno de lus certificados X309 enviados por el host rersoto tiene una clave que es más corta que 2548 bits. De Version: 1.4 acuerdo con los estándores de la industria establecidas por el Foro de Autoridad de Certificación / Navegador (CA ) E), los certificados emitidos después del 1 de enero de 20% deben tener al menos 2048 bits. Tipe: neouto Aleuran implementaciones SSI de navestator pueden recharge claves de mesos de 2048 bits después del 1 de energy familia: moved. de 20%. Además, algunos proveedores de certificados SSL pueden ievocar certificados de menos de 2048 bios antes Publicado : 2011/09/01 del 1 de asem de 2014. Tenga en cuerda que Necsus siz manural los certificados selo con claves RSA de mesos de 2048 bits si se embleron antes del 21 de diciembre de 2010, ya que la norma los considera exertos. Actualizado : 2016/11/15 Dependencies : 52525 Información de riesgo Solución Factor de riesgo : baio Reemplace et certificado en la cadena con la clave RSA de menos de 2548 bits de langitud con una clave más larga y Información de vulnerabilidad vuelva a emitir los certificadas firmadas por el certificado amerior.

> **Fig. 73.** Certificados SSL contiene claves RSA **Fuente:** Elaborado por Nessus

## **SERVIDOR DE ACTIVE**

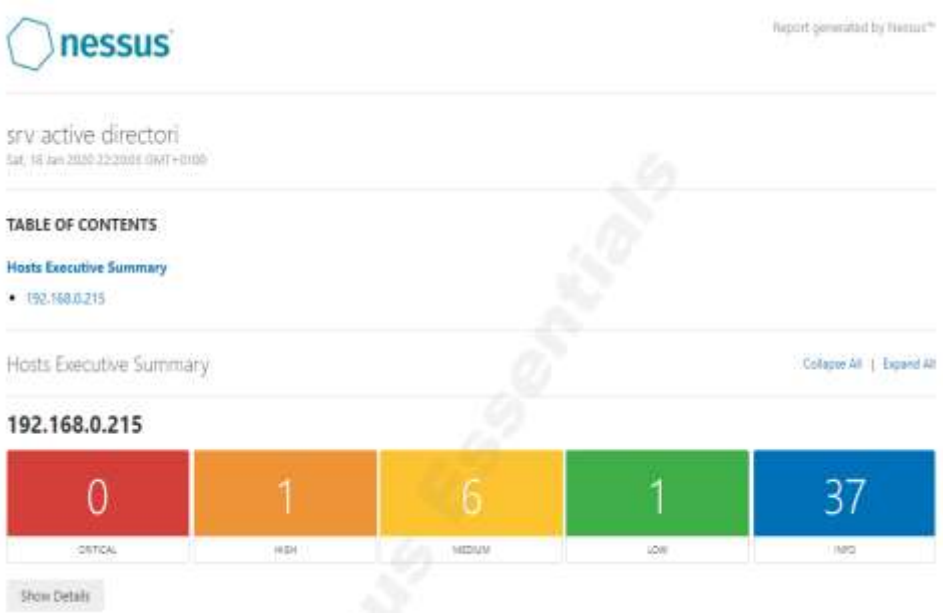

**Fig. 74.** Ataque al servidor Active Directory con Nessus **Fuente:** Elaborado por Nessus

Los resultados obtenidos en el escaneo de vulnerabilidades con nessus al servidor de biblioteca fueron los siguientes:

1 vulnerabilidad alta, 1 bajas y 37 de información, entre las que se puede poner a conocimiento son las siguientes.

# Detección de protocolo SSL versión 2 y 3

ID de complemento de **Completion de Seconda** Nessus 20007

### **Sinopsis**

El servicio remoto encripta el tráfico utilizando un protocolo con debilidades conocidas.

### **Descripción**

El servicio remoto acepta conexiones encriptadas usando SSL 2.0 y / o SSL 3.0. Estas versiones de SSL se ven afectadas por varios defectos criptográficos, que incluyen!<br>- Un esquema de relleno inseguro con cifrados CBC, - Renegociación de sesiones inseguras y planes de reanudación.

Un atacante puede explotar estos defectos para realizar ataques de intermediario o para descifrar las comunicaciones entre el servicio afectado y los clientes. Aunque SSL / TLS tiene un medio seguro para elegir la versión más<br>compatible del protocolo (para que estas versiones se usen solo si el cliente o el servidor no admiten nada mejor muchos navegadores web implementan esto de una manera insegura que permite a un atacante degradar una<br>conexión (como en POODLE). Por lo tanto, se recomienda que estos protocolos se deshabiliten por completo.

NIST ha determinado que 55L 3.0 ya no es aceptable para comunicaciones seguras. A partir de la fecha de cumplimiento que se encuentra en PCI DSS v3.1, cualquier versión de SSL no cumplirá con la definición de PCI 'SSC de'<br>criptografía sólida :

### Solución

Consulte la documentación de la aplicación para deshabilitar SSL 2.0 y 3.0. Utilice TLS 1.1 (con conjuntos de cifrado aprobados) o superior en su lugar.

> **Fig. 75.** Protocolo SSL en Active Directory **Fuente:** Elaborado por Nessus

# Caché del servidor DNS Snooping Divulgación de información remota

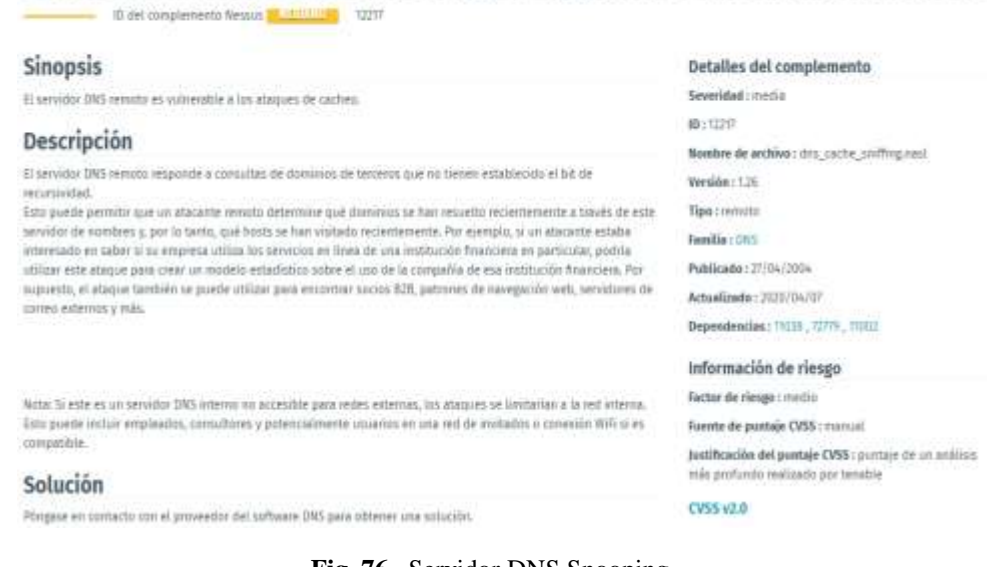

**Fig. 76.** Servidor DNS Snooping **Fuente:** Elaborado por Nessus

## **Solución**:

Se puede deshabilitar la recursividad si el servidor DNS se encuentra en una red corporativa donde clientes externos pueden ingresar, limitando el acceso a clientes públicos.

# Certificado SSL firmado con algoritmo de hash débil

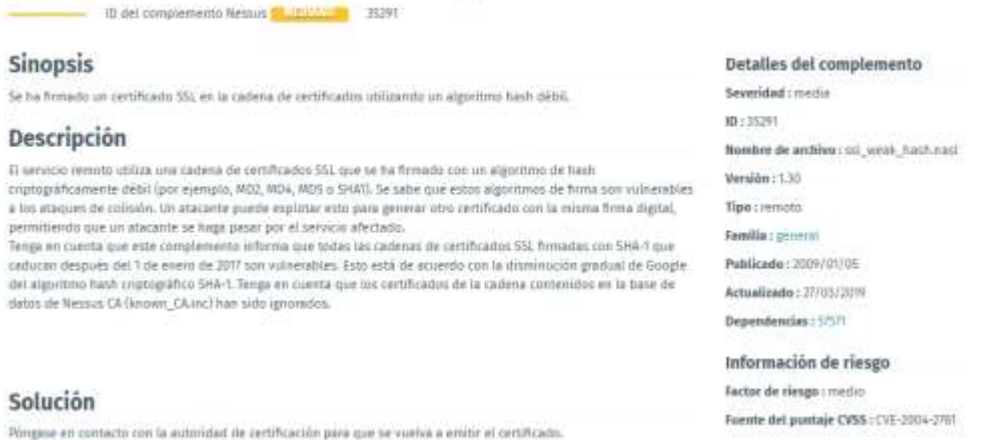

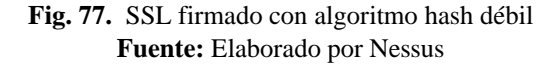

## **Solución**:

Renovar el certificado usando un algoritmo hash compatible, SHA-2 es un algoritmo un poco más seguro anteriormente MD5 se pensó que era segura y poco descifrable.

# Suites de cifrado SSL de resistencia media compatibles (SWEET32)

To de complemento Nessus (1, 18003) 42873

## **Sinopsis**

El servicio remoto admite el uso de oftados 551 de potencia media.

### Descripción

El bost remoto admite el uno de cifrados 55L que ofrecen cifrado de fuerza media. Nemus considera la fuerza media como cualquier encriptación que usa longitudes de cláve de al menos (A bits y menos de 112 bits, o que usa el remainto de encontación 1045. Tenga en cuenta que es comiderablemente más fácil eludir el othado de potencia media si el atacante está en la misma red fisica.

### Solución

Vuelva e configurar la aplicación efectada si es posible para exiter el uso de ofrados de fuerza media.

Detalles del complemento Severidad: media ID: 42873 Nombre de archivo: ssl\_medium\_supported\_ciphers.nast Versión: 1.20 Tips : remots Familia : general Publicado: 23/11/2009 Actualizado : 26/02/2019 Dependencias: 21641

**Fig. 78.** SSL (SWEET32) **Fuente:** Elaborado por Nessus

# SSLv3 Padding Oracle en la vulnerabilidad de cifrado heredado degradado (POODLE)

- ID del complemento Nessus<sup>4</sup> 2009/00 10479

### Sinopsis

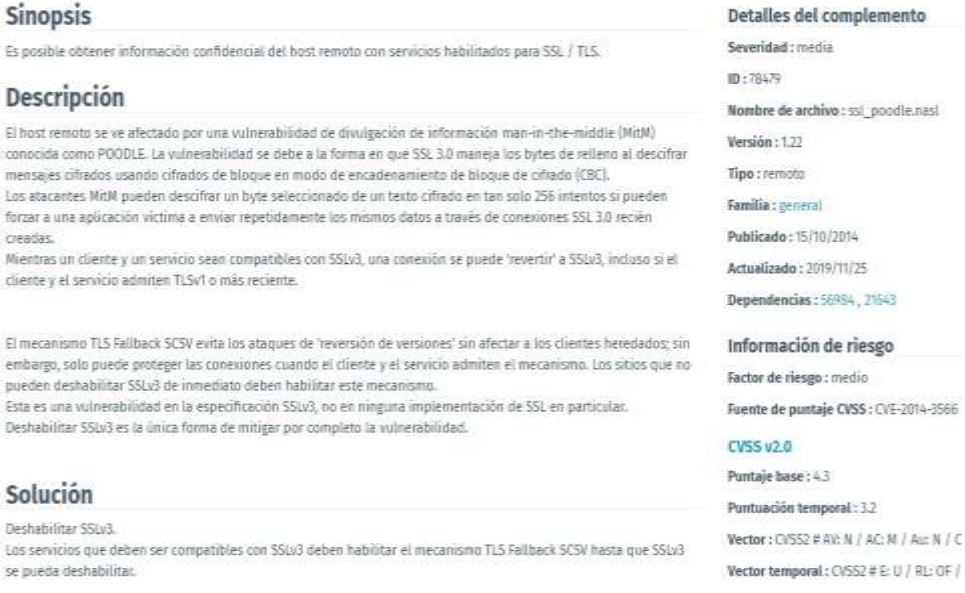

**Fig. 79.** SSLv3 vulnerabilidad de cifrado heredado (POODLE) **Fuente:** Elaborado por Nessus

## **Solución**:

Actualizar el SSL 3.0 o sus versiones anteriores en el servidor, ya que aún se usan en los navegadores de manera sencilla pero esto se solucionan usando un cifrado TSL1.0.

## **SERVIDOR DE APLICACIONES**

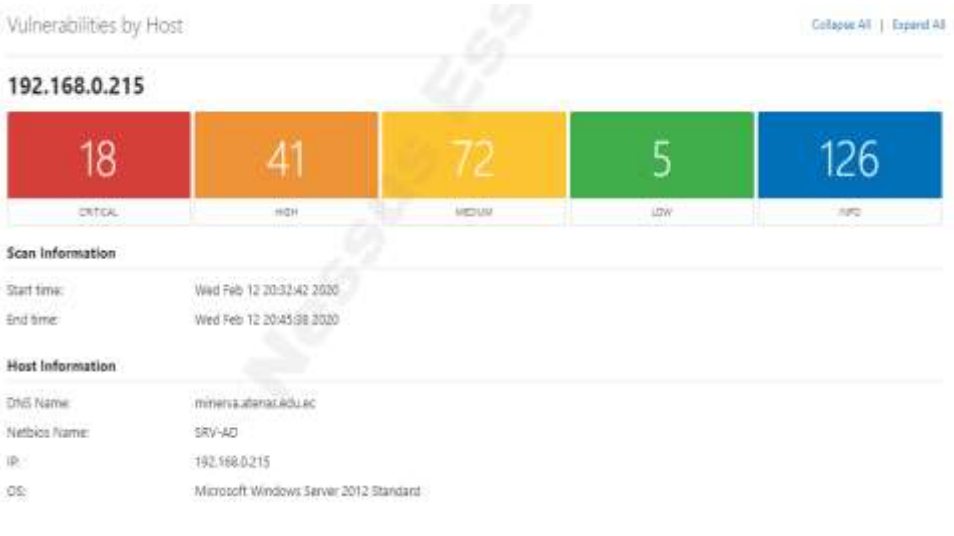

**Fig. 80.** Ataque servidor Aplicaciones con nessus **Fuente:** Elaborado por Nessus

Los resultados obtenidos en el escaneo de vulnerabilidades con nessus al servidor de biblioteca fueron los siguientes:

18 vulnerabilidades críticas, 41 altas, 72 medias, 5 bajas y 126 de información, entre las que se puede poner a conocimiento son las siguientes.

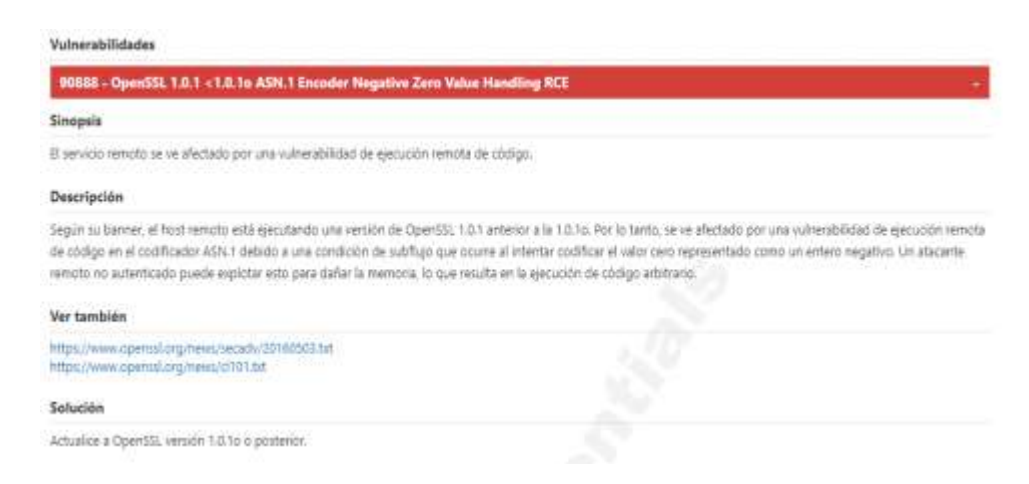

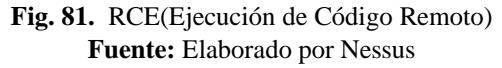

# **Solución**:

La ejecución de código remoto nos puede permitir acceder a una red pasando los firewalls en el cual el atacante puede inyectar comandos http.log, leer archivos de extensión .doc .txt e incluso obtener tokens de inicio de sesión.

Se debe deshabilitar los servicios http y https cuando no estén en uso.

### 89081 - OpenSSL 1.0.1 < 1.0.1s Múltiples vulnerabilidades (DROWN)

### **Sinopsis**

El servicio remoto se ve afectado por múltiples vulnerabilidades

### Descripción

Según su banner, el host remoto está ejecutando una versión de OpenSSL 1.0.1 anterior a 1.0.1s. Por lo tanto, se ve afectado por las siguientes vulnerabilidades:

- Existe una vulnerabilidad de divulgación clave debido al manejo inadecuado de los conflictos de bancos de caché en la microarquitectura Intel Sandy-bridge. Un atacante puede explotar esto para obtener acceso a la información clave de RSA.

(CVE-2016-0702)

: existe un error de doble libre debido a una validación incorrecta de la entrada proporcionada por el usuario al analizar las claves privadas DSA con formato incorrecto. Un atacante remoto puede explotar esto para dañar la memoria, lo que resulta en una condición de denegación de servicio o la ejecución de código arbitrario. (CVE-2016-0705)

- Existe un defecto de desreferencia de puntero NULL en las funciones BN\_hex2bn () y BN\_dec2bn (). Un atacante remoto puede explotar esto para desencadenar una corrupción del montón, lo que resulta en la ejecución de código arbitrario. (CVE-2016-0797)

: existe una vulnerabilidad de denegación de servicio debido al manejo inadecuado de nombres de usuario no válidos. Un atacante remoto puede explotar esto, a través de un nombre de usuario especialmente diseñado, para perder 300 bytes de memoria por conexión, agotando los recursos de memoria disponibles. (CVE-2016-0798)

- Existen múltiples problemas de corrupción de memoria que permiten que un atacante remoto cause una condición de denegación de servicio o la ejecución de código arbitrario. (CVE-2016-0799)

- Existe una falla que permite un ataque de oráculo de relleno Bleichenbacher de protocolo cruzado conocido como DROWN (descifrar RSA con cifrado obsoleto y debilitado)

Esta vulnerabilidad existe debido a una falla en la implementación de Secure Sockets Layer Versión 2 (SSLv2), y permite descifrar el tráfico TLS capturado. Un atacante manin-the-middle puede explotar esto para descifrar la conexión TLS utilizando tráfico previamente capturado y criptografía débil junto con una serie de conexiones especialmente diseñadas a un servidor SSLv2 que usa la misma clave privada. (CVE-2016-0800)

### Ver también

https://www.openssl.org/news/secadv/20160301.txt https://www.openssl.org/news/cl101.txt https://drownattack.com/

Solución

Actualice a OpenSSL versión 1.0.1s o posterior.

**Fig. 82.** Múltiples vulnerabilidades (DROWN) **Fuente:** Elaborado por Nessus

## **Solución**:

Al usar SSLv2 o su llave privada un servidor de las mismas características puede tener acceso a la información por lo que es necesario actualizar las versiones de OpenSSL.

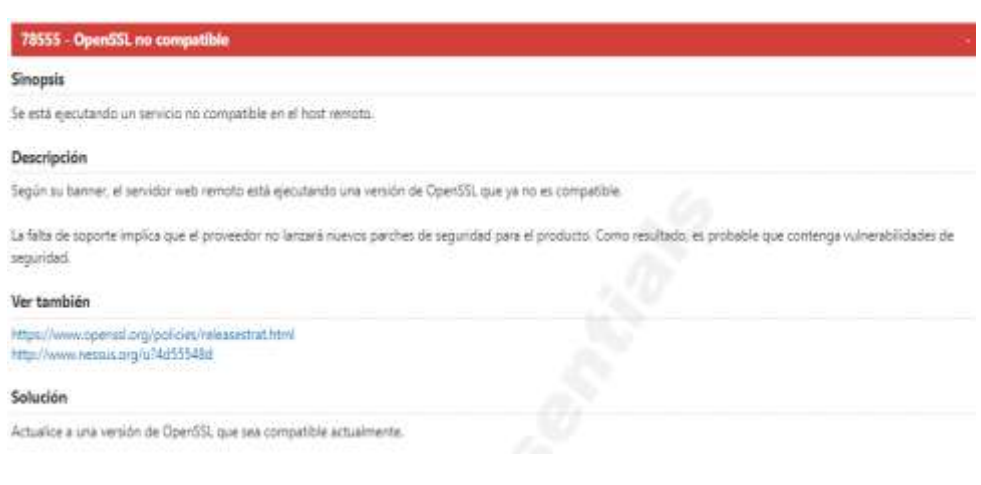

**Fig. 83.** OpenSSL no compatible **Fuente:** Elaborado por Nessus

Actualizar la versión de OpenSSL a una que sea compatible tomando en cuenta los enlaces de las páginas del fabricante.

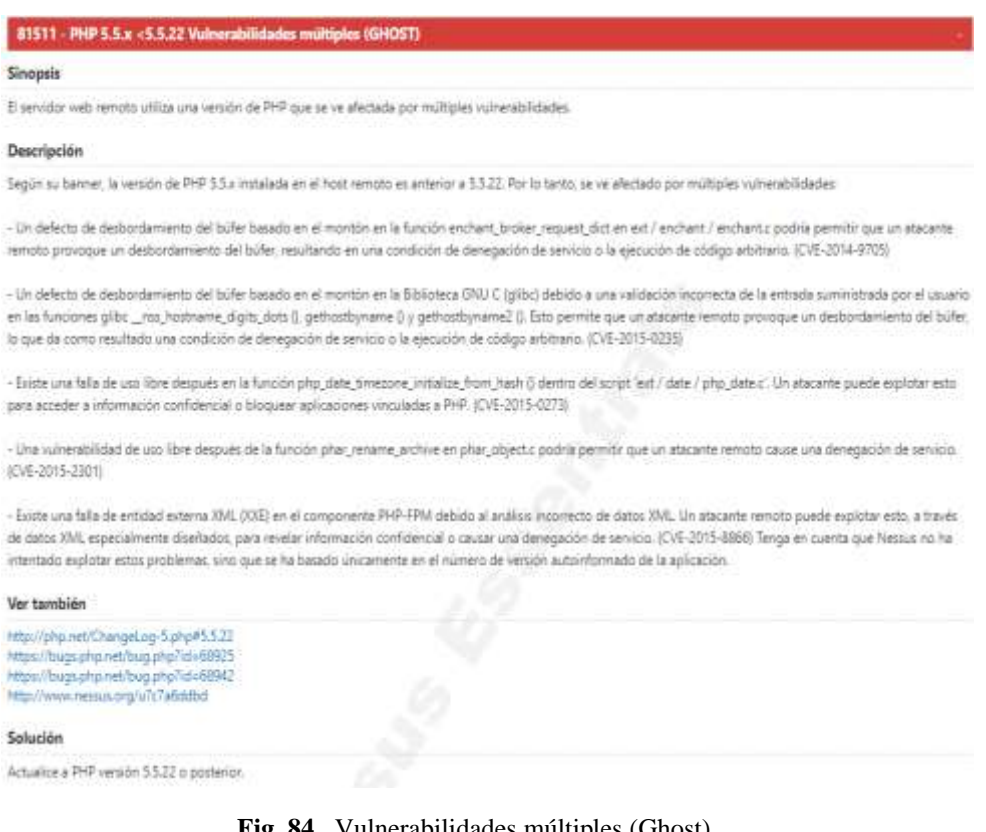

**Fig. 84.** Vulnerabilidades múltiples (Ghost) **Fuente:** Elaborado por Nessus

## **Solución**:

Esta es una de las vulnerabilidades mas severas ya que emplea la biblioteca glibc, lo que provoca que servidores que soportan gran cantidad de sistemas. Se puede corregir el esta vulnerabilidad aplicando el parche que el proveedor de Linux proporciona desde los enlaces permitidos.

84672 - PHP 5.5.x <5.5.27 Vulnerabilidades múltiples (BACKRONYM)

# **Sinopsis**

El servidor web remoto utiliza una versión de PHP que se ve afectada por múltiples vulnerabilidades

#### Descrinción

Según su banner, la versión de PHP 5.5.x que se ejecuta en el servidor web remoto es anterior a 5.5.27. Por lo tanto, se ve afectado por múltiples vulnerabilidades:

- Existe una vulnerabilidad de omisión de la característica de seguridad, conocida como 'BACKRONYM', debido a una falla en la aplicación adecuada del requisito de una conexión SSL / TLS cuando se usa la opción de cliente --ssl. Un atacante man-in-the-middle puede explotar esta falla para obligar al cliente a degradar a una conexión no cifrada, lo que permite al atacante revelar datos de la base de datos o manipular consultas de la base de datos. (CVE-2015-3152)

- Una falla en la función phar convert to other en ext / phar / phar object c podría permitir que un atacante remoto cause una denegación de servicio. (CVE-2015-5589)

- Un desbordamiento del búfer basado en la pila en la función phar\_fix\_filepath en ext / phar / phar.c podría permitir que un atacante remoto cause una denegación de servicio. (CVE-2015-5590)

- Existe una falla en el componente PHP Connector / C debido a una falla en hacer cumplir adecuadamente el requisito de una conexión SSL / TLS cuando se usa la opción --ssl client.

Un atacante man-in-the-middle puede explotar esto para degradar la conexión a HTTP simple cuando se espera HTTPS. (CVE-2015-8838)

: existe una falla no especificada en la función phar\_convert\_to\_other () en phar\_object.c durante la conversión de archivos TAR no válidos. Un atacante puede aprovechar esta falla para bloquear una aplicación PHP, lo que resulta en una condición de denegación de servicio.

- Los "!' el carácter no se trata como un carácter especial cuando la sustitución de variables retrasadas está habilitada. Las funciones escapeshellcmd () y escapeshellarg () no pueden desinfectar adecuadamente los argumentos que contienen ". Un atacante puede explotar esto para ejecutar comandos arbitrarios.

- Existe una falla de doble libre en zend\_vm\_execute.h debido a un manejo inadecuado de cierto código. Un atacante puede aprovechar esta falla para bloquear una aplicación PHP, lo que resulta en una condición de denegación de servicio.

- Existe una falla en las funciones parse\_ini\_file () y parse\_ini\_string () debido al manejo inadecuado de las cadenas que contienen un avance de línea seguido de un carácter de escape. Un atacante puede explotar esto para bloquear una aplicación PHP, lo que resulta en una condición de denegación de servicio.

Tenga en cuenta que Nessus no ha probado estos problemas, sino que se ha basado únicamente en el número de versión autoinformado de la aplicación.

### Ver también

http://php.net/ChangeLog-5.php#5.5.27 http://backronym.fail/

#### Solución

Actualice a PHP versión 5.5.27 o posterior.

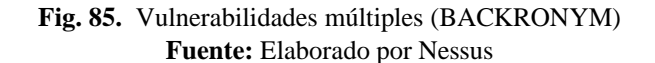

## **Solución**:

Esta es una de las vulnerabilidades considerada de explotación fácil ya que se lo puede hacer a través de la red, esta no necesita ninguna autenticación y no se determinó si existe un exploit. Para eliminar esta vulnerabilidad es necesario actualizar la versión de PHP que tiene parches ya específicos en puntos vulnerables.

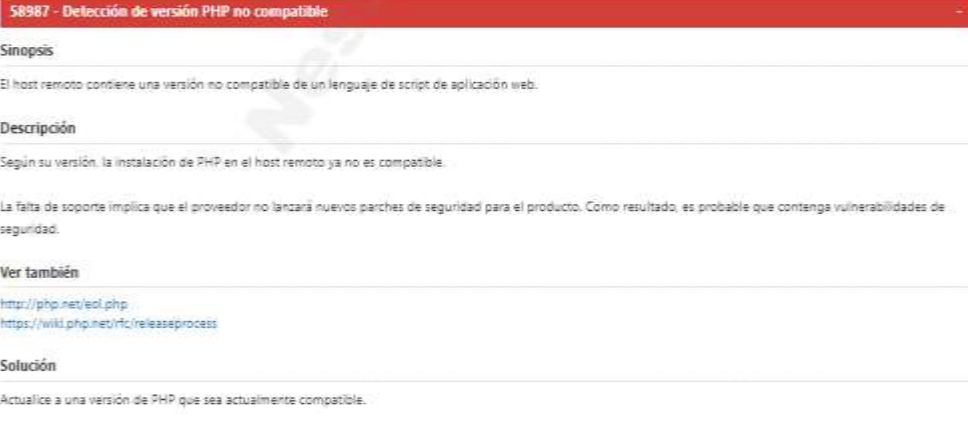

**Fig. 86.** PHP no compatible **Fuente:** Elaborado por Nessus

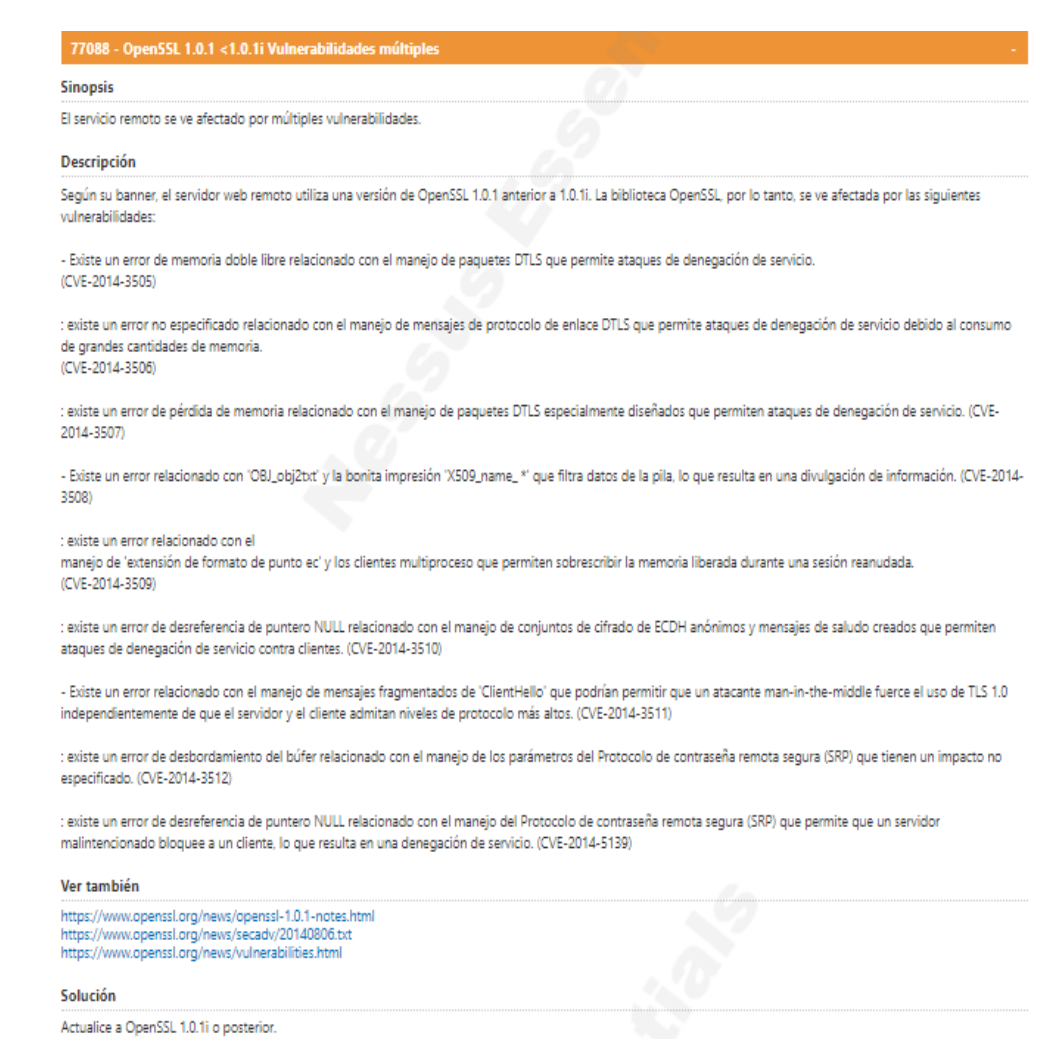

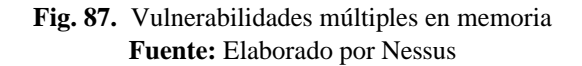

Esta es una de las vulnerabilidad provoca que al enviar y manejar paquetes DTLS un atacante puede hacer que el sistema falle, consumir gran cantidad de memoria y denegación de servicios. No existe alguna protección específica pero lo que se podría hacer es OpenSSL a su versión actual pero tomando en cuenta que no afecte a la compatibilidad del sistema.

**Sinopsis** El servidor web remoto puede verse afectado por múltiples vulnerabilidades. Descripción Según su banner, la versión de Apache 2.4.x que se ejecuta en el host remoto es anterior a 2.4.10. Por lo tanto, se ve afectado por las siguientes vulnerabilidades: - Existe una falla en el módulo 'mod\_proxy' que puede permitir que un atacante envíe una solicitud especialmente diseñada a un servidor configurado como un proxy inverso que puede hacer que el proceso secundario se bloquee. Esto podría conducir a un ataque de denegación de servicio. (CVE-2014-0117) : existe una falla en el módulo 'mod\_deflate' cuando se configura la descompresión del cuerpo de la solicitud. Esto podría permitir que un atacante remoto haga que el servidor consuma recursos significativos. (CVE-2014-0118) : existe una falla en el módulo 'mod\_status' cuando existe una página de estado del servidor de acceso público. Esto podría permitir que un atacante envíe una solicitud especialmente diseñada para causar un desbordamiento del búfer de almacenamiento dinámico. (CVE-2014-0226) - Existe una falla en el módulo 'mod\_cgid' en el que las secuencias de comandos CGI que no consumieron la entrada estándar pueden manipularse para que los procesos secundarios se bloqueen. Un atacante remoto puede abusar de esto para causar una denegación de servicio. (CVE-2014-0231) - Existe una falla en las versiones WinNT MPM 2.4.1 a 2.4.9 cuando se usa el AcceptFilter predeterminado. Un atacante puede crear solicitudes especiales que crean una pérdida de memoria en la aplicación y eventualmente puede conducir a un ataque de denegación de servicio. (CVE-2014-3523) Tenga en cuenta que Nessus no ha probado estos problemas, sino que se ha basado únicamente en el número de versión autoinformado de la aplicación. Ver también https://archive.apache.org/dist/httpd/CHANGES\_2.4.10 http://httpd.apache.org/security/vulnerabilities\_24.html Solución Actualice a Apache versión 2.4.10 o posterior. Alternativamente, asegúrese de que los módulos afectados no estén en uso.

**Fig. 88.** Vulnerabilidades múltiples en módulos **Fuente:** Elaborado por Nessus

## **Solución**:

Actualizar la versión de OpenSSL a una que sea compatible tomando en cuenta los enlaces de las páginas del fabricante. Tomando en cuenta que los módulos que se vieron infectados estén deshabilitados.

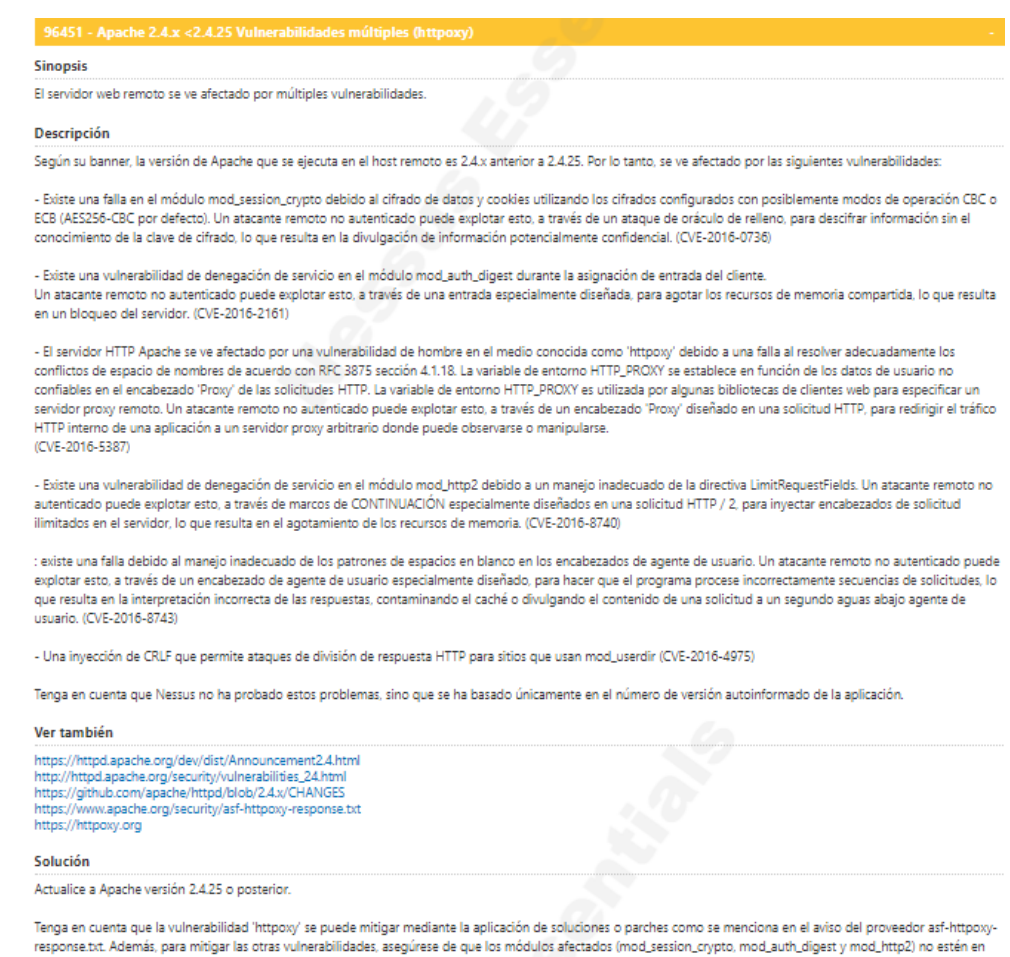

**Fig. 89.** Vulnerabilidades múltiples (httpoxy)

**Fuente:** Elaborado por Nessus

# **Solución**:

 $_{\text{USO}}$ 

Actualizar la versión de HTTPOXY a una versión de soluciones con parches hay que asegurarse que os módulos vulnerados mod\_session\_crypto y mod\_auth\_digest se encuentren desactivados.

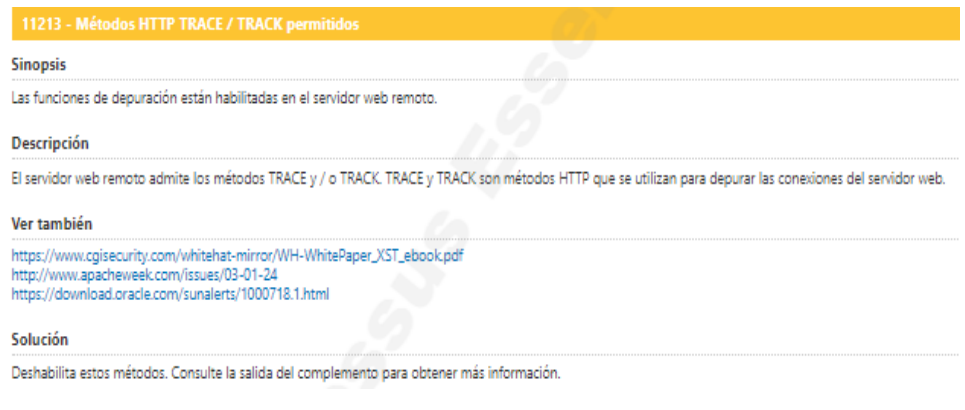

**Fig. 90.** Métodos HTTP TRACE/TRACK **Fuente:** Elaborado por Nessus

## **3.1.4.5.3. Búsqueda de vulnerabilidades con OPENVAS (Ataque interno)**

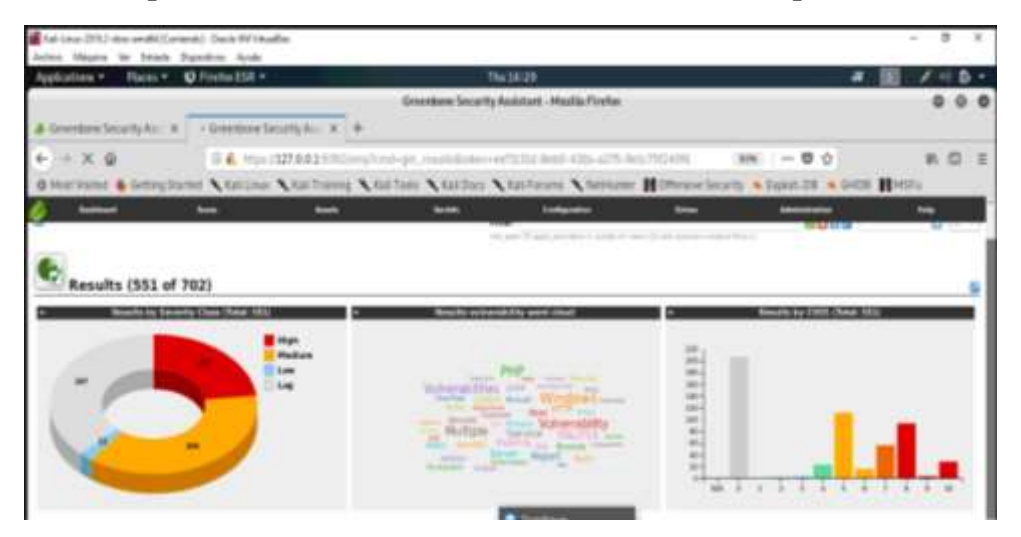

**Fig. 91.** Resultado de los Ataques Internos con Openvas **Fuente:** Elaborado por Nessus

Los resultados obtenidos en el escaneo de vulnerabilidades con Openvas a los servidores fueron los siguientes:

Vemos de manera general en los gráficos donde se especifican la gravedad de las vulnerabilidades para su análisis posterior.

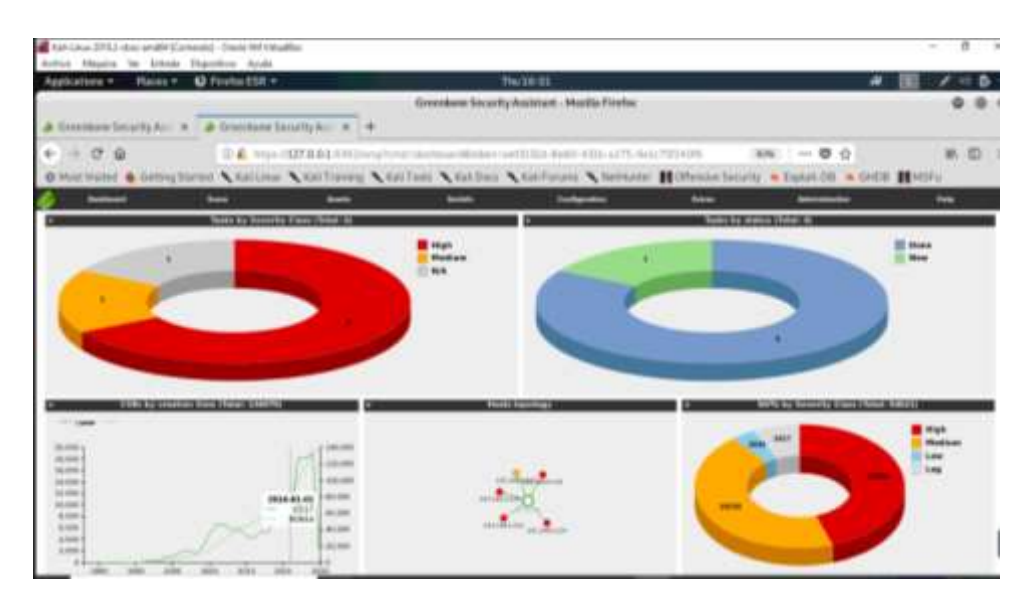

**Fig. 92.** Grafica especifica de ataques internos **Fuente:** Elaborado por Nessus

Observamos en los gráficos de manera detallada el número de vulnerabilidades obtenidas en el ataque a los servidores de esta manera tenemos muy claro donde es más vulnerable el servidor y así poder realizar la respectiva protección.

# **SERVIDORES**

| Telescope 2012 dan end (Corient) - Daid Writsche<br>Arkan Hawke by Atlanta Departure Araba                     |                                                                                     |                     |                                                                                                    |                          |                                                                                                |              |                |           |
|----------------------------------------------------------------------------------------------------|-------------------------------------------------------------------------------------|---------------------|----------------------------------------------------------------------------------------------------|--------------------------|------------------------------------------------------------------------------------------------|--------------|----------------|-----------|
| Applications * Figure * @ Firefix ESR *                                                                        |                                                                                     |                     | Felaw Rd.                                                                                                    |                          |                                                                                                |              |                |           |
|                                                                                                    |                                                                                     |                     | Givenham Toronty Australi: - Media Finitei                                                                                                    |                          |                                                                                                |              |                |           |
| <b>Beates Groups</b>                                                                                           | K & Desman Seattle in T +                                                           |                     |                                                                                                    |                          |                                                                                                |              |                |           |
| $-10.076$                                                                                                    | S.E. Hos. (\$7.6011) Horschild an Australia and Carl Collection and Carl Collection |                     |                                                                                                    |                          |                                                                                                | $= 50$       |                | # # D E   |
| Chermond & Georgianed & Author: California & Author: California Authority & Benedicting & Export & Gross Medic |                                                                                     |                     |                                                                                                    |                          |                                                                                                |              |                |           |
| <b><i><u>homest</u></i></b>                                                                                    | $\overline{\phantom{a}}$<br>$\frac{1}{2}$                                           | $-$                 |                                                                                                    | $-$                      |                                                                                                |              |                | -         |
|                                                                                                    |                                                                                     |                     | WHIT FIRE NOW ONE ITEM to be seen fully                                                                                                    |                          |                                                                                                |              |                |           |
|                                                                                                    |                                                                                     |                     |                                                                                                    | <b>Chairman Benealty</b> |                                                                                                |              |                | 官場: ひょう取る |
|                                                                                                    | <b>CONTRACTOR</b>                                                                   | ー                   | <b>beach</b>                                                                                                    |                          |                                                                                                |              |                |           |
| The Jaw 24 UK 20 20 DK 5000                                                                                    | <b>Scott College</b>                                                                | Washington and Will | <b><i><u>SOUTH</u></i></b>                                                                                                    |                          |                                                                                                |              |                | "BB       |
| New lays 14 57,07.04 miles                                                                                     | --                                                                                  | $-0.001$            |                                                                                                    |                          | $\mathbb{R}$                                                                                   |              |                | $-0.01$   |
| <b>Mar Jan 10 STAD AT MINT</b>                                                                                 | <b>RUSSER</b>                                                                       | $-10.0$             | <b><i><u>CONTRACTORY COMMUNIST COMMUNIST COMMUNIST COMMUNIST COMMUNIST COMMUNIST COMMUNIST COMMUNIST COMMUNIST COMMUNIST COMMUNIST COMMUNIST COMMUNIST COMMUNIST COMMUNIST COMMUNIST COMMUNIST COMMUNIST COMMUNIST COMMUNIST COMMUNI</u></i></b>                                                                                                    | ٠                        | $\frac{1}{2} \left( \frac{1}{2} \right) \left( \frac{1}{2} \right) \left( \frac{1}{2} \right)$ | ٠            |                | $+ 3845$  |
| The best 14, 57,81,88,000                                                                                      | <b>BITTEMAN</b>                                                                     | <b>HALL</b>         | ---                                                                                                    | $\pm$                    | $\pm$                                                                                          | $\equiv$     | ×              | - BD      |
| Was lace 12 SW \$1,000 DENIS                                                                                   | <b>State College</b>                                                                | $-0.001$            | $\frac{1}{2} \left( \frac{1}{2} \right) \left( \frac{1}{2} \right) \left( \frac$ | $\sim$                   | $\rightarrow$                                                                                  | $\mathbb{R}$ | $\blacksquare$ | $= 8813$  |
| <b>Reachers 22, top 40,000 create</b>                                                                          | <b>Sellen College</b>                                                               | <b>ALCOHOL:</b>     |                                                                                                    |                          | ٠                                                                                              |              |                | $-80$     |
| Meet Ave. 24 25 25 96 9920                                                                                     | <b>Contract Contract</b>                                                            | and after           | 100                                                                                                    |                          | ٠                                                                                              | ٠            | $\overline{a}$ | $-0.05$   |
| Most Jun 14 Divisions 2000                                                                                     | <b>Selection Contract</b>                                                           | $-7.5$              |                                                                                                    |                          |                                                                                                |              | w              | $-0.01$   |
| <b>Mod Jun 14 Direct Cl State</b>                                                                              | <b>Sellen Control</b>                                                               | <b>ALLEY</b>        | <b>Children</b> of the                                                                                                    |                          | ٠                                                                                              |              | $\overline{a}$ | $-0.03$   |
| Next June 14 27 20 14 3104                                                                                     | <b>Senior Contract</b>                                                              | 16.40               | <b>CONTRACTOR</b>                                                                                                    |                          | 118                                                                                            |              |                | $-80$     |
|                                                                                                    |                                                                                     |                     |                                                                                                    |                          |                                                                                                |              |                |           |

**Fig. 93.** Resultado individual de ataques a los servidores **Fuente:** Elaborado por Nessus

# **SERVIDOR ACTIVE DIRECTORY**

| but inter (201) does well it arrests. There the breaker                                               |                                                                                                    |                                                                                                    |                                                                                                   |              |
|----------------------------------------------------------------------------------------------------|----------------------------------------------------------------------------------------------------|----------------------------------------------------------------------------------------------------|---------------------------------------------------------------------------------------------------|--------------|
| Asker Nissa in Jose Render Ave.                                                                       |                                                                                                    |                                                                                                    |                                                                                                   |              |
| Applications v  Player #  @ FireFor ET& V                                                             |                                                                                                    | 9410-25                                                                                                    |                                                                                                   | ×<br>۰       |
|                                                                                                    |                                                                                                    | Scoreman Senatty Austrian - Nextila Finday                                                                                                    |                                                                                                   |              |
| 3 Nothing Security                                                                                    |                                                                                                    | $N$   $\blacktriangleright$ Unconstructive $\blacksquare$   $\blacktriangleright$ Unconstant South Eq. ( ) +                                                                                                    |                                                                                                   |              |
|                                                                                                    |                                                                                                    |                                                                                                    |                                                                                                   |              |
| $-000$                                                                                                |                                                                                                    | (2) A result of the AM EMISSION CONTRACTOR CONSIDERED AND AN ARRANGEMENT OF THE AM ARRANGEMENT OF THE AM ARRANGEMENT OF THE AM ARRANGEMENT OF THE AM ARRANGEMENT OF THE AM ARRANGEMENT OF THE AM ARRANGEMENT OF THE AM ARRANGE | 图 1996 1 11 章 女                                                                                   | <b>M. EL</b> |
|                                                                                                    |                                                                                                    |                                                                                                    | D'Outside Company Course Corners College College Corner College Company Diffeomieuro Course Cours |              |
|                                                                                                    | $\frac{1}{2}$                                                                                                    |                                                                                                    | -                                                                                                 |              |
| South FOF End Of Life Selection (Mindows)                                                             |                                                                                                    |                                                                                                    |                                                                                                   |              |
|                                                                                                    |                                                                                                    | ▫                                                                                                    | œ                                                                                                 |              |
| <b>Car F. Dominich, Minney</b>                                                                        |                                                                                                    | <b>BALLION</b><br>u                                                                                                    | ÷                                                                                                 | <b>HALL</b>  |
| <b>COMPANY</b>                                                                                        |                                                                                                    |                                                                                                    |                                                                                                   |              |
| <b>A provided a convenient de con</b>                                                                 |                                                                                                    |                                                                                                    |                                                                                                   |              |
| 14. We dealer a largest string many at the con-                                                       |                                                                                                    |                                                                                                    |                                                                                                   |              |
| 2012/05/01 17:<br>Bear II.                                                                            |                                                                                                    |                                                                                                    |                                                                                                   |              |
|                                                                                                    |                                                                                                    |                                                                                                    |                                                                                                   |              |
| <b>SECRET</b><br>Sending East - Houston<br>personal following a                                       |                                                                                                    |                                                                                                    |                                                                                                   |              |
| Commercial Contracts<br><b>ALCOHOL: NO AN</b>                                                         |                                                                                                    | THE U.S. BUSINESS & LEWIS CO., LANSING                                                                                                    |                                                                                                   |              |
|                                                                                                    | come and determining any to an address parts absorption to all absorption<br>to register to deal of them construct constrain- | is the discussion to this is a domestic old in this de to establish and make to star dents                                                                                                    |                                                                                                   |              |
| Colorado Solidar Halley<br>Call 1. Lot of the American Country<br><b>STANDARD</b>                     |                                                                                                    |                                                                                                    |                                                                                                   |              |
| State formed to an interest between the first and the company                                         |                                                                                                    |                                                                                                    |                                                                                                   |              |
| below cases the development in the charge                                                             |                                                                                                    |                                                                                                    |                                                                                                   |              |
| <b>Disponential Ave</b>                                                                               |                                                                                                    |                                                                                                    |                                                                                                   |              |
| States, Manhood and Ltd.<br>Ballisle, 1980 to the Theoretic Players (AD) 133-133-2440 (1000-233-233). |                                                                                                    |                                                                                                    |                                                                                                   |              |
| Apr. 7. Handledge (1994) and product of 1993 and 200 million of the con-                              |                                                                                                    |                                                                                                    |                                                                                                   |              |
| <b>SHOW:</b>                                                                                          |                                                                                                    |                                                                                                    |                                                                                                   |              |
| TWO - And - processing the sub-                                                                       |                                                                                                    |                                                                                                    |                                                                                                   |              |
| <b>Manufacturers</b> and the state of the                                                             |                                                                                                    |                                                                                                    |                                                                                                   |              |

**Fig. 94.** Detección de fin de vida de PHP **Fuente:** Realizado por Openvas

## **Solución**:

Debido a que PHP es compatible con cada versión solo por 2 años si no se actualice puede tener vulnerabilidades normalmente la vida útil se determina por los 3 años de soporte que dan al final ese periodo se termina la vida útil y se debe actualizar a una versión compatible.

| Auto Linux (2152) when we allow it are seen to - Charles Hill Villageties                                                                                                  |                                                                        |              |                                                                                            |                                                             |                | $\cdot$<br>$\sim$                                                                                                    |  |
|----------------------------------------------------------------------------------------------------|------------------------------------------------------------------------|--------------|--------------------------------------------------------------------------------------------|-------------------------------------------------------------|----------------|----------------------------------------------------------------------------------------------------|--|
| Autor Hinghs to Detail Davidse Arab<br>Applications =                                                                                                    | Places + 43 Forduction +                                               |              |                                                                                            | <b>FULSIBURE</b>                                            |                | ×                                                                                                    |  |
|                                                                                                    |                                                                        |              |                                                                                            |                                                             |                |                                                                                                    |  |
|                                                                                                    |                                                                        |              |                                                                                            | Since is not the same product of the state of the first set |                | $0 - 0$                                                                                                    |  |
|                                                                                                    |                                                                        |              |                                                                                            |                                                             |                | A Gentlow-Scottche, N.; A Gentlow-Strattche, N.; N. Gentlow-Scottche; N.; A Gentlow-Scottche; N.; N. Develope-Scottche; N.; N.; Scottche-Scottche; N.; N.; |  |
|                                                                                                    |                                                                        |              | (S.R. News (MPARATERI) haven't Skinner over the contributed in which this 2-47% decisions. |                                                             | 30% - 0 0      | 4 W. O.                                                                                                    |  |
|                                                                                                    |                                                                        |              |                                                                                            |                                                             |                | Binstrand & beneficial Control Control Control Control Control Control Coloury Concern Convey Liquid & DCO Control                                         |  |
| <b><i><u>SHARAFA</u></i></b>                                                                                                    |                                                                        |              |                                                                                            |                                                             |                |                                                                                                    |  |
| $\sim$                                                                                                    | <b>Service</b>                                                         | <b>STATE</b> | <b>SHOP</b> III                                                                            | <b>Contract Contract</b>                                    | <b>Service</b> | $=$<br>-                                                                                                    |  |
| ALC: U.S.                                                                                                    |                                                                        |              |                                                                                            |                                                             |                |                                                                                                    |  |
|                                                                                                    | Recursive disposerbility Read and Lithia Desirectiones (Militardament) |              |                                                                                            |                                                             |                | The product of the second state of<br>most dealer and a six-                                                                                               |  |
| <b>SALE &amp; MARIE BANKER</b>                                                                                                    |                                                                        |              | ---                                                                                        |                                                             | $\frac{1}{2}$  | $\frac{1}{2} \left( \frac{1}{2} \right) \left( \frac{1}{2} \right) \left( \frac{1}{2} \right)$                                                             |  |
| and to this structure to a                                                                                                    |                                                                        |              |                                                                                            |                                                             |                |                                                                                                    |  |
| <b>THE CARD CORPORATION</b>                                                                                                    |                                                                        |              |                                                                                            |                                                             |                |                                                                                                    |  |
| the specific section in the state carried states on any or con-                                                                                                    |                                                                        |              |                                                                                            |                                                             |                |                                                                                                    |  |
| entrative connect 2 to be<br>presented to the con-<br><b>SECURE</b><br>West<br>22.041                                                                                      |                                                                        |              |                                                                                            |                                                             |                |                                                                                                    |  |
| ---                                                                                                    |                                                                        |              |                                                                                            |                                                             |                |                                                                                                    |  |
| <b>SHOW:</b><br><b>MARINE HOME COMPANY</b><br><b>Distance Ray Company and program and</b>                                                                                  | ----------                                                             |              |                                                                                            |                                                             |                |                                                                                                    |  |
| Internetty, Antonio America                                                                                                    |                                                                        |              |                                                                                            |                                                             |                |                                                                                                    |  |
| Color of the Editor Advertisers and the Colorador and the Colorador and the Colorador and<br>these financial clients be backbooks that states in the 4-for column constant |                                                                        |              |                                                                                            |                                                             |                |                                                                                                    |  |
| Miller of the Miller and the American                                                                                                    |                                                                        |              |                                                                                            |                                                             |                |                                                                                                    |  |
| <b>Kama Maritan Assitt</b>                                                                                                    |                                                                        |              |                                                                                            |                                                             |                |                                                                                                    |  |
| POSSICI, care in represent spectrates of all<br>April 1441 And that to Account 110 is controlled a                                                                         |                                                                        |              |                                                                                            |                                                             |                |                                                                                                    |  |
| Call 1. The most in a state of the right                                                                                                    |                                                                        |              |                                                                                            |                                                             |                |                                                                                                    |  |
| <b>SURVIVAL</b>                                                                                                    |                                                                        |              |                                                                                            |                                                             |                |                                                                                                    |  |
| <b>District High</b>                                                                                                    | -                                                                      |              |                                                                                            |                                                             |                |                                                                                                    |  |

**Fig. 95.** Detección de fin de vida de OpenSSL **Fuente:** Realizado por Openvas

Comprobar si existe una versión vulnerable en el servidor dado que un atacante puede aprovechar estas falencias de seguridad para infiltrarse comprometiendo la seguridad, por lo que es necesario actualizar la versión de openssl a una actual y compatible.

| Applications . Florat . O finduction .                                                                                                    | <b>Piczarità</b>                                                                            |    | -                                                                                                   |
|----------------------------------------------------------------------------------------------------|---------------------------------------------------------------------------------------------|----|----------------------------------------------------------------------------------------------------|
|                                                                                                    | Greenberg Security Audeliand - Maxilla Firefox                                              |    |                                                                                                    |
| A Descripto George Av. N. A Descriptor George Av. N. A Grantinee George Av. N. 4                                                                                                    |                                                                                             |    |                                                                                                    |
|                                                                                                    | G.A. Man (STAA13000mg) (Screened at readdings), illustrated anti-size strict.   SEN   → D O |    | 第 四                                                                                                 |
| B Forming & Georgians & Gallery & Gallery & Gallery & Gallery & Galleryn & Seniore McNew Service & Case ON & G-CO British                                                                                                    |                                                                                             |    |                                                                                                    |
| $-$<br>-                                                                                                    | $\overline{\phantom{a}}$<br>$\overline{\phantom{a}}$                                        | m. | $\equiv$                                                                                            |
| <b>REAL PROPERTY AND INCOME.</b>                                                                                                    | <b>BELLET THE</b>                                                                           | ÷  | $\frac{1}{2} \left( \frac{1}{2} \right) \left( \frac{1}{2} \right) \left( \frac{1}{2} \right)$<br>- |
| and and an article of the American                                                                                                    |                                                                                             |    |                                                                                                    |
| <b>Cannon Addition of the American Printers</b><br>more company to do the<br>Standards  . 25.0<br><b>SOFAIN</b><br>and the local<br><b>SECURITY</b>                                                                                                    |                                                                                             |    |                                                                                                    |
| <b>GAMES</b>                                                                                                    |                                                                                             |    |                                                                                                    |
| <b>SHOW:</b><br>SANDY CARD - Carolina<br>dente competitive competitive and all states                                                                                                    |                                                                                             |    |                                                                                                    |
| <b>DRIVEN MANAGERS</b><br>Scott come on                                                                                                    |                                                                                             |    |                                                                                                    |
| CARD LINE CARD<br>determined the state of<br>Equipment and the control of the control of the control of the control of the con-<br>FOR ALL ALCOHOL: A MEADE AT ARR CONTACTOR OF THE RESEARCH AND CAR AND ARR<br>to map caries the concentrate count definite state of the definition can deal that decline<br>through contract many selection for the contract.<br>THE PAINTER OF A SEA FOR THE TABLE<br>Tel: Mail John Forstell, IL List Mod. 14511. College also be adviced to the Principle agency detector |                                                                                             |    |                                                                                                    |
| Calculate America Antiuli<br>The property of the property and<br>\$940 Textile Artist exception of the Advisory ED Court in Auto contribu-<br>Manager and a Security of Carolina                                                                                                    |                                                                                             |    |                                                                                                    |
| Grass Grants Ford                                                                                                    |                                                                                             |    |                                                                                                    |
| Today, the complete service of all<br>2014 Territor state realizer developed and concentration of the set                                                                                                    |                                                                                             |    |                                                                                                    |
|                                                                                                    |                                                                                             |    |                                                                                                    |

**Fig. 96.** Vulnerabilidades en OpenSSL **Fuente:** Realizado por Openvas

# **Solución**:

Comprobar si existe una versión vulnerable en el servidor dado que un atacante puede aprovechar estas falencias de seguridad para infiltrarse comprometiendo la seguridad, por lo que es necesario actualizar la versión de Openssl a una actual y compatible.

| And Arrange (419), J. (dates artistical Contention) - Charles (600 UA) and on<br>della Masie le Intell Racchio fondi |                                                                                                    |                                                                                                    |                              |         |                                           |
|----------------------------------------------------------------------------------------------------|----------------------------------------------------------------------------------------------------|----------------------------------------------------------------------------------------------------|------------------------------|---------|-------------------------------------------|
| Associations v Pacine v C Firstna ELE v                                                                              |                                                                                                    | <b>PHOTO UP</b>                                                                                                    |                              |         | ۰                                         |
|                                                                                                    |                                                                                                    | Greenberg Security Auctions - Heatly Fireha                                                                                               |                              |         |                                           |
|                                                                                                    |                                                                                                    |                                                                                                    |                              |         |                                           |
|                                                                                                    |                                                                                                    | A Sendant Scotty Act # Commandatoris Act # Containt Scotty Box # 20 Gendant Scotty Act # 3 Alterdant Scotts Act # Greenwe Scotty Roll # 1 |                              |         |                                           |
| $+ 0.000$                                                                                                    |                                                                                                    | [2] A. Mos. (\$27.6.5.2 PRIDAY/E-CLASSING), mail \$1995. In A/R/27% S.B. Hall (\$18), [27]                                                |                              | $= 0.0$ | 4 F D 3                                   |
|                                                                                                    |                                                                                                    | O Hastinger & Symptomic Customs Customer Custom Custom Customer Customer Distribution in Exposition a GATE District                       |                              |         |                                           |
| <b>STATE</b><br><b>Security</b>                                                                                      | <u>and the community of the community of the community of the community of the community of the community of the community of the community of the community of the community of the community of the community of the community</u> | <b>SHOW:</b>                                                                                                    | men.<br><b>CONTRACTOR</b>    |         | $\overline{\phantom{a}}$                  |
|                                                                                                    |                                                                                                    |                                                                                                    |                              |         | 10 - 10 0 0 0 0 0 0 0 0 0                 |
| Rossill: PHP Type confusion Denise of Sonica Volverskills (Missional)                                                |                                                                                                    |                                                                                                    |                              |         | page and the company<br><b>STATISTICS</b> |
|                                                                                                    |                                                                                                    |                                                                                                    |                              |         | <b>COLLEGE</b>                            |
| Miller at any health successive and the Project                                                                      |                                                                                                    |                                                                                                    |                              |         | <b>The Contract</b>                       |
| <b>Rocher Controlled rate \$30 to</b>                                                                                |                                                                                                    |                                                                                                    |                              |         |                                           |
| <b>SALE CORP. GOLD AND ALCOHOL</b>                                                                                   |                                                                                                    |                                                                                                    |                              |         |                                           |
| <b>Zanta term (23)</b>                                                                                               |                                                                                                    |                                                                                                    |                              |         |                                           |
|                                                                                                    |                                                                                                    |                                                                                                    |                              |         |                                           |
|                                                                                                    |                                                                                                    |                                                                                                    |                              |         |                                           |
| General data committee                                                                                               |                                                                                                    |                                                                                                    |                              |         |                                           |
| Service (200) spread that the days<br>about amount.                                                                  |                                                                                                    |                                                                                                    |                              |         |                                           |
| The rest dealership of the transit states                                                                            |                                                                                                    |                                                                                                    |                              |         |                                           |
| <b>EXISTENCE COMPANY</b><br>the first service that the                                                               | Program and an excessive the six sensors in 1-30                                                                                                    |                                                                                                    |                              |         |                                           |
| Determined Absorbed Manual<br>take the demands while a pa-                                                           |                                                                                                    |                                                                                                    |                              |         |                                           |
| <b>CONTRACTOR</b><br><b>Digital PRI-specialistics State</b>                                                          | threatened through all the same of themes                                                                                                    |                                                                                                    |                              |         |                                           |
| shown and cleaned conduct                                                                                            |                                                                                                    |                                                                                                    |                              |         |                                           |
| Sympathies from E.                                                                                                   |                                                                                                    |                                                                                                    |                              |         |                                           |
| "Solicity, the play is appropriate to do."                                                                           |                                                                                                    |                                                                                                    |                              |         |                                           |
| Street. Tel: de ce varie una furniturale colonista edition el advisto<br>the company's and the state of the com-     |                                                                                                    |                                                                                                    |                              |         |                                           |
|                                                                                                    |                                                                                                    |                                                                                                    |                              |         |                                           |
| <b>GREENER</b>                                                                                                    |                                                                                                    |                                                                                                    |                              |         |                                           |
| CAL THE ANNUAL<br><b>MAY COMPANY</b>                                                                                 |                                                                                                    |                                                                                                    |                              |         |                                           |
| 200 Showers, Allen, A. Southern St.                                                                                  |                                                                                                    |                                                                                                    | and the contract of the con- |         |                                           |
| Glash, characterized control at 1992.                                                                                |                                                                                                    |                                                                                                    |                              |         |                                           |

**Fig. 97.** PHP denegación de servicios **Fuente:** Realizado por Openvas

Una de las vulnerabilidades en PHP es la denegación de servicios el cual genera fallas en php\_handle\_iff() y php\_handle\_jpeg() de algunas funciones la cual consume los recursos de la maquina y consigue la denegación de servicios, para evitar eso se puede actualizar la versión de PHP a la 5.6.7 o superior.

| Foll Follows (FR) class attache (Comando) - (Noris VM Virtualita)                                                                                                    |                                                                                                    |                                                                                                    |                          |                                  |
|----------------------------------------------------------------------------------------------------|----------------------------------------------------------------------------------------------------|----------------------------------------------------------------------------------------------------|--------------------------|----------------------------------|
| Andrew Magazine des Andreas Disputations Artesis<br><b>Application</b><br><b>Marrie +</b>                                                                                                    | O Frietachtek v                                                                                                    | 7111184                                                                                                    |                          |                                  |
|                                                                                                    |                                                                                                    | Greenbeer becatty Austrian - Months Floring                                                                                                    |                          |                                  |
|                                                                                                    | $\blacktriangleright$ December Security Acc., $x \mid \blacktriangleright$ Brandove Security Acc., It $\mid \blacktriangleright$ Security Acc., $x \mid +$                                                                                                    |                                                                                                    |                          |                                  |
| $6 - 20 - 127 - 42$                                                                                                    |                                                                                                    | III. L. vinno (LYAGLASSI) single chiarano qui constituenza contribuitioni face-sitting face-                                                                                                    | <b>ISBN 97-10-100-0-</b> | 士 第 四                            |
|                                                                                                    |                                                                                                    | O Burmard, Comercial A Gilleen, A Gilleene, A Gilleen, A Gilleen, A Gilleene, A Selliene, Millene, Millene, A Selliene, A Selliene, A Selliene, A Selliene, A Selliene, A Selliene, A Selliene, A Selliene, A Selliene, A Sell |                          |                                  |
| <b>Ground</b>                                                                                                    | diam'r.<br>-                                                                                                    |                                                                                                    | $***$                    | $\overline{\phantom{a}}$<br>4444 |
| benito belighterminist 12 November 20                                                                                                    |                                                                                                    | -                                                                                                    | - -<br>≔<br>$\cdots$     | <b>STAGE</b>                     |
| $-2000 + 2000$<br><b>Distances</b><br>Expendition Installation Section<br><b>Barbarano TEM</b><br><b>Harvest</b><br>AND PARTS<br><b>MATINE</b>                                                                                         | ----                                                                                                    |                                                                                                    |                          |                                  |
| <b>MARIN</b><br><b>Substitut</b><br>Substitute Japanese Company of<br>dealers while 13 E-2 Ltds and                                                                                                    | a class carrier of the paral many control and color and a control of the company of the state of the state of the                                                                                                    |                                                                                                    |                          |                                  |
| Edinard Gallerica GA<br>NATED AT NOT CONTRACT TO AN ACCOMMUNICATION                                                                                                    |                                                                                                    |                                                                                                    |                          |                                  |
| <b>Industrial English</b><br><b>Bullary Nelly an Indiana</b><br>at these market countries in convenience in connecting and contact markets.<br>A story will left, look follows calculated at this house.                               | All services for laying and was furnished to a consent that the last and the consent of the consent of the services of the services.<br>4 BRIVEWAY AS CATALOG CANNOT CONTACT AND CONTACT ON A STATE OF THE SERVICE CONTACT OF THE CANNOT CONTACT OF THE CANNOT CONTACT OF THE CANNOT CONTACT OF THE CANNOT CONTACT OF THE CANNOT CONTACT OF THE CANNOT CONTACT OF THE |                                                                                                    |                          |                                  |
| <b>EXECUTIVE EXECUTIVE AUTOM</b><br>The full will be more a transport that same and a string of the string of<br><b>SADE FLANCE, RUNNEY AUTOMOBILE AT RALLY DELIVERED AND A LEASE AT A RESIDENT</b><br>lactic club discover control of |                                                                                                    |                                                                                                    |                          |                                  |
| Strategy dealerships \$14.00<br>Scott of countries and continues and in the C<br>British, Marchel ale conveniental burbancous a 33-3-3-3-3-3-3-3-3-3-3-3-3<br>CALL THE GRASS & ELECTRICAL                                              | <b>CONTRACTOR</b>                                                                                                    |                                                                                                    |                          |                                  |
| <b>SURVISION</b><br>THE CAN RELEASED FOR THE REAL PROPERTY AND ARRESTS AND RELEASED FOR                                                                                                    |                                                                                                    |                                                                                                    |                          |                                  |

**Fig. 98.** PHP denegación de servicios al correr OpenSSL **Fuente:** Realizado por Openvas

# **Solución**:

Una vulnerabilidad es la que emplea el mecanismo de cacheo interno de OpenSSL y si no se tiene configurado el protocolo TSL como una librería criptográfica general expuesta a que puedan realizar denegaciones de servicio al llenar nuestra memoria, para evitar se debe actualizar las versiones de OpenSSL de 0.9.8(f,o,p) a 1.0.0(a,b) según su versión.

| Antique Magazia by Emudy Digitalisms Angly                                                                                                    |                                                                                         |        |                                                                  |
|----------------------------------------------------------------------------------------------------|-----------------------------------------------------------------------------------------|--------|------------------------------------------------------------------|
| Applications + Masss.+ O Finding EST +                                                                                                    | PH12/26                                                                                 |        |                                                                  |
|                                                                                                    | Governissee Secontly Assistant - Muzika Firefox                                         |        | 0.6                                                              |
| A General Scott & A General Scott & A General Scott & A General Scott & A General Scott & A General Scott & La General Scott & La                                                                                                    |                                                                                         |        |                                                                  |
| $-0.9$                                                                                                    | G.A. Man (\$37.0.0.1.1) (Constitutional constitues), or contribution from Audio 2005 to | $-0.0$ | <b>MGB</b>                                                       |
| Sources & Senigliend Chiling Chilings Chilings Chiling Collier Chilings Chilings Consistents Chilings Chilings Chiling                                                                                                    |                                                                                         |        |                                                                  |
| -<br>$-$                                                                                                    |                                                                                         |        | -                                                                |
|                                                                                                    |                                                                                         |        | <b>THE R. P. LEWIS CO., LANSING, MICH.</b>                       |
| Rosall: Operitii, OCEP States Repared anterdam unhounded memory groatik itchsmalsTix Ottinboxed                                                                                                    |                                                                                         |        | loan was a created<br><b>PACKAGE PRODUCTS AND INVESTIGATIONS</b> |
|                                                                                                    |                                                                                         |        |                                                                  |
| prices that your company's precise company's state prices considered and pro-<br><b>SAN ASSAULT A CALIFORNIA</b>                                                                                                    | <b>STATISTICS</b><br>$\overline{\phantom{a}}$                                           | tarts. | <b>SERVICE</b><br><b>YEAR</b>                                    |
| <b><i><u>SECOND COM</u></i></b><br><b>Television And Automatics Service</b>                                                                                                    |                                                                                         |        |                                                                  |
| <u> 222   12</u><br>or form                                                                                                    |                                                                                         |        |                                                                  |
| <b>Controller Services</b><br>state of<br>part and                                                                                                    |                                                                                         |        |                                                                  |
| mass                                                                                                    |                                                                                         |        |                                                                  |
| $\frac{1}{2} \left( \frac{1}{2} \right) \left( \frac{1}{2} \right) \left( \frac{1}{2} \right) \left( \frac{1}{2} \right)$<br><b>THE REPORT FOR</b><br><b>Selection Lands L.L. Lincolnello</b><br>la emisi colora e il control a primo la 1 de viso<br>A R.O. & Throughout a collection of the process and the A. Collection |                                                                                         |        |                                                                  |
| <b>Householder</b><br>Special C. L. Brand Complete completes                                                                                                    |                                                                                         |        |                                                                  |
| <b>Manufacture</b> : Program                                                                                                    |                                                                                         |        |                                                                  |
| denotes lineaten beken<br>and all and company is a statement of the<br>NET THE CASE IN CASE OF REAL PROPERTY.                                                                                                    |                                                                                         |        |                                                                  |
| Senior-said (Minerval) (1979)                                                                                                    |                                                                                         |        |                                                                  |
| Dental States South 11, 111 and                                                                                                    |                                                                                         |        |                                                                  |
| Associate the component spectrum in the<br><b>RECEIVED CONTROLLERS</b><br><b>Silver Council store-started form</b>                                                                                                    |                                                                                         |        |                                                                  |
| <b>Since completely benefit to the collection</b>                                                                                                    |                                                                                         |        |                                                                  |
| <b>ROWSELL CO.</b>                                                                                                    |                                                                                         |        |                                                                  |

**Fig. 99.** Vulnerabilidad de extensión de memoria no enlazada **Fuente:** Realizado por Openvas

Una vulnerabilidad de memoria es similar a la denegación de servicios solo que esta se enfoca en llenar la memoria con levantamiento de los servicios, la solución es actualizar la versión de OpenSSl.

| AutoCour-2012-documbil (Corando) - Dura VV Insulton<br>Jesica Display (in Island Dipattican Autob      |                                                                                                    |                                                                                                    |        | -18<br><b>START</b>            |
|----------------------------------------------------------------------------------------------------|----------------------------------------------------------------------------------------------------|----------------------------------------------------------------------------------------------------|--------|--------------------------------|
| Applications - Places - @ Footne Ltd +                                                                 |                                                                                                    | <b>Richthan</b>                                                                                                    |        | æ                              |
|                                                                                                    |                                                                                                    | Denostano Security Assistant - Muslin Firebur                                                                                      |        |                                |
|                                                                                                    |                                                                                                    | A GMIRROLE # Dentes   #   A Dentes   K   A Onctor   K   A Onctor   K   A Distinct K   A Distinct   K   A Dentes   K   A Dentes   K |        |                                |
| $6 - 0.02 - 0.0$                                                                                       |                                                                                                    |                                                                                                    |        | 新石<br>- 5                      |
|                                                                                                    |                                                                                                    | O Her Daint & Generational A Gallery A Sallhamp A Gallery A Gallery A Suffering A Denis Sound A Deposit # DER HAVEL                |        |                                |
| <b>Selection</b>                                                                                       | <b>Contract Contract Contract</b><br>$-1$<br>RESIDENT SUBSIDIARY A. ALCOHOL S.M. C. PRODUCER, DESIGNABLICADOR SUBS (AL LONDONIERE)                                                                                | -                                                                                                    |        |                                |
|                                                                                                    |                                                                                                    | œ                                                                                                    |        | date after                     |
| Printed at a state of columns or desired this at all result.                                           |                                                                                                    | <b>SECURITY</b><br>$\overline{\phantom{a}}$                                                                                        | $\sim$ | <b>College Inc.</b><br>$-1.41$ |
| The control of the Constitution of the Constitution of the constitution of the constitution            |                                                                                                    |                                                                                                    |        |                                |
| committee, sometime stands                                                                             |                                                                                                    |                                                                                                    |        |                                |
| SHOTHE-AUTOR: 13-8.<br>that recent is child                                                            |                                                                                                    |                                                                                                    |        |                                |
| Sent of the<br>and control of<br><b>Contract Contract</b>                                              |                                                                                                    |                                                                                                    |        |                                |
| <b>HARRY</b><br><b>CONTRACTOR AND RELEASED FOR ANY ARTS AND RELEASED</b><br>--                         |                                                                                                    |                                                                                                    |        |                                |
| bodies.                                                                                                |                                                                                                    |                                                                                                    |        |                                |
| Scholars State - reconstru-<br>books and considerable parameters in the problem was structured and the |                                                                                                    |                                                                                                    |        |                                |
| <b><i>DELIGHTMENT</i></b>                                                                              |                                                                                                    |                                                                                                    |        |                                |
| <b>Sandra Socare Etty</b>                                                                              |                                                                                                    |                                                                                                    |        |                                |
| <b>Continued By Arrest</b><br>Married collect was compared to all a strain as a building than to       |                                                                                                    |                                                                                                    |        |                                |
|                                                                                                    | 2 Million should be be the control of the control of the control and control of the control of the control of the con-                                                                                            | terms in the cold that will be about the cold                                                                                      |        |                                |
|                                                                                                    | 2 case/R2) gives an occurring to make a direction to the control part<br>(Circulated 2401) 212 applies to providing it do \$10 played was set of the constitutes                                                  | the six extensive statistics overally increased as                                                                                 |        |                                |
|                                                                                                    | If increasing involves executively students in the A-E-E-Book with the control to the process and the process of the control of                                                                                   |                                                                                                    |        |                                |
|                                                                                                    | If Mental M. Art to incorporate the March Ann of the con-plan or handled the Mental Services<br>IS Which and with the special through American meeting of the Control of the Control of Control of Control of the |                                                                                                    |        |                                |
|                                                                                                    | The party in the Mini-series dealers maybe in the print of the product of the control term at the control and                                                                                                    |                                                                                                    |        |                                |
| <b>Discovered Avenue Card of</b>                                                                       |                                                                                                    |                                                                                                    |        |                                |
| the construction of the Art of                                                                         | AND CAROLINE COMPANY INTERNATIONAL ART OF REAL CORP. A STATE OF A REPORT OF A REAL                                                                                                    |                                                                                                    |        |                                |
| threaten time size from?                                                                               |                                                                                                    |                                                                                                    |        |                                |
| their construction of Links                                                                            | the contract of the con-                                                                                                    |                                                                                                    |        |                                |
| West "Denki West Edition Photos Inc., 1931 11 222 11 239 121                                           |                                                                                                    |                                                                                                    |        |                                |
| 18 - THE SEA COMPANY PRODUCTS                                                                          |                                                                                                    |                                                                                                    |        |                                |
| <b>SAN-MAIL</b>                                                                                        |                                                                                                    |                                                                                                    |        |                                |

**Fig. 100.** Vulnerabilidades multiples OpenSSL **Fuente:** Realizado por Openvas

# **Solución**:

Una vulnerabilidad es la que emplea el mecanismo de cacheo interno de OpenSSL y si no se tiene configurado el protocolo TSL como una librería criptográfica general expuesta a que puedan realizar ataques por lo que para evitar esto es necesario actualizar la versión de OpenSSL y deshabilitar las anteriores.

| Anima Mayers 'de Anima Gaershun Ausia                                                                                                    |                                                                                                    |                                                                                                    |
|----------------------------------------------------------------------------------------------------|----------------------------------------------------------------------------------------------------|----------------------------------------------------------------------------------------------------|
| Applications * Hanne * @ Floorby ESR *                                                                                                    | Tel 13:32                                                                                                    |                                                                                                    |
|                                                                                                    | Greenbake Samulta Applicate - Montha Finetia:                                                                                                 |                                                                                                    |
|                                                                                                    | A Sentitive South Act X   A Sentence South Act X   A Crement South Act X   A Sentime South Act X   4                                          |                                                                                                    |
| $+ - 00$                                                                                                    |                                                                                                    | 4 90 82                                                                                                    |
|                                                                                                    | $MN:$ $\rightarrow$ 0.0<br>G.A. Head \$27.00.0 PROcess P. Clarence and countliers of reconditions was fund about 1771.                        |                                                                                                    |
| <b><i><u>Statement</u></i></b>                                                                                                    | O Hotman & Grossward , Gallion , Gallions , Kallen , Kallen , Gallion , Gallions , Gallion , Gallions , Connecticuts , Council & GADS , Mills |                                                                                                    |
| $\frac{1}{2}$<br>$-$<br>$\frac{1}{2}$                                                                                                    | $-$                                                                                                    | $\overline{\phantom{a}}$                                                                                                    |
| 462.88                                                                                                    |                                                                                                    |                                                                                                    |
|                                                                                                    |                                                                                                    | $\frac{1}{2} \left( \frac{1}{2} \right) \left( \frac{1}{2} \right) \left( \frac{1}{2} \right)$<br><b>CONTRACTOR</b><br>Superintendence and states their<br>the color of the process of the color |
| To Newit, PAN Arkitrary Cada Executive ValenceAriley - Aug of Miliolaum                                                                                                    |                                                                                                    |                                                                                                    |
| the state of the first state of the first state                                                                                                    | .<br><b>SEC</b>                                                                                                    | <b>STERNE</b>                                                                                                    |
| <b>STATISTICS</b> ARTISTS CONTINUES.                                                                                                    |                                                                                                    |                                                                                                    |
| <b>Basic and a contract control</b><br><b>NEW RIP 113</b>                                                                                                    |                                                                                                    |                                                                                                    |
| heaten to the problem and contains started                                                                                                    |                                                                                                    |                                                                                                    |
| <b>DORF GALLERY COLLECT</b><br>banks of the state in LTP at the U.S. Links.                                                                                                    |                                                                                                    |                                                                                                    |
| allowed technician like<br>PE WHILE YOU HAVE TO<br>----                                                                                                    |                                                                                                    |                                                                                                    |
| <b><i><u>SANAHA, Ingil</u></i></b><br>The concerns of the content of the concerns of the concerns of the concerns of                                                                                     |                                                                                                    |                                                                                                    |
| <b>Long-Hills, September Schlest</b><br>A R . P. JP ALPH JP & LUMBER TO STORE THE<br>dealer for some conditioned formation that discussed all courses with control of<br>Screen back distances of \$2.50 |                                                                                                    |                                                                                                    |
| <b>Shaking Hillschild</b> , Street                                                                                                    |                                                                                                    |                                                                                                    |
| Scott & Minnesota McGd.                                                                                                    |                                                                                                    |                                                                                                    |
| Send and manufacturers and the children continues a street<br>The company's company's service                                                                                                    |                                                                                                    |                                                                                                    |
| <b>SHELLMAN</b>                                                                                                    |                                                                                                    |                                                                                                    |
| <b>CALCULATION AND</b>                                                                                                    |                                                                                                    |                                                                                                    |
| <b>Box Canada Co.</b>                                                                                                    |                                                                                                    |                                                                                                    |

**Fig. 101.** Vulnerabilidades ejecución de código arbitrario **Fuente:** Realizado por Openvas

Cuando existen vulnerabilidades de código arbitrario de php es necesario actualizar a la versión 7.3.10 la cual evita estos ataques, tomar en cuenta las actualizaciones del sistema operativo y las aplicaciones que se ejecutan en el mismo, llevar un control de donde se valide y confirme los cambios.

| Tel: Les CR2-ben and HD (Vanis) - Dark Willington                                                                                       |                                                                                                    | - -                                                                        |
|----------------------------------------------------------------------------------------------------|----------------------------------------------------------------------------------------------------|----------------------------------------------------------------------------|
| Higger to Educa Squadron Arch<br>Analysis and                                                                                           |                                                                                                    |                                                                            |
| Applications * Name * O Fortunitie *                                                                                                    | <b>RAC22-2W</b>                                                                                                    | æ                                                                          |
|                                                                                                    | Greenlane Growthy Autobase - Mintla-Fordas                                                                                       | $O$ $O$                                                                    |
|                                                                                                    | -Sent 2.8 Gr. V. A Gert. A Gert. 2.5mm . A Gerr. 2.5mm . 2.6mm . 2.5mm . 2.5mm . 2.5mm . 2.5mm . 2.5mm                           |                                                                            |
| $6 - 72$                                                                                                    | 10-6. Health Call & Hill complete Statement resolutional at the Decisions ALPS when will be a second                             | $106 = -0.0$<br>$-4$ ( $-2$ )                                              |
|                                                                                                    | O'Net'rold & Selling Carlot 1, California California California, California Scheduler McDemon Scheduler & Council & Scott Bridge |                                                                            |
| <b>A Dramated to</b>                                                                                                    |                                                                                                    |                                                                            |
| -<br>$\frac{1}{2}$<br>-                                                                                                    | $-$                                                                                                    | -                                                                          |
| A(2) 24                                                                                                    |                                                                                                    |                                                                            |
| - Small: FMF Stractury Tresured Volksreakilly - July 501-Strategic                                                                      |                                                                                                    | there are a consider<br>streets about a free wide<br><b>Second Artists</b> |
|                                                                                                    | ĸз                                                                                                    |                                                                            |
| Thomas C. Book and Company and Company of                                                                                               | <b>Selection</b><br>$\overline{\phantom{a}}$<br>$-$                                                                              | Good Co<br>27.00                                                           |
| the status threaty and show                                                                                                    |                                                                                                    |                                                                            |
| Laboratory Scott and Control                                                                                                    |                                                                                                    |                                                                            |
| <b>DAVID AND THE</b><br>THE WORK TANK                                                                                                   |                                                                                                    |                                                                            |
| <b>Installation</b><br>www.communication.com/page.com/communication                                                                     |                                                                                                    |                                                                            |
| <b>SERVICE</b>                                                                                                    |                                                                                                    |                                                                            |
| <b>INSERT WAS CONSULTED</b><br>parameter services in the contract of the con-                                                           |                                                                                                    |                                                                            |
| <b>Monte Gracial</b>                                                                                                    |                                                                                                    |                                                                            |
| The country of the country of the company of the control of the country of the process                                                  |                                                                                                    |                                                                            |
| hancout the mount                                                                                                    |                                                                                                    |                                                                            |
| Browne March Holland<br>the structure of the property construction of the property and the property of                                  |                                                                                                    |                                                                            |
| by a serious determination of the control of the state of the state of the state of the control of the state of the state of            | and the same for foreign controls be                                                                                             |                                                                            |
| Sindam and the Editorial Contractor of                                                                                                  |                                                                                                    |                                                                            |
| <b>Robert car for the completed</b>                                                                                                    |                                                                                                    |                                                                            |
| <b>Grand Mr. Editorial Associate</b>                                                                                                    |                                                                                                    |                                                                            |
| The first state of the company's company's state of the company's<br>land between the process and control and control to the control of |                                                                                                    |                                                                            |
| dress toda distanza continua                                                                                                    |                                                                                                    |                                                                            |
| <b><i><u>Statement Contractor Contractor</u></i></b>                                                                                    |                                                                                                    |                                                                            |
| <b>Massive Driver-Advertising CO</b>                                                                                                    |                                                                                                    |                                                                            |
| Allow William Francis Annie (4) o'lprocedure country                                                                                    |                                                                                                    |                                                                            |
|                                                                                                    |                                                                                                    |                                                                            |

**Fig. 102.** Vulnerabilidades de PHP en recorrido de directorio **Fuente:** Realizado por Openvas

# **Solución**:

Cuando existen vulnerabilidades de código arbitrario de PHP es necesario actualizar a la versión 7.3.10 la cual evita estos ataques, tomar en cuenta las actualizaciones del sistema operativo y las aplicaciones que se ejecutan en el mismo, llevar un control de donde se valide y confirme los cambios.

| <b>C</b> Fashe ELR +<br>Greenway Security Austrians - Mealta Firefox<br>A Grec: R   A Grector: A Grector: A Grecor: A Grector: A Grector: A Grector: A Grector: A Grector: A Grecor:<br>$A$ Green<br>$-00$<br>(80%) - 夏立<br>新田<br>E-A HINTZZZZZ STOVYWE TERMINERY (MINERMAN, 2015) TERMINERY (1998)<br>÷<br>Harvard & Sensylvance Coulting Court Learn Coulties Coulties Coulties County Coulties County County County & Sense of County<br>since.<br>$-$<br><b>Brand</b><br>$-$<br>$\overline{\phantom{a}}$<br>denter that is the control that<br>the structure that the cold 10 miles of 10 km<br><b>Listen</b><br><b><i>STANDARD</i></b><br><b>CIES</b><br>o<br>49 June Christopher Corporation Services<br><b>Hills</b><br>s<br><b>Address</b><br>17.41<br><b>BIGGERS</b><br>This risk is changed with this put to<br>the appropriate site service manager file.<br>conception to make faced<br><b>CONTROLLER</b><br><b>Bank</b><br>the fill with the fact that man company is the company of a many is dead to the company's details.<br><b>Science</b><br><b>Automotive</b><br>but also look contracts.<br>three in the factory and the company<br><b>ERLINIA SATISFICATION</b><br>colorado to a contenente<br>THE WAY I A FROM A REPORT<br><b>Editorial Mc Loads</b><br>he was seek and their linear common the philosophical constitution of a philosophic field in provider an ex-<br>the week to develop that it is a control to hannout<br>Greenway demands \$11111.<br>Games Grander Street<br><b>Return Greenburg attended</b><br><b>CONTRACTOR</b> COMPANY<br>THE R P. LEWIS CO., LANSING, MICH. 49-14039-1-120-2<br>THE 1970 HOME REPORT FOR THE CARD COMPANY.<br>deligence at<br>OAL 1400 Securities<br><b>MEL. 1949</b> / 1 | Askey Higgin its bitals Digeston Avuil                                             |                                                    |                |                                         |
|----------------------------------------------------------------------------------------------------|------------------------------------------------------------------------------------|----------------------------------------------------|----------------|-----------------------------------------|
|                                                                                                    | Applications =<br><b>History 40</b>                                                |                                                    | <b>FITERIN</b> | $\sim$<br>œ<br>$\mathcal{L}$ as         |
|                                                                                                    |                                                                                    |                                                    |                | 0.0.6                                   |
|                                                                                                    | & Greenway                                                                         |                                                    |                |                                         |
|                                                                                                    |                                                                                    |                                                    |                |                                         |
|                                                                                                    |                                                                                    |                                                    |                | E                                       |
|                                                                                                    |                                                                                    |                                                    |                |                                         |
|                                                                                                    |                                                                                    |                                                    |                |                                         |
|                                                                                                    |                                                                                    |                                                    |                | 1. Writings business and deviate dealer |
|                                                                                                    |                                                                                    |                                                    |                |                                         |
|                                                                                                    |                                                                                    |                                                    |                |                                         |
|                                                                                                    |                                                                                    |                                                    |                |                                         |
|                                                                                                    |                                                                                    |                                                    |                |                                         |
|                                                                                                    |                                                                                    |                                                    |                |                                         |
|                                                                                                    |                                                                                    |                                                    |                |                                         |
|                                                                                                    |                                                                                    |                                                    |                |                                         |
|                                                                                                    |                                                                                    |                                                    |                |                                         |
|                                                                                                    |                                                                                    |                                                    |                |                                         |
|                                                                                                    |                                                                                    |                                                    |                |                                         |
|                                                                                                    |                                                                                    |                                                    |                |                                         |
|                                                                                                    | Information Automobile Bolivia                                                     |                                                    |                |                                         |
|                                                                                                    | local lat duct be a closer                                                         |                                                    |                |                                         |
|                                                                                                    |                                                                                    |                                                    |                |                                         |
|                                                                                                    |                                                                                    |                                                    |                |                                         |
|                                                                                                    |                                                                                    |                                                    |                |                                         |
|                                                                                                    |                                                                                    |                                                    |                |                                         |
|                                                                                                    |                                                                                    |                                                    |                |                                         |
|                                                                                                    |                                                                                    |                                                    |                |                                         |
|                                                                                                    | GRASS ENLA Announced a contributions of July 1<br><b>Microsoft Committee State</b> | <u> 1980 - James Barnett, filozof eta idazlea </u> |                |                                         |

Fig. 103. Vulnerabilidad denegación de servicio "libgd" **Fuente:** Realizado por Openvas

Cuando se encuentre una vulnerabilidad LIBGD que es en la librería grafica se la realiza por medio de input lo que provocaría una denegación de servicios, se la realiza por la red sin ninguna autenticación. Por lo que la solución seria actualizar PHP a su versión 7 o superior.

| Fall Line (P.S.) (don a tolid Corner at C. Oracle SATA mailing                                                                                                    |        |                                                                                       |   |                                                                                                    | $\frac{1}{2} \left( \frac{1}{2} \right) \left( \frac{1}{2} \right) \left( \frac{1}{2} \right)$ |
|----------------------------------------------------------------------------------------------------|--------|---------------------------------------------------------------------------------------|---|----------------------------------------------------------------------------------------------------|------------------------------------------------------------------------------------------------|
| Higging Im Schools Fogentium Archit<br><b>Ballista</b><br>Applications . Fleeze . @ Finding Edit v.                                                                         |        | <b><i>Big Lat AN</i></b>                                                              |   |                                                                                                    | $\sim$                                                                                         |
|                                                                                                    |        | Ginesiana Sacurità Austricam - Modifia Fineha                                         |   |                                                                                                    |                                                                                                |
|                                                                                                    |        |                                                                                       |   |                                                                                                    |                                                                                                |
|                                                                                                    |        |                                                                                       |   | A fember A Grecor: A Grecor K   A Grecor: A Grecian   A Grecian   A Grecian   A Grecor:   A Grecian   A Gre     |                                                                                                |
| $+1000 + 40$                                                                                                    |        | D. A. Man (127.8.8.1 COLOMN 20 USINE UP) modifies at all chargest and state the first |   | $\mathfrak{m}=\cdots\mathfrak{m}\circ\cdots$                                                                    | + 机四                                                                                           |
|                                                                                                    |        |                                                                                       |   | Observant & Integrant Collins Collinson Collins Collins Collins Collins Company Motor Institute Collinson and A | <b>COLL</b>                                                                                    |
|                                                                                                    |        |                                                                                       |   |                                                                                                    | $\overline{\phantom{a}}$                                                                       |
|                                                                                                    | 107171 |                                                                                       |   |                                                                                                    | and the                                                                                        |
| and of the state forms of the state and the state                                                                                                    |        |                                                                                       | ю | $-$                                                                                                    | <b>START</b>                                                                                   |
| performance and construction in the construction of the con-                                                                                                    |        |                                                                                       |   |                                                                                                    |                                                                                                |
| <b>Telephone Addition Associates Associates</b>                                                                                                    |        |                                                                                       |   |                                                                                                    |                                                                                                |
| personal and approved a series.<br><b>Call Alberta</b><br><b>The Control</b><br><b>Call Corp.</b>                                                                           |        |                                                                                       |   |                                                                                                    |                                                                                                |
| <b>Contract Contract</b><br>age and                                                                                                    |        |                                                                                       |   |                                                                                                    |                                                                                                |
| $-$<br>come net reporter de destinations de R. Et reporter<br>                                                                                                    |        |                                                                                       |   |                                                                                                    |                                                                                                |
| <b>Service</b><br>Sender Selv. - Service -                                                                                                    |        |                                                                                       |   |                                                                                                    |                                                                                                |
| buyer in this of Link being their metric elements meant the above                                                                                                    |        |                                                                                       |   |                                                                                                    |                                                                                                |
| Morrison Gilbert 4-Mil-<br>a process of the catalog manager                                                                                                    |        |                                                                                       |   |                                                                                                    |                                                                                                |
| <b>LEASE CARD</b><br>a today from send theme.                                                                                                    |        |                                                                                       |   |                                                                                                    |                                                                                                |
| NAME OF TAXABLE PERSONS AND DESCRIPTION OF REAL PROPERTY AND RESIDENCE.                                                                                                    |        |                                                                                       |   |                                                                                                    |                                                                                                |
| And in NEW Art and the constitution of the product of the Art and Constitution of the Art and                                                                               |        |                                                                                       |   |                                                                                                    |                                                                                                |
| In since the property of the party contact and the state state of the state and the party of<br>The special country and the country<br>Department of the state of the Corp. |        |                                                                                       |   |                                                                                                    |                                                                                                |
| take date: Immitte Anted<br>And Conditioners clearly in Easterly as the depth and                                                                                           |        |                                                                                       |   |                                                                                                    |                                                                                                |
| \$600 - No print of Filinger Automotive paintings and informance \$100 (100) on the distribution and                                                                        |        |                                                                                       |   |                                                                                                    |                                                                                                |
| Market and colored and state in contact of<br><b>Research Manager Seattle</b>                                                                                               |        |                                                                                       |   |                                                                                                    |                                                                                                |
| States of specialistical procedure.                                                                                                    |        |                                                                                       |   |                                                                                                    |                                                                                                |
| Marco - particular as a standard city is division reservoired.<br>ALC: The Grand Scale of Alberta                                                                           |        |                                                                                       |   |                                                                                                    |                                                                                                |
| <b>Indicates</b>                                                                                                    |        |                                                                                       |   |                                                                                                    |                                                                                                |
|                                                                                                    |        |                                                                                       |   |                                                                                                    |                                                                                                |

**Fig. 104.** Vulnerabilidad Apache http server **Fuente:** Realizado por Openvas

## **Solución**:

Cuando se produce la vulnerabilidad de Apache http server es porque se ejecuta código en procesos que corren en segundo plano, de esta manera pueden determinar las credenciales de usuarios y usar en otra autenticación. Actualizar la versión de PHP 2.4.38 o 2.4.39 respectivamente.

| Ankale Maurice for School, Dopoldonic Acade                                                                                                    |                                                                                                    |                                              |                                                                                  |              |                |              |                                                                       |       |
|----------------------------------------------------------------------------------------------------|----------------------------------------------------------------------------------------------------|----------------------------------------------|----------------------------------------------------------------------------------|--------------|----------------|--------------|-----------------------------------------------------------------------|-------|
| Application + Harris + O Firetachet v.                                                                                                    |                                                                                                    | Fri 13/86                                    |                                                                                  |              |                |              |                                                                       |       |
|                                                                                                    |                                                                                                    | Greenbeen becam plasted and - Months Floyhar |                                                                                  |              |                |              |                                                                       | 0.011 |
| A Occupacional : N A Greenor Sea - N   A Greenor Sea - N   A Greenor Scale N.   N   A Greenor Seal - N   A Greenor Sea - N   A Greenor Sea - N   N                                                                                                    |                                                                                                    |                                              |                                                                                  |              |                |              |                                                                       |       |
|                                                                                                    |                                                                                                    |                                              |                                                                                  |              |                |              |                                                                       |       |
| $6 - 190$ $0$                                                                                                    |                                                                                                    |                                              | [1] B. Hond (LTAGLATIN) and Charter of Hondata and Caracters (412) 444-444-444-1 |              | (1891) 111 世 Q |              | 土 新 四 :                                                               |       |
| O marmint & brieglishd & Gillow & Gilbern & Gilbern & Gilber & Gilbern & Solvene Motoscients & Santi D & Sold Mitter                                                                                                    |                                                                                                    |                                              |                                                                                  |              |                |              |                                                                       |       |
| $\overline{\phantom{a}}$<br>$-$                                                                                                    | $\overline{\phantom{a}}$                                                                                     | -                                            |                                                                                  | <b>First</b> | -              |              | $\overline{\phantom{a}}$                                              |       |
| Security FHF Decisi of Ecosics And Unspectful Valuerab Blues - 82 - julia (Windows)                                                                                                    |                                                                                                    |                                              |                                                                                  |              |                |              | loans dealers in this work.<br>distances and in the state of the land |       |
|                                                                                                    |                                                                                                    |                                              |                                                                                  |              |                | PERSONAL AVE |                                                                       |       |
| Winner & Denis and Associate Tommuner (2) costs directed                                                                                                    |                                                                                                    |                                              | $-$                                                                              | <b>SHOP</b>  |                | <b>START</b> |                                                                       |       |
| <b>Continued on the car</b><br>the distribution of the property of the control of the                                                                                                    |                                                                                                    |                                              |                                                                                  |              |                |              |                                                                       |       |
| Colorado Anti-St. Senato                                                                                                    |                                                                                                    |                                              |                                                                                  |              |                |              |                                                                       |       |
| bringer 111                                                                                                    |                                                                                                    |                                              |                                                                                  |              |                |              |                                                                       |       |
| <b>CARGO</b>                                                                                                    | this and strain did by the state of the product control of the state of the state of the state of the state. |                                              |                                                                                  |              |                |              |                                                                       |       |
| <b>Suite Color</b>                                                                                                    |                                                                                                    |                                              |                                                                                  |              |                |              |                                                                       |       |
| <b>Balcone Exploration Controller Controller</b><br>$-$ and (2.5 $-$ 3.5 $-$ 3.5 $-$ 4.5 $-$ 4.5 $-$ 4.5 $-$ 4.5 $-$ 4.5 $-$ 4.5 $-$ 4.5 $-$ 4.5 $-$ 4.5 $-$ 4.5 $-$ 4.5 $-$ 4.5 $-$ 4.5 $-$ 4.5 $-$ 4.5 $-$ 4.5 $-$ 4.5 $-$ 4.5 $-$ 4.5 $-$ 4.5 $-$ 4.5 $-$ 4.5 $-$ 4.5 $-$ 4.5 |                                                                                                    |                                              |                                                                                  |              |                |              |                                                                       |       |
| <b>Microsoft Inchessung</b>                                                                                                    |                                                                                                    |                                              |                                                                                  |              |                |              |                                                                       |       |
| by stress come of the degree in the company of the                                                                                                    |                                                                                                    |                                              |                                                                                  |              |                |              |                                                                       |       |
| <b>Entertainment Australia</b><br>Three in the D Date restrict and an interact that is to be determined a season-                                                                                                    |                                                                                                    |                                              |                                                                                  |              |                |              |                                                                       |       |
| <b>Extendible Brandon British</b><br>Thinks I to be being that to intent to section and their                                                                                                    |                                                                                                    |                                              |                                                                                  |              |                |              |                                                                       |       |
| Seat 14 monthly act in booms common 12 and dimension 13 (100) 142111-8-000                                                                                                    |                                                                                                    |                                              |                                                                                  |              |                |              |                                                                       |       |
| Determined Allegean Links at                                                                                                    |                                                                                                    |                                              |                                                                                  |              |                |              |                                                                       |       |
| <b>Business Artist Manual Avenue</b>                                                                                                    |                                                                                                    |                                              |                                                                                  |              |                |              |                                                                       |       |
| Golden Griego Auto Alpha A Co.<br>What, 49 km a 14 km in this are \$5 c 14 c 11 d 12 l 12 d 12 c                                                                                                    |                                                                                                    |                                              |                                                                                  |              |                |              |                                                                       |       |
| The transfer and the state of the control of the control of the control of                                                                                                    |                                                                                                    |                                              |                                                                                  |              |                |              |                                                                       |       |
| <b>SERVICE</b>                                                                                                    |                                                                                                    |                                              |                                                                                  |              |                |              |                                                                       |       |
| CALL AND AGAINST 1                                                                                                    |                                                                                                    |                                              |                                                                                  |              |                |              |                                                                       |       |
| <b>IN THE RESIDENTIAL STATE OF RELEASE AND LODGED ASSOCIATES</b>                                                                                                    |                                                                                                    |                                              |                                                                                  |              |                |              |                                                                       |       |
| AND ARRESTS MARKETS MARKETS A MARKET WAS ARRESTED AND WORKING AND THE REPORT OF A RECEIVED A REAL                                                                                                    |                                                                                                    |                                              |                                                                                  |              |                |              |                                                                       |       |
| State Ville American and Constitution Co. 1.<br>The determinant containing development and it.                                                                                                    |                                                                                                    |                                              |                                                                                  |              |                |              |                                                                       |       |

**Fig. 105.** Vulnerabilidad no especificada y PHP denegación de servicio **Fuente:** Realizado por Openvas

Cuando se produce las vulnerabilidades no especificadas lo que puede realizar es una actualización de PHP tomando en cuenta la compatibilidad de los servicios y aplicaciones instalados.

# SERVIDOR FACTURACION

| they the fact shows all office the property<br>Aidrian Mineries Dr. Jelanta, Digertions, Leader                                                                                                    |                                                                                               |                                                       |                                                                 |
|----------------------------------------------------------------------------------------------------|-----------------------------------------------------------------------------------------------|-------------------------------------------------------|-----------------------------------------------------------------|
| <b>Q</b> Firefor ESE +<br>Flatni, +<br>Applications *                                                                                                    | <b>3st 72 (1)</b>                                                                             | æ                                                     |                                                                 |
|                                                                                                    | Greenboxe Security Assistant - Mozilla Firefox                                                |                                                       | ۰                                                               |
| Greenbows Security A: X . A Greenboxe Security A: X . A Greenboxe Security A: X .   A Greenboxe Security A:: X .   X .   +                                                                                                    |                                                                                               |                                                       |                                                                 |
| CQ<br>÷                                                                                                    | 0 2 Hour (17.0.0.1000 langitude art, result form it, in 1737/05-1110-4174 altit-effect (fact) | 000<br>ACRA                                           | 新: (D)                                                          |
| O Mott Video & Getting Stamp) N Kali Lynx N Kali Topiska N Kali Topis N Kali Porone N Methoder M Offensive Security & Export CO & GHDE                                                                                                    |                                                                                               |                                                       |                                                                 |
| <b>Hotel</b><br>$-$<br>Result: MS15-034 HTTP.sys Remote Code Execution Vielnarability (remote check)                                                                                                    |                                                                                               | Total C                                               | -<br>Mexican macriper at levels de disp-<br><b>Select Hotel</b> |
| <b>CONTRACTOR</b><br>McG-130 effices disease last line class formulation sense charg-<br><b><i><u>SHIPMANE</u></i></b><br>Normal Linking is representative and construction of the fact PES E                                                                         | <b>Literature</b><br>о<br>MASS COM                                                            | ne<br>100                                             | <b>STATISTICS</b><br>15 Eliza                                   |
| <b>STORICE</b><br>Please widths Veneralize Autust:<br>achumatica de obturna as and a piccinco massad des domercia diserva-                                                                                                    |                                                                                               |                                                       |                                                                 |
| the angle and shall be a series of the second and the second and control to the series of the series of the control con-                                                                                                    |                                                                                               |                                                       |                                                                 |
| -<br>Scholar train to home for<br>Terrental car research product. Player and the reformance for researching and                                                                                                    |                                                                                               |                                                       |                                                                 |
| Affordable Achieves at the<br>Nowell Bodon Ltd I am<br>Market's Writings & L LCD BPL<br>No last Weeker land, \$15.5<br>Minia di Mindolph (da de Walt VIII)<br>No lost Weblat Spiel ERE of Settlement features to<br>Municipal business I (distant bindument) company. |                                                                                               |                                                       |                                                                 |
| <b>Fallenship couple</b><br>san of the 14 is the six and a procedure special<br>Take analisi dan ini disentifika                                                                                                    |                                                                                               |                                                       |                                                                 |
| <b>Francisky Interior Nation</b><br>\$23 Liabili (450-7) \$15 Suit and did his basic<br>3400 491112 277 per construction of the construction of the construction of the construction of the construction<br>Determined 1933-12-22 5111-12-23-0 000                    |                                                                                               |                                                       |                                                                 |
| <b>Externoon</b>                                                                                                    |                                                                                               |                                                       |                                                                 |
| <b>SIDE - STAR PAPPERSON LA LIGHT - LA</b><br><b>THE SECONDS DESIGNED REAL</b><br>Man Warrior And Administration and Artist<br>This class constraints to the construction of the EC EC EC<br>e a contra<br>The assessment consider field of                           |                                                                                               |                                                       |                                                                 |
| A Dogs Texts Helenixi                                                                                                    |                                                                                               | 12 I Haven't do CT and alle PD UN Married Contentions | 日利味                                                             |

**Fig. 106.** Vulnerabilidad de ejecución de código remoto **Fuente:** Realizado por Openvas

# **Solución**:

Cuando se produce las vulnerabilidades no especificadas lo que puede realizar es una actualización teniendo más información de los problemas encontrados.

| Missouri De Jelania, Dispositioni, Japane<br><b>Marine</b><br><b>O</b> Finite ESE +<br>Tel: 22 (33)<br>Apdications *<br>Flatni, +<br>Greenboxe Security Assistant - Mozilla Firefox<br>Grendone Security A: X & Greenbore Security A: X & Greenbore Security A:: X & Greenbore Security A:: X & Greenbore Security A:: X X + |                       |                | a                                                                         |        |
|----------------------------------------------------------------------------------------------------|-----------------------|----------------|---------------------------------------------------------------------------|--------|
|                                                                                                    |                       |                |                                                                           |        |
|                                                                                                    |                       |                |                                                                           |        |
|                                                                                                    |                       |                |                                                                           |        |
|                                                                                                    |                       |                |                                                                           |        |
| CQ<br>(2) @ (4tm (127.0.0.1 039) arratized and result from P (41.910 (44) lost 400 (40.41-400 (40.41-400) -                                                                                                    |                       | <b>MA  四 〇</b> |                                                                           | m<br>m |
| C Mott Visited & Getting Started N. Kall Links N. Kall Tools N. Kall Tools N. Kall Forces N. Methemer M. Chengue Security & Explor CO & GHDE                                                                                                    |                       |                |                                                                           |        |
|                                                                                                    |                       | Total C        |                                                                           | 36     |
| m                                                                                                    |                       |                | ٠<br>tant door                                                            |        |
| Result: Microsoft Windows UNIL Server Waltiple Volancialities-Resure (8013389)                                                                                                    |                       |                | $48 \times 36 \times 6$ (\$6,000) $-12$ (\$1,000) $-12$<br><b>MAXLAND</b> |        |
|                                                                                                    | <b>STATE</b><br>о     |                |                                                                           |        |
| Normal Shutser (N) cards Notice transports observed in the                                                                                                    | <b>MAGAZINE</b><br>α. | 448            | 4004                                                                      | 11.95  |
| The market depression are an extensive process and such the market and the con-                                                                                                    |                       |                |                                                                           |        |
| <b>Freewalky Inscript Each</b><br>similarity is a gainty is detected to convert to be seen as a set of                                                                                                    |                       |                |                                                                           |        |
| CONSTRUCTION OF ALA THER ANNOUNCEMENT CONTRACTOR COMPANY OF A SECOND CONTRACTOR CONTRACTOR                                                                                                    |                       |                |                                                                           |        |
| <b>Louise</b><br>Souther State (L. Sertection)<br>$7 - 1 - 1$                                                                                                    |                       |                |                                                                           |        |
| by us at 1-a. doubt clocks. Real-results drawing to terminance.                                                                                                    |                       |                |                                                                           |        |
| Amount Automobile<br>All country Manager Ltd. Ltd. Content Ltd. Ltd.                                                                                                    |                       |                |                                                                           |        |
| <b>Richard Middle Edge Statistics</b>                                                                                                    |                       |                |                                                                           |        |
| Normal Motiva Lang 1019                                                                                                    |                       |                |                                                                           |        |
| Record Motions Ed Editors LEEDS                                                                                                    |                       |                |                                                                           |        |
| Minimum McGolden Street (2014) No Publican<br>Minister Minister 11 to belief from the star most 1-                                                                                                    |                       |                |                                                                           |        |
| recovery discussion with a constant discover from the first a                                                                                                    |                       |                |                                                                           |        |
| Neveral Modern Street Edd III and Eddie Edition Apply For 1                                                                                                    |                       |                |                                                                           |        |
| New York Windows Street and Advised and Contemporary Project and                                                                                                    |                       |                |                                                                           |        |
| <b>Validade links</b><br>All this happy pain that is thousand the confidence of intervals and an interval in the state concerns on our concentration                                                                                                    |                       |                |                                                                           |        |
| EXECUTIVE RESIDENT RATING<br>2022 For collect PM Lacrative cap access \$3 to \$4.0 million the manual cable to \$1.0 million                                                                                                    |                       |                |                                                                           |        |
| Ship to suit stress the brownstate from the basic way has the CEO CEO ET (TO SEE                                                                                                    |                       |                |                                                                           |        |
| SHELMED ENTERED AND THE TAXABLE PARTIES.                                                                                                    |                       |                |                                                                           |        |
| <b>Salesman</b>                                                                                                    |                       |                |                                                                           |        |
| <b>WAS ARRESTED FOR DISPLAYING THE REPORT OF A STATE OF A STATE OF A STATE OF A STATE OF A STATE OF A STATE OF A STATE OF A STATE OF A STATE OF A STATE OF A STATE OF A STATE OF A STATE OF A STATE OF A STATE OF A STATE OF A S</b>                                                                                         |                       |                |                                                                           |        |
| 80 00 04 10 10 10 11 12 13 14 15 16 17 18 17 18 17 18 17 18 17 18 17 18 17 18 17 18 17 18 18                                                                                                    |                       |                |                                                                           |        |
| 2001 GALLINAS 2RLISTEET FAAR                                                                                                    |                       |                |                                                                           |        |
| Don't Harchwart model rood (1934) 3131                                                                                                    |                       |                | <b>CONTRACTOR</b> CONTRACTOR<br><b>SURGER FOOLOGION</b>                   |        |

**Fig. 107.** Vulnerabilidad server SMB **Fuente:** Realizado por Openvas

Cuando se presenta esta vulnerabilidad se debe tener en claro si hay que proteger servidores o clientes SMB, en un servidor desde Powershell se ejecutara un parche ("HKLM:\SYSTEM\CurrentControlSet\Services\LanmanServer\Parameter s") pero en el cliente se debe bloquear el puerto 445 TCP en el firewall.

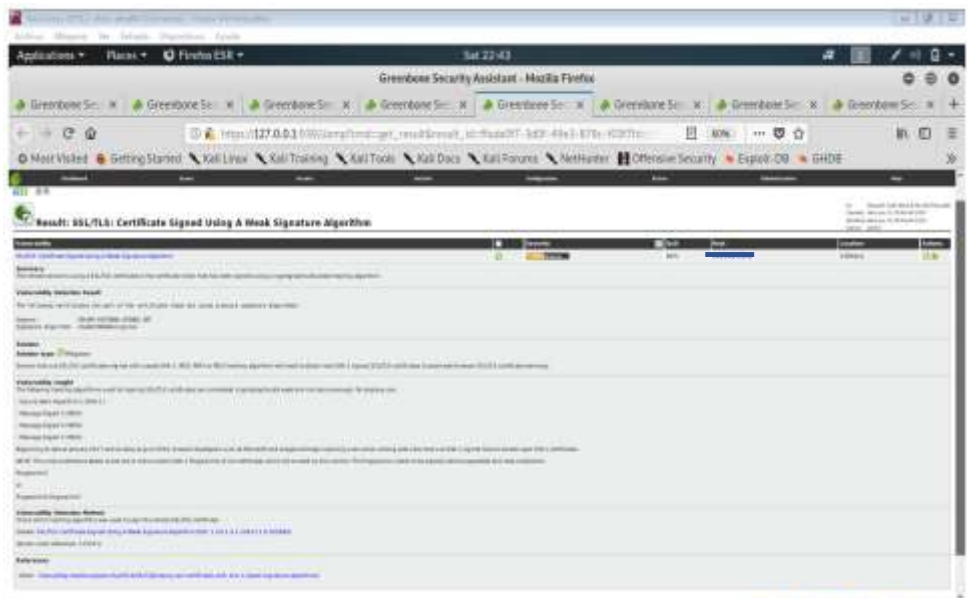

**QUARACTEROSOCO** 

**Fig. 108.** Algoritmo de certificado de firma débil **Fuente:** Realizado por Openvas

Cuando encontramos algoritmos de firma débil lo que demos hacer es ver la cadena de certificado SSL que está usando un algoritmo hash de cifrado y actualizarlo por un certificado donde la CA use algoritmos seguros.

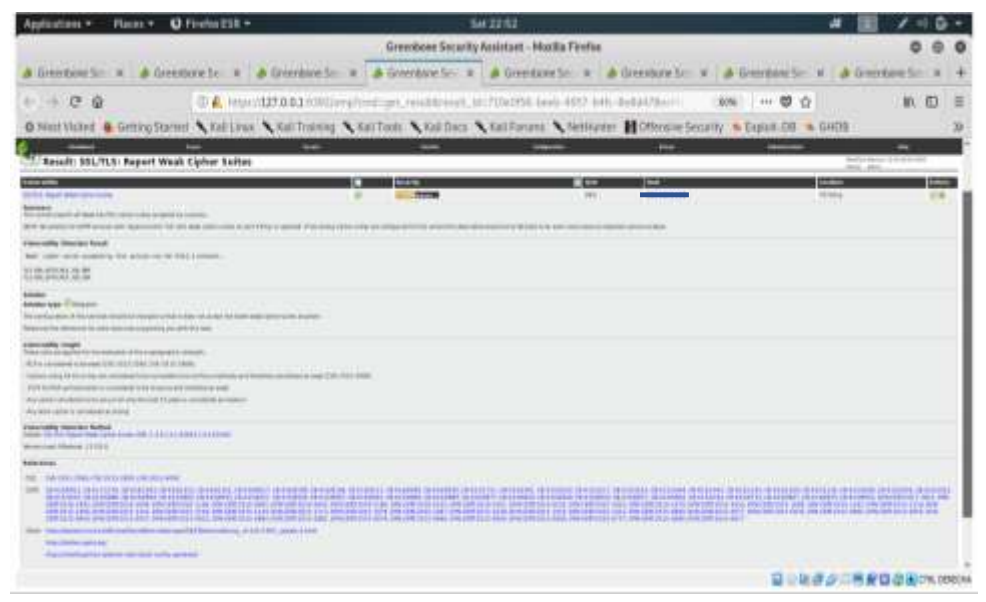

**Fig. 109.** Vulnerabilidad de cifrado débil **Fuente:** Realizado por Openvas

# **Solución**:

Cuando tenemos cifrado débil se debe realizar lo siguiente: en servidores desactivar las versiones de TLS inferiores a 1.2 y las SSL lo que provocará que el servidor use mejores algoritmos de cifrados, en el caso del cliente mantener actualizado los navegadores.

| the first of the property of the property of the local party of the local division of the local division of the<br>Aldrey Missour Dr. Jelain, Discription, Lynn-                                                                                                    |                                                                                   |                                                                                                    |                                                                                                    |
|----------------------------------------------------------------------------------------------------|-----------------------------------------------------------------------------------|----------------------------------------------------------------------------------------------------|----------------------------------------------------------------------------------------------------|
| O Finito ESE +<br>Flaths.+<br>Additional Y                                                                                                    | Tel: 22:52                                                                        |                                                                                                    | a                                                                                                    |
|                                                                                                    | Greenboxe Security Assistant - Mozilla Fireful                                    |                                                                                                    |                                                                                                    |
| A Greenboxe St W<br>Greenbook Sec 14                                                                                                    |                                                                                   | A Greenbox S X   A Greenbox S X   A Greenbox S   A Greenbox S   X   A Greenbox S   X   A Greenbox S   X   A Greenbox S |                                                                                                    |
| CQ                                                                                                    | D.C. 1910/127.0.0.1099/arg/limit.pr/ (multicrost) still/2179-drill=0ds-028-2160-1 | FL  KONG<br>10.0                                                                                                    | Е<br>欺                                                                                                    |
| MottVided & GettroStanno & Kallinux & KallToaning & KallTools & KallFords & MallFordne & NetHarter @ Offensive Security & Easter CO & GHDE                                                                                                    |                                                                                   |                                                                                                    | 39                                                                                                    |
|                                                                                                    |                                                                                   | <b>Boles</b>                                                                                                    |                                                                                                    |
| Result: Cleartest Transmission of Sensitive Information via HTTP                                                                                                    |                                                                                   |                                                                                                    | - State in an old con-<br>more distance experience<br><b>Bank of the South Committee</b><br><b>State - debt</b> |
| Plate terms of the country and terms                                                                                                    | o<br>$\pi$<br><b>STATE OF THE OWNER.</b>                                          | $-$                                                                                                    | <b>STATE</b><br>10 Mil.                                                                                         |
| <b><i><u>SHOWAKERS</u></i></b><br>This approach is considered to the control control of the con-                                                                                                    |                                                                                   |                                                                                                    |                                                                                                    |
| prove cable reservoirs from 8.                                                                                                    |                                                                                   |                                                                                                    |                                                                                                    |
| be related but fold and permiss the care and<br>Which the based that I seeks and Coup concepts.<br>this is \$6.00 at \$6.00 detection to prime and at \$1.00 model in the part.<br>the city and it do not decode the control to and                                                                                                    |                                                                                   |                                                                                                    |                                                                                                    |
| N share control to more in concentrations of the PPI monitories advertising subtracted and the 10 kinocentral and such matter device on the present                                                                                                    |                                                                                   |                                                                                                    |                                                                                                    |
| <b><i><u>SHOWAH</u></i></b><br><b>Immediate Diversion</b><br>(those to transmission of spratras date up as sound) (b) (T) carriers distinction can real to that "applicing it still used to its information of subject to the distribution of the form of the four of the following in Fact                                                                                                    |                                                                                   |                                                                                                    |                                                                                                    |
| Change (1932) in a mort shown in the second with Decision Council and Council and Harvard Council and Change and Changes are a<br><b>Alfonded Schere 4/18</b><br>MATI AUTOMATA ANCHI AMMINISTRATIVO CONTINUES DI MODERNO E EL COLOREZZATO DELLA CONSTRUI                                                                                                    |                                                                                   |                                                                                                    |                                                                                                    |
| <b>Externible Selection Selfool</b><br>THE AN OVERALL CREDIT CONTACT AND CREDIT THE PREVIOUS OF THE PRESSURE OF THE CONTACT AND A CONTACT AND ARRANGEMENT OF THE CONTACT AND ARRANGEMENT.<br>Statement completely and the complete complete and the complete and the complete and the complete and the complete and<br>of the language concerns and all also control<br>Statement and control of the country of the<br>been family becomes a local involvement in this (2) as a contribution of the of- |                                                                                   |                                                                                                    |                                                                                                    |
| teasure<br><b>A MILLION</b>                                                                                                    |                                                                                   |                                                                                                    |                                                                                                    |
| That 100 communicated a high-book of the U.S. Link of the Administration and statute. All against<br>This commence is a distribution of 1993 to consider a distribution<br>The company's recognized and children                                                                                                    |                                                                                   |                                                                                                    |                                                                                                    |
| If Gian' Tage (brend)                                                                                                    |                                                                                   |                                                                                                    | 当自建                                                                                                    |

**Fig. 110.** Transmisión de información delicada vía HTTP **Fuente:** Realizado por Openvas

Cuando existen vulnerabilidades de este tipo se debe crear un archivo de configuración de seguridad de red en XML, se puede personalizar la CA de confianza autoafirmada o emitirlo a nivel interno.

| Arlin Mister W. 1835 Dardver Audi                                                                                                    | æ                                 |
|----------------------------------------------------------------------------------------------------|-----------------------------------|
| St 23:12<br><b>U</b> Finite LSR +<br>Planes *<br>Applications *                                                                                                    |                                   |
| Greenbone Security Assistant - Mozilla Firefox                                                                                                    |                                   |
| <b>DATABASED</b><br>A Graece x & Greenborn<br>A Graeduse<br>& Greenborn<br>A Grothbare<br>A Greenbarn<br>& Greenborn<br>A Greenbory<br><b>A GNERON</b><br><b>Greecem</b>                                                                                                    | A Greecon                         |
| c<br>-0<br>0 A *ms (177.0.0.1.139) implement reads and in Emanuel also 478; 4796-188-844<br>一页立<br>426                                                                                                    |                                   |
| O Matricled & GetterStets: A Grilling A Grillering A Grilloon A Kaliforn A Millering A Methods: M Offestor-Security & Explor-DE & Grilli                                                                                                    |                                   |
| مند<br><b>Allegear</b><br><b>Let</b><br>-<br><b>Alex</b>                                                                                                    | -                                 |
| Basalt: PHP ' php stream scandir()' Buffer Overflow Valverability (Windows)                                                                                                    | <b>MOVEALLINE</b><br>tere and     |
| п<br>ю<br>NF plan base come (SAI) backet company through<br>M6<br><b>Amazon</b>                                                                                                    | <b>Seco</b><br><b>Since</b><br>三日 |
| Startings to privilege VM part & present<br>civiliar que hoja qui se epidez<br><b>Valuatella Satcher Food</b><br>Michelenkin 111<br>SWINGE STEEL                                                                                                    |                                   |
| posses will like during terment stresses are six to make a like wait to but a very contribu-                                                                                                    |                                   |
| teams.<br><b>Balabo low to lease to</b><br>Associated \$1.00 or \$1.00 or sense                                                                                                    |                                   |
| <b>Michel Isforacty</b><br>ST www.britistical.com/state                                                                                                    |                                   |
| <b>Preservable Islands</b><br>The TAXID Contribution (in 1974), A 8-FT Solidar-International International                                                                                                    |                                   |
| <b>Faterwith</b> Installer Reflect<br>Deads for you yours publish by the first of control construction and in a distributed in A.D.O.C.<br>isterati — diferentiamin<br>Millerman Millers EXRLE                                                                                                    |                                   |
| freeze became food                                                                                                    |                                   |
| <b><i>PAUL &amp; MANAGERS LT</i></b>                                                                                                    |                                   |
| Mital: RFlaved Router House/IRE   1813   1981   1980   19<br><b>CONFIDENTIAL CONTINUES SERVICES</b>                                                                                                    |                                   |
| APROVE                                                                                                    |                                   |
| <b>DEC 10 SECTION</b>                                                                                                    |                                   |
| BT-1400<br>and the control of the control of the control of the control of the control of the control of the control of the control of the control of the control of the control of the control of the control of the control of the cont                                                                                                    |                                   |
| 36 24 YO MALE CONTRACTOR AN ANYWHOLEN WERE AN ORCHESTRATION OR ON WERE AN ONCRETE OR DRUG AND THE WORKER WAS ARRESTED FOR AN ORIGINAL AND ARRESTED FOR ANYWHERE AND<br>$\overline{\phantom{a}}$<br>---<br><u> 1999 - 1999 - 1999 - 1999 - 1999 - 1999 - 1999 - 1999 - 1999 - 1999 - 1999 - 1999 - 1999 - 1999 - 1999 - 1999 - 1999 - 1999 - 1999 - 1999 - 1999 - 1999 - 1999 - 1999 - 1999 - 1999 - 1999 - 1999 - 1999 - 1999 - 1999 - 199</u><br>more, three phase price continuously furing. |                                   |
| <b>PEACHTRE UNIVERSITY</b>                                                                                                    |                                   |
| the concentration once where \$12,331,544                                                                                                    |                                   |
| The very city, continuously plus                                                                                                    | <b>第唐点 医复数前面 CRUSHER</b>          |

**Fig. 111.** Vulnerabilidad desbordamiento de buffer **Fuente:** Realizado por Openvas

# **Solución**:

Cuando existen vulnerabilidad de desbordamiento de buffer esta puede producir que sea posible introducir código arbitrario y escalada de privilegios lo que puede ocasionar denegación de servicios. Para prevenir se puede realizar una redirección de espacios aleatorios ya que para realizar un ataque se debe conocer las direcciones exactas, también realizar una prevención de ejecución de datos.
| Me was all to start with contact them in their                                                                                                    |                                                                                             |                             |                     | <b>UISID</b>                   |   |
|----------------------------------------------------------------------------------------------------|---------------------------------------------------------------------------------------------|-----------------------------|---------------------|--------------------------------|---|
| John Mary W. State Sporter, Auto                                                                                                    |                                                                                             |                             |                     |                                |   |
| C Firefox ESR +<br>Apsizations +<br><b>Blacks T</b>                                                                                                    | 342313                                                                                      |                             | a                   |                                |   |
|                                                                                                    | Greenboxe Security Assistant - Mosilia FireNot                                              |                             |                     | ۰                              |   |
| <b>STORY</b><br>A Greener: A Greener: A Greenblor                                                                                                    | A Greenow & Greenow & Greenow & Greenow & Greenow & A Greenow                               |                             | & Greenbary         | - & Glentdon                   |   |
| $-0.09$                                                                                                    | U.A. 189-127-0-03-135 profotulated result/mark. In a Child Science 4760 a his official line |                             | <b>Bits 2000 合</b>  | 机 币                            | 圧 |
| C Meet Valvet & Gettro Started, N. Kall Linds, N. N. Kall Taddi N. Kall Deck N. Kall Tanzel N. Melfanter, M. Chewen McChine Security, N. Dept. DE N. GHDE |                                                                                             |                             |                     |                                | X |
| <b>SHOW:</b><br><b>Press</b><br>$-$                                                                                                    | $-$                                                                                         | <b>Text</b>                 |                     | -                              |   |
| T. Bassit: Oracle MySQL Server Multiple Valearabilities-01 World (Windows)                                                                                |                                                                                             |                             |                     | present focus of the trip date |   |
| <b>Commercial</b>                                                                                                    | n                                                                                           | <b>Joseph</b><br><b>TES</b> | ▬                   | --<br><b>CONTROL</b>           |   |
| THE R. P. LEWIS CO., LANSING, MICH. 49-14039-1-120-2                                                                                                    | 益                                                                                           | <b>BOLLY ON</b>             | 108.041146<br>and . | <b>GASO</b><br>18.16           |   |
| to see a provider fields and domestical consenting                                                                                                    |                                                                                             |                             |                     |                                |   |
| <b>Francis colorado deserto</b><br>Holley would 22.25.15<br>hall remain. Why to pain                                                                      |                                                                                             |                             |                     |                                |   |
| -<br>THE REAL PROPERTY AND RESERVATION CONTINUES OF PERSONS ARE CONSIDERED AND RELEASED FOR DRUG CONTINUES.                                               |                                                                                             |                             |                     |                                |   |
| terms:                                                                                                    |                                                                                             |                             |                     |                                |   |
| Second Ave. - Seconds                                                                                                    |                                                                                             |                             |                     |                                |   |
| but this part to one move as as as as well, it wants to build and as at the<br><b>Editorial School College</b>                                            |                                                                                             |                             |                     |                                |   |
| than further are any for a print in the formal products at the control of the derivation                                                                  |                                                                                             |                             |                     |                                |   |
| <b>Internation couple</b><br>Parkets and building a security connected service company was a connected of the service and a service and con-              |                                                                                             |                             |                     |                                |   |
| <b>EXECUTIVE DEATHS Rolling</b><br>Page Packets two first economic is bill brown old Lid LL (\$111/00/12)                                                 |                                                                                             |                             |                     |                                |   |
| Semi-call (\$\$\$45.945.1444.000)                                                                                                    |                                                                                             |                             |                     |                                |   |
| Scaled Galleries Eskell                                                                                                    |                                                                                             |                             |                     |                                |   |
| Ford, It personal event I thousands<br>Ballet, manimized cleanly and interest clean on concern.                                                           |                                                                                             |                             |                     |                                |   |
| THE T. THE RESEARCH MAKING TO THE TELL                                                                                                    |                                                                                             |                             |                     |                                |   |
| SERVICE COLLECTIVE CONTRACTOR                                                                                                    |                                                                                             |                             |                     |                                |   |
| THE YA RECEIVED ON A RESIDENCE LEA THE RELEASE.                                                                                                    |                                                                                             |                             |                     |                                |   |
| 80 1814 1814 1866 1980                                                                                                    |                                                                                             |                             |                     |                                |   |
| DIE: GALISINE EN GREEFS (ALLINE DIRECT) EN ENGINEEE ENE.<br><b>COMPANY REPORT OF A REPORT</b>                                                             |                                                                                             |                             |                     |                                |   |
| West Management adoles for ME<br>(No obligational components are)                                                                                         |                                                                                             |                             |                     |                                |   |
| THE PERSON NAMED IN COLUMN TWO IS NOT THE OWNER.                                                                                                    |                                                                                             |                             |                     |                                |   |
| The Mostly and call Page 414-17123-1<br><b>Philadelphia Proprietor</b>                                                                                    |                                                                                             |                             |                     |                                |   |
|                                                                                                    |                                                                                             |                             | 日の住宅が二半期日のHICRODON  |                                |   |

**Fig. 112.** Vulnerabilidad en Mysql server **Fuente:** Realizado por Openvas

Cuando existen vulnerabilidades en MySQL lo más recomendado es actualizar a la última versión y aplicar los parches de seguridad.

| the average company. There are arranged                                                                                                    |                                                                                  |                                                     | $-777$                        |
|----------------------------------------------------------------------------------------------------|----------------------------------------------------------------------------------|-----------------------------------------------------|-------------------------------|
| hidron Missour Dr. Jelanik Narolison Grade                                                                                                    |                                                                                  |                                                     |                               |
| <b>O</b> Finite ESR +<br>Additiotismi V<br>Platest +                                                                                                    | Tel: 23:10                                                                       | a                                                   |                               |
|                                                                                                    | Greenborn Security Assistant - Mozilla Firefox                                   |                                                     |                               |
| <b>A Gine</b><br><b>A Gro A Gre A Gro</b><br>$-20$<br><b>WITH</b>                                                                                                    |                                                                                  | AGO 40 40 20 20 20 20 40 40 20 20 20 20             | $\rightarrow$<br>20.022       |
| 已<br>m                                                                                                    | 10 C Hon 127 0.0.1 0 PER PRINT OF HIS PHILE HIS RIGHT 1777-424 Mile 2014 2011 11 | 000<br><b>ROWLE</b>                                 |                               |
| O MascVisked & Getting Stanist & Kall Liva & Kall Training & Kall Tools & Kall Farans & Methoder: Bornesie Security & Explor DB & GHDE                                                                                                    |                                                                                  |                                                     | 39                            |
| bone.                                                                                                    |                                                                                  | <b>Line</b>                                         |                               |
| Razult: Apache HTTF Server Multiple Walnersbillties jusui17 (Windows)                                                                                                    |                                                                                  |                                                     |                               |
| Like billio<br>Sylvin FD Sprint Associates to Associate the Associates of                                                                                                    | o<br><b><i>MARKET COMPANY</i></b>                                                | <b>TIME</b><br>April,                               | <b>Listen</b><br>Milled<br>三面 |
| <b>Bookers</b><br>Thomas is surring basis (ITT basis and in color is exhibit consent that                                                                                                    |                                                                                  |                                                     |                               |
| <b>Concellis Insuran hour</b>                                                                                                    |                                                                                  |                                                     |                               |
| Exhibit amazo (19-81)<br>format personal to the fact                                                                                                    |                                                                                  |                                                     |                               |
| THE VEHICLE CONFIDENTIAL CORPORATION AND COMPANY CONTINUES IN A 1999 CONTINUES IN THE RESIDENCE OF BUILDING AND                                                                                                    |                                                                                  |                                                     |                               |
|                                                                                                    |                                                                                  |                                                     |                               |
| because their Content of<br><b>ROBINSON/POLATILLIANS</b>                                                                                                    |                                                                                  |                                                     |                               |
| Allanes Allega area.<br>Apply DT by at CJ charged 211 pat 2 in amount 2 (2 to thrown)                                                                                                    |                                                                                  |                                                     |                               |
| <b><i><i><u>internation</u></i></i></b><br>Wolverheimmi e.                                                                                                    |                                                                                  |                                                     |                               |
| Thirday, below at the last planet threw of shells was acting process. At it The recent news<br>This kind, and they beneficially a determine third, planty hadroler calves, (mail, 2 minutes) and their terminal (in the second class of the light |                                                                                  |                                                     |                               |
| THIS ART REAL AND REPORT OF A RELEASED FOR A ADDITIONAL ART WAS CITED AND A RELEASED FOR DRIVING A RELEASED                                                                                                    |                                                                                  |                                                     |                               |
| Forecable Houston Bellad<br>them it as the property of the first of the material of the control of the control of the control of                                                                                                    |                                                                                  |                                                     |                               |
| Setup, Laking STV (and this permission based by print 1 decrease 2000) 1 (12.1.1.20 \$12 € E.H.E.F.F.F.<br>Senior-costs od \$3 million \$4.03.00 cilinate                                                                                         |                                                                                  |                                                     |                               |
| Scale Houses Inc.                                                                                                    |                                                                                  |                                                     |                               |
| hour. If an expenses some LLLL                                                                                                    |                                                                                  |                                                     |                               |
| <b>Retail assembly face Determined St. 1-12-12-2-2211-1-220-226</b><br><b>CONTRACTOR</b><br>Then sold all children monitors<br>$\sim$                                                                                                    |                                                                                  |                                                     |                               |
| <b><i><u>Bally Ameri</u>k</i></b>                                                                                                    |                                                                                  |                                                     |                               |
| <b>NEW PROFESSION CONTINUES.</b>                                                                                                    |                                                                                  | View details of DPA-CERE Advancy DPA-CERT-2017-3058 |                               |
| <b>BE FRUITRED</b>                                                                                                    |                                                                                  |                                                     |                               |
| <b>THE REAL</b>                                                                                                    |                                                                                  | 自                                                   | · 国 <i>县自己</i> 共配自总固(RLOBEDS) |

**Fig. 113.** Vulnerabilidad Apache HTTP server **Fuente:** Realizado por Openvas

# **Solución**:

Cuando tenemos estas vulnerabilidades son consideradas de alto impacto ya que puede permitir a un atacante ejecutar código arbitrario. Para evitar se debe actualizar Apache HTTP server 2.2.33 o 2.4.26 según su necesidad.

| the good Constant Theorie of centres<br>Address Missoury De Jellands Transitions, Grade                                                                                                    |                                                                                                    | 一下の下院                    |
|----------------------------------------------------------------------------------------------------|----------------------------------------------------------------------------------------------------|--------------------------|
| O Finito ESR +<br>Places +<br>Andrations v                                                                                                    | Tat Th 18<br>a                                                                                                    |                          |
|                                                                                                    | Greenbore Security Assistant - Mozilla Firefox                                                                                                    |                          |
| <b>A Wind</b>                                                                                                    | A DHI   A DHI   A DHI   A DHI   A DHI   A DHI   A DHI   A DHI   A DHI   A DHI   A DHI   A DHI   A DHI   A DHI                                                                                                    |                          |
| e<br>香<br>÷                                                                                                    | 0 2 htm://274410703mphm2.prj.muhlhmuh_st:2002076.025. Ros enfi-matRITEE<br><b>MN  D O</b>                                                                                                    | Ξ<br>Œ<br>w.             |
|                                                                                                    |                                                                                                    |                          |
|                                                                                                    | O Mest Video & Getting Stand N. Kall Lines N. Kall Toding N. Kall Todis N. Kall Farance N. Methoder, M. Offensive Security . N. Explor, D.S. N. GHDE                                                                           | x                        |
| -<br>-<br>" Result: PHF 'socket consectif Buffer Geerflow Valmerability (Windows)                                                                                                    | hóa.<br>-                                                                                                    | -<br>Good Class Art 1988 |
| <b>STATE OF THE</b>                                                                                                    | tion upon<br>$\sim$<br>o                                                                                                    |                          |
| Ni says several light-comp company demand                                                                                                    | ALC U<br>3d to<br>٠<br><b>COLLECTION</b>                                                                                                    | 三面                       |
| <b>block of</b><br>Thornall is custom can THP at 21 planners can bella matten collabellitic                                                                                                    |                                                                                                    |                          |
| Concretely General Annah<br>behalve sensor (LE)<br>from process 1.0 ch                                                                                                    |                                                                                                    |                          |
|                                                                                                    |                                                                                                    |                          |
| because their Content of<br><b>Manufacture American Exploration</b>                                                                                                    |                                                                                                    |                          |
| <b>ERVING BIRDLEY RE</b><br>400 shows \$123 will are at thousand.                                                                                                    |                                                                                                    |                          |
| <b><i>Listenskin made</i></b><br>The Ran is adversed arms of the loader, closured to expert and a case of the first reasons, in a print that and in the case in the state of the load team of the determination of the complete and the complete of the complet                                                                                 |                                                                                                    |                          |
| and the contribution of the contribution of the contribution of the contribution of the contribution of the contribution of the contribution of the contribution of the contribution of the contribution of the contribution o<br><b>Financially Searche Robot</b><br>DEED FOR CHARGE COMPANY IS AN OWNER OF THE RESIDENCE OF THE SAME COMPANY. |                                                                                                    |                          |
| Seniormal standard \$1415.                                                                                                    |                                                                                                    |                          |
| <b>Grosser Determent Education</b>                                                                                                    |                                                                                                    |                          |
| <b>Robert Distancement of</b><br>Million: DePresions Adverse characteristics & Advertising and Adverse                                                                                                    |                                                                                                    |                          |
| W. Commissioners Street, Commission, Inc.                                                                                                    |                                                                                                    |                          |
| <b>Television</b>                                                                                                    |                                                                                                    |                          |
| Gallery, Mark Street Located                                                                                                    |                                                                                                    |                          |
| $-$<br><b>STREET</b>                                                                                                    |                                                                                                    |                          |
| With The Analysis controlled and a Part 11.                                                                                                    | 289 THRODUS AND ARRESTS AND JPD AND MALES FOR INVESTIGATION CONTINUES AND ARRESTS AND ARRESTS AND ARRESTS AND ARRESTS AND ARRESTS AND ARRESTS AND ARRESTS AND ARRESTS AND ARRESTS AND ARRESTS AND ARRESTS AND ARRESTS AND ARRE |                          |
| recommended Hastings<br>the property of the company's the                                                                                                    |                                                                                                    |                          |
| Hammission + HAUSTSIN 131 with my Life sufficient to act 151 (1980) (incl.                                                                                                    |                                                                                                    |                          |
| Total Africa estate property of                                                                                                    |                                                                                                    |                          |
|                                                                                                    | · 以 い は ま が 二 米 駅 は が W CPLOBEDS                                                                                                    |                          |

**Fig. 114.** Vulnerabilidad desbordamiento de buffer **Fuente:** Realizado por Openvas

Se debe actualizar la versión de PHP 5.3.5

| 2012. All product research than Williams                                                                                                    |                                                                                              |                                     |                          | $-7 = 11$                                             |
|----------------------------------------------------------------------------------------------------|----------------------------------------------------------------------------------------------|-------------------------------------|--------------------------|-------------------------------------------------------|
| Author Magaze by Fringis Transition Archi-                                                                                                    |                                                                                              |                                     |                          |                                                       |
| <b>C</b> Fireto ESII +<br>Platter +<br>Apaticultures +                                                                                                    | 54123(17)                                                                                    |                                     |                          | æ                                                     |
|                                                                                                    | Governore Security Assistant - Mozilla Firefer                                               |                                     |                          |                                                       |
| A Box 4 One (4 One) 4 C × (4 One) 4 One 4 One 4 One 4 One 4 One 4 One 4 One 4 One 4 One 4                                                                                                    |                                                                                              |                                     |                          | <b>A</b> Mrt:                                         |
| CQ<br>w<br>÷                                                                                                    | U.P. Stp://\$27/2.0.1/3732.com/best-py. resultDream. in fritt-lead hills filed directable in |                                     | <b>SERIES - 1999</b> 120 | Ð<br>m                                                |
| O Mest Vistes & Geting Statuto \ Kaliforni \ Kaliforni \ Kaliforni \ KaliForni \ NetHatar M Offerane Econfy + Export CO + GHTH                                                                                                    |                                                                                              |                                     |                          | X                                                     |
|                                                                                                    |                                                                                              | -                                   | 1200000                  | -                                                     |
| Result: PHP 'sertalize function call' Fanction Tepe Confusion Valearability - Mar26 (Windows)                                                                                                    |                                                                                              |                                     |                          | Belleville and a full believe<br><b>Select Halley</b> |
| FA senior locker of Content let become consists, the E bloose                                                                                                    |                                                                                              | <b>Contract</b><br><b>MALLAS BA</b> | <b>E</b> year<br>$\sim$  | did not<br>m.                                         |
| <b>Suite Gary</b><br>Sentancia businesses. All a citazione e sensi per per città commentio.                                                                                                    |                                                                                              |                                     |                          | n par                                                 |
| <b>Entertaining Streets Chands</b><br>Excluding services, N.Y.E.                                                                                                    |                                                                                              |                                     |                          |                                                       |
| Substitute - CLO                                                                                                    |                                                                                              |                                     |                          |                                                       |
| Simple to watery this scalar tend dealer to pay to prefer the county from the form to the dealer day to be a set of the county of the county<br><b>The contract of the contract of the contract of the contract of the contract of the contract of the contract of the contract of the contract of the contract of the contract of the contract of the contract of the contract </b><br><b>Southern</b> |                                                                                              |                                     |                          |                                                       |
| Admiter lease in Newslett<br>productive approximate in the state distance.                                                                                                    |                                                                                              |                                     |                          |                                                       |
| Affordable Enthropy Artist<br>Straight (she b.H. Illy smell lift at 11) intelligible at means                                                                                                    |                                                                                              |                                     |                          |                                                       |
| Annual Profit Bolivia<br><b>Yumoukky</b> imaged<br>Twitte-halled Eastham, Jul taking a latingship if and should dollar ownerhands.                                                                                                    |                                                                                              |                                     |                          |                                                       |
| Forecable Drivier Name<br>The R-Township are will as a project of the experiment<br><b>Committee Control Committee</b>                                                                                                    |                                                                                              |                                     |                          |                                                       |
| AND BESING ECOSYLICIAL Systematic density, decline, HR (1813) EDITOR EDGM<br>Senior credit editorials & & Block                                                                                                    |                                                                                              |                                     |                          |                                                       |
| <b>Entert Monitor Road</b>                                                                                                    |                                                                                              |                                     |                          |                                                       |
| <b>Francis 30 decisions provided</b><br>Write: TW send dealers cheese did 1-41-1-1-244-2-1224-000                                                                                                    |                                                                                              |                                     |                          |                                                       |
| Cheese mid-date distances in the state.                                                                                                    |                                                                                              |                                     |                          |                                                       |
| <b>Bally Ameri-</b>                                                                                                    |                                                                                              |                                     |                          |                                                       |
| Date: The concentration<br>TWO CONTRACTOR                                                                                                    |                                                                                              |                                     |                          |                                                       |
| 2002   Baltagrada   Baltagrada   Baltagrada   Baltagrada   Baltagrada   Baltagrada   Baltagrada   Baltagrada   Baltagrada   Baltagrada   Baltagrada   Baltagrada   Baltagrada   Baltagrada   Baltagrada   Baltagrada   Baltagr                                                                                                    |                                                                                              |                                     |                          |                                                       |
| tions this energies not the states fully.<br>(Newton and Advance of ATA) 500                                                                                                    |                                                                                              |                                     |                          |                                                       |
|                                                                                                    |                                                                                              |                                     |                          |                                                       |
|                                                                                                    |                                                                                              |                                     |                          | 自己账准步口表现自动图 (2020)                                    |

**Fig. 115.** Vulnerabilidad en tipo de función **Fuente:** Realizado por Openvas

# **Solución**:

Para esta vulnerabilidad se debe tener en claro cómo funciona PHP unserialize(), ya que si se logra infiltrar se puede realizar ataques maliciosos, para lo que no es recomendable usar dichas funciones y en su lugar usar funciones JSON.

| Author Massey by Frinth Travellion Areas                                                                                                    |   |                                                                                                    |                                                                                           |                                               |
|----------------------------------------------------------------------------------------------------|---|----------------------------------------------------------------------------------------------------|-------------------------------------------------------------------------------------------|-----------------------------------------------|
| Platter : 0 Fireton ESH =<br>Azatications v                                                                                                    |   | 54123137                                                                                                    |                                                                                           | æ                                             |
|                                                                                                    |   | Greenbone Security Assistant - Mozilla Firefer                                                                                                    |                                                                                           |                                               |
| a terror                                                                                                    |   |                                                                                                    | A DH   A DH   A DH   A   A   A DH   A DH   A DH   A DH   A DH   A DH   A DH   A DH   A DH | & Gro.                                        |
|                                                                                                    |   |                                                                                                    |                                                                                           |                                               |
| CQ<br>÷<br>the con-                                                                                                    |   | The sepultional of continuing and format, and show that the continuing and the continuing and the continuing and the continuing and the continuing and the continuing and the continuing and the continuing and the continuing | 日:39 - 夏立                                                                                 | Đ<br>Ξ<br>m.                                  |
| O Mast Visite & Geting Statute \ Kaliforni \ Kaliforni \ Kaliforni \ KaliForni \ NetHatar M Offenive Security + Equat CO + GHDS                                                                                                    |   |                                                                                                    |                                                                                           | ×                                             |
| -                                                                                                    | - |                                                                                                    | -                                                                                         | <b>Line of the Assessment</b>                 |
| <b>Result: PHP Multiple Vulnarabilities - Pub 19 (Mindows)</b>                                                                                                    |   |                                                                                                    |                                                                                           | stormer fixed as deliver built<br>The Control |
| <b>CONTRACTOR</b>                                                                                                    |   | ю<br><b>Jankin</b>                                                                                                    | . .                                                                                       |                                               |
| New Artists in considering City of a showers.<br><b>Contract Contract Contract</b><br><b>Service</b> :                                                                                                    |   |                                                                                                    | <b>ATM</b>                                                                                | Mine                                          |
| The country and construction of the country of the                                                                                                    |   |                                                                                                    |                                                                                           |                                               |
| <b>Francische Vencier Rood</b><br>backer areas had<br><b>East Screen - 1228</b><br><b>SAN AFAIR</b><br>and I app.<br><b>Winds</b>                                                                                                    |   |                                                                                                    |                                                                                           |                                               |
| <b>Louise</b>                                                                                                    |   |                                                                                                    |                                                                                           |                                               |
| Seven bee to want.<br>despen proprietate in call \$14.000 model                                                                                                    |   |                                                                                                    |                                                                                           |                                               |
| Affected Johnson/W1<br>THE VEHICLE CORPORATION OF THE COMPANY OF THE ASSOCIATE CONTRACTOR CO., 1                                                                                                    |   |                                                                                                    |                                                                                           |                                               |
| the state of the control of the control<br><b>Printmakin</b> respect<br>All cared intellige lympanies.                                                                                                    |   |                                                                                                    |                                                                                           |                                               |
| Institute schedules and county or hards a submove to be those of all to be detailed for the Second Local and all a level of a level of a level of the U.S. of the Second                                                                                                    |   |                                                                                                    |                                                                                           |                                               |
| 4 Year Class EvAR Class Class Eva Ann European Class Editor of the American Class And American Class Editor And American Class Editor Company and The American Company of the American Class Editor Address<br>A GENERAL RANGE ENGINEERING WAS TANKER WAS COMPANY OF TRANSPORTED TO ANNOUNCE AND THE COMPANY AND COMPANY OF THE CONTROL OF A RESIDENCE OF A RESIDENCE OF A RESIDENCE OF A RESIDENCE OF A RESIDENCE OF A RESIDENCE OF A RESIDE |   |                                                                                                    |                                                                                           |                                               |
| AND CARD IN THE REAL PROPERTY AND RESIDENCE IN THE REPORT OF A 45 YEAR OLD A REPORT OF A 45 YEAR OLD A REPORT OF A 45 YEAR OLD A REPORT OF A 45 YEAR OLD A REPORT OF A 45 YEAR OLD A REPORT OF A 45 YEAR OLD A REPORT OF A 45                                                                                                    |   |                                                                                                    |                                                                                           |                                               |
| <b>Fallershire Stacion Assista</b>                                                                                                    |   |                                                                                                    |                                                                                           |                                               |
| Small, McMuman Versionships, And Al Monitors and LLA A.L.A.L.L.L.L.L.L.L.L.L.L.L.L.L.                                                                                                    |   |                                                                                                    |                                                                                           |                                               |
| <b>Scalar Mariles Road</b>                                                                                                    |   |                                                                                                    |                                                                                           |                                               |
| <b>Francis (Driver) and previously at</b>                                                                                                    |   |                                                                                                    |                                                                                           |                                               |
| Mend. Of the continuum function of 2.1111-2.1103.11444 (ME                                                                                                    |   |                                                                                                    |                                                                                           |                                               |
| They didn't policy director<br>m                                                                                                    |   |                                                                                                    |                                                                                           |                                               |
| <b>Selection</b>                                                                                                    |   |                                                                                                    |                                                                                           |                                               |
|                                                                                                    |   |                                                                                                    |                                                                                           |                                               |
| DIE: 149 FERD DIE TREAGNOSTEERE ANDER EN ANDERE<br>CAP TERCHASA NEWSFALLES DA GASALLES TV DAVIDONER IN DIRECTOR DAN TERRITORIAL STECHT COURT                                                                                                    |   |                                                                                                    |                                                                                           |                                               |

**Fig. 116.** Vulnerabilidades múltiples en PHP **Fuente:** Realizado por Openvas

Se debe actualizar la versión de PHP 5.6.40 o a una superior pero que sea compatible.

| 習<br>no dill'a statementi l'essenti l'ara il cristiano                                                                                                    |                                                 |                                                                                      |                           | $-1770$              |
|----------------------------------------------------------------------------------------------------|-------------------------------------------------|--------------------------------------------------------------------------------------|---------------------------|----------------------|
| Address Missoury Det Jelanta - Pracedises - Grade                                                                                                    |                                                 |                                                                                      |                           |                      |
| Rates + 0 Firsts ESR +<br>Applications *                                                                                                    | <b>Tat Thill</b>                                |                                                                                      | a                         |                      |
|                                                                                                    | Greenborn Security Assistant - Muzilla Firefox  |                                                                                      | ۰                         | ಾ                    |
|                                                                                                    |                                                 |                                                                                      |                           |                      |
| $\cdots$<br>- 62                                                                                                    |                                                 | ① http://17/00107/instructory.com/bend in/Hiladji 677; 4xl-b406 (p.4xlin= 30%) m ▼ G | œ<br>歌                    | Ξ                    |
| O Meet Video & Getting Statistic N. Kull Literature N. Kat Tools N. Kull Des N. Kat Farance N. Methoder: M. Offensive Security . N. Bylon, D.S. N. GHDE                                                                                                    |                                                 |                                                                                      |                           | 39                   |
| __<br>-<br>                                                                                                    | -                                               | m                                                                                    | -                         |                      |
| Baselt: Joemlat < 1.8.12 Melliple Volnerabilities                                                                                                    |                                                 |                                                                                      | <b>Det Little</b><br>---- |                      |
| <b><i><u>Low sets International Control</u></i></b><br>Delta: 4 7423 Robert Anna Arrival.<br>because in<br>Norteh & correspondent to a presidential content and                                                                                                    | <b>COLLEGE</b><br>о<br><b>MALLEY TO</b><br>2011 | <b>City</b><br>Limit                                                                 | Alkali.                   | $\overline{a}$<br>近業 |
| Concultib Stacion South<br>incides senais louise.<br>baranski 115.<br><b>COLORADO</b><br><b>STORY</b><br>policy and                                                                                                    |                                                 |                                                                                      |                           |                      |
| <b>Location</b><br>Amater Mar L. Strucky<br>deposits for the state class                                                                                                    |                                                 |                                                                                      |                           |                      |
| Affailed Adams 24<br>personal de construir à la présencia à dette                                                                                                    |                                                 |                                                                                      |                           |                      |
| <b>Entertaining Installs</b><br>The Editoria can record of the concen-<br>connection and in the engine discover containing or cost and in a cheap like stress of the dollar allows:<br>contacts and contact in the second financial contacts and productions or model of the financial and the contact firm or man a setter- |                                                 |                                                                                      |                           |                      |
| ------<br>and the process of the state of the pro-<br><b>Electrodella Statistici Moltadi</b><br>ERAND FLASHFORM UNITED STATES AND RESERVED.<br>3000 model (4 & 0 Nevertheen Web 4 (4 & 2 & 2 & 2 & 2 & 2 & 2 &<br><b>STATISTICS</b><br>ments came in the second design products.                                             |                                                 |                                                                                      |                           |                      |
| Transferências Franti                                                                                                    |                                                 |                                                                                      |                           |                      |
| Rodrid - Law respondence and CR 27.<br>handle carry move basely (IRTIX) CJIBELISIMUS                                                                                                    |                                                 |                                                                                      |                           |                      |
| tion-work is project about one<br>$\rightarrow$                                                                                                    |                                                 |                                                                                      |                           |                      |
| <b>Baltimore</b>                                                                                                    |                                                 |                                                                                      |                           |                      |
| a contractor contract<br>INC. THE CERTIFIED OR FED LINE.                                                                                                    |                                                 |                                                                                      |                           |                      |
| THE INVESTIGATION.                                                                                                    |                                                 |                                                                                      |                           |                      |
| 2016 The Division of New York St. 2017 12: 40 percent at a Federal Division of the Street and<br>the management pay to lacked the personal payment of any detailers                                                                                                    |                                                 |                                                                                      |                           |                      |
|                                                                                                    |                                                 |                                                                                      | 以一味非点に共配自点MCNUDEDS        |                      |

**Fig. 117.** Vulnerabilidades en Joomla **Fuente:** Realizado por Openvas

### **Solución**:

Cambiar de versión actualizándola de la 3.8.11 a la versión 3.8.12

| Autom Massey by Frinth Travellion Archi-                                                                                                    |                                                                                                    |                                                 |            |                                                           |                                                                    | $-1012$                               |
|----------------------------------------------------------------------------------------------------|----------------------------------------------------------------------------------------------------|-------------------------------------------------|------------|-----------------------------------------------------------|--------------------------------------------------------------------|---------------------------------------|
| <b>C</b> Fireto ESIL +<br>Applications =<br>Plates +                                                                                                    |                                                                                                    | <b>Sat 23:36</b>                                |            |                                                           | æ                                                                  | ۵<br>$\rightarrow$                    |
|                                                                                                    |                                                                                                    | Greenboire Security Assistant - Mozilla Firefox |            |                                                           |                                                                    | ۵<br>e                                |
|                                                                                                    |                                                                                                    |                                                 |            |                                                           |                                                                    |                                       |
| A 95   A 01   A 01   A 0 X   A 01   A 01   A 02   A 01   A 01   A 05   A 01   A 01   A 02   A 01   A 02<br>×                                                                                                    |                                                                                                    |                                                 |            |                                                           | <b>&amp; Great</b>                                                 | 24.0<br>÷                             |
| $- 0.09$                                                                                                    | (1) P = 011 /227/2.0.1/1753 couch role art, result from ft; in: STribille's 31ab 4758-9398-5749675111- |                                                 |            | $\mathbf{m}$ . $\mathbf{m}$ . $\mathbf{0}$ . $\mathbf{0}$ |                                                                    | Đ<br>Ξ<br>m.                          |
| O Matt Vister & Geting Statut & Kall Liver & Matt Tarking & Kall Toms & Kall Forums & Melikumer M Offenine Security & Equation & GHDS                                                                                          |                                                                                                    |                                                 |            |                                                           |                                                                    | K                                     |
|                                                                                                    |                                                                                                    |                                                 |            |                                                           |                                                                    |                                       |
| -                                                                                                    |                                                                                                    |                                                 |            |                                                           |                                                                    |                                       |
| 高田、安美                                                                                                    |                                                                                                    |                                                 |            |                                                           |                                                                    | ALC: Unfortunal Unions to believe the |
| ۴<br>Retail: Nancy Server < 3.1.3 CSRF Vulnerability                                                                                                    |                                                                                                    |                                                 |            |                                                           | recent final to achieve our<br>Deather Thursday (1) 49-9-90 (2007) |                                       |
|                                                                                                    |                                                                                                    | כוו<br><b>COLORED BENERAL</b>                   | <b>COM</b> |                                                           | m                                                                  |                                       |
| <b>Research 1111111111111111111</b>                                                                                                    |                                                                                                    | <b>BULLET 1986</b>                              | <b>SHE</b> |                                                           | <b>Skind</b><br><b>LOTER</b>                                       | 14                                    |
| <b>Summers</b><br>a change call fascing control and artists.<br><b>Based ever and</b>                                                                                                    |                                                                                                    |                                                 |            |                                                           |                                                                    |                                       |
| <b>Expendition Street Bar Boards</b>                                                                                                    |                                                                                                    |                                                 |            |                                                           |                                                                    |                                       |
| Analysis wheats (14)<br>had single 1.114                                                                                                    |                                                                                                    |                                                 |            |                                                           |                                                                    |                                       |
| <b>Louisv</b>                                                                                                    |                                                                                                    |                                                 |            |                                                           |                                                                    |                                       |
| books was channel.<br>person or several \$1.5 do easy.                                                                                                    |                                                                                                    |                                                 |            |                                                           |                                                                    |                                       |
| Administration and All                                                                                                    |                                                                                                    |                                                 |            |                                                           |                                                                    |                                       |
| Warrenberg (21.3 Sheld-fall)<br><b>Experienced by Strainborn Benefice</b>                                                                                                    |                                                                                                    |                                                 |            |                                                           |                                                                    |                                       |
| Collaboration and the collaboration of the collaboration of the Collaboration of the Collaboration of the Collaboration of the Collaboration of the Collaboration of the Collaboration of the Collaboration of the Collaborati |                                                                                                    |                                                 |            |                                                           |                                                                    |                                       |
| Seas, durched LLC ESP counter ANC LELCLISECO, LINES<br>dependence and researched and all of                                                                                                    |                                                                                                    |                                                 |            |                                                           |                                                                    |                                       |
| <b>System of the court</b>                                                                                                    |                                                                                                    |                                                 |            |                                                           |                                                                    |                                       |
| 10-1 percent in contract to the                                                                                                    |                                                                                                    |                                                 |            |                                                           |                                                                    |                                       |
| Men). Roome writers comed HG LISTERISTICSHEET.                                                                                                    |                                                                                                    |                                                 |            |                                                           |                                                                    |                                       |
| That did in discussed the last<br>$-$                                                                                                    |                                                                                                    |                                                 |            |                                                           |                                                                    |                                       |
| External                                                                                                    |                                                                                                    |                                                 |            |                                                           |                                                                    |                                       |
| THE VAN CRAFTER OF<br>the dealership wave or ent to community the second life.                                                                                                    |                                                                                                    |                                                 |            |                                                           |                                                                    |                                       |
|                                                                                                    |                                                                                                    |                                                 |            |                                                           |                                                                    |                                       |
| If Illiant Tags (painet)                                                                                                    |                                                                                                    |                                                 |            |                                                           |                                                                    | 日真理                                   |
|                                                                                                    |                                                                                                    |                                                 |            |                                                           |                                                                    |                                       |
| <b>CONTRACTOR</b>                                                                                                    |                                                                                                    |                                                 |            |                                                           |                                                                    |                                       |

**Fig. 118.** Vulnerabilidad WampServer **Fuente:** Realizado por Openvas

Esta vulnerabilidad contiene un xss en index.php en su versión 3.1.4 este ataque no necesita autenticación y ataca a la integridad del sistema, por lo que se debe actualizar la versión de php 3.1.5 y solucionar las seguridades xss en index.php.

| hidrog Meaning Ter Jelastic Deputiese, Taxab<br>$Q$ Finne EST +<br>Sat 23:52<br>æ<br>Andications *<br>Planner +<br>Greenboxe Security Assistant - Mozilla Firefux<br>۰<br>A Gri A Gri A Gri A Gri A Gri A Gri A LX A Gri A Gri A Gri A Gri A Gri A Gri<br><b>Call Grid</b><br>de Grin<br>$25 -$<br>e.<br>ŵ<br>O<br>Ξ<br>÷<br>The reach127.0.0.1 William Institute exactly and at 1979 feet that the blue (District) for<br>新 … 夏台<br>÷<br>欺<br>O MortVided & GettingStatun) N Ral Lingx N Kali Taking N Kali Tools N Kali Docs N Kell Forums N Netware: B Offensive Security + Explor DB + GHDE<br>×<br>his.<br>Supply Thomas (1) to move a pre-<br>dearbox 740 per 211 per circuit<br>Result: FHF to also lyttp map request telermidion Disclosure Valuerability (Windows)<br>Ark., Mil.<br><b>CONTRACTOR</b><br><b>COM</b><br><b>Secure</b><br>NETAL FIL (up, digital venicular building modeling distance)<br>ш<br><b>DOM:</b><br><b>Killed</b><br>XLW<br>bearing a<br>Nortes in collecto president and present contact of the second content and contact the main<br><b>Flowville Televisy Read!</b><br>Important antiques to 2.4 .<br>Area without 11 E.B.M.<br>Collection with the result of a print of the state of the state of the property of the state of the state of the<br><b>Louisville</b><br><b>Substitute</b><br>because type 1- located:<br>assignment week in most 1115 wild 112 at 144 wider<br><b>ERLING SPACE COL</b><br>MT/ANASA (FATA EX AS) 3 E compositivita (FA a AGASA EX A) (LA ANASA TELEVISIANA)<br><b>Felix calling couple</b><br>The Rail is don't be the first of the Labour. He was all function of a decoupled, believe and<br><b>Films calls Interiors behind:</b><br>(Fight 11 Latitude Full and Customer St. Provider Intel)<br>THE R P. LEWIS CO., LANSING MICH. 49-14039-1-120-2<br>Seminal House (2310).<br><b>Broad deposits liked</b><br>Total Disease in Automobile Total<br>and and a straightful the<br>Agrical Automorphisms Automotive EXECUTION EXECUTIONS<br>resources of present stations<br>tenner<br>200 . 200 0330 2331<br>THE ALCOHOL DISTURBATION CONTINUES IN A SERVED AND DECORPORATED FOR A SHOPLIFTING CONTINUES.<br><b>With the reveals can't to print the</b><br>me reverte remains the<br>$-111$ | 蜜<br>In the graph's proceed Trans' Michaelse |  | $-2810$ |
|----------------------------------------------------------------------------------------------------|----------------------------------------------|--|---------|
|                                                                                                    |                                              |  |         |
|                                                                                                    |                                              |  |         |
|                                                                                                    |                                              |  |         |
|                                                                                                    |                                              |  |         |
|                                                                                                    |                                              |  |         |
|                                                                                                    |                                              |  |         |
|                                                                                                    |                                              |  |         |
|                                                                                                    |                                              |  |         |
|                                                                                                    |                                              |  |         |
|                                                                                                    |                                              |  |         |
|                                                                                                    |                                              |  |         |
|                                                                                                    |                                              |  |         |
|                                                                                                    |                                              |  |         |
|                                                                                                    |                                              |  |         |
|                                                                                                    |                                              |  |         |
|                                                                                                    |                                              |  |         |
|                                                                                                    |                                              |  |         |
|                                                                                                    |                                              |  |         |
|                                                                                                    |                                              |  |         |
|                                                                                                    |                                              |  |         |
|                                                                                                    |                                              |  |         |
|                                                                                                    |                                              |  |         |
|                                                                                                    |                                              |  |         |
|                                                                                                    |                                              |  |         |
|                                                                                                    |                                              |  |         |
|                                                                                                    |                                              |  |         |
|                                                                                                    |                                              |  |         |
|                                                                                                    |                                              |  |         |
|                                                                                                    |                                              |  |         |

**Fig. 119.** Vulnerabilidad en divulgar información **Fuente:** Realizado por Openvas

## **Solución**:

Actualizar la versión de php según sea compatible con los servicios.

| A.D. Minister Corporate Stand William She                                                                                                    |                                                                                                    |                 | ■上所下の          |
|----------------------------------------------------------------------------------------------------|----------------------------------------------------------------------------------------------------|-----------------|----------------|
| John Marre by frinth Typellon Arch                                                                                                    |                                                                                                    |                 |                |
| C Firefox ESH =<br>Plattes.+<br>Apatications *                                                                                                    | 568-00 (17                                                                                                    |                 | æ              |
|                                                                                                    | Greenbows Security Assistant - Mozilla Firefox                                                                                                    |                 |                |
| <b>B</b> Group<br>$80 - 200$<br>a Gis                                                                                                    | A Green Andres Andres Andres Andres Andres Andres Andres Andres Andres                                                                                                    |                 | <b>A termi</b> |
| e<br>THE V<br>÷<br>÷                                                                                                    | The separated and constructions conditional interfaced to be seen in a market of                                                                                                    | 10 <sup>k</sup> | m<br>Ξ         |
| O Matchistan & Geting Statut & Kalifornia & Kalifornia & Kalifornia & KaliFornia & Methiania McDevalue Seconty & Export DD & GHDS                                            |                                                                                                    |                 | 38             |
| $\overline{a}$                                                                                                    |                                                                                                    | -               |                |
| Testill: PHP Han in the Middle Attack Valvershillty - Jul 3 (Windows)                                                                                                    |                                                                                                    |                 | -              |
| <b>Course Avenue</b><br>the face of the shorts forms to decrease of the manager.                                                                                             | г<br>--                                                                                                    | <b>STORY</b>    |                |
| This can a discuss can the accurate to the control and constantly                                                                                                    | <b>USE COLL</b><br>$-$                                                                                                    | <b>VEG</b>      | Antius.<br>C.B |
| <b>Concellib Statile: Reall:</b><br>excite arian but.<br>Associate : 1234111                                                                                                 |                                                                                                    |                 |                |
| 2. Additionally, the local Auditorial Assessment Additional CATA and a Academic Auditorial Academic Automobile                                                               |                                                                                                    |                 |                |
| books into Chemic<br>terms with second 14-43-473.14                                                                                                    |                                                                                                    |                 |                |
| <b>Educació Educación</b><br>MONTANZA GALANDE ED 21 AND EXCHIVANCE TO \$100 BALLAND                                                                                          |                                                                                                    |                 |                |
| <b>FallerialRis imagi)</b><br>The Admiral Feet-Metri                                                                                                    |                                                                                                    |                 |                |
| 1944 A DONE CONTRACTOR CONTRACTOR AND RELEASED FOR DESIGNATIONS AND RELEASED FOR DRIVING AND RELEASED FOR DRIVING<br>ATA Motivo espagnizi patrizi and McNusia a capitalistic |                                                                                                    |                 |                |
| in a sportfield as intrustinguish definition or paint as a second depression."                                                                                               |                                                                                                    |                 |                |
| <b>Fideraldo Maribo Sofrat</b><br>Dealer in a company of the discussion of the stage cost.<br>The contract of the contract of the                                            |                                                                                                    |                 |                |
| Tepla, MP Ray or yhy Rhalk chapter to consider their Microsoft (St. 1.1.1.1.1.1.1.1.1.1.2.83921)<br>Sever-Logi (Maynet   1970-1)                                             |                                                                                                    |                 |                |
| finded betroke track                                                                                                    |                                                                                                    |                 |                |
| <b>Riddle Di periode pro 1.0.0</b>                                                                                                    |                                                                                                    |                 |                |
| <b>Basic Information cluster (5) 131-1-120-2 (1993)</b><br>Total banks of Collect Selection                                                                                  |                                                                                                    |                 |                |
| <b><i><u>Esteraneo</u></i></b>                                                                                                    |                                                                                                    |                 |                |
| THE 19 YEAR OLD FEMALE REPORTED                                                                                                    |                                                                                                    |                 |                |
| Mr. EXAC. N.H.                                                                                                    |                                                                                                    |                 |                |
|                                                                                                    | The contract of the contract of the contract of the contract of the contract of the contract of the contract of the contract of the contract of the contract of the contract of the contract of the contract of the contract o |                 |                |

**Fig. 120.** Vulnerabilidad Ataque de hombre en medio **Fuente:** Realizado por Openvas

Siempre se debe proteger los datos con certificados SSL autorizados, realizar inicios de sesión de forma segura con autenticación en 2 pasos.

# **SERVIDOR DE FACTURACION**

| Racet + O Firefor ESR +<br>Mon 22124<br>s<br>Additions *<br>Greenbooe Security Assistant - Megilla Firefox<br>ō<br>/ Grendone Se: N & Greenboxe Se: N & Greenboxe S - N & Greenboxe Se: N & Greenboxe Se: N & Greenboxe Se: N & Greenboxe Se: N & Greenboxe Se: N<br>$\begin{array}{c} \begin{array}{c} \circ \\ \circ \\ \circ \end{array} & \circ \end{array}$<br>ŵ<br>O C Hon 170.010000 rates multiple of stillights on the same of the con-<br>图 30% · 一夏 合<br>O Mast Video & Getting Statuto N Kali Linux N Kali Todiniy N Kali Tandi N Nati Future N Methoder M Offensive Security N Explor. DB N GHDE<br>$\sim$<br><b>Black</b><br>-<br>611 67<br><b>CONTRACTOR</b><br>THE REPORT FOR THE THREE CONTRACTS<br>most lecter in price rely.<br>recommended by the deviced index.<br>Baselt: Cleartant Transmission of Sensitive Information via HTTP<br><b>COLLEGE</b><br>$- - -$<br>о<br><b>Dealers</b><br><b>Report Followsky of Lemma Harmond Call</b><br>$-0.014$<br>(High<br>и<br><b>funnary</b><br>White colored a process a present considerable to the<br><b>Rendell Figure</b><br><b>Extensionly Structure Extent</b><br>for Wilson's last field-card detector the last part-<br>The control and the first state of the con-<br>three in \$4,500 \$1.000 \$100 monthly applied on the print presentation for example<br>THE VIOLENCE BETWEEN GOVERNMENT.<br><b>MAIN</b><br>in 1993, collected in the former price a weekly of the PPI waves that to may be red to pay of the lower for the internal and the photo in the internal and the photo in the internal and the photo in the internal and<br>tone<br><b>Some tree Il ressure</b><br><b>STATISTICS</b><br>.<br>Educational Academic is a model of the model and an approximately and any model and developing aware announced to the model and accepted<br>Affected Associated SE<br>Well, Mary 4411 and P. Lewis Corp. Committee of the American Control and Committee and Committee<br>and work of the first state of the<br><b>Colorizably Sentiac Autos</b><br>Painatouristics claimed whenever scholars interest capitolate in the informal in interesting to a model the constitution of the model for this identity<br>Seconds & America András Antibuscus<br>1770 Sales Automobile Mark States<br>All Freedom converted the primary and a substitution of the second control of the second control of the second con-<br>lease Supervisory and Construction of PROSE LTD 11 2011 11 2010<br>Development (Minister 12 F.B.C. 1)<br><b>Bank Kings</b><br>With This However, Including June 14, 2011 M. Areas, Armendale, Advised Armstrale<br>International Editorial Avenue, N. 2014 Writtenberg Edit Advisers<br>maximum field adults turbe in an adults had | In D | hidrop Magazy In Jelanta Papellaco, Leads |  |  |
|----------------------------------------------------------------------------------------------------|------|-------------------------------------------|--|--|
|                                                                                                    |      |                                           |  |  |
|                                                                                                    |      |                                           |  |  |
|                                                                                                    |      |                                           |  |  |
|                                                                                                    |      |                                           |  |  |
|                                                                                                    |      |                                           |  |  |
|                                                                                                    |      |                                           |  |  |
|                                                                                                    |      |                                           |  |  |
|                                                                                                    |      |                                           |  |  |
|                                                                                                    |      |                                           |  |  |
|                                                                                                    |      |                                           |  |  |
|                                                                                                    |      |                                           |  |  |
|                                                                                                    |      |                                           |  |  |
|                                                                                                    |      |                                           |  |  |
|                                                                                                    |      |                                           |  |  |
|                                                                                                    |      |                                           |  |  |
|                                                                                                    |      |                                           |  |  |
|                                                                                                    |      |                                           |  |  |
|                                                                                                    |      |                                           |  |  |
|                                                                                                    |      |                                           |  |  |
|                                                                                                    |      |                                           |  |  |
|                                                                                                    |      |                                           |  |  |
|                                                                                                    |      |                                           |  |  |
|                                                                                                    |      |                                           |  |  |
|                                                                                                    |      |                                           |  |  |
|                                                                                                    |      |                                           |  |  |
|                                                                                                    |      |                                           |  |  |
|                                                                                                    |      |                                           |  |  |
|                                                                                                    |      |                                           |  |  |
|                                                                                                    |      |                                           |  |  |
|                                                                                                    |      |                                           |  |  |

**Fig. 121.** Vulnerabilidad al borrar texto de información delicada vía PHP **Fuente:** Realizado por Openvas

Para proteger tus credencias se puede hacerlo usando Worpress o Drupal, pero lo mejor es hacerlo en el servidor web Apache y ahorrando recursos del sistema evitando ejecutar PHP lo que nos ayudara a evitar inyección sql.

| a child statement a research Theory Michaels-                                                                                                    |                                                                                                    |                              | $-7772$                                                                                                    |
|----------------------------------------------------------------------------------------------------|----------------------------------------------------------------------------------------------------|------------------------------|----------------------------------------------------------------------------------------------------|
| Address Minister Ter Delada, Deputiese, Easth                                                                                                    |                                                                                                    |                              |                                                                                                    |
| $Q$ Finms ESR +<br>Apstautions +<br>Planns +                                                                                                    | $M = 22.15$                                                                                                    | ×                            |                                                                                                    |
|                                                                                                    | Greenboxe Security Assistant - Mozilla Firefux                                                                                                    |                              | ۰                                                                                                    |
| / GHendown Set W                                                                                                    | A Greenboxe Se X A Greenboxe Sir X A Greenboxe Sir X   A Greenboxe Sir X   A Greenboxe Sir X   A Greenboxe Sir X   A Greenboxe Sir X   A Greenboxe Sir |                              |                                                                                                    |
| 产 奇<br>$4 - 1 - 4$                                                                                                    | 1930 and 1938 but it is the though restricted permitted and product of the College County and The                                                      | → 同一 Kfm → m D D             | ю<br>m                                                                                                    |
| O MortVished G Getting Started N Kali Lingx N Kali Taking N Kali Tools N Kali Docs N Kell Groups N Neptigmer M Offensive Security + Explor 56 + GHDE                                                                                                    |                                                                                                    |                              | 38                                                                                                    |
| -                                                                                                    |                                                                                                    | m.                           | -                                                                                                    |
| Result: SSLTLS: Certificate Signed Using A Weak Signature Algorithm                                                                                                    |                                                                                                    |                              | To  . Though mile and & & contemporary<br>Faced: Web by U.S. (CA) # (TO)<br>Hollywork and in this work of the |
| <b>STATISTICS</b>                                                                                                    |                                                                                                    | <b>COLOR</b><br><b>COLOR</b> | <b>Mills Alling</b>                                                                                           |
| MARK Soldiers have strip in test las at a resolution<br><b>Internet</b>                                                                                                    | $-$<br>æ                                                                                                    | ARK.<br>2.6 laurea           | 11.84                                                                                                    |
| THE CONDITIONS OF A RECORD FOR THE CONTINUES OF THE CONTINUES OF THE RELEASE OF THE CONTINUES OF THE CONTINUES.<br><b>Contract Commercial</b><br>and a committed with a single pain.<br>-------<br><b>Followable Structure Food:</b>                          |                                                                                                    |                              |                                                                                                    |
| for thicked, which also are are at the problems was not constructed copies in character                                                                                                    |                                                                                                    |                              |                                                                                                    |
| the state into taxas, of state later<br><b>SHOW:</b><br>Salesm Pacific Additionary of                                                                                                    |                                                                                                    |                              |                                                                                                    |
| <b>Astronomic</b><br>Amount-Area in Integration                                                                                                    |                                                                                                    |                              |                                                                                                    |
| <b>CONTRACTOR</b><br>Announced a PE-R C continuously are a through the U.S.PE Bloom Brochuman Agreement constitutions in the U.S.P. Excellent products to the U.S.P. C continuous entropy                                                                     |                                                                                                    |                              |                                                                                                    |
| <b>Figure Leading Company</b><br>The Folkswork Edgeborous company of the control of the state of the second company of the local and the discovered and the disposition of the                                                                                |                                                                                                    |                              |                                                                                                    |
| <b>Books by the light of the Committee of the Committee of the Committee of the Committee of the Committee of the Committee of the Committee of the Committee of the Committee of the Committee of the Committee of the Committe</b><br><b>Read Patrickle</b> |                                                                                                    |                              |                                                                                                    |
| Minney Toyot (1904)                                                                                                    |                                                                                                    |                              |                                                                                                    |
| <b>LE VIEURE CO</b><br><b>Ricchiel Figure 1, 1981 B</b><br>Ingland and detailed a statement of the company of a final and departure were only on the set of a constraint to perform that the matter                                                           | <b>CONTRACTOR IN ALCOHOL: AND ARRESTS</b>                                                                                                    |                              |                                                                                                    |
| 37% Novel (children a day) that in a local contract the infrastructure of the activity age and address of a formation. Nothing part in a particular areas as a result on the contract                                                                         |                                                                                                    |                              |                                                                                                    |
| <b>Business</b>                                                                                                    |                                                                                                    |                              |                                                                                                    |
| $-111$<br><b><i><u>SUMMERBANK</u></i></b>                                                                                                    |                                                                                                    |                              |                                                                                                    |
| <b><i>EXECUTIVELY THROUGH MARINE</i></b>                                                                                                    |                                                                                                    |                              |                                                                                                    |
| 2000 ARIZONED EXTREME USE EXISTING ENTIRE EXTREME<br>Dealer for the Parameter and any of all accounts when the control of the property and container                                                                                                    |                                                                                                    |                              |                                                                                                    |
| Seattle of Marie 1994 - Andrea State Committee Committee Committee                                                                                                    |                                                                                                    |                              |                                                                                                    |
| tearers<br><b>Changing and Committee Constitution of the Committee Committee Committee Committee Committee Committee Committee</b>                                                                                                    |                                                                                                    |                              |                                                                                                    |
|                                                                                                    |                                                                                                    |                              |                                                                                                    |
| <b><i>Class Tags Liveres</i></b>                                                                                                    |                                                                                                    |                              | 111119                                                                                                    |
|                                                                                                    |                                                                                                    | <b>以下现在这二种配位参加(N)(00004)</b> |                                                                                                    |

**Fig. 122.** Vulnerabilidad de firma débil con certificados SSL/TLS **Fuente:** Realizado por Openvas

### **Solución**:

Usar algoritmos de cifrado mejores se puedes usar sha-2 con certificados SSL o TLS.

| Address Missoury In Jelanta Discretions Grade                                                                                                    | the great Company's Transit and the                                                                   |                                                                                                    |                   |            |                                               | $-121$ |
|----------------------------------------------------------------------------------------------------|----------------------------------------------------------------------------------------------------|----------------------------------------------------------------------------------------------------|-------------------|------------|-----------------------------------------------|--------|
| Places +<br>Andications *                                                                                                    | <b>O</b> Finite ESR +                                                                                 | Mon 22137                                                                                                    |                   |            | æ                                             |        |
|                                                                                                    |                                                                                                    | Greenboxe Security Assistant - Meelda Firefox                                                                                                |                   |            |                                               |        |
|                                                                                                    |                                                                                                    | v GreenboorSe: N & GreenboorSe N & GreenboorS N   & GreenboorSe: N   & GreenboorSe: N   & GreenboorSe: N   & GreenboorSe: N   & GreenboorSe: |                   |            |                                               |        |
| CQ<br>÷                                                                                                    |                                                                                                    | O 2 Hon (17.001) Silvers from an involvement, and the list will be a 4-minute of the first state of                                          |                   | 19. 一 要 合  | m.                                            | Đ      |
|                                                                                                    |                                                                                                    | O Mast Visket & Getting Stand & Kall Linux & Kall Training & Kall Tods & Kall Farante & Matheman & Metheman Security & Explor. DB & GHDE     |                   |            |                                               | ≫      |
|                                                                                                    | -<br>$-$                                                                                              |                                                                                                    |                   | ـــ        |                                               |        |
|                                                                                                    | Result: Hicrosoft Windows 1988 Server Huttiple Vulnersbilities-Repute (8013335)                       |                                                                                                    |                   |            | confident determines in the state and locali- |        |
|                                                                                                    |                                                                                                    | œ                                                                                                    |                   |            | search about                                  |        |
| NUMBER OF STREET WAS ARRESTED FOR DWOL.                                                                                                    |                                                                                                    | 요!                                                                                                    | <b>BELLEY AND</b> | <b>SER</b> | <b>SERE</b>                                   |        |
| <b><i><u><u><u>A</u></u></u></i></b><br>the autoamounty of ad leased (110).<br><b>Second &amp; car</b>                                                                                                    |                                                                                                    | m                                                                                                    |                   |            |                                               |        |
| <b>EXHIPATOR EXHIBITION STATE</b><br>screeds the big sphered to print the following for interest disting.                                                                                                    | 1,000                                                                                                 |                                                                                                    |                   |            |                                               |        |
| homes.<br>Senator Apr - Service<br>Television & Prize, conclusion, concerned Hilland and when the company of a discover<br>Affaired Interested<br>thousand division in closes execute<br>Herman's Minimum American Entertainment<br>Househ Moore (and AVA)<br>Himsell Mexicos Ellisticide Ellistic<br>Hirosoft Montreas Faranchi & Milletings<br>Himsell Graves   (214) Edition Security  <br>Newslettener list of the best beached.<br>Nicola d'Alemania (esse del Miller, el Editor) (alegoria el C.)<br>Nicola de Ministra Santo Artista (marca Addus Nationalista) |                                                                                                    |                                                                                                    |                   |            |                                               |        |
| <b>TIPSYSTEM</b> INSER                                                                                                    | Model backed in this party that the Mind Edge Model Madel in the United States for the constitutions. |                                                                                                    |                   |            |                                               |        |
| <b>Februaries Temples Autusk</b><br>And the contact setting painting to be set with \$3 or that it their transport on a strip the second stage.<br>Senior-code (4.63 c.b. 6.61 k c.b.) & c.b.org                                                                                                    | Topics by lack Missouri DK and Missouri And all the North ART and An Andrew Control and               |                                                                                                    |                   |            |                                               |        |
| <b>Ballywood</b>                                                                                                    |                                                                                                    |                                                                                                    |                   |            |                                               |        |
| \$50. ANTO AKTO ANTO ANTE LA FET ALTERATES<br><b>JORY ERACEMENT DIACOMETER LAND</b>                                                                                                    | AND THE CONTRACTOR OF COLORADO AND COLLECTED CONTRACTOR AND CONTRACTOR AND CONTRACTOR                 |                                                                                                    |                   |            |                                               |        |
| Also crack and closed much closes and a                                                                                                    |                                                                                                    |                                                                                                    |                   |            | <b>CONTRACTOR</b>                             |        |
| ---                                                                                                    | <b>The State Council</b>                                                                              |                                                                                                    |                   |            | <b>以来以二列配位总面(2020)</b>                        |        |

**Fig. 123.** Vulnerabilidad remota SMB **Fuente:** Realizado por Openvas

Para solucionar vulnerabilidades remotas es necesario modificar los registros haciendo un acopia previa, se debe especificar los nombres de los host para realizar la respectiva autenticación.

## **SERVIDOR DE BASE DE DATOS**

| LL 2011 sale available commercial control to called                                                                                                    |                                                                                                    |                                               |                  |   |                                |                                                                                                    | 11 8 11    |
|----------------------------------------------------------------------------------------------------|----------------------------------------------------------------------------------------------------|-----------------------------------------------|------------------|---|--------------------------------|----------------------------------------------------------------------------------------------------|------------|
| kelver, Higger, Inc. Death, Deputher, And-<br>Rains * O Fisha ELE *<br>Audications: w                                                                                       |                                                                                                    | Man 22143                                     |                  |   |                                | u                                                                                                    |            |
|                                                                                                    |                                                                                                    | Greenbene Security Assistant - Mooths Frrefox |                  |   |                                |                                                                                                    |            |
|                                                                                                    | A Greeken Searty A X   A Greekon Searty A   X   A Greeken Searty A   X   A Greeken Searty A   X   A Greeken Searty A   X   A Greeken Searty A                                                                                                    |                                               |                  |   |                                |                                                                                                    |            |
| $-0.9$                                                                                                    | TO B: VEH (127.0.0.1.930) requirement and provide the U.S. (1410-1452-1743-444) (2015-444) (551-1<br>D. Most Volver @ Outtractornul N. Kultzuz N. Kultzurre N. Kultzurre N. Saltzurre N. Nottiamer M. Otherson Socarily in Expan DE in OHDE                                                                                                    |                                               |                  |   |                                |                                                                                                    | <b>m</b> 四 |
| <b>A Complete Street</b><br>-                                                                                                    | سند<br>$\overline{\phantom{a}}$                                                                                                    | -                                             |                  | - | $-$                            |                                                                                                    |            |
| 四红 全年                                                                                                    | Bassett: \$51,71,5; DIffie Heltman Key Enchange Insufficient SH Group Strength Volmershillty                                                                                                    |                                               |                  |   |                                | The first process and the same states<br>cleans - devices to \$1,000 to sheet<br>the state of colours are not the property through<br>-- |            |
| TRAFFIC AND CONTINUES AND A RELEASED FOR DESIGNATION CONTINUES.<br><b>Robinson</b><br>63.4.8. See also to do to be reported a proposal condition to the process of a 4.4 at |                                                                                                    |                                               | <b>B  WILSON</b> |   | $44 - 44 - 141$<br>$100 - 100$ | 49444                                                                                                    | 12.46      |
| Forecasting Threatman Boards<br>Service Historical and color - dark (6.0 km)                                                                                                |                                                                                                    |                                               |                  |   |                                |                                                                                                    |            |
| the first party in the control of the control of<br>In Marine topic in an a colour to the Art in previous case. They                                                        |                                                                                                    |                                               |                  |   |                                |                                                                                                    |            |
| <b>SOURCE</b><br>Angele Age (Electronic)<br><b>ESSECURE IN TRAPS</b>                                                                                                    | and a substantial company of the control of<br>Daris Galvery (1932) Committee areas GDM in success to a ming of McNews payable the month<br>To approvide locate Agentscule (ENELLE) ESE or privately executive state successive inspectivements (EEEE)<br>AUTO APACHA CALIFORNIA DEL CONTRADOR DE CONSUMIR DE PERSONALES DE CONTRADOR DE SU DEL CONTRADOR DE CONTRADO DE ENTRE EL CONTRADO DE CONTRADORES DE CONTRADORES DE CONTRADORES DE CONTRADORES DE CONTRADORES DE CONTRADORES DE |                                               |                  |   |                                |                                                                                                    |            |
| <b>Enterprise concepts designs</b><br><b>PEACHTRE STATEGIER METER</b><br>Determined Hillschop LEBSUS                                                                        | <b>PER IN PERSONAL PROPERTY</b><br>THEFT TO PUT THE CHECK CALL COLORADO TO THE ASSOCIATE COLORADO CON CALL CONTRACTO CONTRACTO                                                                                                    |                                               |                  |   |                                |                                                                                                    |            |
| <b><i><u>American</u></i></b>                                                                                                    |                                                                                                    |                                               |                  |   |                                |                                                                                                    |            |
| Mich Servicestrong: 11111<br>This model is provided that                                                                                                    |                                                                                                    |                                               |                  |   |                                |                                                                                                    |            |
| If Maar Tago counsel                                                                                                    |                                                                                                    |                                               |                  |   |                                |                                                                                                    | 11 19 99.  |
| ----                                                                                                    |                                                                                                    |                                               |                  |   |                                |                                                                                                    |            |
|                                                                                                    |                                                                                                    |                                               |                  |   |                                | <b>医凝固型固定细胞</b>                                                                                                    |            |

**Fig. 124.** Vulnerabilidad Diffie-Hellman **Fuente:** Realizado por Openvas

### **Solución**:

La vulnerabilidad escuchar comunicaciones cifradas esta es capaz de descifrar conexiones SSH y HTTPS, para evitar este ataque lo recomendable es desactivar la comunicación SSL o TLS.

| and anything around a country and the country<br>Action . Allowse . We Ashara Teacurers . Roam                                                                                                    |                                                                                             |             |                                                 |                | UIS OF |
|----------------------------------------------------------------------------------------------------|---------------------------------------------------------------------------------------------|-------------|-------------------------------------------------|----------------|--------|
| <b>U</b> Findhu ESE +<br>Applications: v.<br>Places v                                                                                                    | Fris: 23147                                                                                 |             |                                                 |                |        |
|                                                                                                    | Greenboar Security Auditors - Marilla Firefus                                               |             |                                                 |                |        |
| TAXABLE PERMIT<br>- Selections Security A. 8 (2) A Genetical Security Act 3 (2) A Genetical Security Act 3 (2) Selections Security Act 3 (2) Selections Security Act 3 (2) Selections Security Act 3 (2) Selections Security Act 3 (2) Selection                                    |                                                                                             |             |                                                 |                |        |
| $C$ $\Omega$<br>SHEEK)                                                                                                    | C-A Hamil27.0/0.2 FREDerig for elegan constitutional Core-2002/00m a 7c3-4625-1s ft-6378831 |             | 田<br>2016 11 四 合                                |                | M 四    |
| O Has Visit & Georg Daniel & Galilean & Galileans & Salifash & Galileans & Salifasant & Seriante & Offense Searts & Easter DR & Giddle                                                                                                    |                                                                                             |             |                                                 |                |        |
| -                                                                                                    |                                                                                             |             | -                                               |                |        |
| Agadt: SSL/TLS: Report Wook Cipher Suites                                                                                                    |                                                                                             |             |                                                 | MOSCHER-STREET | -      |
|                                                                                                    |                                                                                             |             | Ē                                               | win see        |        |
| studio manuscriptus                                                                                                    | <b>STATE</b><br><b>STATISTICS</b><br>×                                                      | <b>SECT</b> | THE ENGINEERY                                   | <b>EXHIBIT</b> | 11.90  |
| <b>Automatic</b><br>Nicolas Mariaganic and Maria Ella Principal construction dan parallel dia documental<br>30 N Northern 900 property Supervise 13 are par previous a permitter capinal 4 decided and collected for the provident process access to the new open capital services. |                                                                                             |             |                                                 |                |        |
| <b>Filmsvalling Direction Sound</b>                                                                                                    |                                                                                             |             |                                                 |                |        |
| but calls of in possible line processes on Electronical                                                                                                    |                                                                                             |             |                                                 |                |        |
| <b>SAME AND DESCRIPTION</b><br>10 06:03:04:03:00<br>Tel: Adv control de la Salvaga                                                                                                    |                                                                                             |             |                                                 |                |        |
| WE came allot acausing the arcovered but Lower.                                                                                                    |                                                                                             |             |                                                 |                |        |
| Six day, principle stati and<br>an interest and the                                                                                                    |                                                                                             |             |                                                 |                |        |
| and come come a natural for active you've fund of start                                                                                                    |                                                                                             |             |                                                 |                |        |
| <b>LONGOLD MARINEZ</b><br><b>WE ARE EXPIRED AND RES</b><br>LEASURE AND LONG                                                                                                    |                                                                                             |             |                                                 |                |        |
| $\cdots$                                                                                                    |                                                                                             |             |                                                 |                |        |
| Seean Apr II music<br><b>STATISTICS</b> IN A 2005 OF THE REAL PROPERTY                                                                                                    |                                                                                             |             |                                                 |                |        |
| This call hour about 24 kish cannote constitute to drag at locking it channels about the boost conduction and in the design and enter-<br>Second Fix (dealership) and dealership (control) (de-2014) fold                                                                           |                                                                                             |             |                                                 |                |        |
| <b>Called Alex Traum</b>                                                                                                    |                                                                                             |             |                                                 |                |        |
| New Law Angelet for the will also a University of the company<br>British constitutions to display on the country and a detail field. This print is about                                                                                                    |                                                                                             |             |                                                 |                |        |
| There you is been now as an one except to be a look to a series, a clearing assume as see Tal of a look of                                                                                                    |                                                                                             |             |                                                 |                |        |
| They be took as functional constitute to be expected in the form a way.                                                                                                    |                                                                                             |             |                                                 |                |        |
|                                                                                                    |                                                                                             |             |                                                 |                |        |
| Any Eatons collection relationship and in a part of the U.S. (Alley is a lite with last as constant)                                                                                                    |                                                                                             |             |                                                 |                |        |
| since the construction is detailed                                                                                                    |                                                                                             |             |                                                 |                |        |
| <b>EDITORIAL TRANSIC BURGE</b><br>Allen Parks man the Care business of Links Links and                                                                                                    |                                                                                             |             |                                                 |                |        |
| Seniorcodo Ministér & ESSEE<br><b><i><u>Seller Moltons</u></i></b>                                                                                                    |                                                                                             |             | View details of CERT-Band Advisory CB-X15(1550) |                |        |

**Fig. 125.** Vulnerabilidad conjunto de cifrado débil **Fuente:** Realizado por Openvas

Determinar si el modo de cifrado CBC no está activo para dejar solo por RC4 usar la v1 de TLS o v1.2.

# **SERVIDOR DE BIBLIOTECA**

| Jerkley . Distance Mr. 1-8400 . Parenthern . Really<br>Races * C FirefacESR *<br>Applications v.                                          |                                                 |                                                                      | Mon $2248$                                     |                          |               |                                                                                              |
|----------------------------------------------------------------------------------------------------|-------------------------------------------------|----------------------------------------------------------------------|------------------------------------------------|--------------------------|---------------|----------------------------------------------------------------------------------------------|
|                                                                                                    |                                                 |                                                                      | Greenbooe Security Assistant - Mozilia Firefox |                          |               |                                                                                              |
| <b>FAILT</b><br>A Oneman : A Venture   A Cremen X   A Crember   A Crember   A Crember   A Crember   A Demonst   A Unique                  | <b>Introduction and Control of the American</b> |                                                                      |                                                |                          |               |                                                                                              |
| $- 0.9$                                                                                                    |                                                 | 0 E HUNG2401910 (and Hungari HUNG) (1980) 1980 (1980) 1980 1980 1980 |                                                |                          | 1478. 114 夏 台 | ■ 空                                                                                          |
| 4 Horvotet & GreenWaren A Gallina @ 177.0.01/1990birg/c, A Val Training A Gallina A Gallinary A Matterson A Retire of Barrier & Count Off |                                                 |                                                                      |                                                |                          |               |                                                                                              |
| <b>Northern</b>                                                                                                    |                                                 |                                                                      |                                                |                          |               |                                                                                              |
| -                                                                                                    | --                                              |                                                                      |                                                |                          |               | -                                                                                            |
| <b>MIL 44</b>                                                                                                    |                                                 |                                                                      |                                                |                          |               |                                                                                              |
| <b>Boralt: 05 End 01 Life Detection</b>                                                                                                   |                                                 |                                                                      |                                                |                          |               | 20 - Illinois sold and and more<br>seller lakes 4-213 0 list<br>morning and all stressed and |
|                                                                                                    |                                                 |                                                                      | <b>TIME</b>                                    | $\overline{\phantom{a}}$ |               |                                                                                              |
| <b>AR FINE AT JUNIOR PRODUCT</b>                                                                                                    |                                                 | <b>All College College</b>                                           | $-46.$                                         | 49142111                 | generation.   |                                                                                              |
| hansay<br>decree for the price and                                                                                                    |                                                 |                                                                      |                                                |                          |               |                                                                                              |
| The colorador is not a proper service and an except in the measurement as a summarized                                                    |                                                 |                                                                      |                                                |                          |               |                                                                                              |
| <b>Administration Constitute Streets</b><br>The Takes Winnip Address School for the state list the contact to believ that                 |                                                 |                                                                      |                                                |                          |               |                                                                                              |
| the contract state count of a<br>peale were.                                                                                              |                                                 |                                                                      |                                                |                          |               |                                                                                              |
| 494418-122<br>TT MAKIE.<br><b>HEART-</b>                                                                                                  |                                                 |                                                                      |                                                |                          |               |                                                                                              |
| The series. The first constitution of product in the structure and state                                                                  |                                                 |                                                                      |                                                |                          |               |                                                                                              |
| <b>SAMA</b><br><b>Telephone Appenditure proved</b>                                                                                        | <b>CONTRACT DESCRIPTION</b>                     |                                                                      |                                                |                          |               |                                                                                              |
| Superintendently build at the result of the control of countries. The control of the control of the control                               |                                                 |                                                                      |                                                |                          |               |                                                                                              |
| <b>September Anti-Autor:</b><br>these deployments and the vision interest and there                                                       |                                                 |                                                                      |                                                |                          |               |                                                                                              |
| <b>Holtz alas and distribution and 1 for the con-</b><br><b>Superintended State</b>                                                       |                                                 |                                                                      |                                                |                          |               |                                                                                              |
| States (\$140)-\$400-\$400 Pacific                                                                                                    |                                                 |                                                                      |                                                |                          |               |                                                                                              |
| lance. Whence because we have contributed as a lot of the<br>the Committee Committee of Committee of the Committee of                     |                                                 |                                                                      |                                                |                          |               |                                                                                              |
|                                                                                                    |                                                 |                                                                      |                                                |                          |               |                                                                                              |
| If Line: Tear Jewell                                                                                                    |                                                 |                                                                      |                                                |                          |               | 13.68                                                                                        |
|                                                                                                    |                                                 |                                                                      |                                                |                          |               |                                                                                              |
| <b>September 2005</b>                                                                                                    |                                                 |                                                                      |                                                |                          |               |                                                                                              |
|                                                                                                    |                                                 |                                                                      |                                                |                          |               |                                                                                              |
|                                                                                                    |                                                 |                                                                      |                                                |                          |               | <b>NUMBER</b> COMMON                                                                         |

**Fig. 126.** OS detección fin de la vida **Fuente:** Realizado por Openvas

# **Solución**:

Actualizar el sistema operativo para una versión remota la cual sea compatible y soporte las actualizaciones de seguridad.

|                                                                                                    | and it is a manager than it the structure                                   |                                                                   |                      |                                                |      |           |                           |                                                               | $-7 - 12$ |
|----------------------------------------------------------------------------------------------------|-----------------------------------------------------------------------------|-------------------------------------------------------------------|----------------------|------------------------------------------------|------|-----------|---------------------------|---------------------------------------------------------------|-----------|
| Achiev Waters, W. Empty Tracetour, West-                                                                                                    |                                                                             |                                                                   |                      |                                                |      |           |                           |                                                               |           |
| Applications =<br>Places m.                                                                                                    | O Firefox ESR +                                                             |                                                                   |                      | Mari 22189                                     |      |           |                           | ä<br>$\lambda =$                                              | в         |
|                                                                                                    |                                                                             |                                                                   |                      | Grenthone Serurity Assistant - Mozilla Firefox |      |           |                           | ۰                                                             | ÷         |
| Greenland 1-                                                                                                    | A Gaesthone   A Generium                                                    | A Genthum X   A Gentium     A Genthum     A Gentium     A Gentium |                      |                                                |      |           | A Greenboro - A Greenboro |                                                               |           |
| $- 909$                                                                                                    | OF HIS ITEM IN A RESIDENCE OF SALES AND A REPORT OF A REPORT OF A REPORT OF |                                                                   |                      |                                                |      | IT GA     |                           | 蚧                                                             | э         |
| O MacVided & Settle/Stifted N.Aid Line @ LCTA0.19382(widt., N.Aid-Tokon, N.Aid Tool, N.Aid Doc. N.Aid-Forem N.Aid Haven III Offense Searly & Export DE                                                                                                    |                                                                             |                                                                   |                      |                                                |      |           |                           |                                                               |           |
|                                                                                                    | and on                                                                      |                                                                   | -                    |                                                |      |           |                           | -                                                             |           |
| <b>Besult: SSN Meal Encryption Algorithms Supported</b>                                                                                                    |                                                                             |                                                                   |                      |                                                |      |           |                           | dependence and particular that the first state<br>Jane, Jane, |           |
|                                                                                                    |                                                                             |                                                                   | ю<br><b>The More</b> |                                                | œ    |           | -                         |                                                               |           |
| the state fragment state for factories.<br>Technological contents of the content of the April and                                                                                                    |                                                                             |                                                                   | <b>BETTHE MAIL</b>   |                                                | -box | 188384881 | 3.0mm                     |                                                               | $-1$      |
| The reliable and climate octaving pleasure payment per expendition on master areas in<br><b>SERVICE</b><br>work or<br>sello la<br>with the<br>and and<br>artwrdt.<br>www.lk<br><b>Harrison</b><br><b>CALL COLLARS</b><br>Textile Conference Ave.in.<br>The determinate serve to their deterministic expense are expected to the meeting around<br><b>ARCHIVE</b><br><b>DECISION</b><br>$-0.004$<br><b>MARINE</b><br>and the Co<br><b><i>STATE</i></b><br>policing.<br>Commercial Calif.<br>races de-<br>contractors in a<br>$-$ | And it is a major transfer to be a                                          |                                                                   |                      |                                                |      |           |                           |                                                               |           |
| <b>Senior Gale Thirdquist</b><br>Trustee and America Austrian<br><b>Lakesville Langer</b><br>To solar real column area and at this particular and a series and the first constitution of the constitution of operating a present in a series<br>The ages against dubbs the companies professor line (which is entire professional process), any call field (which in order<br>13 somewhite einer in 2 Sholemann transitioner ED inspiring standing in all plate to coupon inpresent fur. a black of calibrate                   |                                                                             |                                                                   |                      | <b>TELEVIS</b>                                 |      |           |                           |                                                               |           |
| Salesmarks Antonio Holida<br>Deal Frentish Monitorial Arts: 1984 (3) 1999 1<br>Seek 2010aA1+ com/wyalish Economic DELLEY & TRAILER EARLY<br>Several America's China                                                                                                    |                                                                             |                                                                   |                      |                                                |      |           |                           |                                                               |           |
|                                                                                                    |                                                                             |                                                                   |                      |                                                |      |           | ω                         | Q 图 新四部国CRL0000H                                              |           |

**Fig. 127.** Encriptación de algoritmo SSH débil **Fuente:** Realizado por Openvas

Un problema muy común es que el sistema remoto está configurado para usar cifrado de flujo Arcfour el cual es un algoritmo débil, se puede modificar SSH para que sea más estricto, pero se debe ver que los algoritmos ocupados sean compatibles.

| in Hawa la Silate Toyotted Audi                                                                                                    |                                |                                                                       |                                          |                                                                             |
|----------------------------------------------------------------------------------------------------|--------------------------------|-----------------------------------------------------------------------|------------------------------------------|-----------------------------------------------------------------------------|
| Plaza = Q Timbuttill +<br>Applications =                                                                                                    |                                | <b>Her Z248</b>                                                       | œ                                        | Æ<br>$\mathcal{F}$ . 11                                                     |
|                                                                                                    |                                | Greenboxe Security Assistant - Maglia Firefox                         |                                          | 0.0                                                                         |
| # Grenton:   # Grenton     # Grenton     # Grenton     # Grenton     # Grenton     # Grenton       Grenton       Grenton                                                                                                    |                                |                                                                       |                                          |                                                                             |
| $+ 30 +$                                                                                                    |                                | (0) the CD7.041930-phronic residence, in StORe all 450-e4-backed (19) | 0.0                                      | ■ 但                                                                         |
| OMarchised Cettresume CArline @171003330mph. Carl Trains Children Children Children Chemin Hofemin Storiy + Equit 30                                                                                                    |                                |                                                                       |                                          | -30                                                                         |
| <b><i><u>Limber 1</u></i></b>                                                                                                    |                                |                                                                       |                                          | ---                                                                         |
| $-$<br>$-$                                                                                                    | $\overline{a}$<br>$-$          | $-$                                                                   | $-$<br>$\sim$                            | $\overline{\phantom{a}}$                                                    |
| $22.5 + 1.4$                                                                                                    |                                |                                                                       | $\sim$                                   |                                                                             |
| ٠                                                                                                    |                                |                                                                       |                                          | <b>COLLECT MANAGER OF AN INCOME REPORT</b><br>Martinal And Lo Linds & Audio |
| Result: \$5H West MAC Algerithms Supported                                                                                                    |                                |                                                                       |                                          | Rodriguez                                                                   |
|                                                                                                    | <b>Service</b><br>О<br>--<br>٠ | n<br>m                                                                | ш<br><b>Teams</b><br>0711044111<br>195ml |                                                                             |
|                                                                                                    | <b>MITTER</b>                  |                                                                       | . .<br><b>PERSON</b>                     |                                                                             |
|                                                                                                    |                                |                                                                       |                                          |                                                                             |
| <b>STAKE TO HANDLE AWARDS</b><br><b><i><u>General</u></i></b><br>Norman a div se se's callined in determined Will see on three PC startfield.<br>based in Franke Tradi<br>The Michael and Court to take the registrate out basements the state attention<br><b>CARDON COMPANY IN BUILDING</b> |                                |                                                                       |                                          |                                                                             |
|                                                                                                    |                                |                                                                       |                                          |                                                                             |
| <b>MAIN AND</b><br><b>Text Add</b><br><b>MALINER</b><br>The definements send the model of players are supplied to the names.                                                                                                    |                                |                                                                       |                                          |                                                                             |
|                                                                                                    |                                |                                                                       |                                          |                                                                             |
| <b>MAIN</b><br><b>Service St</b><br>$700 - 200 + 85$<br>-<br><b>Basebo Mar Chinesen</b><br>home invest field spoking                                                                                                    |                                |                                                                       |                                          |                                                                             |
| hallmark transaction<br>New Yorker's resolution constant of a control of the control<br><b>Bredit with Distracts (FBS) C</b>                                                                                                    |                                |                                                                       |                                          |                                                                             |

**Fig. 128.** Algoritmo en MAC SSH débil **Fuente:** Realizado por Openvas

## **Solución**:

Un problema muy grave es que por defecto vienen habilitados en la configuración algoritmos débiles SSH predeterminados, se puede habilitar el modo criptográfico heredado.

# **3.1.4.6. Testeo de aplicaciones de internet**

## **3.1.4.6.1. Autenticación**

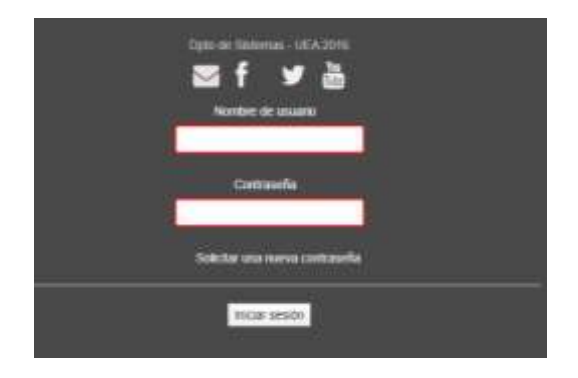

**Fig. 129.** Inicio de sesión página web Atenas **Fuente:** Elaborado por el Investigador

La Unidad educativa Atenas cuenta con una página web informativa en la cual se realizó un ataque de fuerza bruta para poder ingresar, lo que se pudo observar fue que no permitió saltarse la autenticación ya que contaba el número de intentos fallidos y luego la página se redirigía al inicio. Lo que se noto es que no tenía control de accesos y tampoco determinaba el tiempo de uso o de una sesión activa.

## **3.1.4.6.2. Manipulación de la Información de salida**

• Recuperar información importante/comprometedora guardada en las cookies.

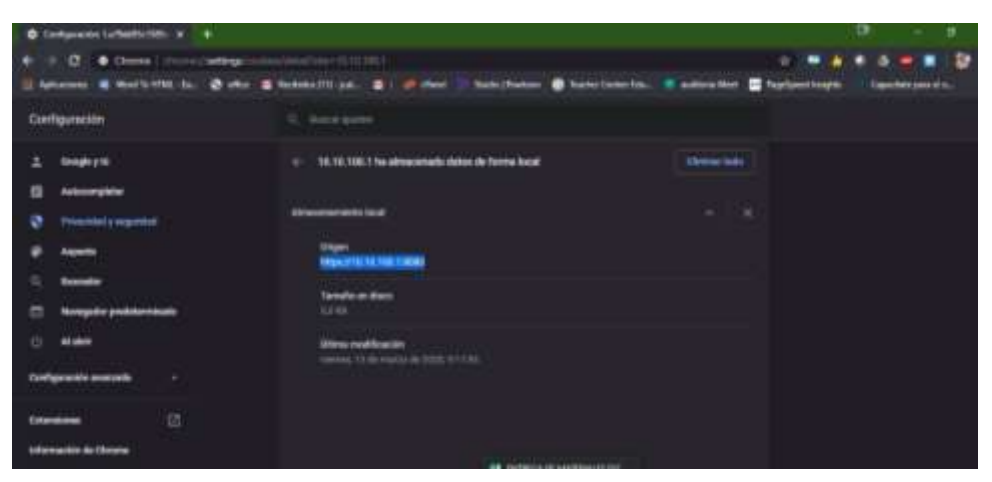

**Fig. 130.** Información en las cookies **Fuente:** Elaborado por el Investigador

• Recuperar información importante/comprometedora en la caché de la aplicación cliente.

| <b>Q</b> Columnia NATOLINA # +                                                                                                    |                                                                                                    | $\circ$<br>dt. K<br><b>Section</b> |
|----------------------------------------------------------------------------------------------------|----------------------------------------------------------------------------------------------------|------------------------------------|
| $\sigma$<br>Chronic Colorum Indiana<br>÷                                                                                                  | LCO 31 varily are no<br>   Alternation Contacts   College Contacts   College    College    Substitution    Substitution    Substitution    Depressional                        | ⊪ ar<br>Casadonussano              |
| Configuración                                                                                                    | G. Just auto                                                                                                    |                                    |
| Grouphry 16.<br>Automobile<br><b>Historich Frequency</b><br>ø<br><b>Algebra</b><br><b>Guarantee</b><br><b>Neogethe professionals</b><br>ш | 10.10.2.2 ha advances do donor de fluvre teat<br><b>Rimanon and color</b><br><b>Supplement Comments</b><br><b>MAN / 10 11 12 000 000</b><br><b>Selections draws</b><br>5,1,660 | <b>Bearing</b><br><b>A. B.</b>     |
| <b>CI</b><br>AL AND<br><b>Configuration sequests</b><br>٠<br>ø<br><b>Extensions</b><br>Información de Chesse                              | <b>Distantification</b><br>Avenue, 21 04 entrempts (dr.m. 10 03 p.m.<br>FOTO ANY PRODUCTS CLASS CLASS TOPS<br>integrate-food.                                                  |                                    |

**Fig. 131.** Almacenamiento en las cookies **Fuente:** Elaborado por el Investigador

• Recuperar información importante/comprometedora guardada en los objetos con número de serie.

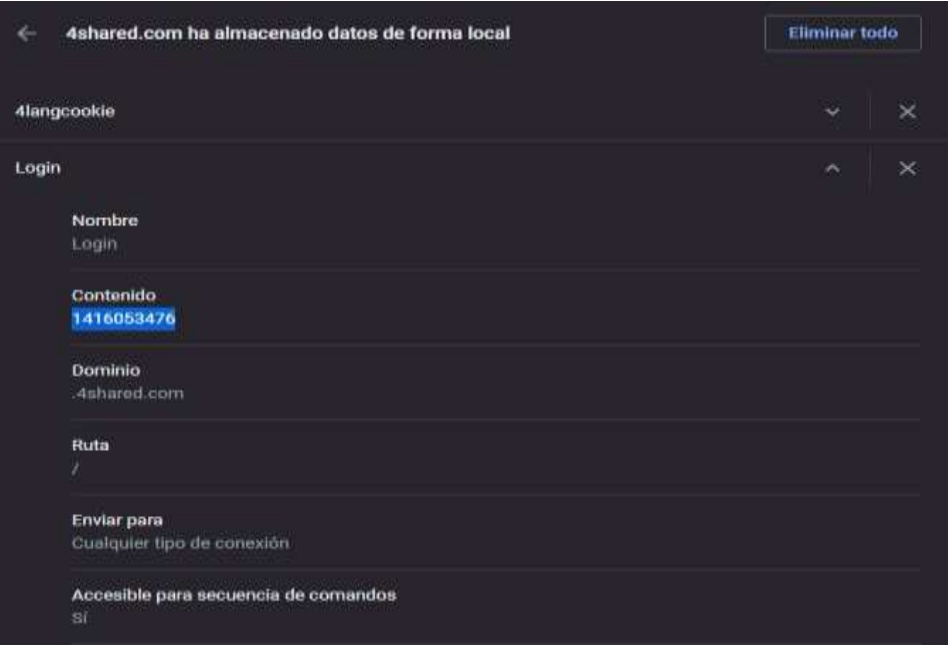

**Fig. 132.** Direcciones IP en las cookies **Fuente:** Elaborado por el Investigador

• Recuperar información importante/comprometedora guardada en los archivos temporales y objetos.

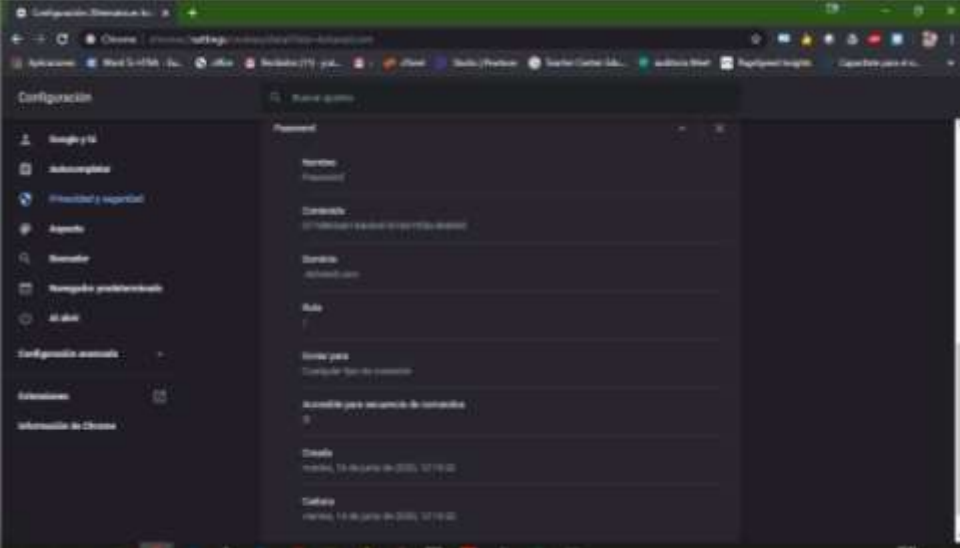

**Fig. 133.** Descripción de las cookies **Fuente:** Elaborado por el Investigador

# **3.1.4.6.3. Filtración de información**

• Al revisar la página web de la institución por medio del visor de html y buscar en las carpetas donde se guarda la información, no se encontró ninguna información comprometedora sobre la institución.

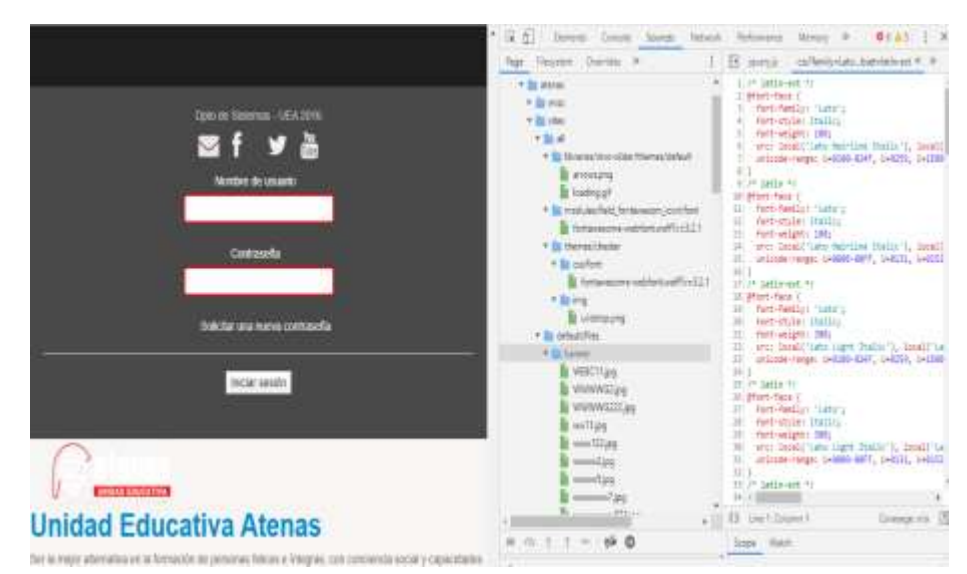

**Fig. 134.** Html página web Atenas inspección carpetas **Fuente:** Elaborado por el Investigador

• Al examinar los banners contenidos en la página web de la institución no se encontró alguna información que sea delicada o privada. Solo se encontró imágenes y hojas de estilo CSS referenciadas a cada una de las imágenes de muestra.

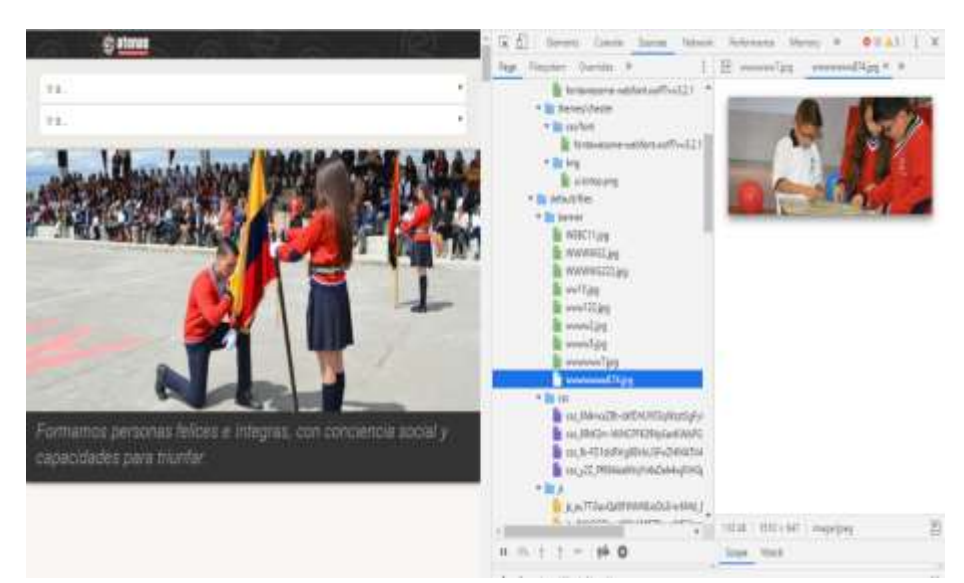

**Fig. 135.** Html página web Atenas inspección banner **Fuente:** Elaborado por el Investigador

## **3.1.4.7. Testeo de control de acceso**

### **3.1.4.7.1. El Cortafuegos y sus características.**

- Verificar el tipo de router. La fundación cultural y educativa Ambato (Unidad Educativa Atenas) posee router tplink, distribuidos en el colegio y en la escuela con configuraciones básicas solo para acceso por wifi tomando en cuenta la protección de WAP2.
- Verificar si el router está dando servicio de traducción de direcciones de red (NAT).

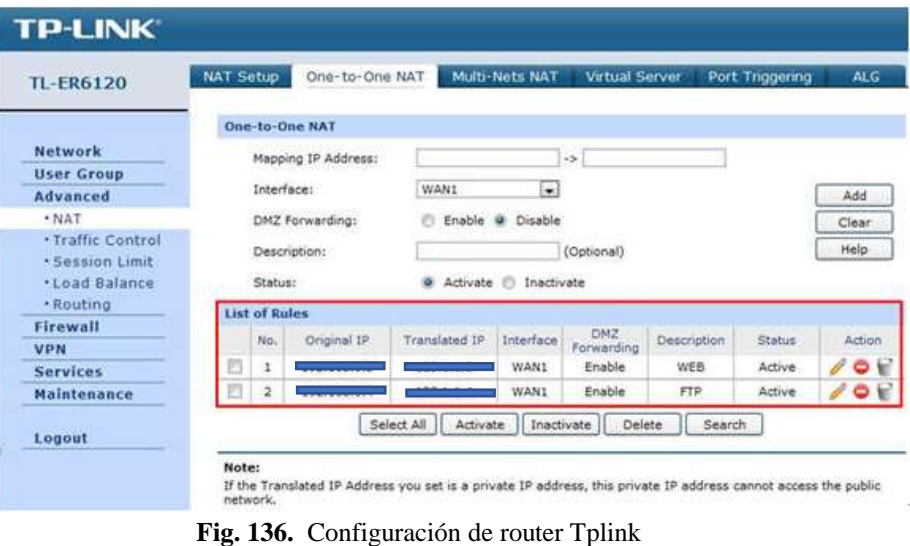

**Fuente:** Elaborado por el Investigador

• Verificar las intrusiones con opciones TTL estratégicas en los paquetes, (Firewalking) hecho en el módulo de escaneo de puertos.

Las TTL o tiempo de vida es cuánto dura en estar almacenado un registro DNS en la memoria local antes de ser eliminado.

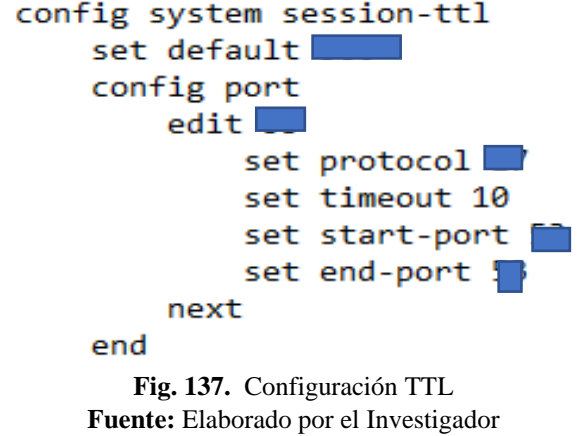

Como se pudo encontrar la configuración que tenía la institución era la que bien predeterminada de esta manera los registros no quedaran por mucho tiempo en memoria.

#### **3.1.4.7.2. Verificación de la configuración de las ACL**

• Testear la ACL del cortafuego.

```
config firewall multicast-address
   edit "all"
       set start-ip 224.0.0.0
       set end-ip 239.255.255.255
    next
    edit "all hosts"
        set start-ip 224.0.0.1set end-ip 224.0.0.1
    next
    edit "all routers"
        set start-ip 224.0.0.2set end-ip 224.0.0.2
    next
    edit "Bonjour"
        set start-ip 224.0.0.251
        set end-ip 224.0.0.251
    next
    edit "EIGRP"
        set start-ip 224.0.0.10
        set end-ip 224.0.0.10
    next
    edit "OSPF"
        set start-ip 224.0.0.5
        set end-ip 224.0.0.6
   next
end
```
**Fig. 138.** Configuración ACL **Fuente:** Elaborado por el Investigador

Se puede ver la configuración de varios protocolos que realiza el firewall

• Verificar si el cortafuego está filtrando el tráfico de la red local hacia afuera.<br>config firewall service group

```
edit "Email Access"
       set member "DNS" "IMAP" "IMAPS" "POP3" "POP3S" "SMTP" "SMTPS"
   neyt
   edit "Web Access"
       set member "DNS" "HTTP" "HTTPS"
   next
   edit "Windows AD"
       set member "DCE-RPC" "DNS" "KERBEROS" "LDAP" "LDAP_UDP" "SAMBA" "SMB"
   next
   edit "Exchange Server"
      set member "DCE-RPC" "DNS" "HTTPS"
   next
   edit "File Acces"
       set member "AFS3" "FTP" "FTP GET" "FTP PUT" "NFS" "SAMBA" "SMB" "TFTP"
    next
end
                Fig. 139. Configuración de filtrado del firewall
```
**Fuente:** Elaborado por el Investigador

• Testear las capacidades externas de los cortafuegos desde el interior determinando los métodos de identificación de cortafuegos.

```
end
config system replacemsg fortiguard-wf "http-err"
end
config system replacemsg spam "ipblocklist"
end
config system replacemsg alertmail "alertmail-virus"
end
config system replacemsg admin "pre_admin-disclaimer-text"
end
config system replacemsg auth "auth-disclaimer-page-1"
end
config system replacemsg sslypn "sslypn-login"
end
config system replacemsg ec "endpt-download-portal"
end
config system replacemsg device-detection-portal "device-detection-failure"
end
config system replacemsg nac-quar "nac-quar-virus"
end
config system replacemsg traffic-quota "per-ip-shaper-block"
end
config system replacemsg utm "virus-html"
end
config system replacemsg icap "icap-reg-resp"
end
```
**Fig. 140.** Métodos de identificación del firewall **Fuente:** Elaborado por el Investigador

• Verificar la habilidad de los cortafuegos que tiene para protegerse.

```
next
next<br>edit "Panda-Antivirus+Firewall-2008-AV"<br>set guid "EEE2D94A-D4C1-421A-AB2C-2CE8FE51747A"
next
edit "Panda-Antivirus+Firewall-2008-FW"
    set type fw<br>set guid "7B090DC0-8905-4BAF-8040-FD98A41C8FB8"
next
edit "Panda-Internet-Security-AV"<br>set guid "4570FB70-5C9E-47E9-B16C-A3A6A06C4BF0"
next
edit "Panda-Internet-Security-2006~2007-FW"
    set type fw<br>set guid "4570FB70-5C9E-47E9-B16C-A3A6A06C4BF0"
next
edit "Panda-Internet-Security-2008~2009-FW"
    set type fw<br>set guid "78090DC0-8905-4BAF-8040-FD98A41C8FB8"
next
edit "Sophos-Anti-Virus"<br>set guid "3F13C776-3CBE-4DE9-8BF6-09E5183CA2BD"
next<br>edit "Sophos-Enpoint-Secuirty-and-Control-FW"
    set type fw<br>set guid "0786E95E-326A-4524-9691-41EF88FB52EA"
next
edit "Sophos-Enpoint-Secuirty-and-Control-AV-Vista-Win7"
     set guid "479CCF92-4960-B3E0-7373-BF453B467D2C"
next
edit "Sophos-Enpoint-Secuirty-and-Control-FW-Vista-Win7"
    set type fw<br>set guid "7FA74EB7-030F-B2B8-582C-1670C5953A57"
```
**Fig. 141.** Protección del firewall **Fuente:** Elaborado por el Investigador • Verificar la habilidad de los cortafuegos para protegerse de varias técnicas de ataque.

```
config firewall ssl-ssh-profile<br>edit "custom-deep-inspection"<br>set comment "Customizable deep inspection profile."
             config https
                   set ports 443
             end
             config ftps<br>set ports 990<br>end
             config imaps<br>set ports 993<br>end
             end<br>config pop3s<br>set ports 995<br>end
             end<br>config smtps<br>set ports 465<br>end
             enu<br>config ssh<br>set ports 22<br>set status disable
             end
             config ssl-exempt
                   edit 29<br>set fortiguard-category 31<br>next
                    edit<sub>30</sub>edit 30<br>set fortiguard-category 33<br>next
             end
             set caname "Fortinet_CA_SSLProxy"
             set ssl-anomalies-log disable
```
**Fig. 142.** Habilidad del firewall en contra de un ataque **Fuente:** Elaborado por el Investigador

#### **3.1.4.7.3. Revisión de Registros del Cortafuegos**

• Testear el proceso de registro de los cortafuegos y verificación deficiencias de registros de servicios.

```
end
config system replacemsg http "urlfilter-err"
end
config system replacemsg http "infcache-block"
end
config system replacemsg http "http-block"
end
config system replacemsg http "http-filesize"
end
config system replacemsg http "http-dlp-ban"
end
config system replacemsg http "http-archive-block"
end
config system replacemsg http "http-contenttypeblock"
end
config system replacemsg http "https-invalid-cert-block"
end
config system replacemsg http "http-client-block"
end
config system replacemsg http "http-client-filesize"
end
config system replacemsg http "http-client-bannedword"
end
config system replacemsg http "http-post-block"
end
config system replacemsg http "http-client-archive-block"
end
config system replacemsg http "switching-protocols-block"
```
**Fig. 143.** Procesos y verificación de registros en el firewall **Fuente:** Elaborado por el Investigador

#### **3.1.4.7.4. Testeo de denegación de servicios**

• Verificar que las cuentas administrativas

```
next
    edit "jcalvache"
        set accprofile "super admin"
        set vdom "root"
        set email-to "jcalvache@atenas.edu.ec"
        set password ENC
SH2XxPeo502Lbe+DKBUTJjoVXAWB/4AGzrvOknyMA5pFSj9BkT1VTCBsMjosvA=
```
**Fig. 144.** Configuración de cuentas del firewall **Fuente:** Elaborado por el Investigador

• Ver si los usuarios están apropiadamente creados con "Mínimo Privilegio".

```
set timezone-option default
config reserved-address
    edit 1
        set ip 192.168.2.2
        set mac f8:59:71:02:54:c2
        set description "JoseCuesta"
   next
    edit 2
        set ip 192.168.2.3
        set mac 94:e9:79:b9:cf:cb
        set description "PabloVasconez"
```
**Fig. 145.** Configuración de usuarios con privilegios en el firewall **Fuente:** Elaborado por el Investigador

• Verificar que los puntos de referencian están establecidos a partir de una actividad normal del sistema.

```
next
edit "Patricia Aquaysa Portatil Cable"
    set uuid 38197faa-9c16-51e9-4554-eff9clafc6dc
    set comment "Conexion por cable PC Desktop"
    set color 6
    set subnet 10.10.4.9 255.255.255.255
```
**Fig. 146.** Actividad de un usuario especifico **Fuente:** Elaborado por el Investigador

# **3.1.5. SEGURIDAD EN LAS COMUNICACIONES 3.1.5.1.Testeo del Correo de Voz**

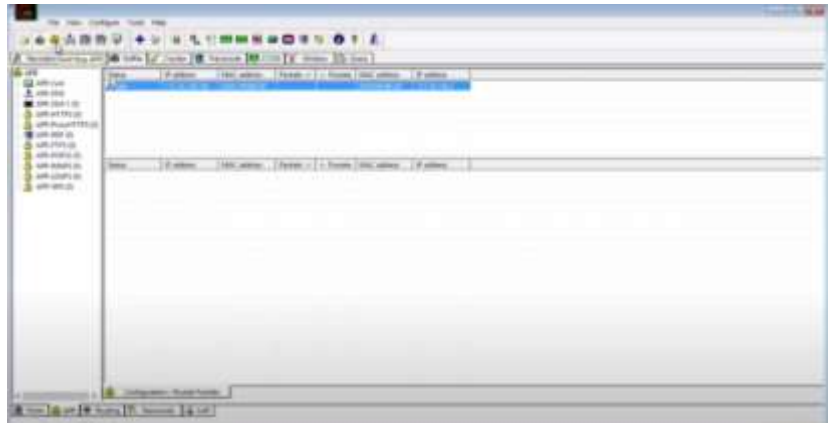

**Fig. 147.** Recepción de información Cain & Abel **Fuente:** Elaborado por el Investigador

Se realizó una prueba de penetración para obtener información o configuración en los teléfonos IP se usó Cain & Abel el cual mediante una llamada se podía ingresar a las opciones del teléfono también se realizó de prueba de grabación de llamadas en la cual la configuración predeterminada del teléfono lo bloqueo.

# **3.1.5.2.Testeo del Modem**

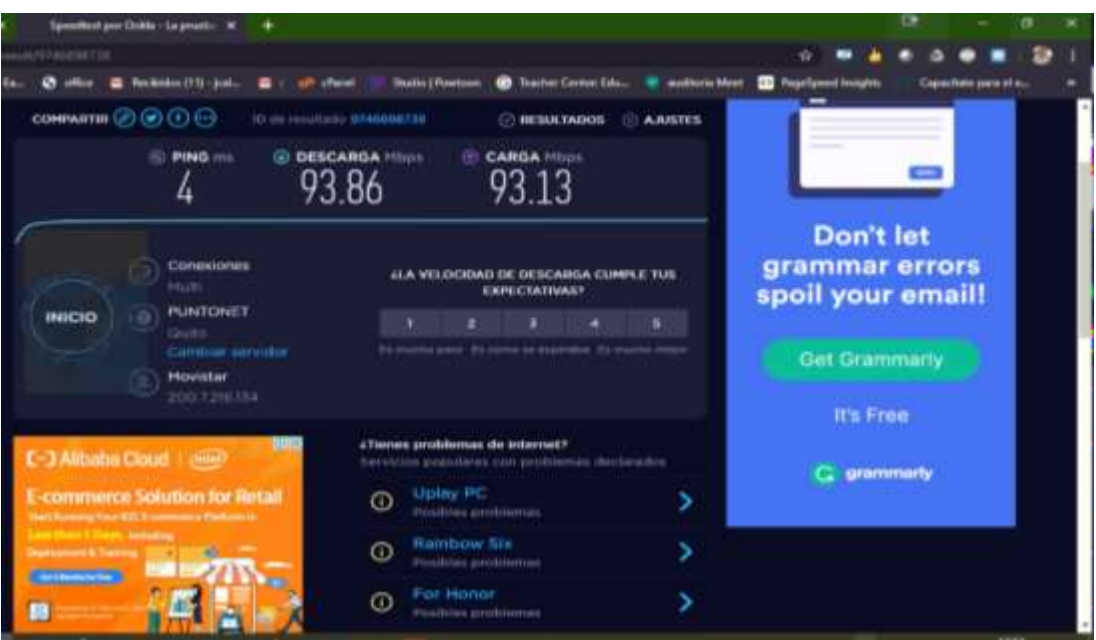

**Fig. 148.** Testeo de velocidad de internet **Fuente:** Elaborado por el Investigador

Como se puede ver en el test de velocidad realizado por Speed Smart apreciamos que la velocidad es igual a --- de subida y --- bajada esto se debe al proveedor de internet que realizo las configuraciones previas.

# **3.1.6. SEGURIDAD INALÁMBRICA 3.1.6.1.Verificación de Redes Inalámbricas [802.11]**

Para la verificación de redes inalámbricas se usó el estándar IEEE 802.11 el cual propone 3 aspectos esenciales en la seguridad de las WLAN que son la Autenticación, Confidencialidad y la integridad.

# **3.1.6.2.Verificación de Dispositivos de Vigilancia Inalámbricos sin acceso**

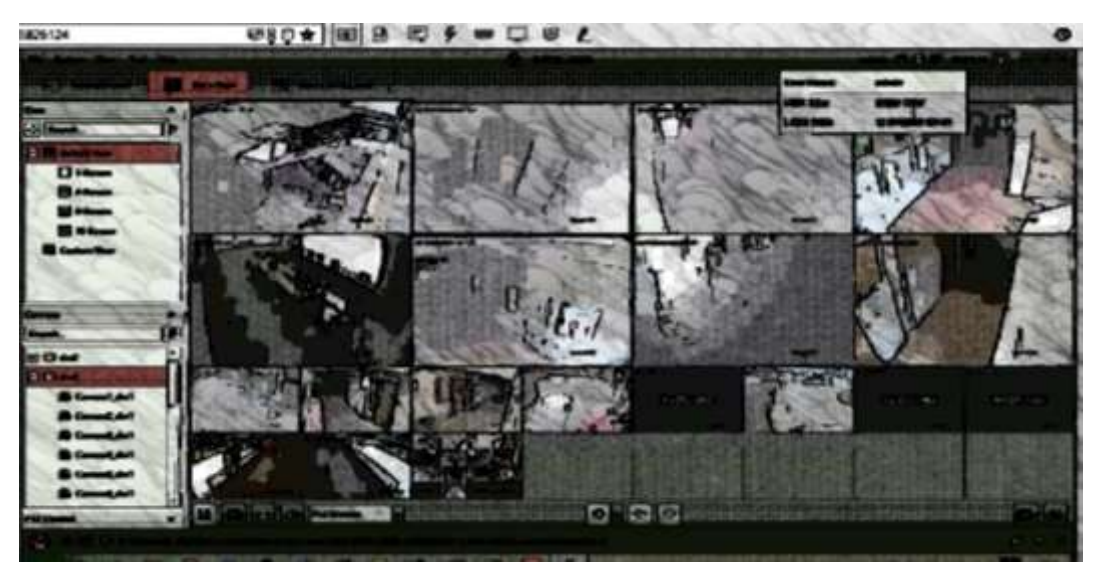

**Fig. 149.** Cámaras de seguridad **Fuente:** Elaborado por el Investigador

Todos los dispositivos de vigilancia están perfectamente colocados, configurados desde un VDR en el cual tienen acceso los analistas de sistemas los que monitorean las cámaras.

# **3.1.6.3.Verificación de RFID**

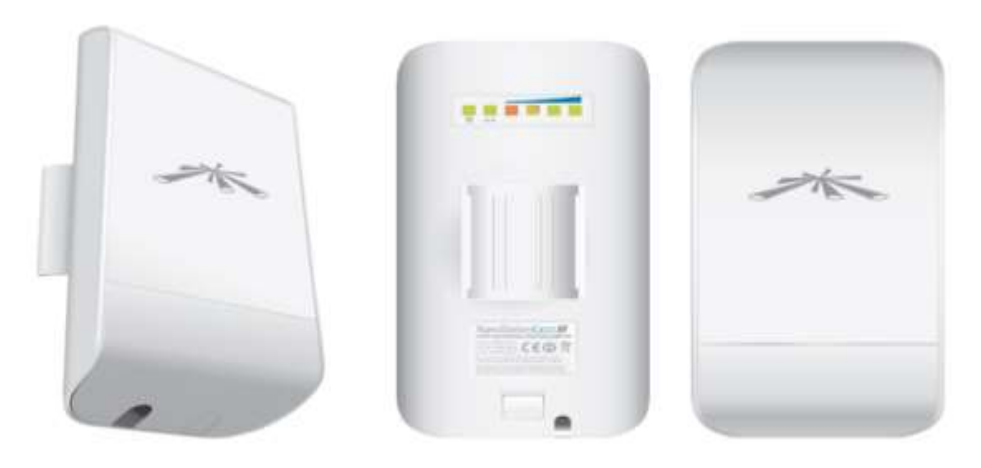

**Fig. 150.** Access Point Radio frecuencia **Fuente:** Elaborado por el Investigador

Es una forma de comunicación inalámbrica en la cual participa un emisor y un receptor, la comunicación se la realiza mediante ondas de radio donde se procede a una configuración de direcciones IP tanto para el emisor como para el receptor.

# **3.1.7. SEGURIDAD FÍSICA**

#### **3.1.7.1.Revisión de Perímetro**

La Fundación cultural y Educativa Ambato (Unidad Educativa Atenas) tienen un cerramiento del lote de terreno que conforma la institución de igual manera el estacionamiento, todo respectivamente con forme la ley lo recomienda, siguiendo lo recomendado y las normas específicas.

### **3.1.7.2.Revisión de monitoreo**

El monitoreo es realizado por cámaras de seguridad cuidadosamente ubicadas en toda la Unidad Educativa, las cuales son verificadas por el departamento de sistemas, encargándose del funcionamiento y su mantenimiento.

El control de los servidores y la revisión con las actualizaciones son realizadas periódicamente de esta manera se puede asegurar la seguridad.

#### **3.1.7.3.Evaluación de Controles de Acceso**

La Fundación cultural y Educativa Ambato (Unidad Educativa Atenas) realizan un control personalizado por el personal de recepción tomando una identificación y el motivo de la visita. Además, la unidad cuenta con servicio de vigilancia privado las 24 horas del día.

## **3.1.7.4.Revisión de Ubicación**

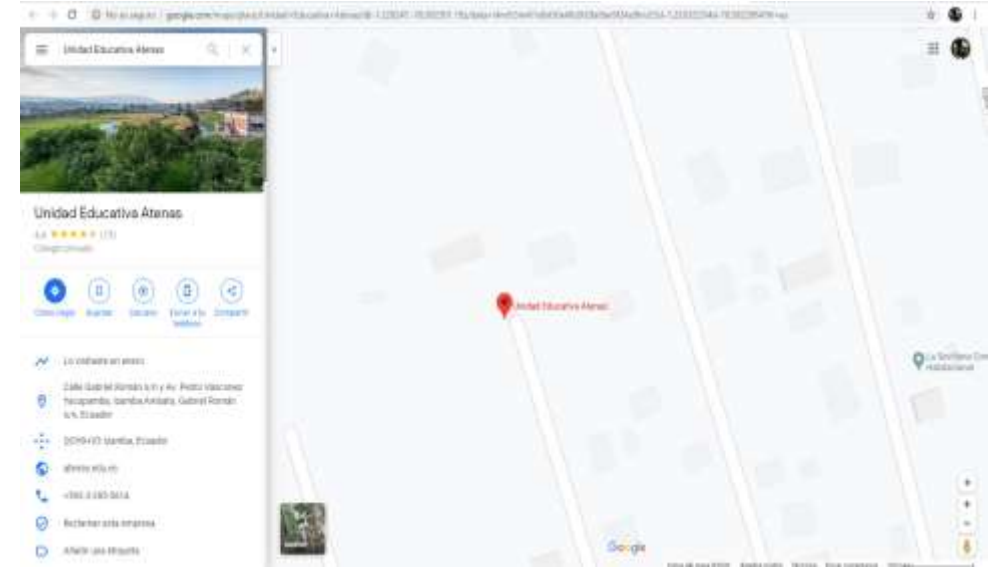

**Fig. 151.** Ubicación Fundación cultural y Educativa Ambato (Unidad Educativa Atenas) **Fuente:** Elaborado por el Investigador

# **3.1.7.5.Revisión de Entorno**

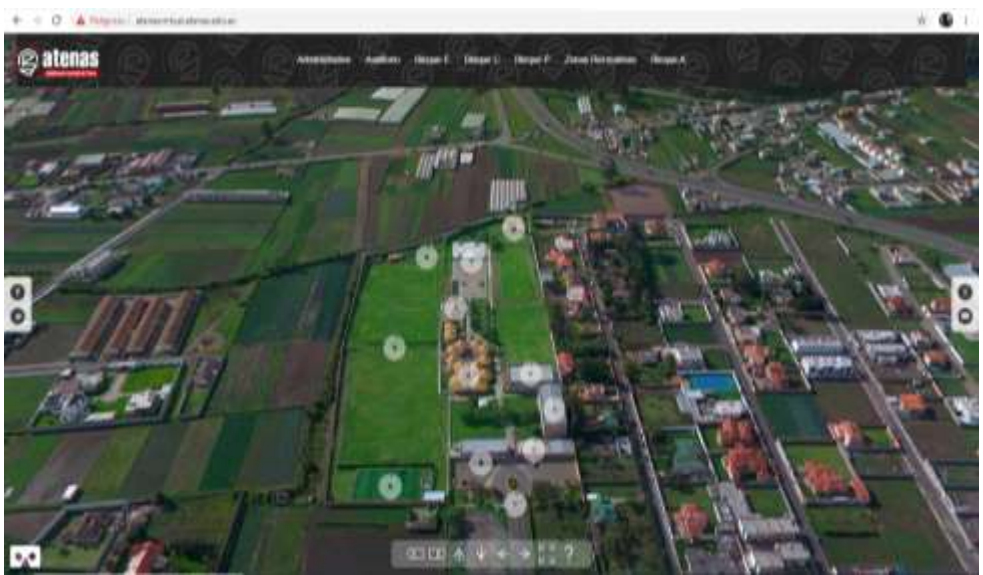

**Fig. 152.** Mapa real del Entorno de la Fundación cultural y Educativa Ambato (Unidad Educativa Atenas) **Fuente:** Elaborado por el Investigador

# **CAPITULO IV**

# **CONCLUSIONES Y RECOMENDACIONES**

## **1.1. Conclusiones**

Al culminar con el proyecto de investigación se han obtenido las siguientes conclusiones:

- OSSTMM como herramienta, nos ayudó para entender como estaba la situación actual de la Fundación Cultural y Educativa Ambato (UNIDAD EDUCATIVA ATENAS) mediante un análisis se pudo determinar los puntos donde podía ser aplicado la metodología, determinando cada uno de los riesgos a los cuales estaba expuesto.
- Aplicando la metodología OSSTMM, logramos identificar los riesgos y las vulnerabilidades a la que estaba expuesta la Fundación Cultural y Educativa Ambato (UNIDAD EDUCATIVA ATENAS) tanto en la parte física, entorno y equipos informáticos.
- Mediante el uso de herramientas para escanear vulnerabilidades y técnicas de ingeniería social se pudo identificar riesgos en partes tecnológicas y humanas referente a Seguridad Informática, mediante estos ataques se pudo analizar las debilidades a las que está expuesta la información.
- El uso de la metodología OSSTMM para el análisis e identificación de riesgos informáticos brinda de una manera muy ordenada de cómo proceder a identificar las vulnerabilidades existente mediante su distribución en fases y módulos, con los resultados obtenidos en los ataques al personal y a los equipos informáticos tanto de manera externa como interna se puede determinar el control necesario que permita mitigar los riesgos encontrados y de esta manera poder proteger la integridad y confidencialidad de la información.

#### **1.2. Recomendaciones**

Al culminar con el proyecto de investigación se han obtenido las siguientes recomendaciones:

- Al ocupar la metodología OSSTMM se debe realizar un análisis previo para poder determinar lo que es posible y necesario aplicar para descubrir los riesgos, y mediante el análisis previo poder seleccionar las herramientas necesarias para realizar los ataques y poder especificar las soluciones necesarias.
- La Fundación Cultural y Educativa Ambato (UNIDAD EDUCATIVA ATENAS) debe realizar una inducción en la cual se capacite al personal administrativo y a los docentes sobre la utilización correcta de la información para prevenir ataques informáticos enfocados en Ingeniería Social para conocer vulnerabilidades humanas.
- Se debe tener en claro que cada día la tecnología se actualiza y encuentran nuevas amenazas para nuestros datos, en caso de tener servidores es muy conveniente tener actualizado sus versiones ya que en el caso de Microsoft al determinar una vulnerabilidad esta lanza una actualización con parches los cuales ayudan a mitigar los riesgos de infiltración de información.
- Usar 2 herramientas para determinar análisis de vulnerabilidades para de esa manera poder evitar todos los falsos positivos que pueden encontrase cuando se realizan los ataques.
- Realizar acciones preventivas por parte del analista de sistemas antes que se produzca un ataque, organizando revisiones periódicas del funcionamiento de los servidores tomando en cuenta cada una de las soluciones a las vulnerabilidades encontradas.
- Se recomienda al analista de sistemas realizar un análisis de riesgos de la Fundación Cultural y Educativa Ambato (UNIDAD EDUCATIVA ATENAS),

detallando las vulnerabilidades encontradas en el cual se verifique el cumplimiento de las políticas y controles establecidos por la institución.

# **BIBLIOGRAFÍA**

- [1] Acurio Del Pino, S. (2005). Delitos Informáticos. Generalidades. Crimen Organizado Transnacional: Definición, Causas Y Consecuencias, Editorial Astrea.
- [2] Y. A. Zhangeriev, "What are Criterias for Substantiation of Scientific Recommendations?" Vestn. Ross. Akad. Nauk, 1996.
- [3] A. Sánchez-Henarejos, J. L. Fernández-Alemán, A. Toval, I. Hernández-Hernández, A. B. Sánchez-García, and J. M. Carrillo De Gea, "Guía de buenas prácticas de seguridad informática en el tratamiento de datos de salud para el personal sanitario en atención primaria," Aten. Primaria, 2014.
- [4] S. Argentina and D. R. Arias, "Los desafíos de la ciberseguridad y la ciberdefensa."
- [5] D. Édison et al., "Seguridad informática organizacional: un modelo de simulación basado en dinámica de sistemas Informatic organizational security: a simulation model based on systems dynamic," Sci. Tech. Año XXII, vol. 22, no. 2, 2017.
- [6] INCAP. (s.f.). www.incap.int. Recuperado el julio de 2018, de [http://www.incap.int/sisvan/index.php/es/acerca-de-san/conceptos/797sin](http://www.incap.int/sisvan/index.php/es/acerca-de-san/conceptos/797sin-categoria/501-sistema-de-informacion)[categoria/501-sistema-de-informacion.](http://www.incap.int/sisvan/index.php/es/acerca-de-san/conceptos/797sin-categoria/501-sistema-de-informacion)

# **ANEXOS**

**Anexo 1:** Encuesta para aplicación verificación de que módulos son aplicables.

# **UNIVERSIDAD TÉCNICA DE AMBATO FACULTAD DE TECNOLOGÍAS DE LA INFORMACIÓN, TELECOMUNICACIONES E INDUSTRIAL INGENIERÍA EN SISTEMAS COMPUTACIONALES E INFORMÁTICOS**

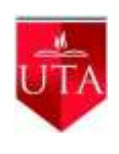

**Objetivo:** Analizar los módulos que son posibles aplicar en la Fundación cultural y educativa Ambato (UNIDAD EDUCATIVA ATENAS), pertenecientes a la metodología OSSTMM.

**Instructivo:** Seleccione con una X una de las opciones que usted considere conveniente en cada pregunta.

**¿Determine si es posible la aplicación de los siguientes modelos de la metodología OSSTMM, dependiendo la infraestructura en la que se desarrolle?**

- **Identificado**, pero no investigado o con resultados no concluyentes.
- **Verificado**, con un positivo absoluto o una vulnerabilidad explotada, o
- **No aplicable**, debido a que no existe porque la infraestructura o mecanismo de seguridad no se encuentra presente.

# **SEGURIDAD DE LA INFORMACIÓN**

# **1. Revisión de la Inteligencia Competitiva**

Una medición de las justificaciones de negocio de la red de la organización. Tamaño y alcance de la presencia en Internet. Una medición de la política de seguridad a planes futuros de la red.

Identificado | X **Verificable** No Aplicable

# **2. Revisión de Privacidad**

Lista de cualquier revelación. Lista de las fallas de conformidad entre la política pública y la práctica actual. Lista de los sistemas involucrados en la recolección de datos. Lista de las técnicas de obtención de datos. Lista de los datos obtenidos Identificado | X

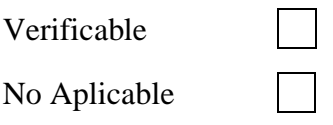

# **3. Recolección de Documentos**

Un perfil de la organización. Un perfil de los empleados. Un perfil de la red de la organización. Un perfil de las tecnologías de la organización. Un perfil de los socios, alianzas y estrategias de la organización.

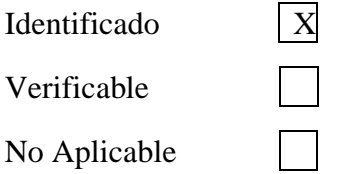

# **SEGURIDAD DE LOS PROCESOS**

## **4. Testeo de Solicitud**

Lista de los métodos de código de acceso. Lista de los códigos validos Nombres de las personas de entrada. Métodos de obtención de esta información. Lista de la información obtenida.

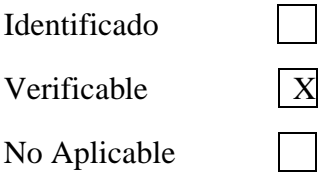

## **5. Testeo de Sugerencia Dirigida**

Lista de los puntos de acceso. Lista de las direcciones IP internas. Métodos de obtención de esta información. Lista de la información obtenida

Identificado

Verificable  $\overline{X}$ 

No Aplicable

# **6. Testeo de las Personas Confiables**

Lista de las personas de confianza. Lista de las posiciones de confianza. Métodos de obtención de esta información. Lista de la información obtenida.

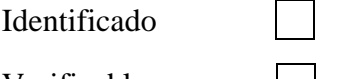

Verificable.  $\Box$ 

No Aplicable  $\vert X \vert$ 

# **SEGURIDAD EN LAS TECNOLOGÍAS DE INTERNET**

### **7. Logística y Controles**

Discrepancias por el Ancho de Banda usado en el Testeo. Paquetes TCP perdidos. Paquetes UDP perdidos. Paquetes ICMP perdidos. Problemas de enrutamiento. Tráfico de Enrutamiento del ISP y Vendedores de Tráfico

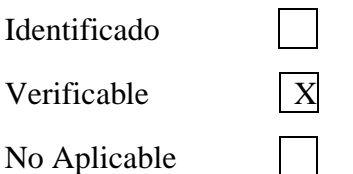

#### **8. Sondeo de Red**

Nombres de Dominio. Nombres de Servidores. Direcciones IP. Mapa de Red. Información ISP / ASP. Propietarios del Sistema y del Servicio. Posibles limitaciones del test.

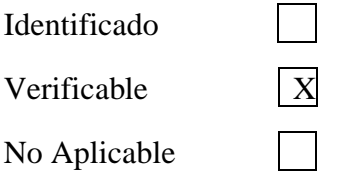

#### **9. Identificación de los Servicios de Sistemas**

Puertos abiertos, cerrados y filtrados. Direcciones IP de los sistemas activos. Direccionamiento de los sistemas de la red interna. Lista de los protocolos descubiertos de tunelizado y encapsulado. Lista de los protocolos descubiertos de enrutado soportados. Servicios activos Tipos de Servicios. Tipo y nivel de parcheado de las Aplicaciones de los Servicios. Tipo de Sistema Operativo. Nivel de parcheado. Tipo de Sistema. Lista de sistemas activos. Mapa de la red.

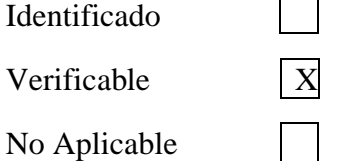

#### **10. Búsqueda de Información Competitiva**

 $\blacksquare$ 

Una medida de las justificaciones de negocio sobre la red de la organización. Tamaño y alcance de la presencia en Internet. Una medición de la política de seguridad a planes futuros de la red.

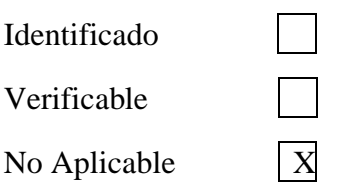

#### **11. Revisión de Privacidad**

Listado de cualquier revelación. Listado de las inconsistencias entre la política que se ha hecho pública y la práctica actual que se hace de ella. Listado de los sistemas involucrados en la recolección de datos. Listado de las técnicas de recolección de datos. Listado de los datos recolectados.

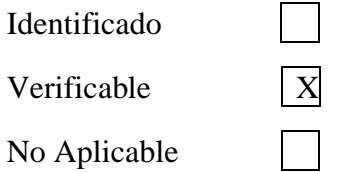

### **12. Obtención de Documentos**

Un perfil de la organización. Un perfil de los empleados. Un perfil de la red de la organización. Un perfil de las tecnologías utilizadas por la organización. Un perfil de los partners, alianzas y estrategias de la organización.

Identificado | X **Verificable** No Aplicable  $\boxed{X}$ 

## **13. Búsqueda y Verificación de Vulnerabilidades**

Tipo de aplicación o servicio por vulnerabilidad. Niveles de parches de los sistemas y aplicaciones. Listado de posibles vulnerabilidades de denegación de servicio. Listado de áreas securizadas a través de ocultación o acceso visible. Listado de vulnerabilidades actuales eliminando falsos. Listado de sistemas internos o en la DMZ. Listado de convenciones para direcciones de e-mail, nombres de servidores, etc. Mapa de red

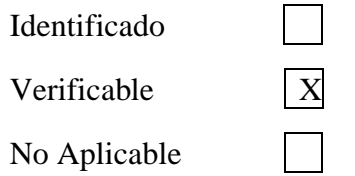

#### **14. Testeo de Aplicaciones de Internet**

Lista de Aplicaciones. Lista de los Componentes de las Aplicaciones. Lista de las Vulnerabilidades de las Aplicaciones. Lista de los Sistemas Confiados por las Aplicaciones.

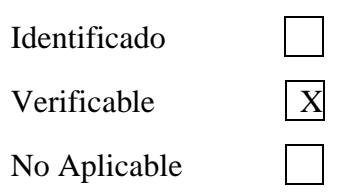

## **15. Enrutamiento**

Tipo de Router y Propiedades implementadas. Información del router como servicio y como sistema. Perfil de la política de seguridad de una red a partir de la ACL. Lista de los tipos de paquetes que deben entrar en la red. Mapa de las respuestas del router a varios tipos de tráfico. Lista de los sistemas vivos encontrados

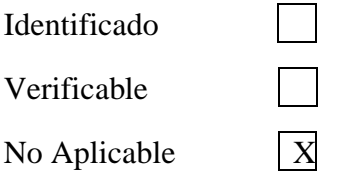

#### **16. Testeo de Sistemas Confiados**

Mapa de los sistemas dependientes de otros sistemas. Mapa de las aplicaciones con dependencias a otros sistemas. Tipos de vulnerabilidades que afectan a los sistemas de confianzas y aplicaciones.

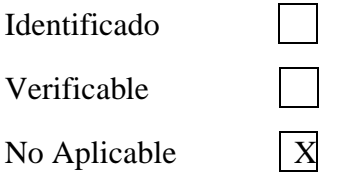

### **17. Testeo de Control de Acceso**

Información en el firewall como servicio y como sistema. Información de las características implementadas en el firewall. Perfil de la política de seguridad de la red a partir de la ACL. Lista de los tipos de paquetes que deben entrar en la red. Lista de tipos de protocolos con acceso dentro de la red. Lista de los sistemas "vivos" encontrados. Lista de paquetes, por número de puerto, que entran en la red. Lista de protocolos que han entrado en la red. Lista de rutas sin monitorizar dentro de la red

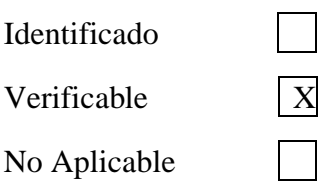

#### **18. Testeo de Sistema de Detección de Intrusos**

Tipo de IDS. Nota del rendimiento de los IDS bajo una sobrecarga. Tipo de paquetes eliminados o no escaneados por el IDS. Tipo de protocolos eliminados o no escaneados por el IDS. Nota del tiempo de reacción y tipo del IDS. Nota de la susceptibilidad del IDS. Mapa de reglas del IDS. Lista de falsos positivos del IDS.

Lista de alarmas perdidas del IDS. Lista de rutas no monitorizadas en la red

Identificado Verificable. .

No Aplicable  $\overline{X}$ 

### **19. Testeo de Medidas de Contingencia**

Definición de las capacidades Anti-Troyano. Definición de las capacidades Anti-Virus. Identificación de las Medidas de Contingencia de Escritorio. Identificación de las Debilidades de Contingencia de Escritorio. Lista de recursos de contingencia.

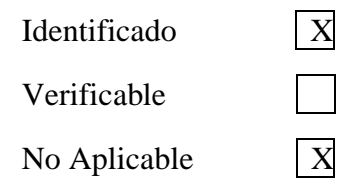

#### **20. Descifrado de Contraseña**

Ficheros de Contraseñas descifrados o no descifrados. Lista de cuentas, con usuario o contraseña de sistema. Lista de sistemas vulnerables a ataques de descifrado de contraseñas. Lista de archivos o documentos vulnerables a ataques de descifrado de contraseñas. Lista de sistemas con usuario o cuenta de sistema que usan las mismas contraseñas.

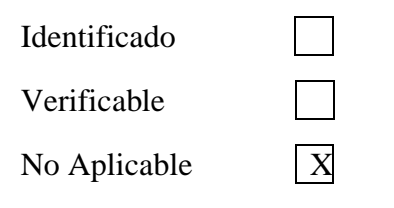

#### **21. Testeo de Denegación de Servicios**

Lista de puntos débiles en presencia de Internet incluidos los puntos individuales por averías. Establecer un punto de referencia para un uso normal. Lista de comportamientos de sistema por un uso excesivo. Lista de sistemas vulnerables a DoS.

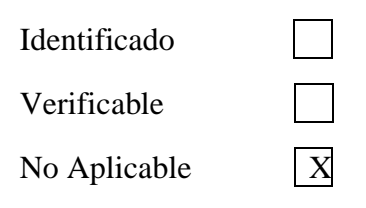

## **22. Evaluación de Políticas de Seguridad**

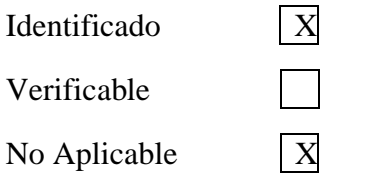

#### **SEGURIDAD EN LAS COMUNICACIONES**

#### **23. Testeo de PBX**

Lista de sistemas PBX que permitan ser administrados remotamente Lista de los sistemas que permitan acceso desde cualquier lugar del mundo a la terminal de mantenimiento. Lista de todos los sistemas telefónicos que estén en modo de escucha y de manera interactiva.

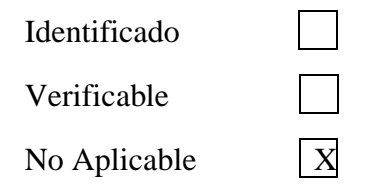

## **24. Testeo del Correo de Voz**

Lista de las casillas de correo de voz que son accesibles desde cualquier ubicación en el mundo. Lista de los códigos de llamadas entrantes a las casillas de correo de voz y sus correspondientes Números de Identificación Personal (PINs).

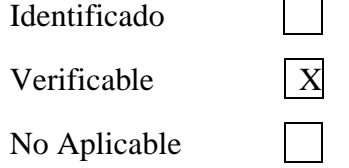

#### **25. Revisión del FAX**

Lista de los sistemas de FAX. Lista de los tipos de sistemas de FAX y sus posibles programas operativos. Recopilación de información alojada en la memoria de los sistemas de FAX. Mapa del manejo de protocolos de FAX dentro de la organización.

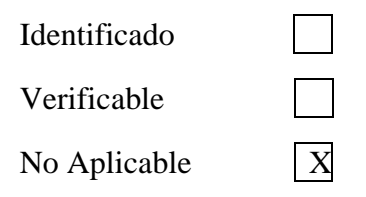

### **26. Testeo del Modem**

Lista de los sistemas con módems que se encuentren a la escucha. Lista de los tipos modem y sus programas operativos. Lista de los esquemas de autenticación de los módems. Lista de usuarios y contraseñas de acceso vía modem Mapa del manejo de protocolos de modem dentro de la organización.

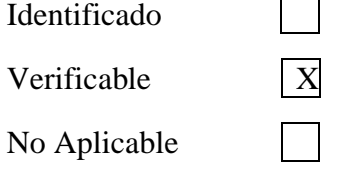

# **SEGURIDAD INALÁMBRICA**

### **27. Verificación de Radiación Electromagnética (EMR)**

Evaluar las Necesidades de Negocio, Prácticas, Políticas y Ubicaciones de las Áreas Sensibles. Evaluar el Equipamiento y Ubicación. Evaluar y Verificar el Cableado y Emisiones.

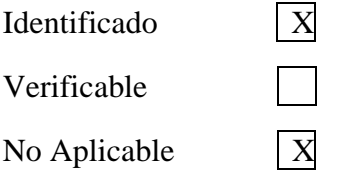

# **28. Verificación de Redes Inalámbricas [802.11]**

#### Especificaciones 802.11:

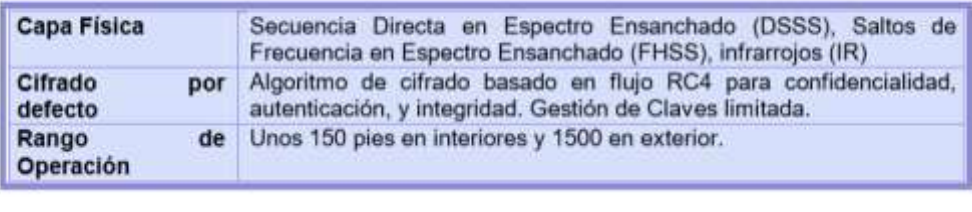

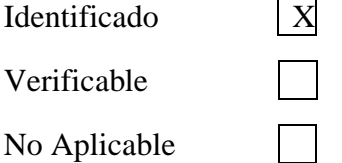

# **29. Verificación de Redes Bluetooth**

Verificación de redes Bluetooth de tipo ad-hoc (piconets), las cuales son populares en las redes inalámbricas de área personal (PANs) pequeñas y de poco ancho de banda.

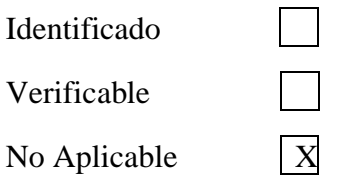

### **30. Verificación de Dispositivos de Entrada Inalámbricos**

Se trata de los dispositivos de entrada inalámbricos tales como ratones y teclados. Estos dispositivos se están popularizando aunque presentan profundas vulnerabilidades y compromisos en privacidad y seguridad.

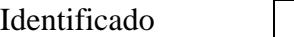

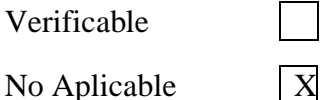

# **31. Verificación de Dispositivos de Mano Inalámbricos**

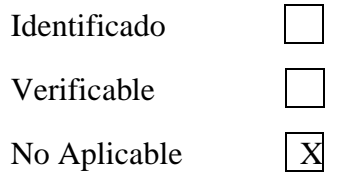

### **32. Verificación de Comunicaciones sin Cable**

Verificación de dispositivos de comunicación sin cables que puedan sobrepasar los límites físicos y monitorizados de una organización. Esto incluye la verificación de interferencia entre tipos diferentes o similares de comunicación dentro de una organización y sus organizaciones vecinas.

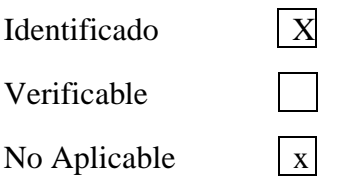

### **33. Verificación de Dispositivos de Vigilancia Inalámbricos**

Dispositivos de vigilancia inalámbricos que han empezado recientemente a reemplazar los alámbricos – tales como cámaras, micrófonos, etc.

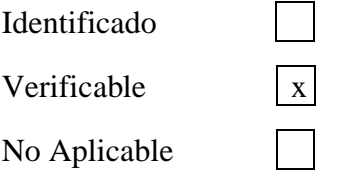

### **34. Verificación de Dispositivos de Transacción Inalámbricos**

Dispositivos de transacción inalámbricos instalados en numerosas tiendas. Este equipamiento se está utilizando para proporcionar conexión con cajas registradoras y otros dispositivos de punto de venta a lo largo de los comercios.

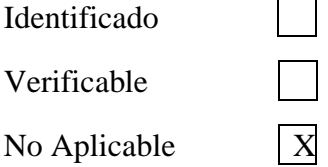

#### **35. Verificación de RFID**

Las etiquetas de RFID (Radio Frequency Identifier) se componen de un circuito integrado (IC), a menudo del tamaño de medio grano de arena, y una antena – habitualmente una espiral de cables. La información está almacenada en el IC y se transmite mediante la antena.

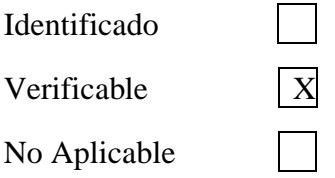

#### **36. Verificación de Sistemas Infrarrojos**

Este es el método de verificación de dispositivos de comunicaciones infrarrojas que pudieran sobrepasar los límites físicos y monitorizados de la organización.

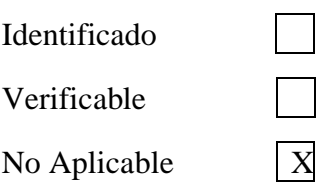

# **37. Revisión de Privacidad**

Enumerar cualquier revelación. Enumerar las anomalías en el cumplimiento entre la política pública y la práctica actual. Enumerar las comunicaciones inalámbricas involucradas en la obtención de datos. Enumerar las técnicas de obtención de datos. Enumerar los datos obtenidos.

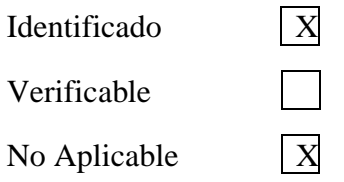

# **SEGURIDAD FÍSICA**

### **38. Revisión de Perímetro**

Mapa del perímetro físico. Tipos de medidas de protección física. Lista de áreas desprotegidas o insuficientemente protegidas.

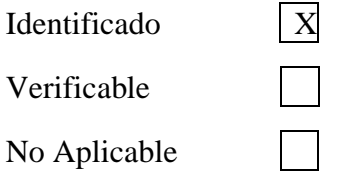

### **39. Revisión de monitoreo**

Lista de puntos de acceso monitoreados. Tipos de monitoreo. Lista de puntos de acceso estándar y privilegiados, no monitoreados. Lista de disparadores de alarmas.

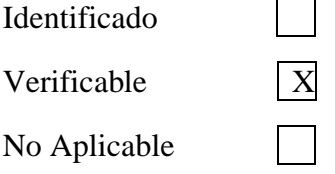

#### **40. Evaluación de Controles de Acceso**

Lista de puntos de acceso físicos. Tipos de autenticación. Tipos de sistemas de alarmas. Lista de disparadores de alarmas.

Identificado

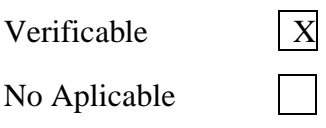

### **41. Revisión de Respuesta de Alarmas**

Lista de tipos de alarmas. Lista de disparadores de alarmas. Mapa de procedimiento en caso de alarma. Lista de personas involucradas en el procedimiento en caso de alarma. Lista de medidas de contención y precauciones de seguridad activadas por alarmas.

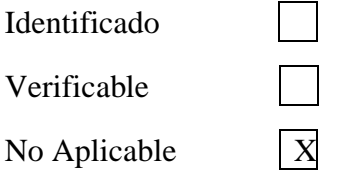

# **42. Revisión de Ubicación**

Mapa de ubicación física de los bienes. Lista de ubicación física de los puntos de acceso. Lista de puntos de acceso vulnerables en la ubicación. Lista de la ubicación de los accesos de terceras partes.

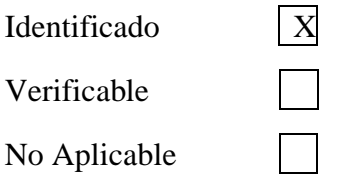

## **43. Revisión de Entorno**

Mapa físico de bienes en cada ubicación. Lista de ubicaciones vulnerables. Lista de leyes, costumbres, y ética locales. Lista de leyes, costumbres, y ética operativas.

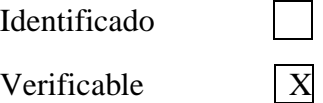

No Aplicable
**Anexo 2:** Encuesta para verificar el cumplimiento de las políticas internas.

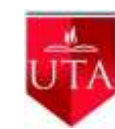

**UNIVERSIDAD TÉCNICA DE AMBATO FACULTAD DE TECNOLOGÍAS DE LA INFORMACIÓN, TELECOMUNICACIONES E INDUSTRIAL INGENIERÍA EN SISTEMAS COMPUTACIONALES E INFORMÁTICOS**

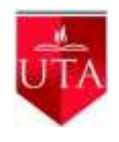

**Objetivo:** Analizar el cumplimiento de las políticas internas de seguridad de la

Fundación cultural y educativa Ambato (UNIDAD EDUCATIVA ATENAS).

**Instructivo:** Seleccione con una X una de las opciones que usted considere conveniente en cada pregunta.

## **Políticas de seguridad en correo electrónico**

**44. ¿El personal de la institución ha intentado atentar a la integridad de la misma por medio del uso indebido del correo electrónico?**

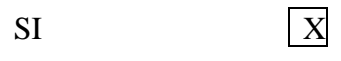

- NO
- **45. ¿El personal divulga información que incite a la discriminación o a la violencia?**

 $SI$   $X$ NO

**46. ¿Se ha enviado contenido con fines publicitarios y comerciales de bienes y servicios en beneficio propio, sin la autorización pertinente?**

 $SI$ 

- NO X
- **47. ¿Se ha usado el correo institucional para él envió de SPAM, por parte del personal?**

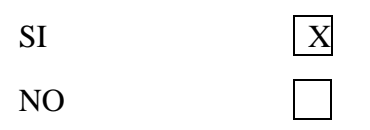

**48. ¿Se ha enviado correos masivos de cuentas personales, sin autorización del rectorado?** 

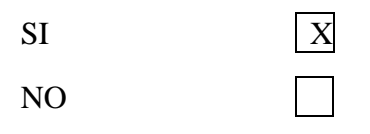

**49. ¿Se ha registrado casos donde el personal ha utilizado la cuenta de otro usuario o ha facilitado sus contraseñas propias a terceros?** 

 $SI$   $X$ NO

**50. ¿El personal de la institución ha falsificado mensajes de correo electrónico?**

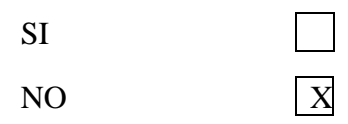

**51. ¿Se ha dado casos donde el personal de la institución lee, copia, borra o modifica mensajes de correo electrónico de otras personas, sin autorización previa?**  $\Box$  $\overline{\mathbf{C}}$ 

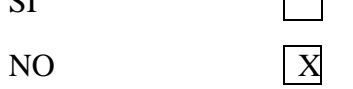

**52. ¿Ha comprobado que el personal inicia o continua con cadenas de mensajes los cuales congestionan innecesariamente la red?**

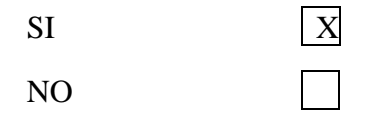

- **53. ¿Los recursos de computación son usados exclusivamente con propósitos educativos?**
- $SI$

NO X

- **54. ¿La unidad educativa entrega un equipo de cómputo en perfecto funcionamiento con lo necesario para la actividad del usuario?**
- $SI$   $X$
- NO

**55. ¿Se reporta a Sistemas por medio correo electrónico cualquier tipo de daño en los equipos?**

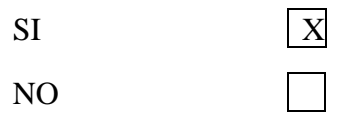

**56. ¿El departamento de sistemas realiza revisiones sin previo aviso del usuario: el tráfico de internet, software instalado, y la información almacenada en cada una de ellos, verificando el cumplimiento de las políticas de seguridad y aplicando las consecuencias que corresponda?**

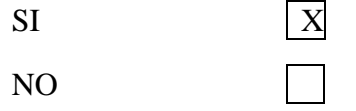

**57. ¿El personal de la institución cumple con las normas internas establecidas para el correcto uso de las computadoras?**

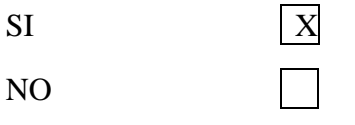

**58. ¿El departamento de sistemas lleva un control de todo el software que están instalado en las computadoras?**

 $SI$   $X$ 

NO

**59. ¿Se ha producido alguna intervención en las redes de cableado por parte del personal de la institución?**

 $SI$ 

- NO X
- **60. ¿Existe el previo registro de las direcciones Mac para el uso del internet en pc personales y celulares?**

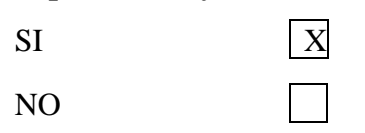

**61. ¿Considera usted que cada usuario es responsable del buen uso de su computador institucional, personal o celular?**

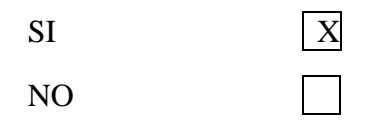

**62. ¿Existe el bloque respectivo de páginas con contenido para adultos?**

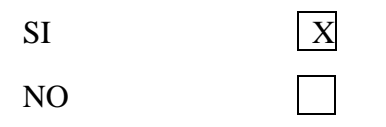

**63. ¿El departamento de sistemas realiza el bloqueo respectivo de las redes sociales para evitar el uso del chat?**

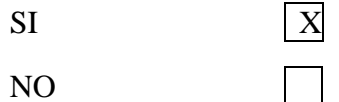

**64. ¿El personal de la institución realiza la petición para descargar música?**

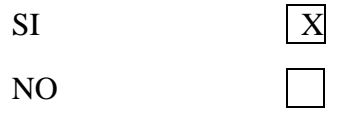

**65. ¿Sistemas lleva un control para evitar que los usuarios no descarguen aplicaciones que permitan escuchar radio o ver televisión por internet, así como también realizar llamadas nacionales, locales o internacionales por medio del internet?**

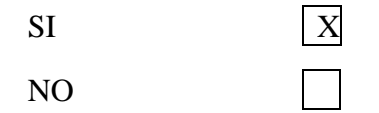

**66. ¿Sistemas realiza la suspensión de internet de un equipo donde se detecte un mal uso del internet?**

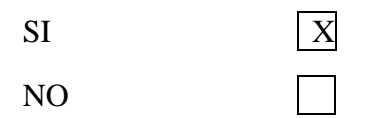

**Anexo 3:** Aprobación para escaneo a los servidores de la institución.

Ambato, 12 de Septiembre del 2019

Señor Marcelo Velasco **EGRESADO UNIVERSIDAD TÉCNICA DE AMBATO**  Ciudad

De mi consideración:

Yo, **Manuel Fierro** en calidad de Rector de la **UNIDAD EDUCATIVA ATENAS - FUNDACIÓN CULTURAL Y EDUCATIVA AMBATO** le autorizo a realizar el escaneo y ataque de los servidores de la UNIDAD EDUCATIVA ATENAS, supervisado por el Analista de Sistemas 1 - Juan Carlos Calvache Paredes, durante los días 13 al 27 de septiembre de 2019, a partir de las 14h00.

Es importante mencionar **UNIDAD EDUCATIVA ATENAS - FUNDACIÓN CULTURAL Y EDUCATIVA AMBATO** solicita que la todos los datos obtenidos en este proyecto de titulación se manejen con confidencialidad.

Saludos cordiales,

Manuel Fierro Juan Calvache **RECTOR ANALISTA DE SISTEMAS 1** 

C.I.: 1802274892 C.I.:1804339008

[mfierro@atenas.edu.ec](mailto:mfierro@atenas.edu.ec) jcalvache@atenas.edu.ec

**Anexo 4:** Solicitud para escaneo a los servidores de la institución.

Ambato, 13 de Septiembre del 2019

Sr. Dr.

## Manuel Fierro RECTOR UNIDAD EDUCATIVA ATENAS

Presente

De mi consideración:

Yo, Marcelo David Velasco Trujillo, con cedula de ciudadanía Nº 1804874079, egresado de la Carrera de Ingeniería en Sistemas Computacionales e Informática de la Facultad de Ingeniería en Sistemas Computacionales Electrónica e Industrial, solicito se me autorice con fecha y hora para realizar el escaneo y ataque de los servidores de la Fundación Cultural y Educativa Ambato(UNIDAD EDUCATIVA ATENAS), como parte de mi trabajo de titulación "Análisis de riesgos informáticos aplicando la metodología OSSTMM para la Fundación Cultural y Educativa Ambato (Unidad Educativa Atenas)" ,es necesario el escaneo para verificar vulnerabilidades en los mismo. Además se procederá a realizar un ataque de ingeniería social el cual se coordinará con el departamento de sistemas.

El escaneo de los servidores será supervisado por el Analista de Sistemas 1, Juan Carlos Calvache Paredes.

Por la favorable que se le dé al presente, agradezco y suscribo.

Atentamente.

Marcelo Velasco

1804874079

0963033420-0990018283

[david1mtv@gmail.com](mailto:david1mtv@gmail.com)

## **GLOSARIO Y ACRÓNIMOS**

- **OSSTMM:** Metodología Abierta de Comprobación de la seguridad (Open Source Security Testing Methodology) un estándar usado para la Auditoria de Seguridad por ser una metodología completa, usada en su mayoría para el testeo
- **EIGRP: (**Enhanced Interior Gateway Routing Protocol) Protocolo de encaminamiento de vector distancia.
- **OSPF:** Open Shortest Path First, Abrir el camino más corto primero es un protolo de encamiento el cual usa el algoritmo de Dijkstra, el cual selecciona el major camino.
- **NMAP:** Es un programa de código abierto el cual orincipalmente ayuda a la detección de puertos abiertos y detectar vulnerabilidades, originario de Gordon Lyon (más conocido por su alias Fyodor Vaskovich y cuyo desarrollo se encuentra hoy a cargo de una comunidad), desarrollada para Linux pero en la actualidad existe versiones multiplataforma.
- **NESSUS:** Es un programa el cual nos ayuda a la detección de vulnerabilidades multiplataforma en el cual se puede especificar el tipo de ataque y nos brinda el estado del escáner.
- **BONJOUR:** Software de Apple que usa paquetes DNS sobre IP.

**PTES:** The Penetration Testing Execution Standard

**OWASP:** The Open Web Application Security Project

**SIEM:** Security information and event management

**PHISHING:** Termino informático usado para identificar un intento de suplantación de información para obtener información de forma fraudulenta.